Ministère des Enseignements Secondaire,

Burkina Faso Unité - Progrès - Justice

Supérieur et de la Recherche-Scientifique (MESSRS)

> Secrétariat Général

. . . . . . . . . . . . . . . Université Polytechnique de Bobo-Dioulasso (U.P.B)

. . . . . . . . . . . . . Ecole Supérieure d'Informatique  $(E.S.J)$ 

01 BP 1091 Bobo-Dioulasso 01

Nouvelle Société. Sucrière de la Comoé (SN-SOSUCO)

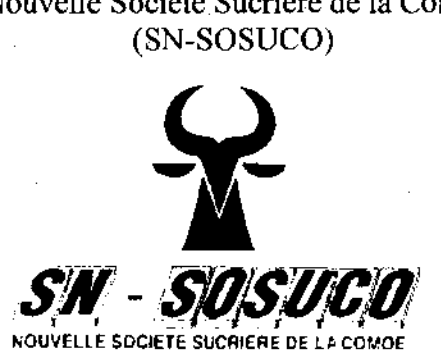

. BP 13 Banfora Tél : 002262091 81 11 Fax: 002262091 80 12 E-mail:info.sosuco@sn-sosuco.bf

Tel: (226) 20 972764 . . . . . . . . . . . . . Cycle des Ingénieurs de Travaux Informatiques  $(C.L.T.J)$ Option Analyse et Programmation

(AP)

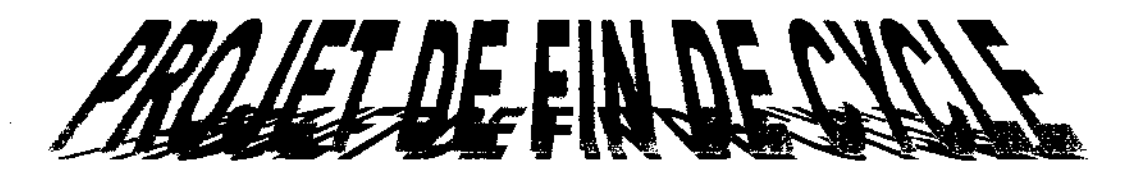

# *GESTIONINFORMATISEE DES STOCKS DB IA SN-80SUCO*

**Présenté par:**

**M. TERRA Harouna M. TRAORE Abou-Bakar** Etudiants en troisième année AP (ESI)

**Maître de stage** M. Karim ZANGO Informaticien à la SN-SOSUCO.

**Superviseur** M. Sadouanouan MALO Enseignant à l'ESI

Année académique 2006-2007

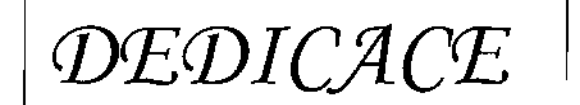

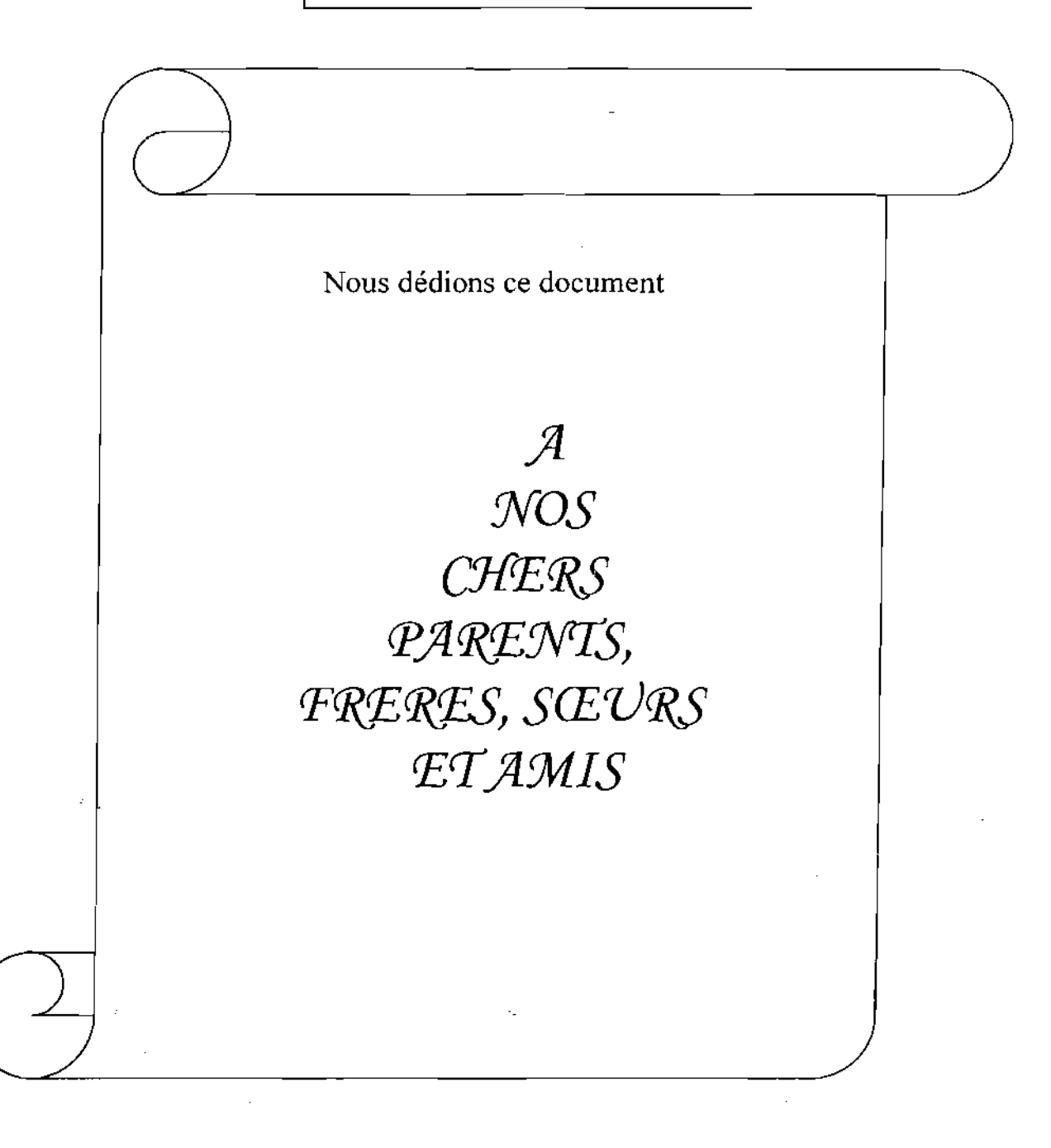

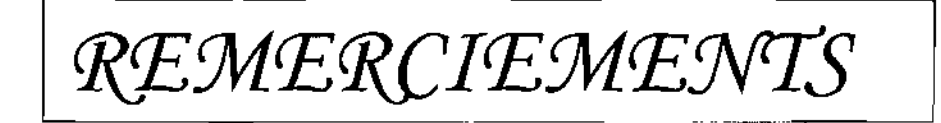

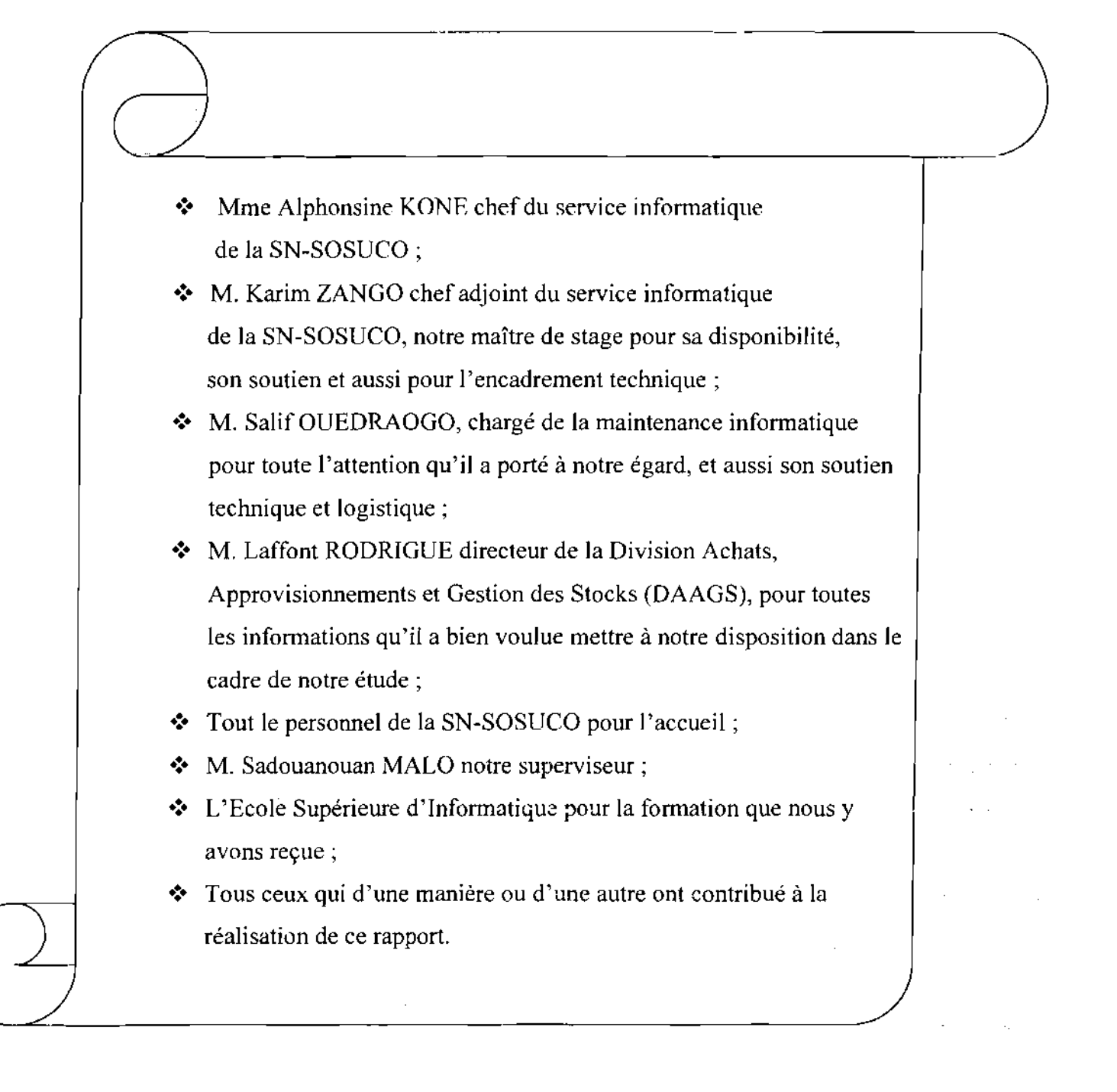

Thème: « Gestion informatisée des stocks de la SN-SOSUCO »

 $\Big($ 

# SOMMAIRE

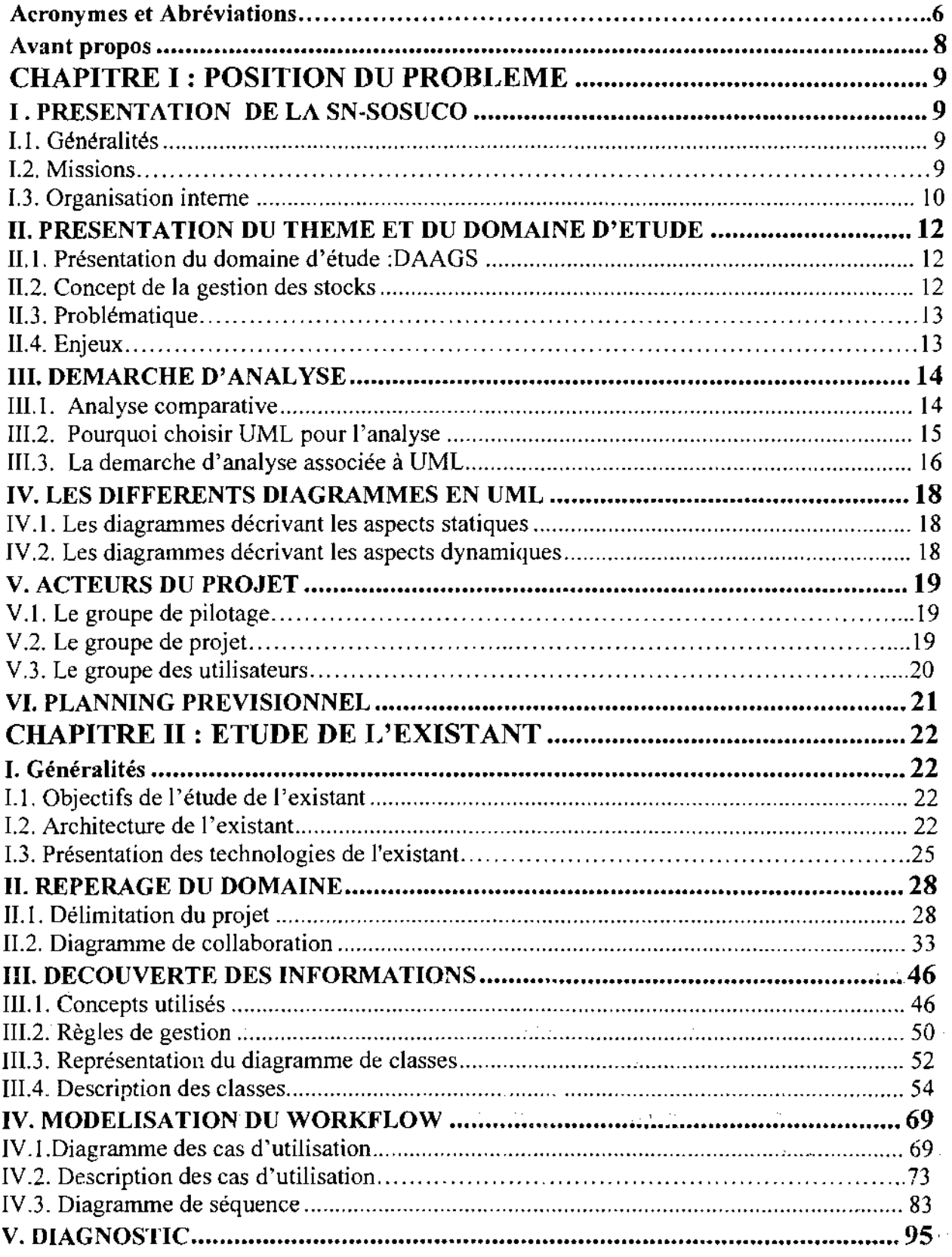

 $\hat{f}$  is a simple superconduction of the set of the set of the set of the set of the set of the set of the set of the set of the set of the set of the set of the set of the set of the set of the set of the set of the se

Thème « Gestion informatisée des stocks de la SN-SOSUCO » 4

 $\mathcal{L}_{\text{max}}$  and  $\mathcal{L}_{\text{max}}$ 

 $\mathbb{Z}^2$ 

 $\sim$   $\sim$  $\ddotsc$ 

 $\mathcal{O}(\mathbb{R}^2)$ 

 $\hat{\mathcal{A}}$ 

l,

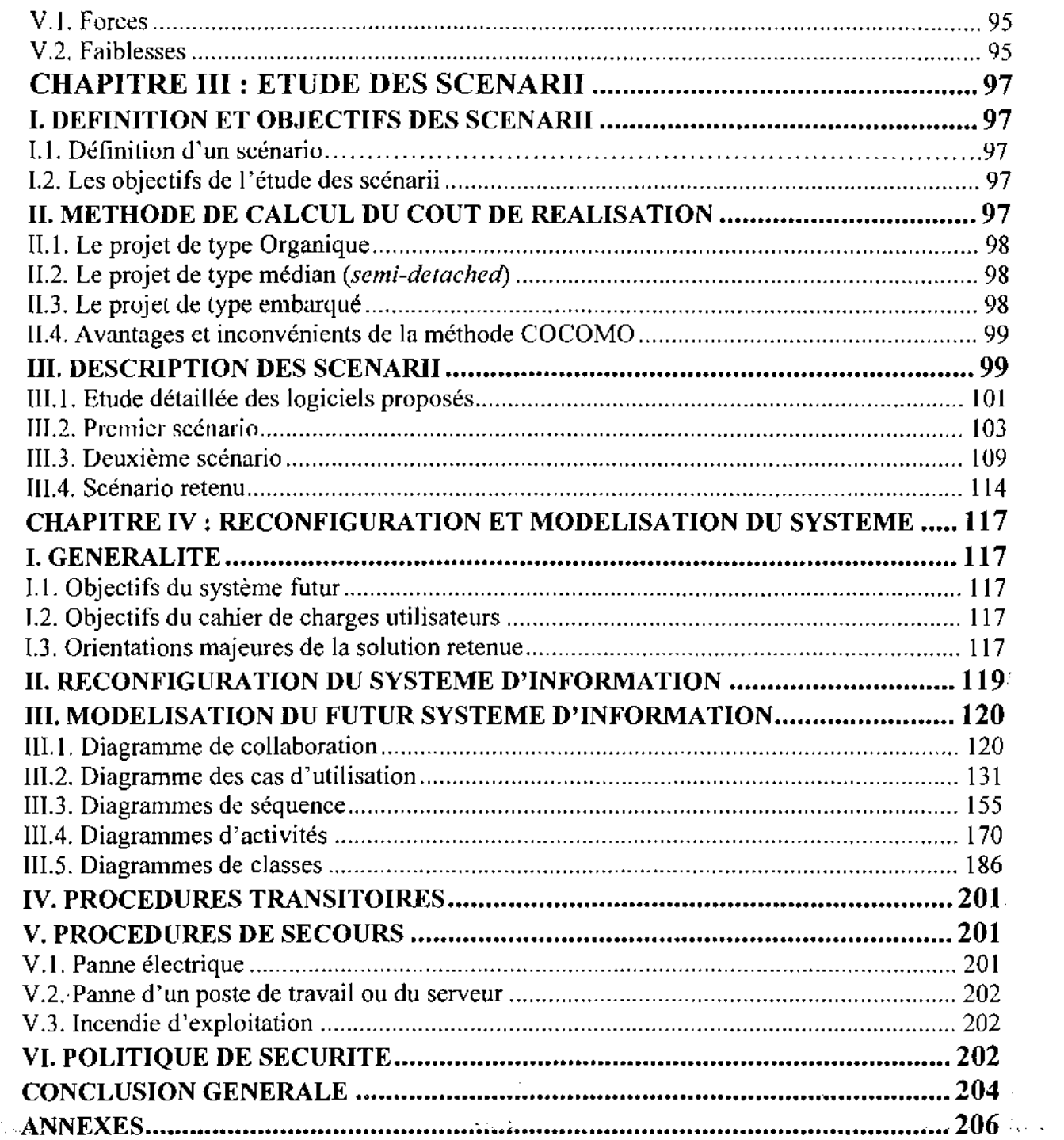

Thème « Gestion informatisée des stocks de la SN-SOSUCO » .5

 $\ddot{\phantom{a}}$ 

 $\bar{z}$ 

 $\sim$   $\sim$ 

 $\bar{z}$ 

 $\frac{1}{4}$ 

# **Les** acronymes **et abréviations**

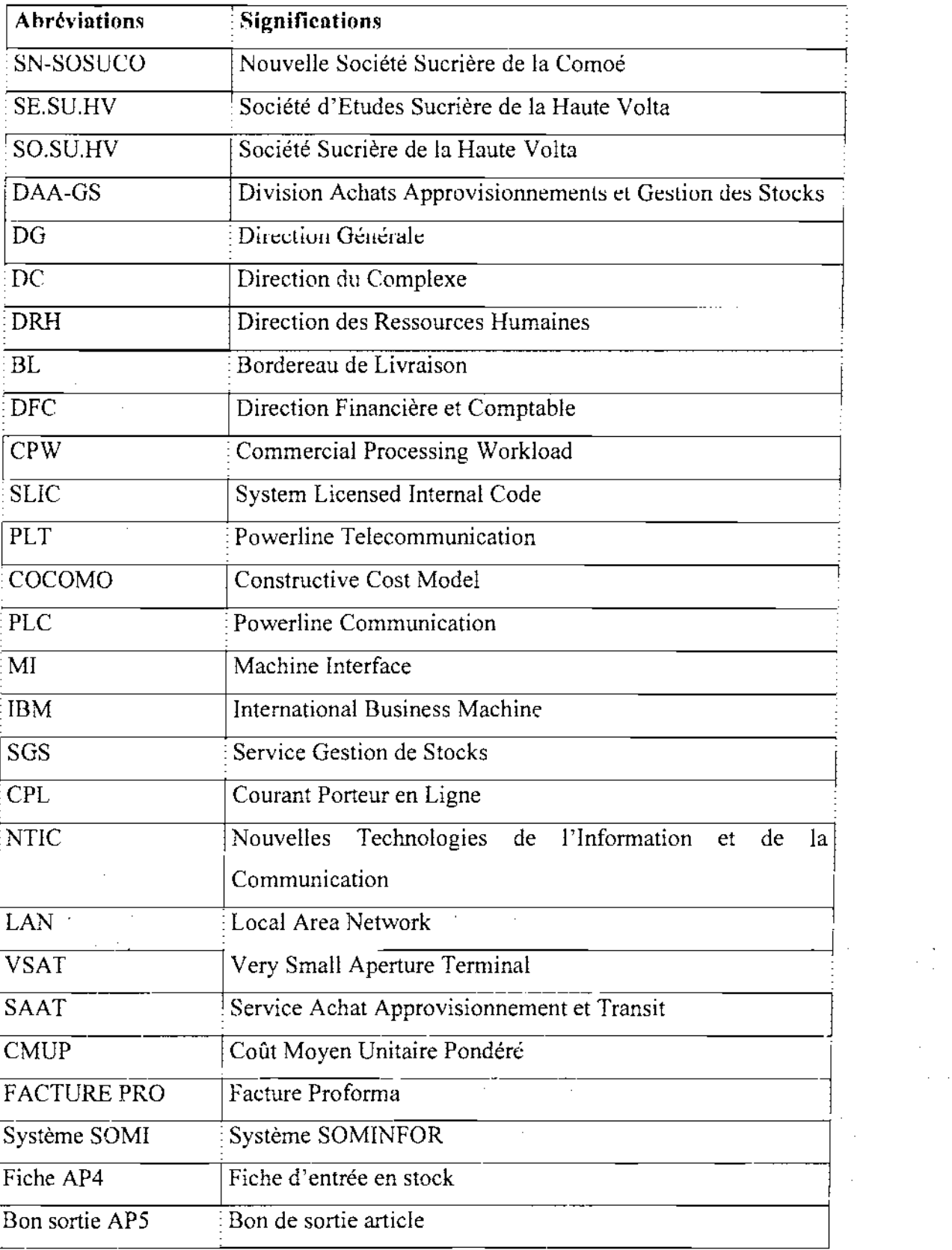

Thème: « Gestion informatisée des stocks de la SN-SOSUCO »

 $\sim 10^7$ 

 $\hat{\mathcal{A}}$ 

 $\cdot$ 

 $\begin{aligned} \frac{1}{2} \sum_{i=1}^{n} \frac{1}{2} \sum_{j=1}^{n} \frac{1}{2} \left( \frac{1}{2} \right)^2 \\ & \leq \frac{1}{2} \sum_{i=1}^{n} \frac{1}{2} \sum_{j=1}^{n} \frac{1}{2} \left( \frac{1}{2} \right)^2 \\ & \leq \frac{1}{2} \sum_{i=1}^{n} \frac{1}{2} \sum_{j=1}^{n} \frac{1}{2} \left( \frac{1}{2} \right)^2 \\ & \leq \frac{1}{2} \sum_{i=1}^{n} \frac{1}{2} \sum_{j=1}^{n} \$ 

 $\sim 10^{11}$  km

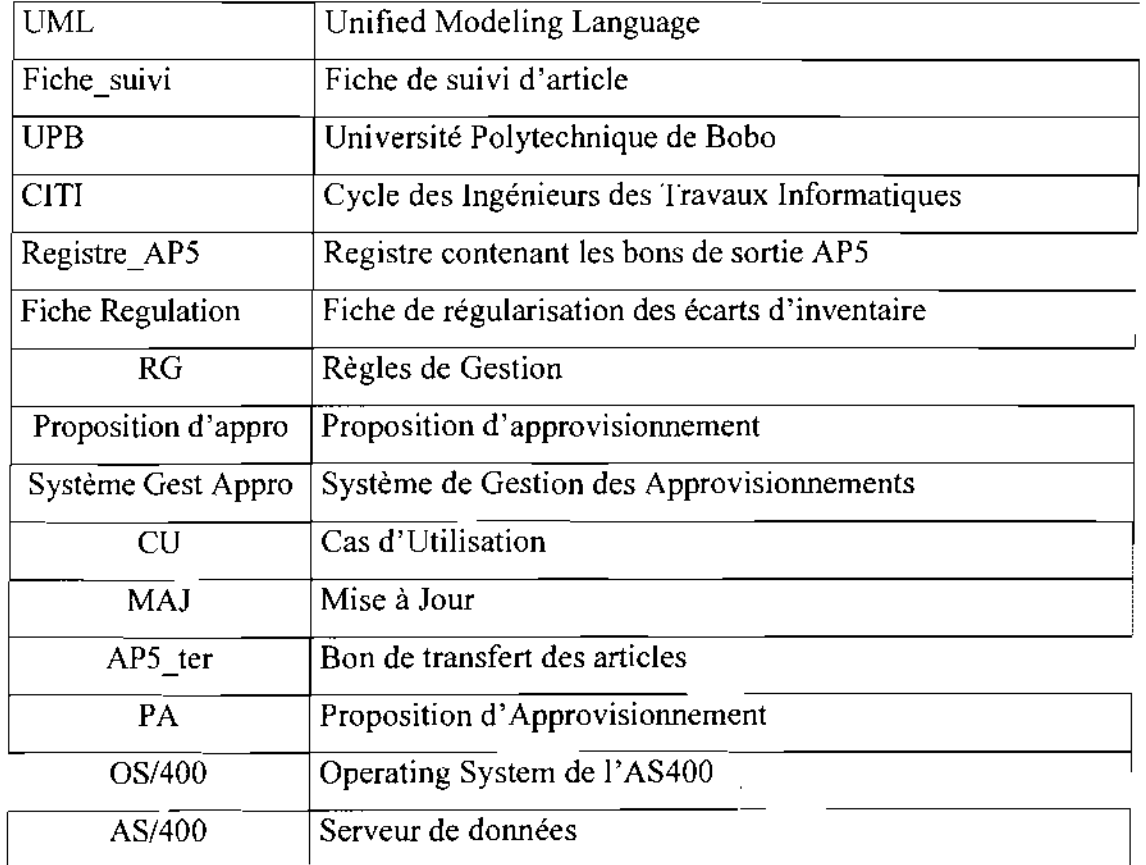

 $\mathcal{L}^{\text{max}}_{\text{max}}$ 

 $\mathcal{L}^{\text{max}}_{\text{max}}$  ,  $\mathcal{L}^{\text{max}}_{\text{max}}$ 

 $\mathcal{L}_{\text{max}}$ 

 $\sim 10^{-10}$ 

 $\mathcal{L}^{\mathcal{A}}$ 

 $\alpha_{\rm{max}} = 10^7$ 

 $\mathcal{L}_{\rm{max}}$ 

 $\Delta \phi$ 

7

 $\mathcal{L}_{\text{max}}$  and  $\mathcal{L}_{\text{max}}$  . The  $\mathcal{L}_{\text{max}}$ 

 $\sim 10$ 

### **Avant-propos**

Pour répondre aux multiples exigences professionnelles du monde informatique, l'Ecole Supérieure d'Informatique (ESI) de l'Université Polytechnique de Bobo-Dioulasso (UPB) intègre dans le cursus de formation de ses étudiants en fin de Cycle des Ingénieurs de Travaux Informatiques (CITI) option Analyse et Programmation (AP), un stage pratique de réalisation d'un projet informatique. Ce stage d'une durée de trois (03) mois, vient compléter le stage de programmation de deux (02) mois effectué en deuxième année et vise l'informatisation au sein d'un organisme ou d'une structure de la place dans un domaine d'activités donné. C'est ainsi que nous avons été reçus le 07 Août de l'année 2007 à la Nouvelle Société Sucrière de la Comoé (SN-SOSUCO) en son siège social à Banfora pour mener une étude complète d'analyse et de conception informatique sur le thème «Gestion informatisée des stocks de la SN-SOSUCO »

Ce projet d'étude, nous permettra de nous familiariser avec la SN-SOSUCO plus précisément avec sa Division d'Achats, Approvisionnements et Gestion des Stocks (DAA-GS). Celle-ci nous permettra de mieux cerner la problématique du projet afin de définir une démarche d'analyse adéquate pour sa conduite. En effet la nécessité de la résolution d'un tel problème s'est imposé en vue des difficultés liées à la gestion des stocks du magasin d'approvisionnement.

Ce présent document comprend quatre (04) chapitres. D'abord le premier chapitre traite de la problématique de la gestion des stocks dans son contexte géographique et organisationnel, pour aborder ensuite les résultats attendus de notre étude. Il présente également la méthode d'analyse et de conception retenue pour la conduite de notre projet. Ensuite le deuxième chapitre délimite le domaine de l'étude, présente son fonctionnement et aboutit à une analyse critique de l'existant. Le troisième chapitre porte sur la comparaison des solutions de mise 'en œuvre proposées pour le Système d'Information (SI) futur. Enfin le quatrième chapitre porte sur l'étude détaillée de la solution retenue de concert avec le groupe d'utilisateurs.

#### CHAPITRE 1. POSITION DU PROBLEME

Dans le but de mieux cerner l'informatisation actuelle de la gestion des stocks, il est nécessaire dc s'imprégner du fonctionnement ct l'organisation de la Nouvelle Société Sucrière de la Comoé (SN-SOSUCO). Nous aborderons à cet effet dans ce premier chapitre la présentation de la structure d'accueil puis nous énumérons les difficultés rencontrées au niveau de la gestion des stocks. Ensuite nous décrirons la méthode d'analyse et de conception retenue pour notre étude. Enfin nous présenterons les différents acteurs du projet ainsi que le planning prévisionnel de l'enchaînement des différentes phases de l'analyse.

### 1 PRESENTATION DE LA SN-SOSUCO 1.1 Généralités

La Nouvelle SOciété SUcrière de la COmoé (SN-SOSUCO) est située à l'Ouest du Burkina Faso dans la province de la Comoé et à 450 km de Ouagadougou. Elle a été créée en 1965 avec un capital social de 100.000.000f CFA. Cette société a commencé ses activités sous l'appellation de la Société d'Etudes Sucrière de la Haute Volta (SE.SU.HV) avec la participation de l'Etat burkinabé (ex Haute Volta), de l'Etat de Côte d'Ivoire et la SOMDIAA (Groupe des Grands Moulins de Paris). En 1968, la Société Sucrière de la Haute Volta (SO.SU.HV) fut créée.

En 1972, avec la création du complexe sucrier, SO.SU.HV absorbe SE.SU.HV. En 1984 avec le changement du nom du pays, la société prend la dénomination de la Société Sucrière de la Comoé (SO.SU.CO) avec augmentation du capital social à 6.03l.050.000f CFA.

Depuis la privatisation en 1998, la SOSUCO est reprise par le groupe Indusrial Promotion Services (IPS) avec ses partenaires burkinabé sous<sup>2</sup> l'appellation de Nouvelle Société Sucrière de la Comoé (SN-SOSUCO). C'est une Société Anonyme (SA) d'économie mixte et apour siège social Banfora. Deuxième employeur après l'Etat burkinabé, elle a un capital humain de 3.179 employés dont 1.079 permanents.

### 1.2 Missions

La Nouvelle Société Sucrière de la Comoé (SN-SOSUCO) a pour mission essentielle:

- ⋗ la culture de la canne sur une superficie de 10.000 hectars dont 4.000 exploités;
- > La production du sucre blond ou blanc en granulé et morceaux;
- $\triangleright$  Le conditionnement et la vente du sucre en local ou en import ;
- $\triangleright$  La valorisation des sous-produits;

Thème «Gestion informatisée des stocks de la SN-SOSUCO » 9

# $\triangleright$  L'expérimentation des nouvelles cultures et techniques;

### **1.3 Organisation interne**

La Nouvelle Société sucrière de la Comoé est une structure d'économie mixte gérée par le groupe Industry Promotion Service (IPS) et ses partenaires burkinabé. Sa direction relève d'une direction générale.

Cette société organise ses structures hiérarchiques et fonctionnelles (confère organigramme) autour des organes suivants:

### **.:. Direction Générale**

Les directions rattachées au nombre de neuf (09).

# **•:. Direction de Complexe**

Elle est la cellule organisationnelle au plus haut niveau hiérarchique. Elle est chargée de :

- Prendre des décisions ultimes ;
- Fixer des objectifs à atteindre ;
- Définir la politique générale de la société;
- Inculquer un dynamisme au fonctionnement de la société;

Pour ce faire elle travaille en étroite collaboration avec les services qui lui sont directement rattachés:

### *Service de contrôle de gestion*

*Service de sécurité;*

### *Service chargé des missions.*

La direction générale est également assistée par un secrétariat, le secrétariat de directeur général chargé de coordonner les visites au près du directeur général, prépare les dossiers du conseil d'administration et des assemblées générales de la société.

### **•:. Direction Culture**

Elie *est* chargée de la bonne exploitation des terres agricoles, de la culture et de l'entretien de la canne à sucre. Elle encourage l'expérimentation des nouvelles cultures et techniques.

### **•:. Direction Mécanisation**

Elle chargée de la gestion, de l'entretien, et de la réparation des engins et machines pour la culture et le transport, de la canne à sucre. Elle s'occupe également de l'entretien des pistes dans les périmètres sucriers.

# **•:. Direction Industrielle**

Elle s'occupe de la production du sucre sous diverses formes. La canne <sup>à</sup> sucre récoltée est dirigée vers l'usine pour sa transformation en sucre. L'usine comprend une sucrerie pour la fabrication du sucre granulé blond, une raffinerie destinée à la transformation du sucre blanc de plantation ou raffinée et une agglomérie qui fabrique le sucre en morceaux

# **.:. Direction Comptable et Financière**

Cette direction a pour mission de:

- Participer à la définition des objectifs de la SN-SOSUCO ;
- Définir et rechercher les moyens de financement nécessaires à la réalisation de ces objectifs :
- Assurer la coordination et le bon fonctionnement de l'ensemble des services et départements financiers et comptables
- Assurer la responsabilité de l'établissement et de la vérification des états financiers de la société.

Elle est composée de deux (02) services: service comptable et le service informatique.

- Le service comptable: assure la bonne gestion des divers états comptables de la société.
- Le service informatique: s'occupe de l'informatisation et la maintenance des applications dans les différentes directions. Il est composé de trois (03) sections:

*La section étude informatique* qui est chargée du pilotage de la cellule informatique.

Elle traite les nouveaux dossiers d'informatisation et la formation des utilisateurs.

*La section exploitation* dont le rôle est la maintenance des applications et l'assistance aux utilisateurs.

*La section des saisies* qui assure la saisie des données manuelles pour la mise à jour du serveur de données.

# **•:. Direction des Ressources Humaines**

Elle a pour mission de :

- Elaborer la politique de développement des ressources humaines;
- De présenter les objectifs de la direction et de valider ceux proposés par les différentes unités de la direction.
- Améliorer la communication interne
- Définir les conditions de travail

# **.:. Direction Administrative**

C'est une direction composée d'un service social et d'un service général. Le service social , the second contribution of the second contribution  $\mathcal{L}_\mathcal{A}$  , we can expect the second contribution of the second contribution of the second contribution of the second contribution of the second contribution of th s'occupe de l'encadrement du personnel et de leur famille. Le service général assure le suivi du patrimoine de la société.

# **•:. Direction Achats Approvisionnements et Gestion des Stocks**

Elle est chargée des achats des matières premières et autres articles, de leur approvisionnement, leur stockage, et de leur distribution entre les directions. Elle joue le rôle de prestataire de service au sein de la société pour satisfaire aux besoins de ces directions.

### **•:.** Direction Distribution

Elle assure le marketing et la commercialisation du sucre produit sur le territoire national.

### II PRESENTATION DU THEME

Le thème de notre étude s'intitule comme suit: « Gestion informatisée des stocks de la SN-SO.SU.CO »,

### **IL1** Présentation du domaine d'étude : DAAGS

La Division Achat Approvisionnement et Gestion des Stocks est notre domaine d'intervention pour ce projet. Elle est subdivisée en trois (03) services: le service Gestion des Stocks, service Budget et Statistiques et le service Achat et Approvisionnement. En effet le service Achats et Approvisionnement est chargé de l'achat de tous les articles de la société avec l'extérieur (fournisseurs) et de leur approvisionnement. Le service Gestion des Stocks s'occupe du stockage des articles, de la tenue des stocks, tient les inventaires, interprète les journaux des mouvements d'article. Ce service effectue la distribution des articles et contrôle le stock minimum. Le service Budget et Statistiques contrôle les budgets annuels alloués aux différents départements pour leurs achats. Il établit les statistiques dans ce domaine sur les achats et les commandes. C'est ainsi que la DAAGS joue le rôle d'un prestataire de service avec les autres départements de la SN-SOSUCO.

### II.2 Concept de la gestion des stocks

La procédure de gestion des stocks se situe en amont et en aval de la procédure des achats des articles. Elle déclenche la procédure d'acquisition, l'entreposage et la sortie des stocks en magasin.

Elle répond à trois préoccupations fondamentales:

- $\triangleright$  maintenir pour chaque article un niveau de stock permettant d'assurer l'exécution des activités sans rupture de stock.
- Dégager les éléments et les paramètres autorisant les actions de réapprovisionnement et de contrôle des stocks.

Donner les moyens d'assurer différents contrôles périodiques des stocks correspondants

La gestion des stocks est confiée au magasinier pour les petites structures et au gestionnaire des stocks pour les grandes.

### **II.3 Prublématique**

Dans une économie planétaire marquée par une libéralisation et une concurrence accrue, les entreprises sont de plus en plus confrontées à un défit d'efficience dans leurs activités. Dans cette situation, la gestion efficace de l'entreprise devient une nécessité pour l'obtention d'un avantage concurrentiel.

Parallèlement au développement de l'économie, on a une évolution exponentielle des Nouvelles Technologies de l'Information et de la Communication (NTIC) à tel enseigne que la gestion moderne ne saurait se passer de l'outil informatique.

En effet pour une grande société sucrière comme la SN-SOSUCO, on s'aperçoit que la gestion manuelle des activités dans la gestion des stocks constitue une tâche fastidieuse et entachée souvent d'erreurs. En plus dans cette gestion, le progiciel actuel ne répond pas efficacement aux besoins des utilisateurs. De même ce progiciel fonctionne avec un système de gestion de fichiers qui rend difficiles les traitements des données. Par ailleurs la Division Achats Approvisionnements et Gestion des Stocks jouant le rôle d'une fonction motrice de la SN-SOSUCO gère plus d'une trentaine de milliers (30.000) d'articles.

C'est dans cette optique que l'informatisation de la gestion des stocks est d'une importance capitale.

### **lIA Enjeux**

Le système à mettre en place devra résoudre dans une grande mesure les problèmes ci-dessus rencontrés dans la gestion actuelle des stocks et prendre en compte les perspectives d'évolution et les besoins des utilisateurs. Pour cela il devra permettre:

- $\mathcal{F}$  La saisie et le contrôle des entrées et sorties des articles;
- cff' D'assurer un suivi efficace de l'évolution du niveau des stocks dans chaque emplacement;
- $\mathcal{F}$  D'établir des inventaires en vue d'actions préventives;
- $\mathcal{F}$  L'accès aux informations en temps réel;
- $\mathcal{F}$  L'établissement des statistiques fiables;
- $\mathcal{F}$  La rapidité et la facilité dans la recherche d'information multi-critère ;

Thème «Gestion informatisée des stocks de la SN-SOSUCO » 13

- $\mathcal{F}$  La rapidité et l'efficacité des traitements;
- $\mathcal{F}$  La circulation fluide des informations au sein la DAA-GS et entre les directions impliquées;
- $\mathcal{F}$  La sécurité et la confidentialité des données;

# **III DEMARCHE D'ANALYSE**

# **IlL! Analyse comparative**

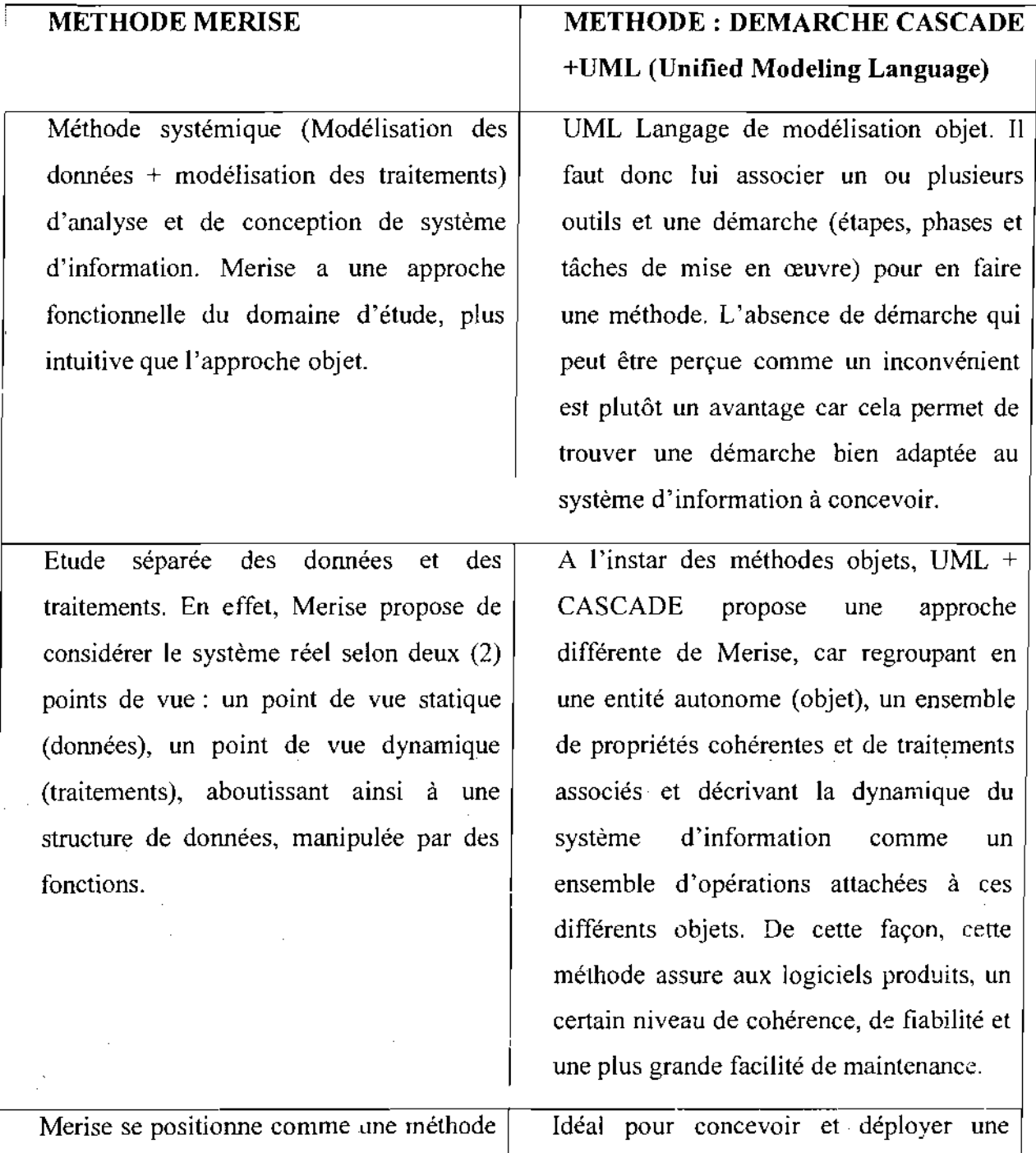

de conception de système d'informations organisationnelles, plus tournée vers la compréhension et la formalisation des besoins du métier que vers la réalisation de logiciels. En ce sens, Merise se réclame plus de l'ingénierie du système d'information métier que du génie logiciel. Merise ne se veut pas une méthode de développement de logiciel ni de programmation

architecture logicielle développée dans un langage objet  $(Java, C++, VB.net, ...)$ puisque de par son origine (la programmation objet), UML s'affirme comme un ensemble de formalisme pour la conception de logiciel à base de langage objet.

**Tableau 1.1** : Comparaison entre UML+CASCADE et MERISE.

A l'issue de cette analyse comparative notre choix s'est porté sur la méthode d'analyse en CASCADE+UML. En effet, UML présente l'avantage d'être le standard en terme de modélisation objet universellement reconnu. UML est un langage visuel. Sa notation graphique permet d'exprimer visuellement des solutions objet facilitant ainsi la comparaison et l'évaluation de celles-ci. C'est un langage formel et normalisé doté d'un gain de précision et d'un gage de stabilité. UML sert à formaliser tous les documents techniques d'un projet et permet d'affiner les détails de l'analyse au fur et à mesure de l'avancée du projet. Il est possible d'utiliser le même atelier de génie logiciel, depuis l'expression des besoins jusqu'à la génération de tout ou partie du code. UML *est* un support de communication performant car il cadre l'analyse tout en facilitant la compréhension des représentations abstraites complexes.

### **111.2 Pourquoi choisir UML pour l'analyse**

L'analyse a pour but de construire un nouveau système d'information et de le décrire dans un cahier des charges en vue de la conception et du développement du système informatique correspondant.

Unified Modeling Language (UML) est un langage pour visualiser, spécifier, construire et documenter les artefacts d'un système à forte composante logicielle. Un artefact est-une information utilisée ou produite par un processus de développement logiciel. De ce fait, UML est un langage qui permet de spécifier, de visualiser et de documenter les différents constituants d'un système logiciel. C'est le langage de modélisation objet le plus utilisé actuellement. Il fusionne les concepts issus de trois méthodes objets de référence: OMG, BOOCH et OOSE.

Thème «Gestion informatisée des stocks de la SN-SOSUCO » 15

UML n'impose pas une démarche particulière pour l'analyse d'un système d'informations. Toutefois, il est conseillé d'utiliser une démarche itérative et incrémentale dirigée par les besoins des utilisateurs et centrée sur l'architecture logicielle. Nous allons utiliser pour cela la démarche d'analyse en CASCADE structurée en sept (07) phases.

### 111.3 La Démarche d'analyse associée à UML

La démarche que nous utiliserons pour l'analyse et la conception du système à mettre en place est la démarche en CASCADE. Cette démarche étant itérative et incrémentale associée à UML donne une méthode d'analyse itérative et incrémentale. Cette méthode permet de mieux gérer ce type de projet. Relativement à la démarche, cette méthode est structurée en sept (07) phases:

### Phase 1 : *Repérage du domaine*

Cette phase a pour objet principal de déterminer la finalité du projet, son périmètre, ainsi que les acteurs concernés.

Phase 2 : *Découverte des informations*

Cette phase a pour objet de prendre connaissance et comprendre les différents aspects du système d'infonnation et aussi de repérer les grands concepts d'information gérés dans le domaine.

#### Phase 3 : *Modélisation du workjlow*

Au cours de cette phase, les rôles des différents acteurs seront identifiés ainsi que leur manière de collaborer afin d'atteindre la finalité du domaine.

Phase 4 : *Diagnostic*

. .

Cette phase permet de porter une appréciation sur la gestion des informations et sur les processus.

### Phase 5 : *Reconfiguration du système d'information*

Elle permet de fixer les nouveaux principes portant sur la gestion desinformations et sur la configuration des processus.

Phase 6 : *Modélisation du futur système d'information*

L'objectif de cette phase est de modéliser les différents aspects du futur système d'information en s'appuyant sur les règles arrêtées lors de la phase précédente.

Phase 7 : *Rédaction du cahier des charges*

Elle a pour objet de mettre en forme le cahier des charges du futur système d'information qui permettra au maître d'œuvre de développer le système.

Le schéma 1 ci-après montre les différentes phases de notre démarche d'analyse ainsi que les diagrammes correspondants.

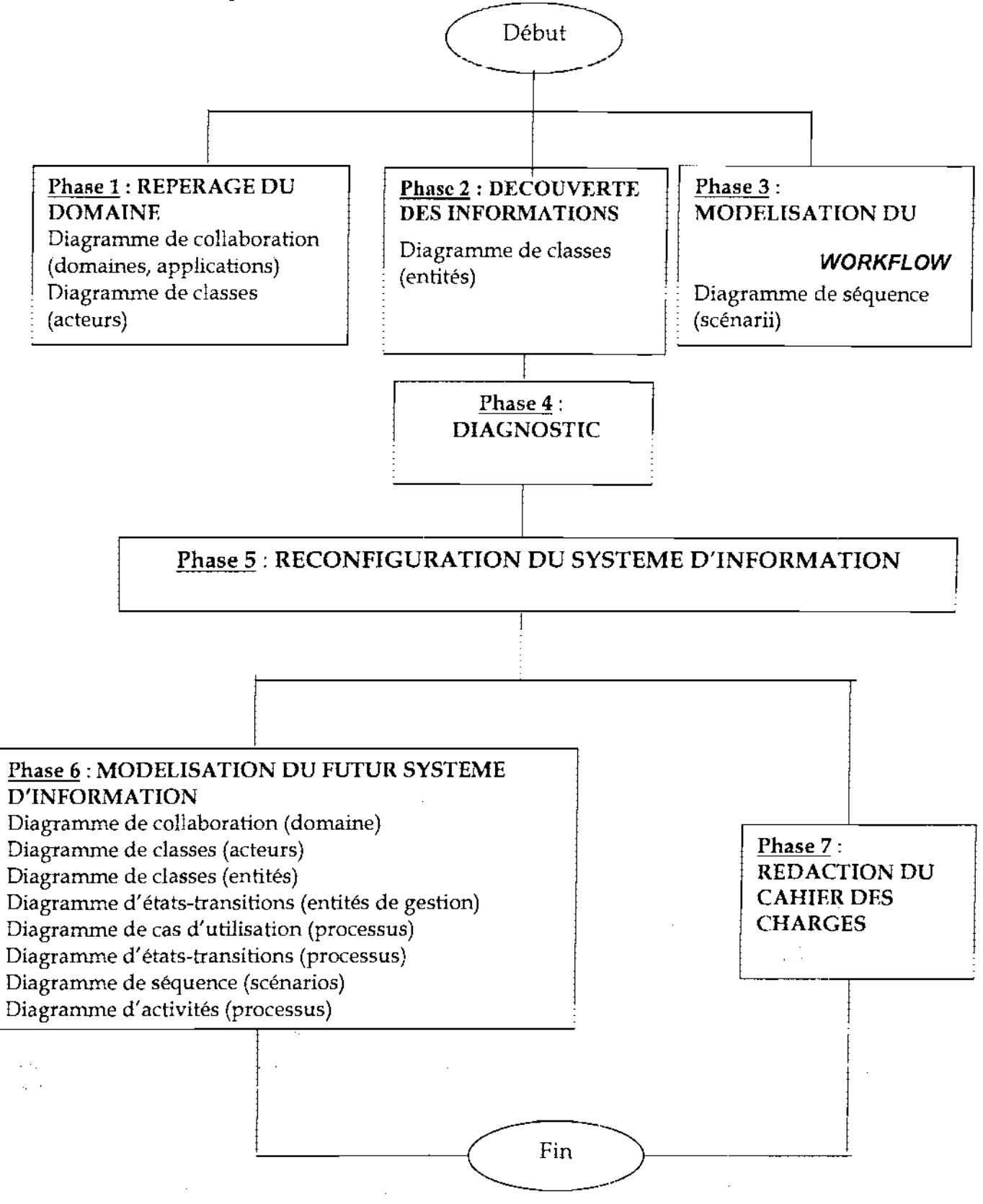

Figurel.1 : L'utilisation des diagrammes UML dans la démarche d'analyse.

### IV LES DIFFERENTS DIAGRAMMES EN UML

Les diagrammes sont les éléments qui permettent de décrire les différents aspects d'un système. Ces diagrammes sont au nombre de neuf et peuvent être classés en deux groupes:

### IV.I Les diagrammes décrivant les aspects statiques

Ces diagrammes servent à spécifier, visualiser, construire et documenter les aspects statiques d'un système.

- $\triangleright$  le diagramme de classes : il représente la structure statique d'un système. Il contient principalement les classes ainsi que leurs associations mais on peut aussi y trouver des objets (instances de classes). En pratique, l'intérêt majeur du diagramme de classes est de modéliser les entités du système d'information;
- $\triangleright$  le diagramme d'objets : c'est une instance de diagramme de classes qui montre l'état du système d'information à un instant donné. Il permet de mettre en évidence les liens entre des objets. Les objets, instances de classes, sont reliés par des liens, instances d'associations;
- $\triangleright$  le diagramme de déploiement : il montre la disposition physique du matériel et la répartition des composants sur ce matériel;
- $\triangleright$  le diagramme de composant : le diagramme de composant permet de décrire l'architecture physique et statique d'une application en terme de modules: fichiers sources, librairies, exécutables, etc.

### IV.2 Les diagrammes décrivant les aspects dynamiques

Ces diagrammes servent à spécifier, visualiser, construire et documenter les aspects dynamiques d'un système. Ce sont:

- $\triangleright$  le diagramme des cas d'utilisation: le diagramme des cas d'utilisation représente les cas d'utilisation identifiés et les acteurs associés. Il montre les utilisateurs et leurs interactions avec le système. Un cas d'utilisation est une technique de description du système étudié privilégiant le point de vue de l'utilisateur. C'est aussi une façon spécifique d'utiliser le système. Il est composé d'un ensemble d'actions déclenchées par un acteur externe et qui produit un résultat identifiable.;
- $\triangleright$  le diagramme de collaboration: il permet de mettre en évidence les interactions entre les différents objets du système étudié. Il fait également apparaître les interactions entre des objets et les messages qu'ils s'échangent.

Lorsque le diagramme met en évidence des paquetages on parlera de diagramme de flux;

- >- **le diagramme de séquence:** c'est une variante du diagramme de collaboration. Il permet de mieux visualiser la séquence des messages en mettant l'accent sur les aspects temporels ;
- >- **le** diagramme **d'états-transitions:** les diagrammes d'états-transitions permettent de décrire les changements d'états d'un objet ou d'un composant, en réponse aux interactions avec d'autres objets/composants ou avec des acteurs. Il permet de décrire l'évolution des objets d'une classe en terme d'états et d'évènements au moyen d'un automate associé à la classe de ces objets. Un état est une situation durable dans laquelle peuvent se trouver les ohjets d'une classe et à laquelle on associe les règles de gestion et des activités particulières. Une transition est une relation entre deux états signifiant qu'un passage de l'un à l'autre est possible;
- >- **le diagramme d'activités:** c'est une variante du diagramme d'états-transitions. Il sert à représenter le comportement interne d'une méthode ou d'un cas d'utilisation. Chaque activité représente une étape particulière dans l'exécution de la méthode ou du cas d'utilisation.

# **V ACTEURS DU PROJET**

### v.i **Le groupe de pilotage**

Le comité de pilotage est mis en place afin d'arbitrer et de contrôler les décisions à prendre. Le comité de pilotage a pour missions de :

- définir l'organisation et les procédures à mettre en place;
- valider le plan d'action;
- valider les grands choix techniques et fonctionnels;
- contrôler le plan d'avancement des travaux;

# **V.2 Le groupe de projet**

Le rôle du groupe de projet est :

- de gérer le déroulement du projet ;
- d'établir des rapports sur l'activité et l'avancement du projet auprès du comité de pilotage;
- d'établir les documents destinés au comité de pilotage;
- d'évaluer les besoins et les solutions aux problèmes relevant de sa compétence.

# V.3 Le groupe des utilisateurs

Le rôle du groupe des utilisateurs est:

- d'être consulté directement sous forme d'interview;
- de valider les procédures et les éléments de l'étude relevant de son domaine de compétence;
- de réaliser les tests ct la validation des maquettes ;
- d'être une ressource pour le projet.

# Composition des différents groupes **du** projet

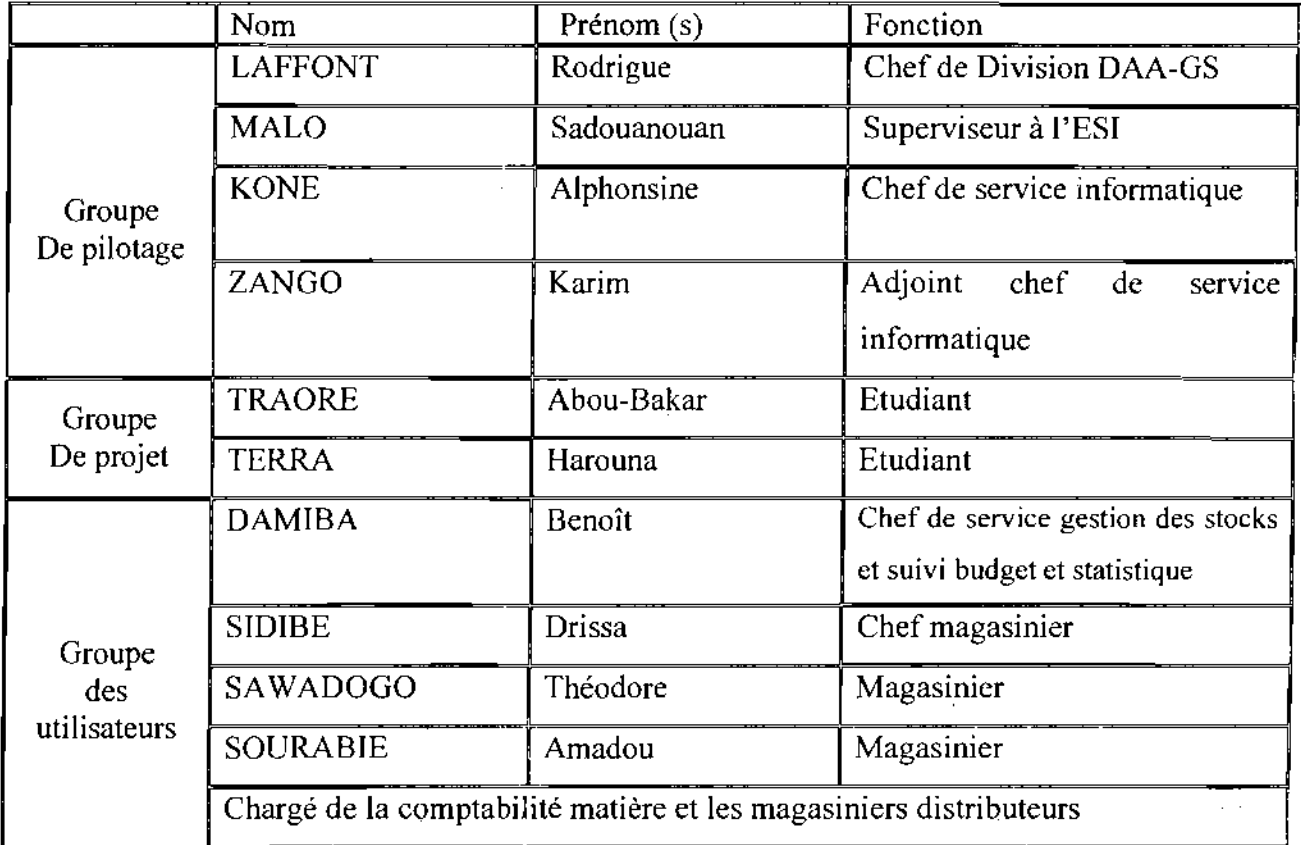

Tableau1.2: Récapitulatif des acteurs du projet

 $\Delta \sim 10^{11}$ 

 $\sim 10$ 

 $\label{eq:2.1} \mathcal{O}(\mathcal{O}_{\mathcal{A}}(\mathcal{A},\mathcal{F}))^{\frac{1}{2}} = \mathcal{O}(\mathcal{O}_{\mathcal{A}}(\mathcal{A},\mathcal{F}))^{\frac{1}{2}}$ 

 $\mathcal{L}^{\text{max}}_{\text{max}}$  and  $\mathcal{L}^{\text{max}}_{\text{max}}$ 

 $\mathcal{L}^{\text{max}}_{\text{max}}$  and  $\mathcal{L}^{\text{max}}_{\text{max}}$ 

 $\mathbb{R}^{n \times n}$ 

 $\sim$ 

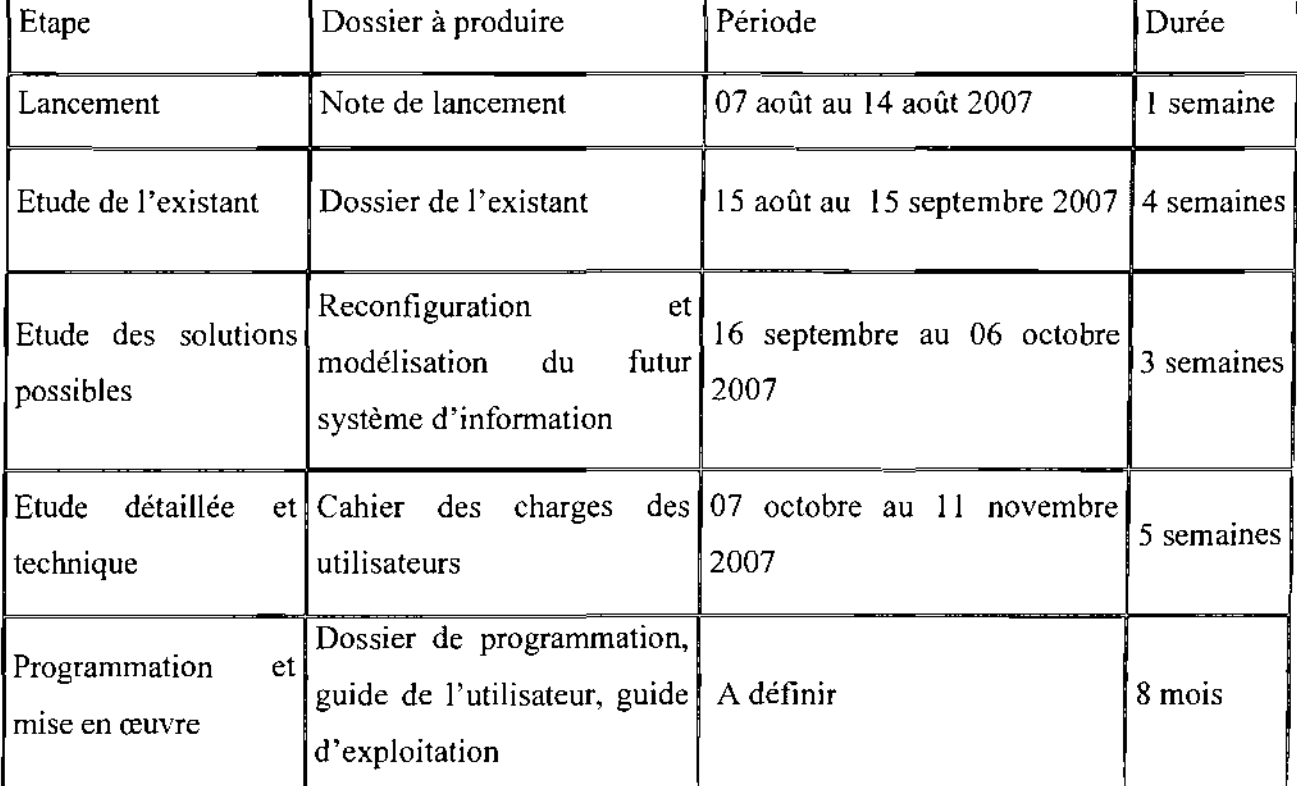

# **VI PLANNING PREVISIONNEL**

**Tableau 1.3:** Planning prévisionnel

# **CONCLUSION**

Cette première phase de l'étude préalable nous a ainsi permis : d'abord d'appréhender de façon succincte l'organisation structurelle et fonctionnelle de notre structure d'accueil la SN-SOSUCO; ensuite de cerner la problématique et de circonscrire les contours de notre thème d'étude: «Gestion informàtisée des stocks de la SN-SOSUCO » ; puis de définir la méthode d'étude pour mener à bien notre projet; enfin de proposer un planning prévisionnel d'exécution au vue des ressources humaines et matérielles mobilisées pour la réalisation de notre étude. La validation de la présente note de lancement nous permettra d'entamer la phase d'étude de l'existant.

# Chapitre II: ETUDE DE L'EXISTANT

Après la validation de la note de lancement par le groupe de pilotage, nous entamons le deuxième chapitre de notre étude. Dans ce présent chapitre il est question de l'étude de l'existant au cours de laquelle il sera modélisé le système d'information actuel. Un diagnostic sera établi pour la modélisation du futur système.

# 1. GENERALITE

# 1.1. Objectifs de l'étude de l'existant

L'étude de l'existant a pour but de permettre au groupe de projet d'avoir une compréhension approfondie du domaine étudié. Il permet de :

- $\checkmark$  comprendre la tâche et l'organisation de chaque poste de travail,
- $\checkmark$  connaître les difficultés rencontrées dans l'exécution des tâches,
- $\checkmark$  répertorier les données utilisées,
- $\checkmark$  recenser les points forts et les points faibles du système actuel,
- $\checkmark$  relever les contraintes à respecter,
- $\checkmark$  recenser les souhaits des utilisateurs.

# 1.2. Architecture de l'existant

# 1.2.1. Au niveau matériel

La Division Achat, Approvisionnement et Gestion des Stocks de la SN-SOSUCO fonctionne actuellement dans un environnement réseau de micro-ordinateurs (terminaux passifs, d'imprimantes réseaux et d'un serveur AS *1400.* Dans un souci de concision, il ne sera présenté que le matériel utilisé dans notre domaine d'étude:

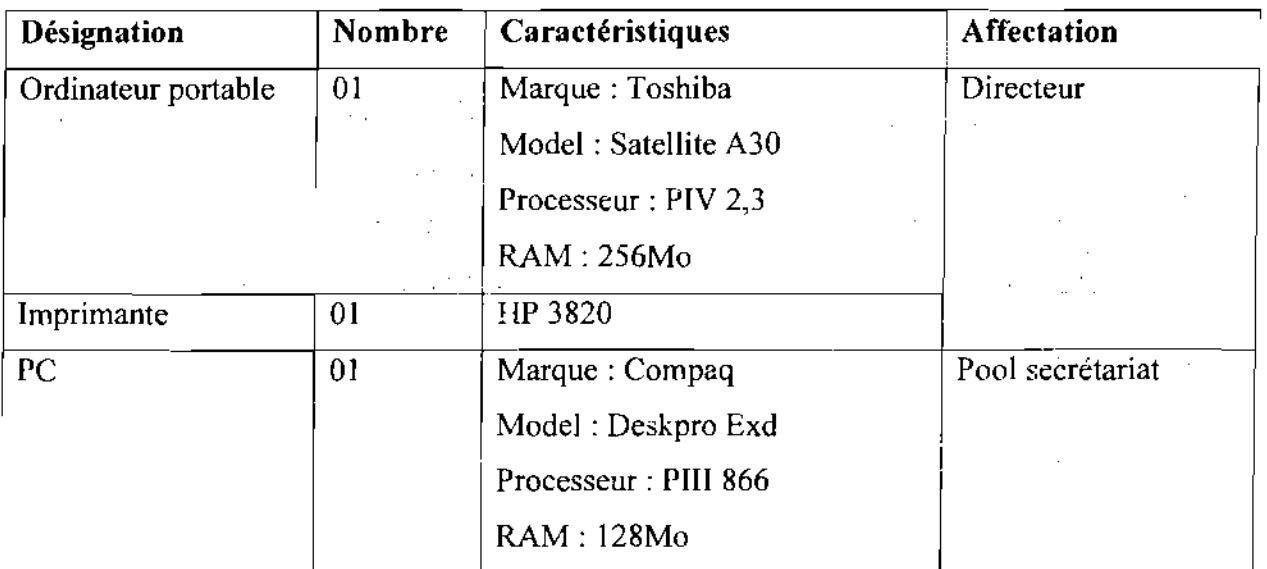

.:. Thème: « Gestion informatisée des stocks de la SN-SOSUCO » 22

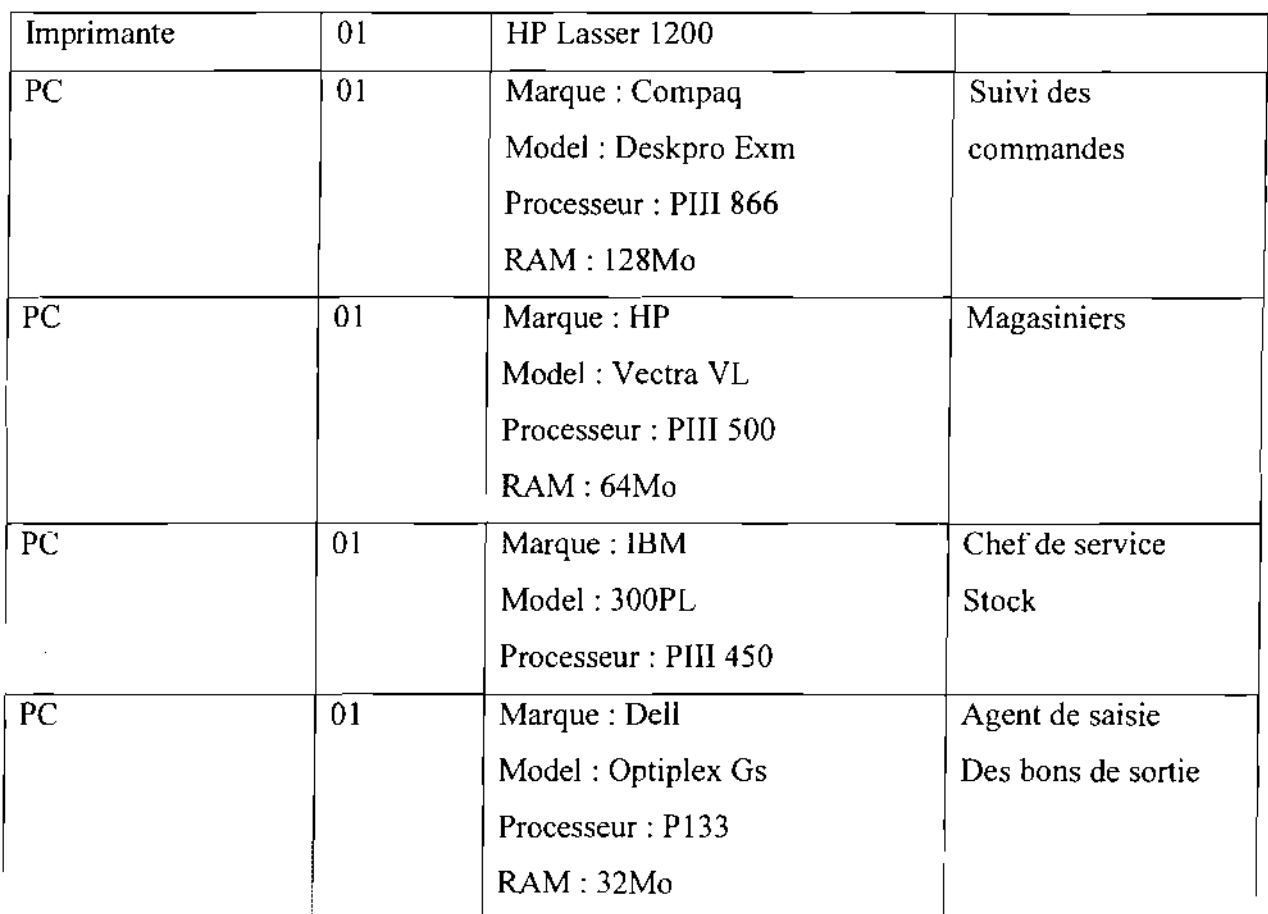

# 1.2.2. Au niveau logiciel

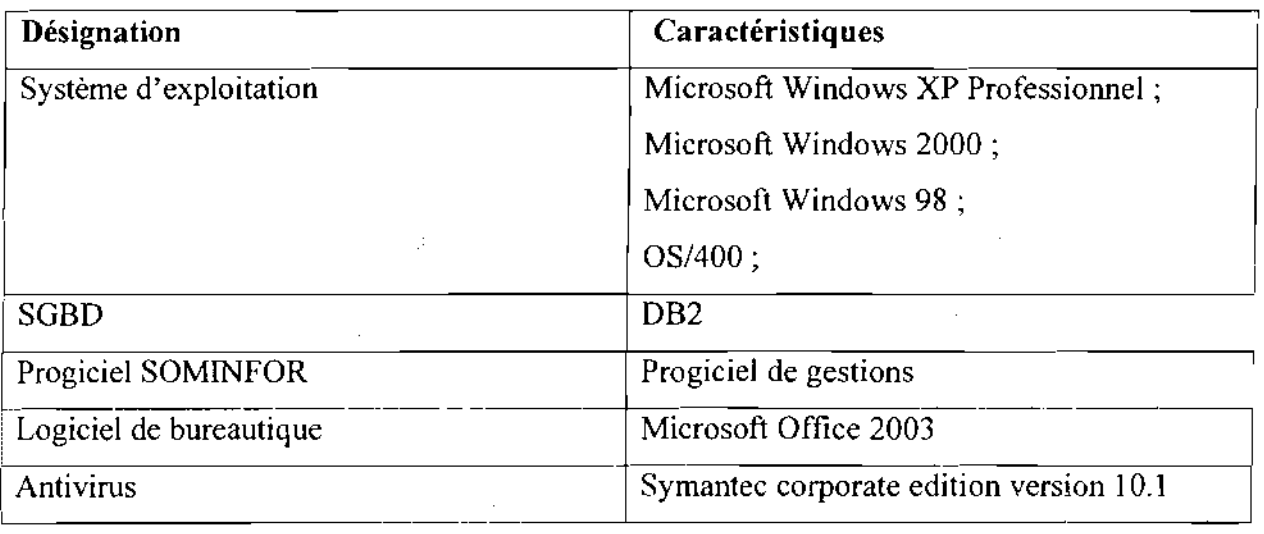

# 1.2.3. Au niveau réseau

 $\bar{z}$ 

A ce niveau la SN-SOSUCO dispose d'un réseau local de technologie CPL (Courant Porteur en Ligne). Ce LAN<sup>1</sup> (Local Area Network) couvre tous les départements de la société grâce au courant onduleux. Elle dispose d'une connexion Internet via la VSAT (Very Small Aperture Terminal).

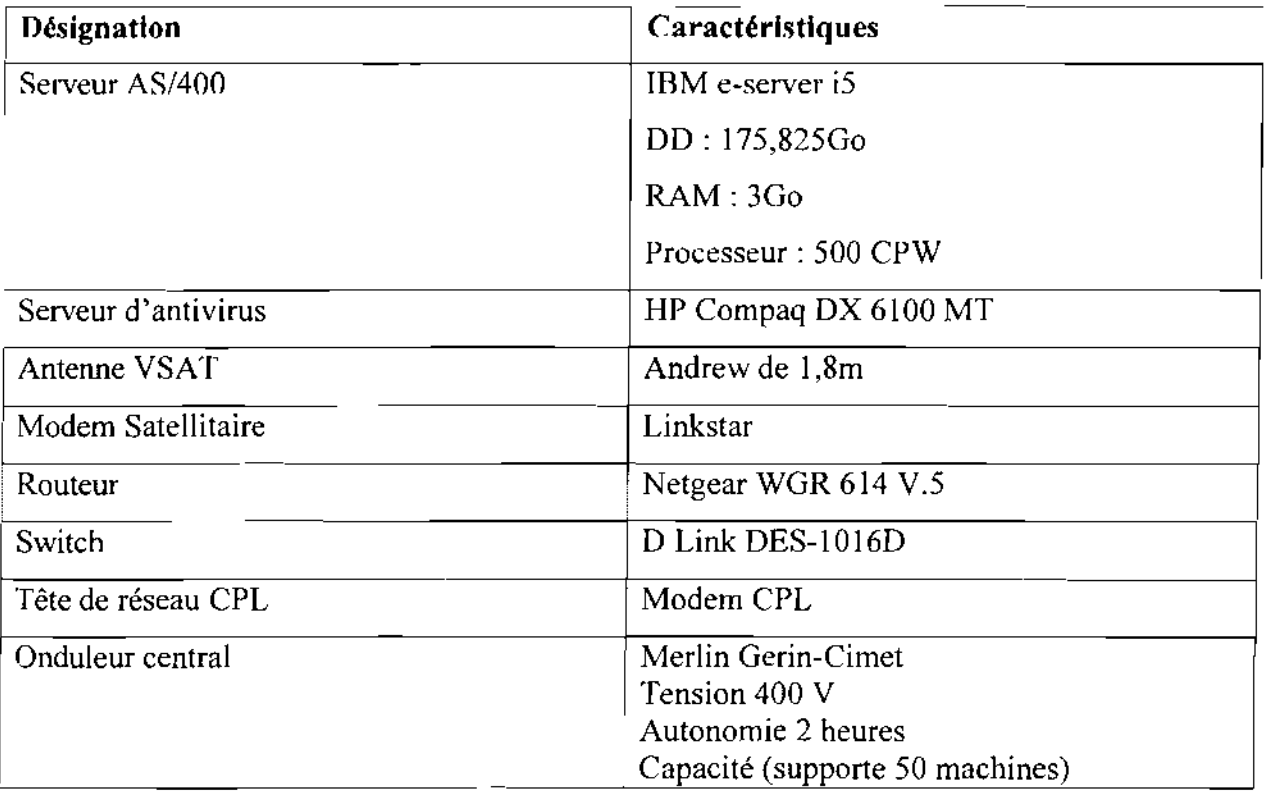

Cc tableau ci-dessous résume les composants réseau:

*NB: CPW* (Commercial Processing Workload) est un indice de performance qui s'appuie sur des tests réalisés par IBM.

# Représentation **du** réseau existant

<sup>&</sup>lt;sup>1</sup> LAN : Local Area Network, en français réseau local, ce terme désigne un réseau informatique d'échelle géographique restreinte

Thème: «Gestion informatisée des stocks de la SN-SOSUCO » 24

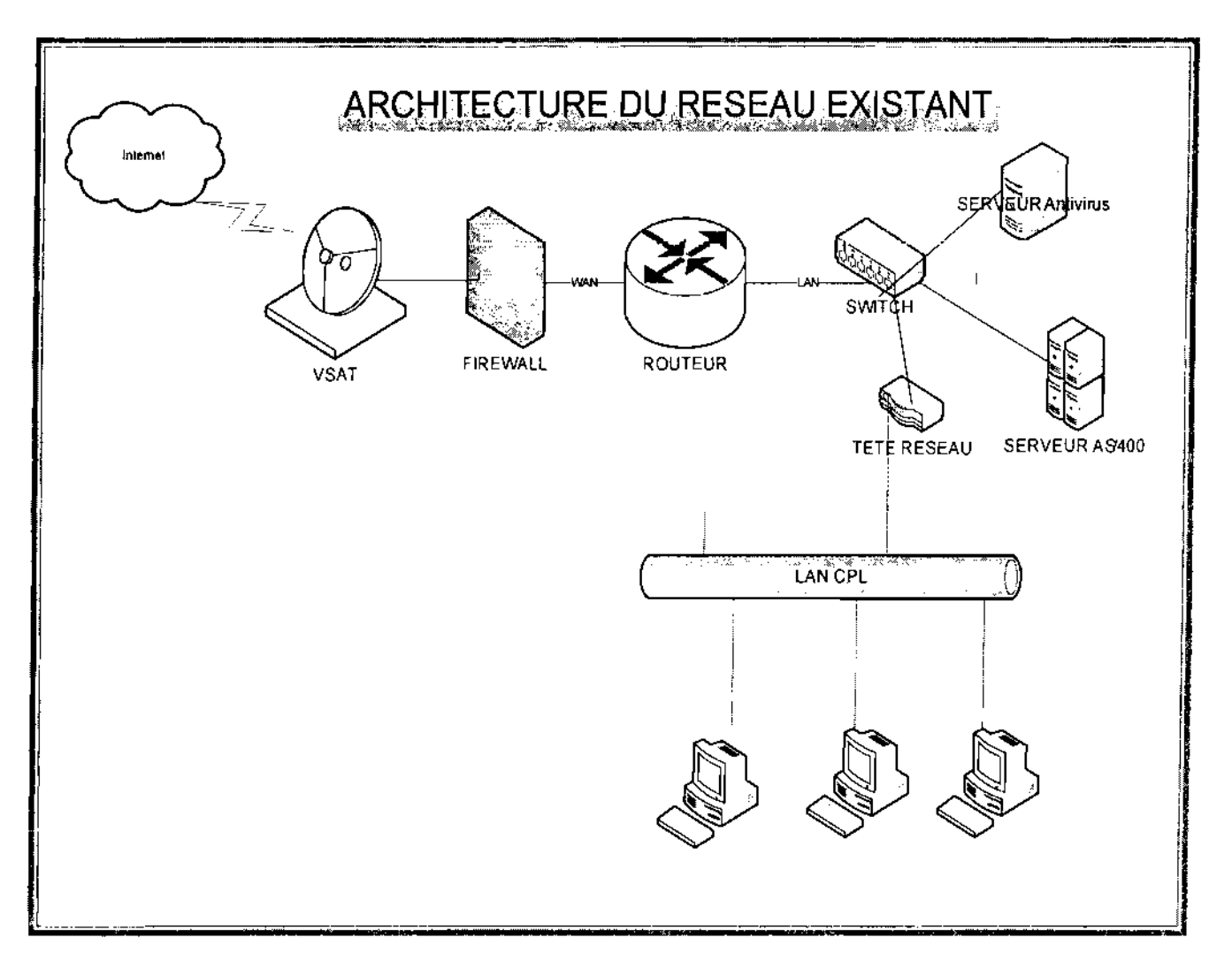

Figure 2.1 : Architecture réseau actuel de la SN-SOSUCO.

# 1.3. Présentation des technologies de l'existant

# .:. Présentation de AS/400 et OS/400

AS/400 est une gamme de mini-ordinateurs IBM apparue début février 1987. Dans l'informatique de gestion d'IBM, il existe trois gammes d'ordinateurs:

- les gros systèmes (appelés *MainFrame),* ES/9000, sous le système d'exploitation MVS ou VM
- les départementaux ou mini-ordinateurs, AS/400, fonctionnant avec le système d'exploitation OS/400
- les micro-ordinateurs, PS/2, sous OS/2

L'AS/400 est une architecture composée d'éléments matériels et logiciels, comportant v notamment une base de données et des éléments de sécurité avancés. La force de l'AS/400 réside dans la modularité de ses éléments constitutifs lui' conférant un haut degré

.:. Thème: «Gestion informatisée des stocks de la SN-SOSUCO » 25

d'adaptabilité et de sécurité. En effet l'architecture AS/400 est une structure en couche séparant les éléments matériels et logiciels. Le système d'exploitation de l'AS/400 est appelé OS/400. Il repose sur une couche appelée **MI** *(Machine Interface)* chargée de fournir un ensemble de fonctions *(API, application programming interface)* que les applicatifs doivent utiliser afin de s'interfacer avec le matériel.

Contrairement à la plupart des systèmes d'exploitation, la gestion de la plupart des composants matériels (mémoire, entrées-sorties, gestion des processus, ...) est régie par une couche indépendante, appelée *SLIC (System Licensed Internai Code),* située sous la couche *MI.* Ainsi l'architecture AS/400 assure une réelle indépendance entre le matériel, le système d'exploitation et les applications.

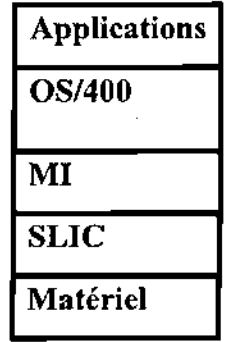

### **Description du** système OS/400

Le système d'exploitation OS/400 est un système Multi-Utilisateur, c'est-à-dire que plusieurs personnes peuvent travailler sur l'ordinateur simultanément, notamment grâce à un terminal relié à l'AS/400.

Celui-ci comprend un écran et un clavier. Les écrans classiques de l' AS/400 sont passifs, ils ne permettent donc pas une gestion de la souris ou de l'affichage de nombreuses couleurs.

Ce qui est affiché à l'écran est appelé un panneau. Il en existe plusieurs sortes:

Les panneaux de type INFO : Ces panneaux affichent des informations. Les touches PGUP et PGDN permettent le déplacement vers les panneaux suivants ou précédents.

Les panneaux de type SAISIE permettent à l'utilisateur de remplir un ou plusieurs champs; celui-ci peut passer d'un champ à l'autre avec la touche TAB.

Les panneaux de type MENU : Un menu est affiché, l'utilisateur choisit parmi les rubriques par l'intermédiaire d'une ligne de commande située en bas de l'écran. L'affichage respecte un standard, l'Architecture Unifiée d'Applications (AUP), afin d'avoir une cohérence dans la gamme des ordinateurs de gestion d'IBM.

Les panneaux de type LISTE servent à travailler sur des ensembles d'éléments présentés sous forme d'une liste, avec un élément par ligne. Certains champs de saisie sont réservés au traitement de l'élément sur chaque ligne. L'utilisateur indique l'option qu'il a sélectionnée parmi les choix disponibles pour chacun des champs.

# **•:. Le progiciel utilisé dans la gestion actuelle**

L'application utilisée actuellement est un progiciel de gestion qui gère toutes les données informatisées de la société (Comptabilité, Stocks, ressources humaines etc. ..) depuis 1977. Elle est un produit d'une entreprise française dénommée SOMINFOR qui tourne sur un AS/400 et utilise un système de gestion de fichier dans le traitement des données. En effet cette application ne fonctionne pas avec une base de données relationnelle; ce qui rend difficile l'exploitation des données .

### **•:. Présentation du Courant Porteur en Ligne**

On retient sous l'appellation CPL *(Courants Porteurs en Ligne)* toute technologie qui vise à faire passer de l'information à bas débit ou haut débit sur les lignes électriques en utilisant des techniques de modulation avancées.

Selon les pays, les institutions, les sociétés, les courants porteurs en ligne se retrouvent sous plusieurs mots-clés différents :

- **CPL** *(Courants porteurs en ligne)*
- **PLC** *(Powerline Communications)*
- **PLT** *(Powerline Telecommunication)*

### **Bref historique des CPL**

La technologie sur courants porteurs existe depuis longtemps, mais elle n'était utilisée pendant longtemps qu'à bas débit pour des applications de télécommande de relais, éclairage public et domotique. Le haut débit sur CPL n'a commencé qu'à la fin des années 1990.

### **Principe de fonctionnement**

En effectuant la technologie CPL à Haut Débit, il est possible de faire passer des données informatiques sur le réseau électrique, et ainsi étendre un réseau local existant ou partager un accès Internet existant via les prises électriques grâce à la mise en place de boîtiers spécifiques:

Le principe des CPL consiste à superposer au signal électrique de 50 Hz un autre signal à plus haute fréquence (bande 1,6 à 30 Mhz) et de faible énergie. Ce deuxième signal se propage sur l'installation électrique et peutêtre reçu et décodé à distance. Ainsi le signal CPL est reçu par tout récepteur CPL qui se trouve sur le même réseau électrique.

Un coupleur intégré en entrée des récepteurs CPL élimine les composantes basse fréquence avant le traitement du signal.

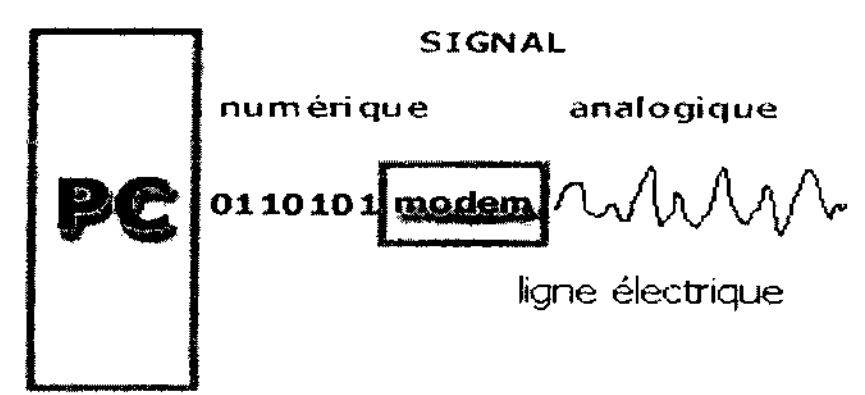

Figure 2.2 : Technique de modulation

# II. REPERAGE DU DOMAINE

# II.1.Délimitation du projet

Les limites du projet sont représentées par les diagrammes de collahoration. Ces diagrammes permettent de visualiser les échanges du domaine d'étude (la DAA-GS) avec les domaines connexes (les différents départements), et les acteurs externes (fournisseurs et autres entreprises).

# Compte rendu des interviews

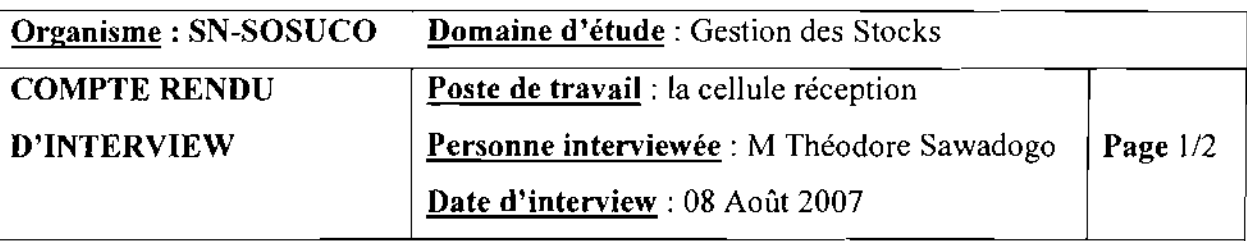

# Résumé

La cellule réception participe à la réception d'une livraison et saisie chaque entrée d'article en stock.

# Réception d'une livraison:

A la livraison d'un article par un fournisseur, un comité de réception composé d'un agent de SAAT, du technicien demandeur, un magasinier (réceptionniste) contrôle la quantité et la qualité technique de l'article ainsi que des documents concernés (bordereau de livraison, facture pro forma, bon de commande). Pendant ce contrôle si un article est non conforme il est rejeté. L'agent de SAAT vérifie la conformité entre le Bordereau de Livraison, le Bon de . ' . commande et la facture pro forma; le demandeur vérifie la conformité technique des articles à réceptionner; le réceptionniste vérifie la quantité livrée conformément au Bordereau de

livraison; le comité marque des réserves si la livraison est en anomalie, sinon il mentionne RAS et signe sur le bordereau; le service SAAT établit un procès verbal de réception (en cas de réserve) sinon il établit un rapport de réception si la livraison est sans anomalie ; l'agent de SAAT établit un avis de réception pour le chef du demandeur .

Après la livraison le bordereau est remis au réceptionniste pour la saisie de cette entrée.

# La saisie d'une entrée:

Le réceptionniste effectue la saisie de l'entrée d'article en stock sur la base du BL, de la facture pro forma et autres factures relatives à cette livraison. Il fait une première saisie avant d'effectue une deuxième saisie pour vérification. Il édite la Fiche de réception et la Fiche AP4. La Fiche de réception serait transmise au Chef de Secteur ainsi que les articles concernés pour codification physique et rangement. La fiche AP4 servirait à la comptabilité d'établir un APS afin de pouvoir régler le fournisseur.

Chaque matin le service informatique édite le journal des entrées qui est transmis au service gestion des stocks.

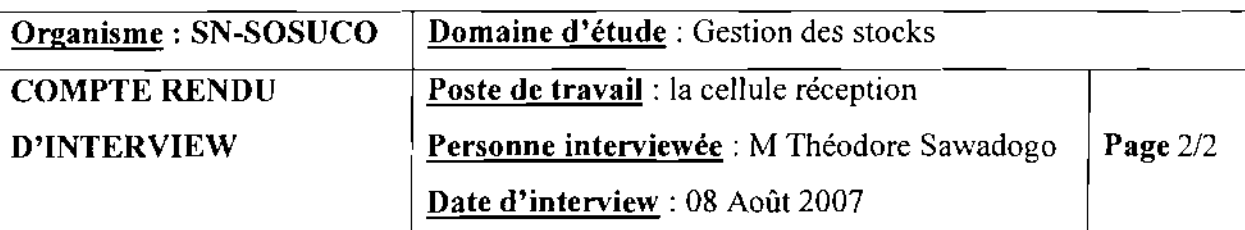

# Problèmes:

Confusion entre les unités de commande et les unités de livraison;

Certaines factures relatives (factures transitaires, factures douanes etc.) connaissent des Retards pour une livraison. Cela rend difficile la valorisation du coût de revient de l'article. Confusion entre référence article et libellé article lors de l'établissement de la DA.

# Souhaits: .. .'

Le souhait du réceptionniste est de disposer d'un système informatique de gestion de stocks fiable qui pourra gérer les unités de commandes et les unités de livraison et palier au problème de confusion entre la référence et le libellé d'un article.

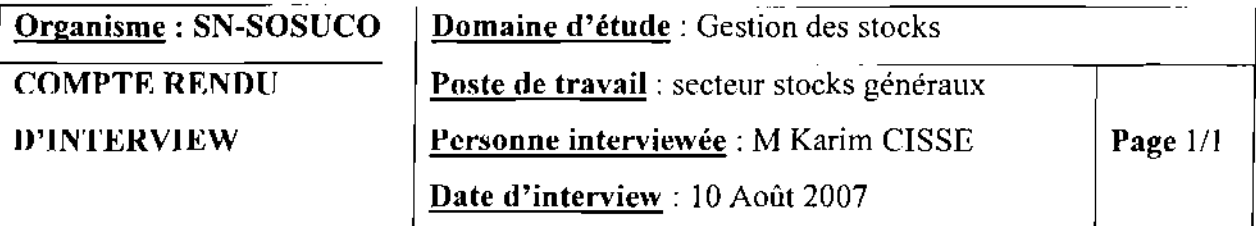

# Résumé:

Le service Gestion des stocks est organisé en quatre (04) secteurs d'articles : secteur stocks généraux, secteur mécanisation, secteur industrie, secteur irrigation. Les stocks généraux sont constitués des matières premières qui entrent directement dans la production de la canne et la fabrication du sucre. Ce sont: le carburant, les lubrifiants, les intrants, les emballages, etc. Le chef de secteur a pour tâches d'effectuer les transferts d'article, de codifier physiquement les articles livrés et d'effectuer le stockage (rangement).

# Codification et rangement des articles

Après la saisie de l'entrée d'article le chef de secteur codifie les articles avant leur rangement dans les casiers respectifs à l'aide de la fiche de réception. Sur cette fiche apparaissent pour chaque article la quantité à stocker ainsi que leurs casiers respectifs. Après codification physique des articles le chef de secteur procède à leur rangement dans les casiers. Pour chaque rangement les fiches de suivi d'article sont mises à jour. Les rayons sont composés de casiers qui ont chacun un numéro. A chaque rayon est affecté une famille d'article. Cette organisation facilite non seulement le rangement et la recherche d'un article dans le magasin mais aussi la bonne tenue des inventaires physiques. A la fin de cette opération le chef de secteur signe sur la fiche de réception et la transmet au chef magasinier pour contrôle.

# Transferts d'article

Un transfert de stock consiste à faire déplacer une certaine quantité de stock d'un emplacement à un autre. Le demandeur (pompiste) demande l'article (généralement le lubrifiant et le carburant) à l'aide d'un bon de transfert rempli. Le magasinier contrôle le bon et effectue le transfert. Après ventilation de l'article transféré, le pompiste établit un rapport qui sera soumis à l'appréciation du chef de secteur.

# Problèmes

Absence de système de suivi des transferts, ce qui rend difficile les inventaires;

# souhaits

Le chef de secteur souhaite la mise en place d'un système informatique permettant de suivre les transferts en temps réel.

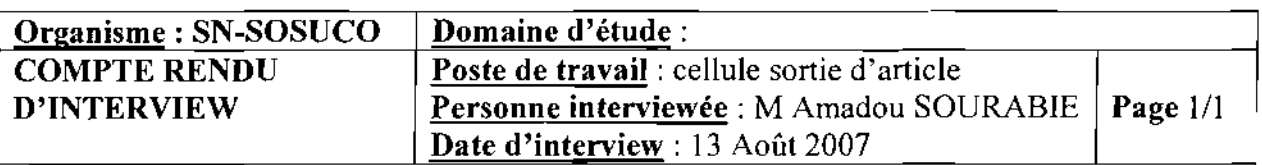

# Résumé

Cette cellule s'occupe de la sortie des articles et de la saisie des Bons de sortie AP5.

# Sortie d'un article du magasin

En ce qui concerne la consommation d'un article, le technicien demandeur remplit un bon de sortie AP5 qui est visé par son chef de département. Au guichet le bon est contrôlé par le magasinier distributeur pour d'éventuels rectificatifs. Celui-ci vérifie la disponibilité de l'article à l'aide de son écran. Ensuite il mentionne le code article sur le Bon. Enfin il déstocke l'article pour le demandeur. Le soir, les magasiniers remettent les bons de sortie AP5 à l'agent de saisie AP5 pour l'enregistrement des sorties de stock. Les mouvements de stock sont valorisés par la comptabilité à travers les écritures comptables.

la sortie est valorisée par le Coût Moyen Unitaire Pondéré (CMUP).

# Le suivi des bons de sortie servis

Le responsable des bons de sortie (agent de saisie des bons de sortie) réceptionne tous les bons servis au guichet. Il vérifie les bons avant de procéder à la saisie. Après vérification, il valide la saisie, vise les bons avant leur archivage.

# Problèmes

Problème de gestion informatique concernant les unités d'entrée et les unités de sortie des articles.

Problème lié aux mauvaises imputations sur les Bon de sortie.

# Souhaits

Le responsable des Bons de sortie aimerait que le demandeur établisse le Bon depuis son poste de travail. Ce Bon serait reçu au guichet via le réseau local. <sup>1</sup>

Il souhaiterait aussi une sensibilisation des demandeurs concernant l'importance des imputations dans cette gestion des stocks.

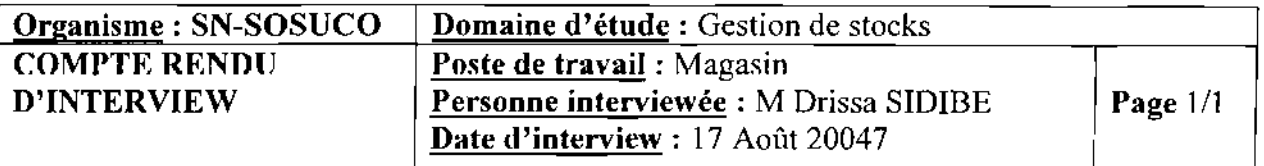

# **Résumé**

Le Chef Magasinier s'occupe de la tenue de stock à travers le contrôle des journaux de stock minimum. Il effectue la tenue et la gestion des inventaires. Il contrôle aussi les mouvements d'entrée et de sortie.

# **Tenue d'un inventaire**

A partir du système le Chef Magasinier prépare la fiche d'inventaire en sélectionnant les articles à inventorier. Le système édite une Fiche de Comptage d'inventaire. Cette dernière est transmise au Chef de Secteur des articles concernés. Ce dernier effectue le comptage physique. La saisie du comptage s'effectue au service informatique. Après cette saisie le système édite la Fiche des écarts d'inventaire.

# **Régularisation d'un inventaire**

La fiche des écarts d'inventaire est transmise au Chef Magasinier pour analyse. Celui-ci établit un rapport justifiant les écarts sur la fiche. Ce rapport est étudié par le Chef DAAGS et Contrôleur de gestion. Ces derniers donnent leur avis sur le rapport. Avec leur accord l'administrateur régularise les écarts constatés. Il édite la Fiche de régularisation des écarts d'inventaire et le Chef Magasinier met à jour les Fiches de Suivi des articles.

# **Gestion du stock minimum**

**Le service informatique édite les journaux de stock minimum. Après l'analyse de ces** journaux au magasin, les chefs de départements des stocks concernés sont alertés pour l'établissement d'une proposition d'approvisionnement.

Le niveau d'alerte n'est pas connu en temps réel par les magasiniers.

# **Problèmes**

La lenteur dans les saisies sur les mouvements d'articles. Ce qui provoque généralement des écarts entre le stock théorique et le stock réel.

La non mise à jour permanente des fiches de suivi d'articles.

Le progiciel actuel n'alerte pas les utilisateurs sur l'état du stock minimum. Ce qui rend

difficile le suivi du niveau d'alerte.

# **Souhaits**

Le Chef Magasinier souhaite que la saisie des inventaires soit faite à la comptabilité matière. Le Chef Magasinier souhaite que le système futur puisse alerter les utilisateurs en ce qui concerne l'état du stock minimum.

# II.2.Diagramme de collaboration

# II.2.I.Concepts utilisés

Le diagramme de collaboration permet de mettre en évidence les interactions entre les différents objets du système étudié. Dans le cas de l'analyse, il est sera utilisé d'une part pour préciser le contexte dans lequel chaque objet évolue et d'autre part pour mettre en évidence les dépendances entre les différents objets impliqués dans l'exécution d'un processus ou d'un cas d'utilisation. Un diagramme de collaboration fait apparaître les interactions entre les objets et les messages qu'ils échangent.

# Notion d'objet:

Un objet est un élément matériel ou immatériel étudié dans la réalité qui satisfait au principe de distinction (il peut être distingué des autres objets), de permanence (il a une certaine stabilité et son évolution ne met pas en cause son identité) et d'activité (il joue un rôle dans le domaine d'activités)

Un objet est donc une entité aux frontières précises qui possède :

-une identité (nom) ;

-un ensemble d'attributs qui caractérise son état;

-un ensemble d'opérations (méthodes) qui définissent son comportement

Un objet est une instance de classes (une occurrence d'un type abstrait) Le nom d'un objet est toujours souligné. Il peut prendre trois formes :

- nom\_objet
- nom\_objet: nom\_classe  $\overline{a}$
- . : nom\_classe (désigne un objet quelconque de la classe)

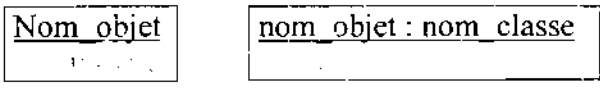

: nom classe . . 1

*Représentation d'un objet*

Un objet peut être stéréotypé (spécifié sa nature)

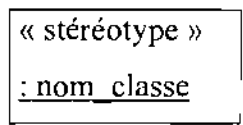

# Notion de message

Les messages sont le seul moyen de communication entre les objets. Ils sont décrits essentiellement pur l'objet émetteur et l'objet récepteur. Leur description peut être complété par un nom, une séquence, des arguments, un résultat attendu, une synchronisation, une condition d'émission

n? ordre: message

*Représentaüon d'un message*

# Formalisme **du** diagramme de collaboration

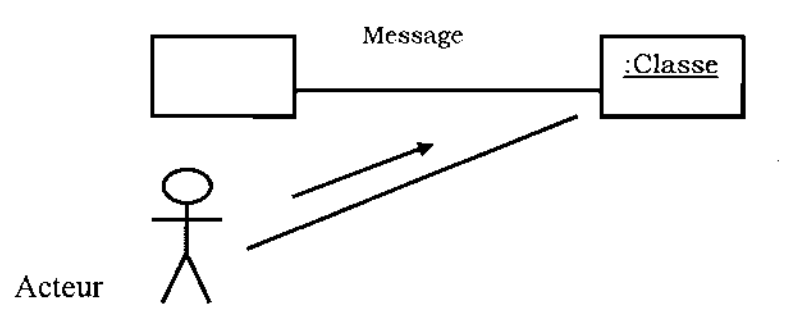

# II.2.2.Représentation des diagrammes de collaboration

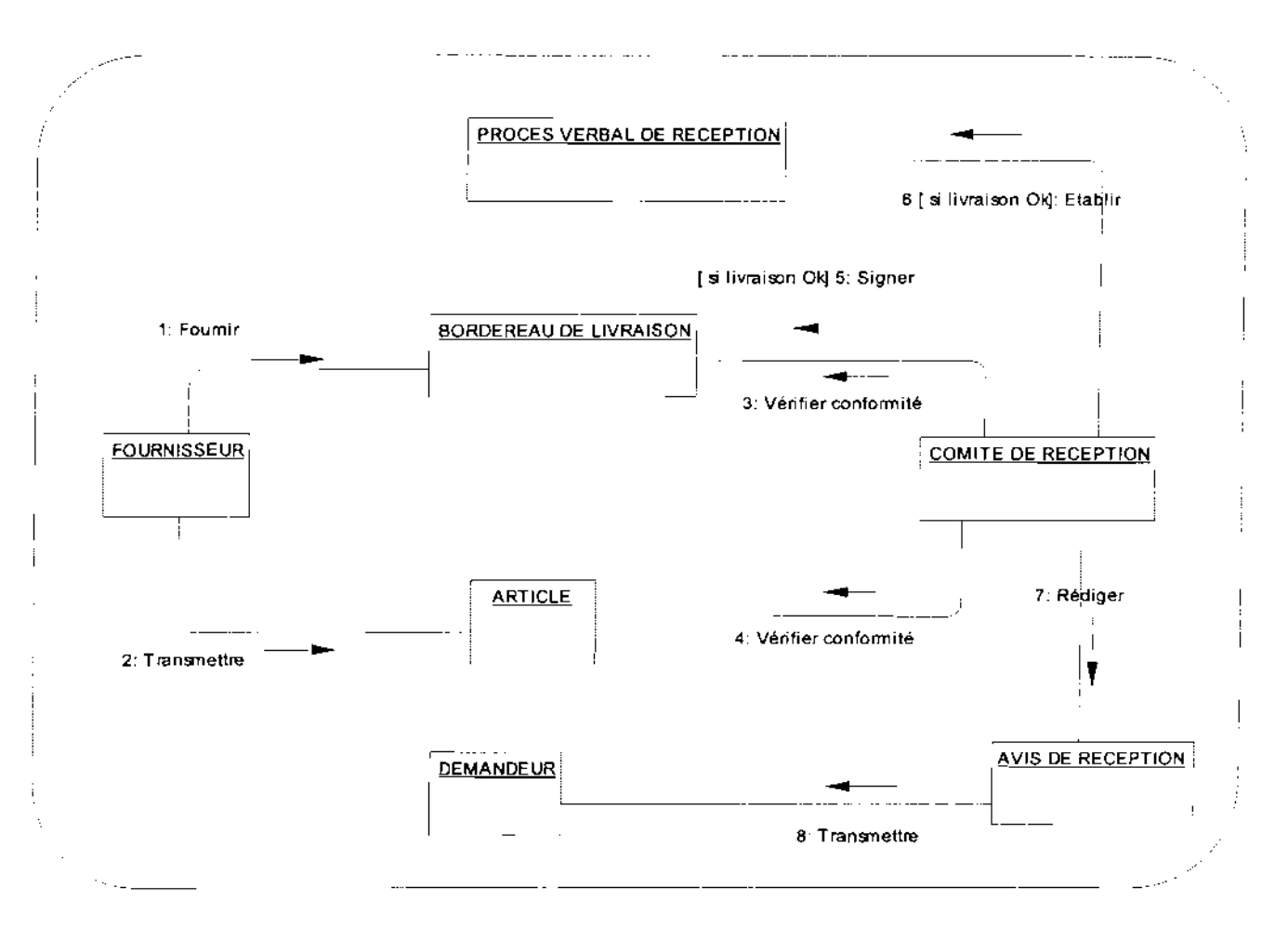

**Diagramme de collaboration 1** : Réception d'un article

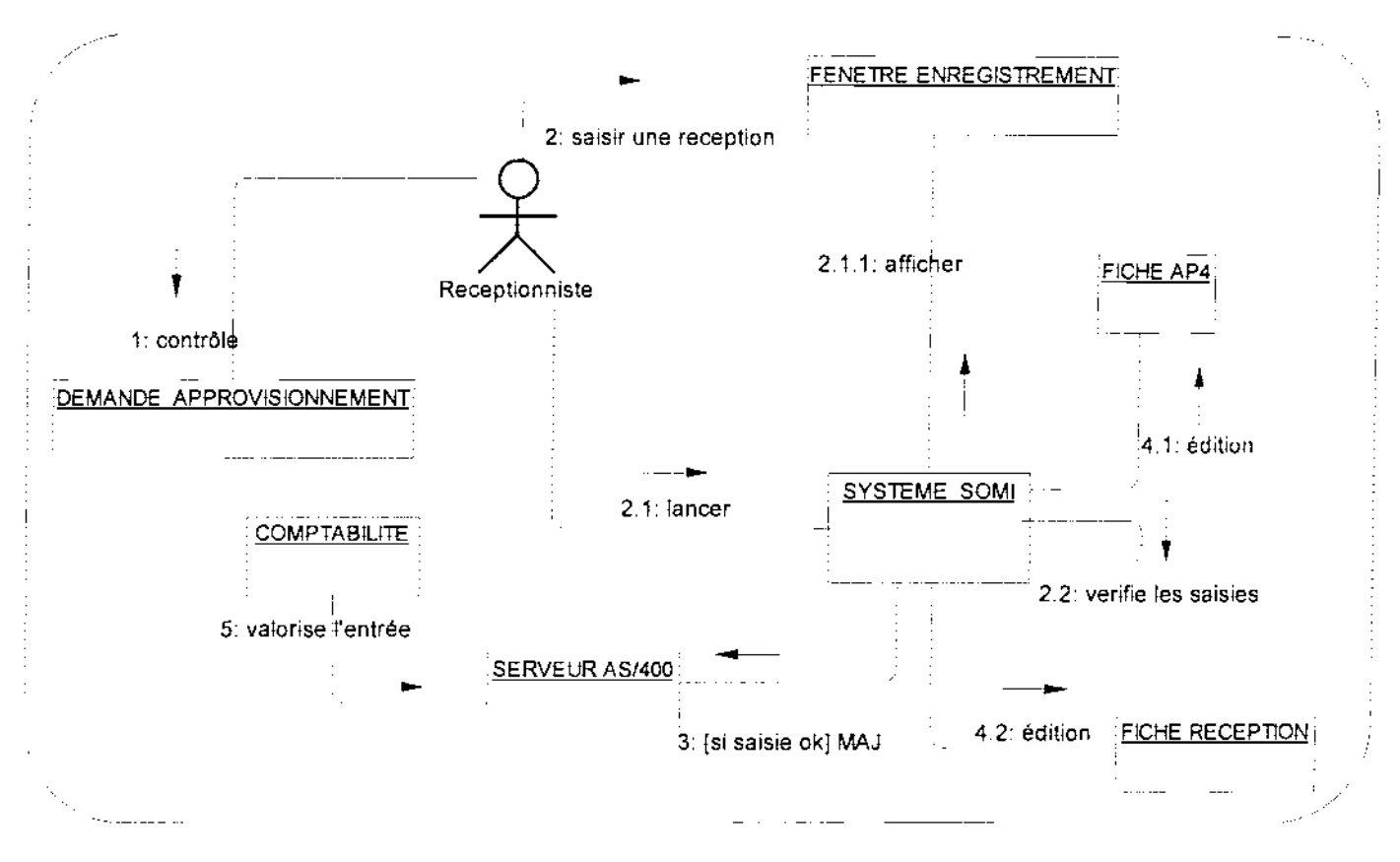

**Diagramme de collaboration** 2 : Saisie d'une Réception
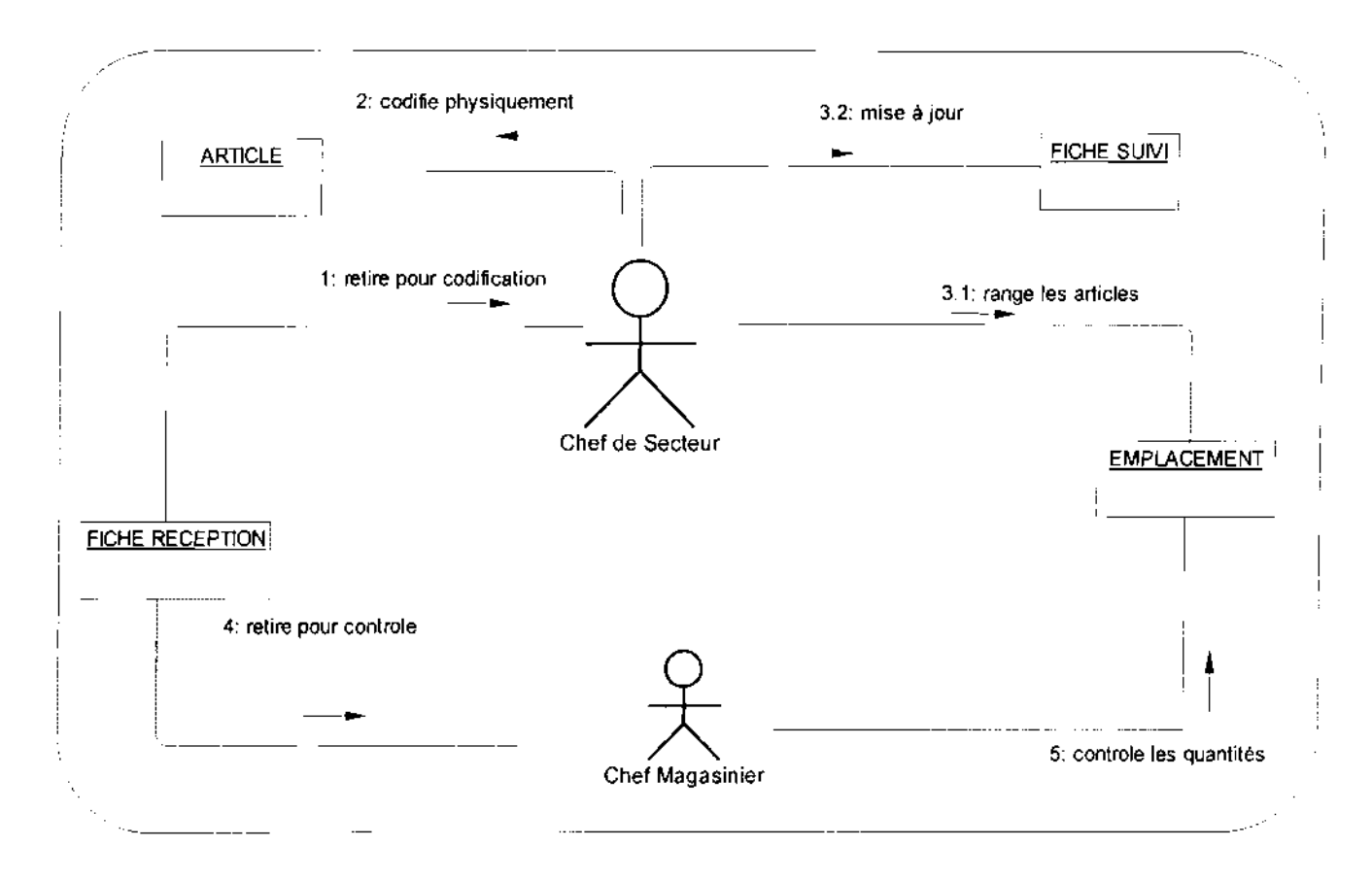

**Diagramme de collaboration** 3 : Stockage d'un article

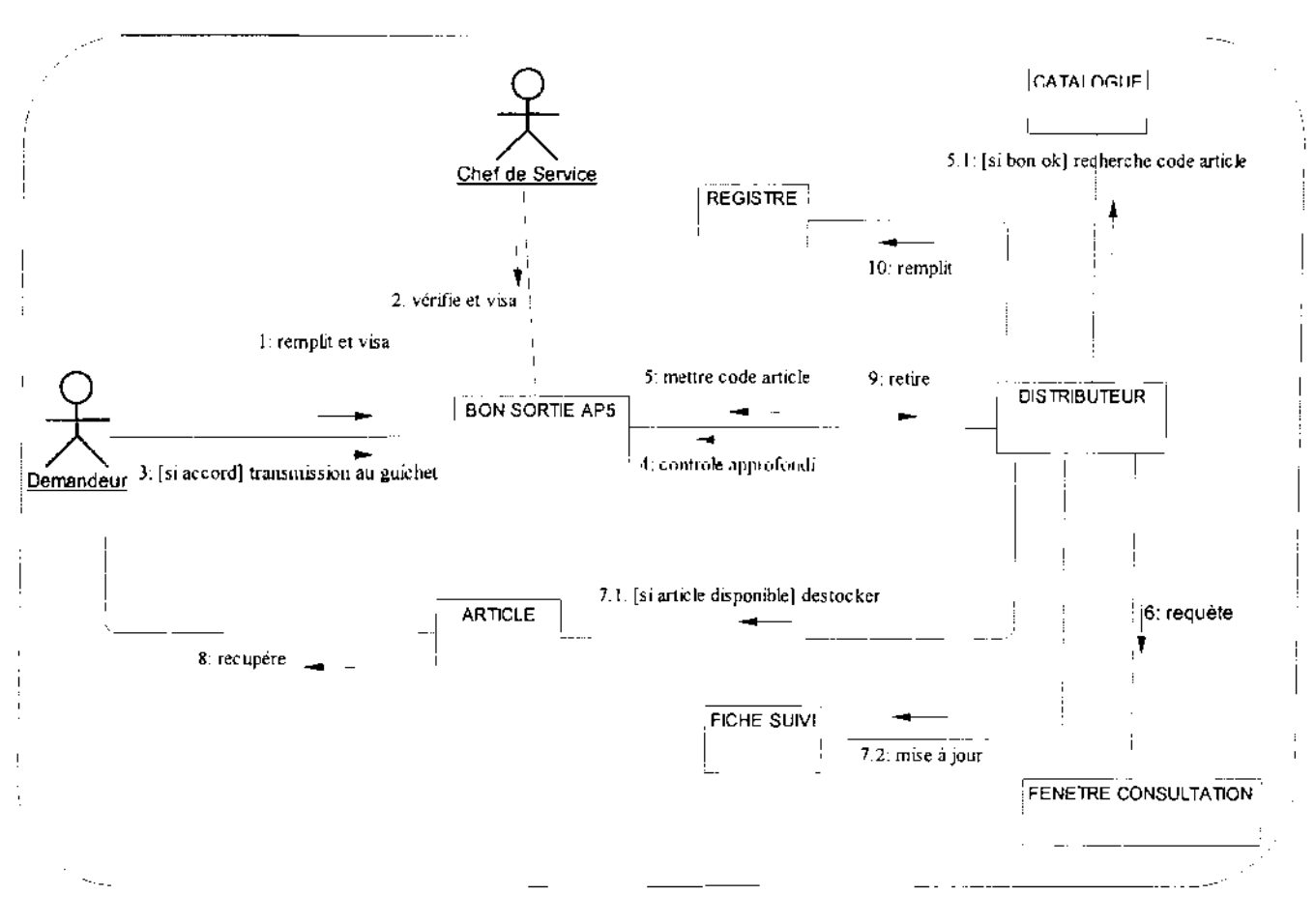

Diagramme de collaboration 4 : Sortie d'un article

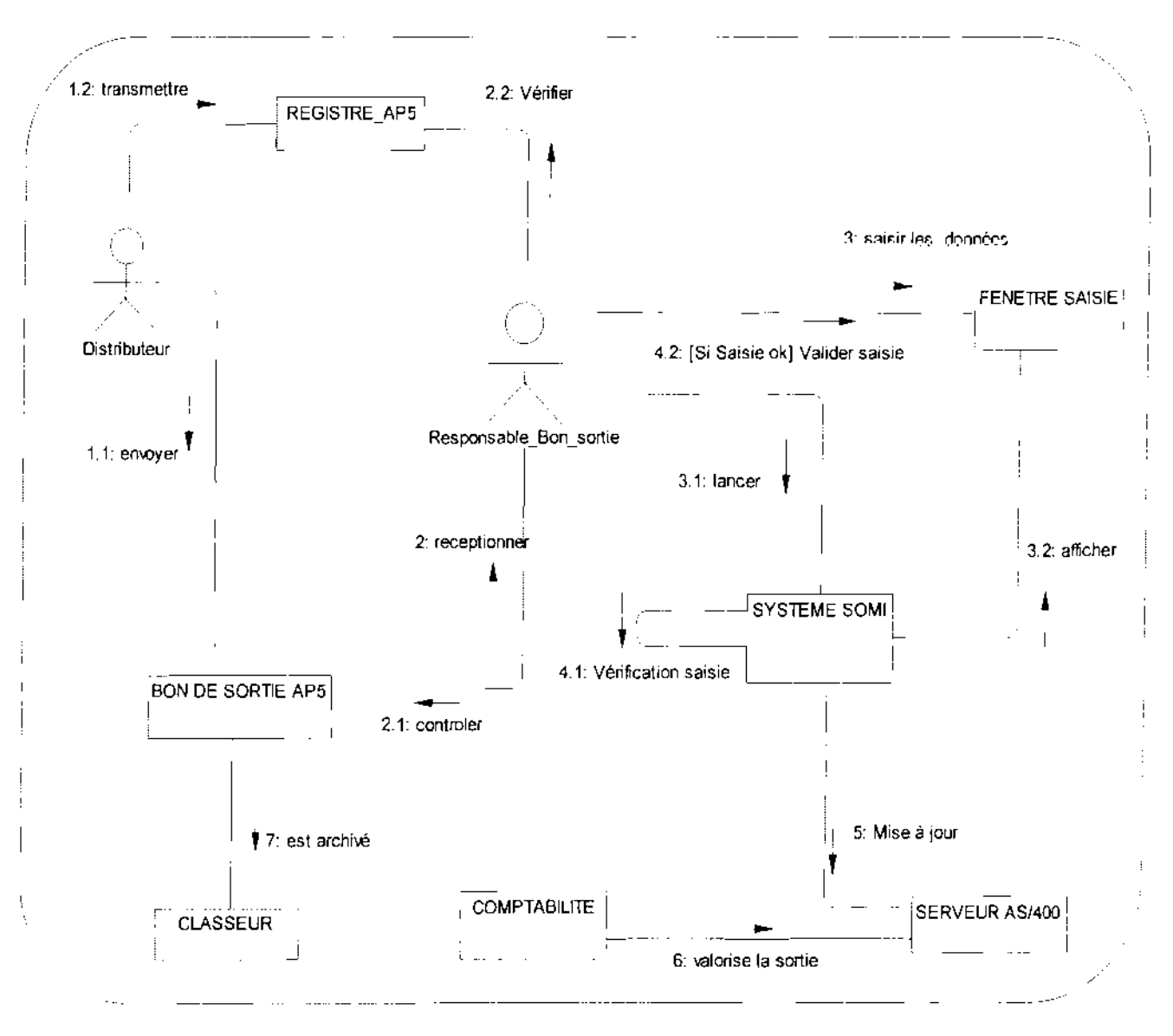

**Diagramme de collaboration** 5 : suivi des Bons de Sortie

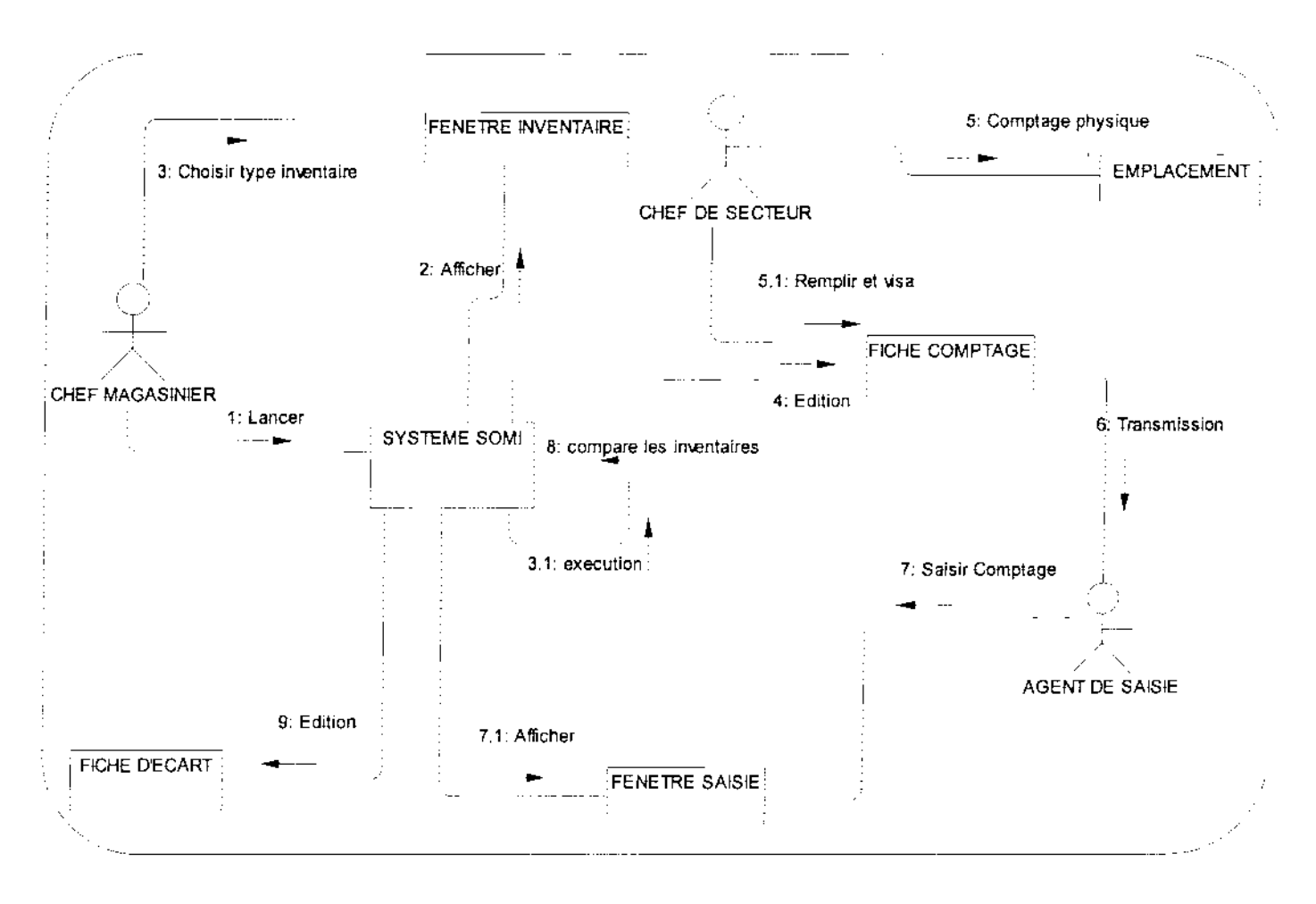

#### Diagramme de collaboration 6 : Tenue d'un inventaire

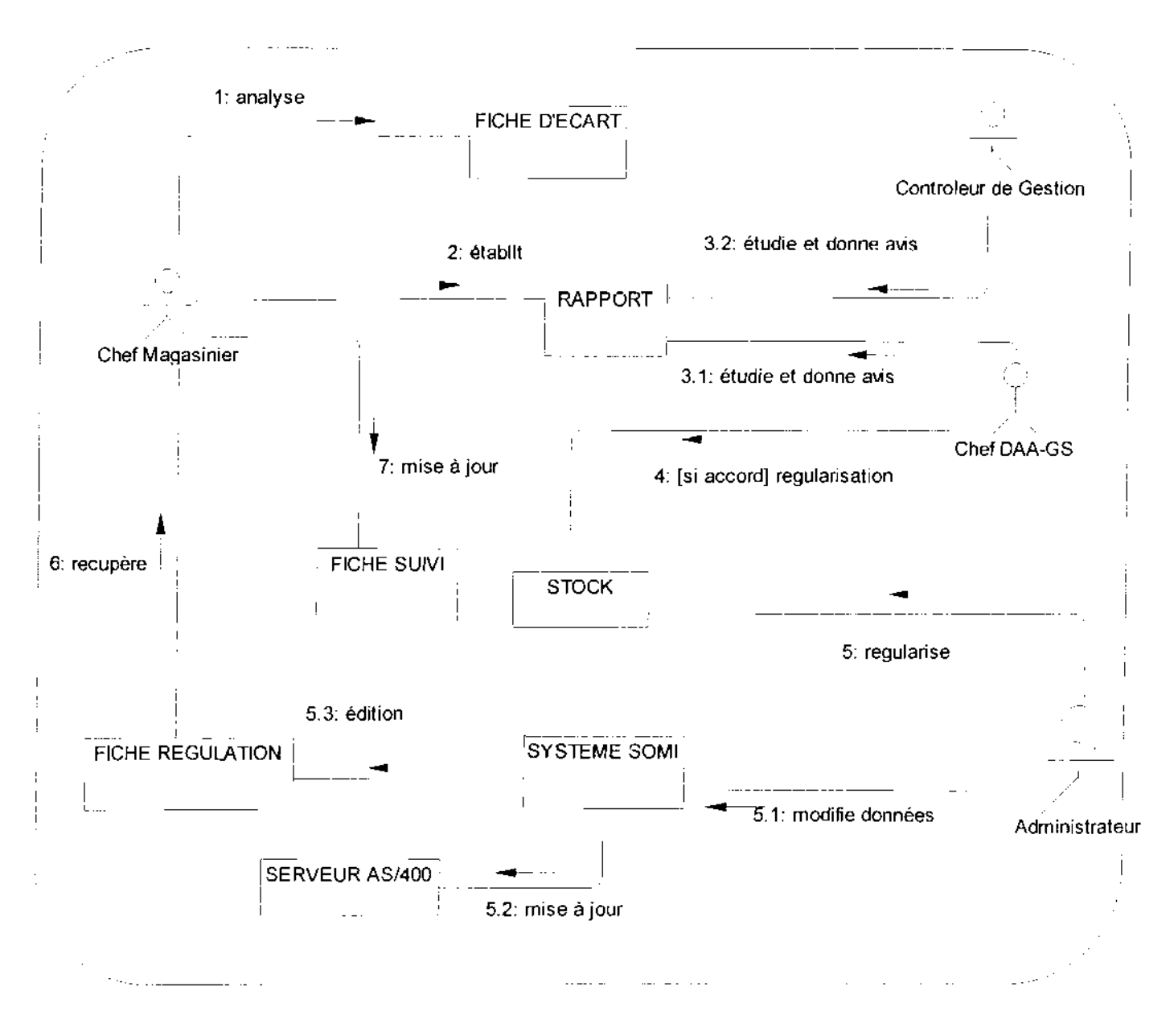

**Diagramme de collaboration** 7 : Régularisation d'un inventaire

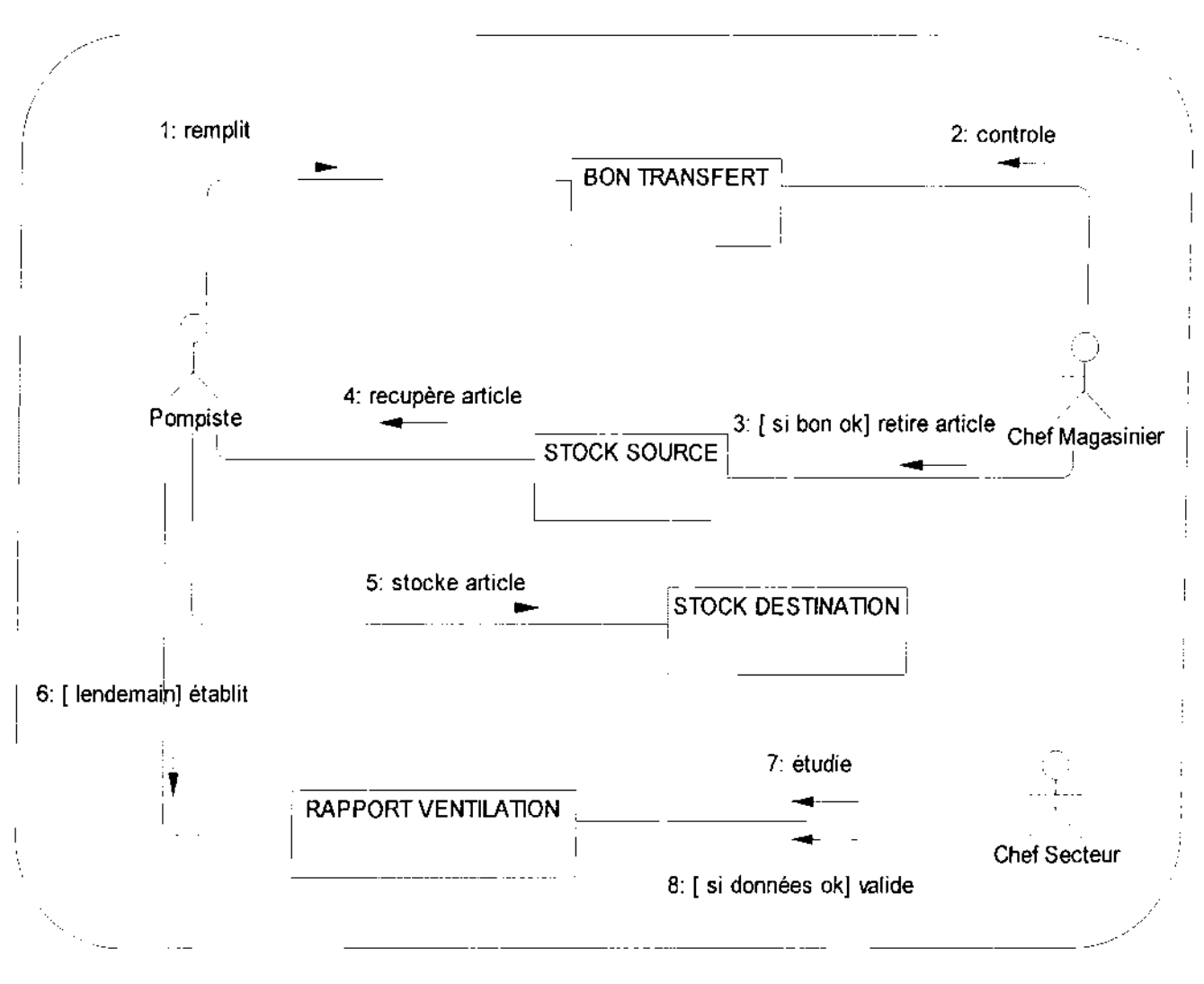

**Diagramme de collaboration 8 :** Gestion des transferts

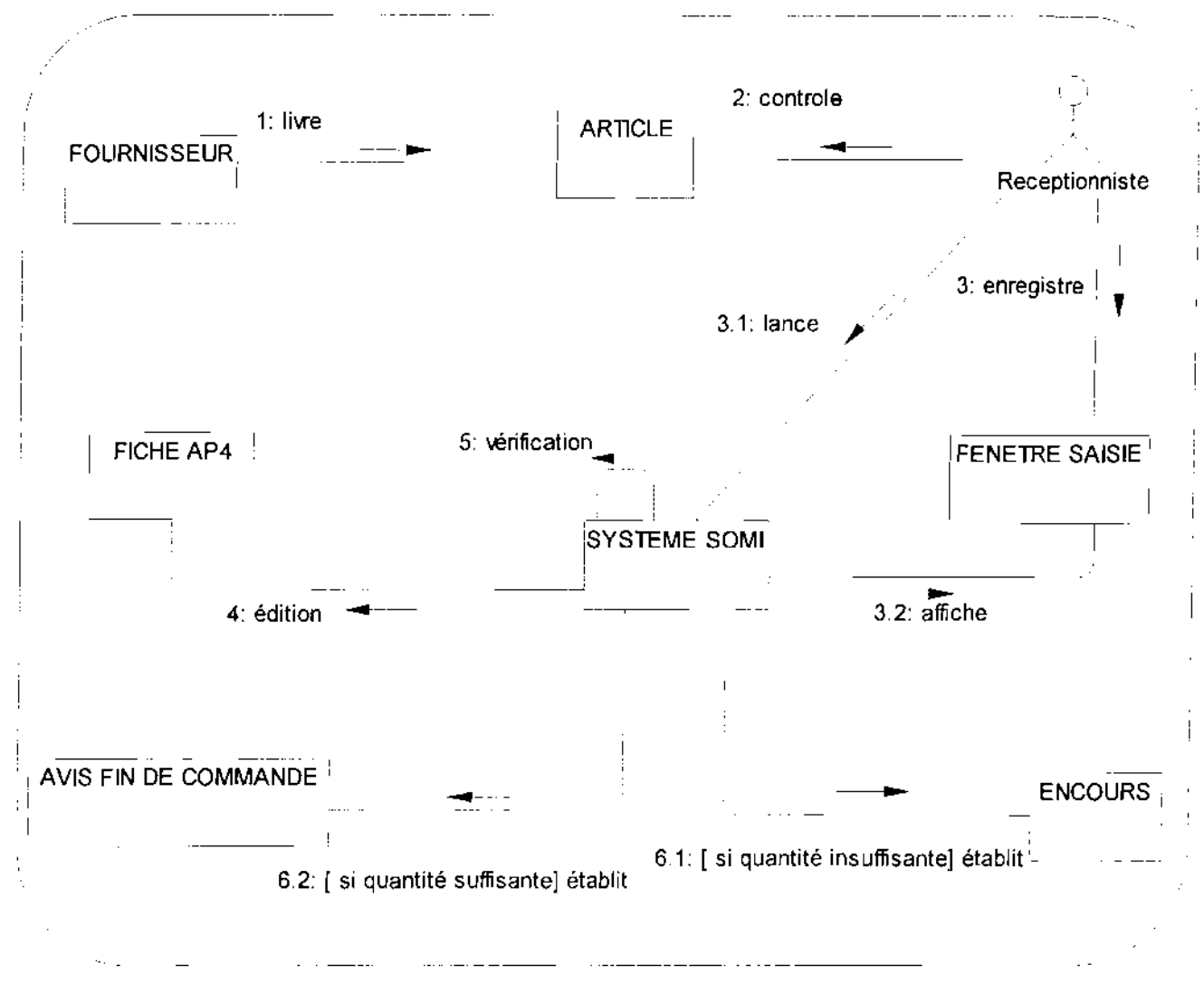

Diagramme de collaboration 9 : Gestion des réceptions fractionnées

Projet de fin de cycle

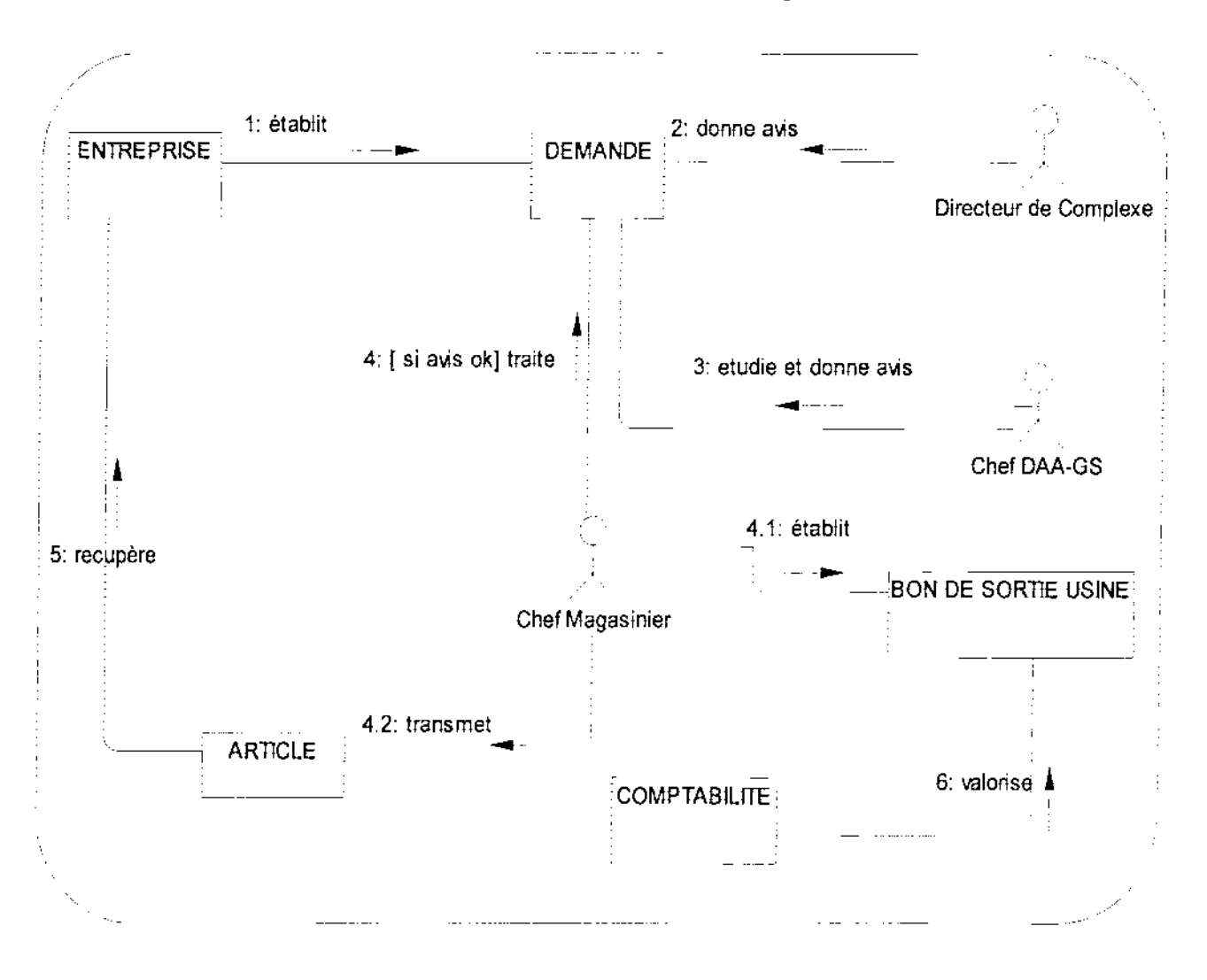

Diagramme de collaboration 10 : Tenue d'un prêt

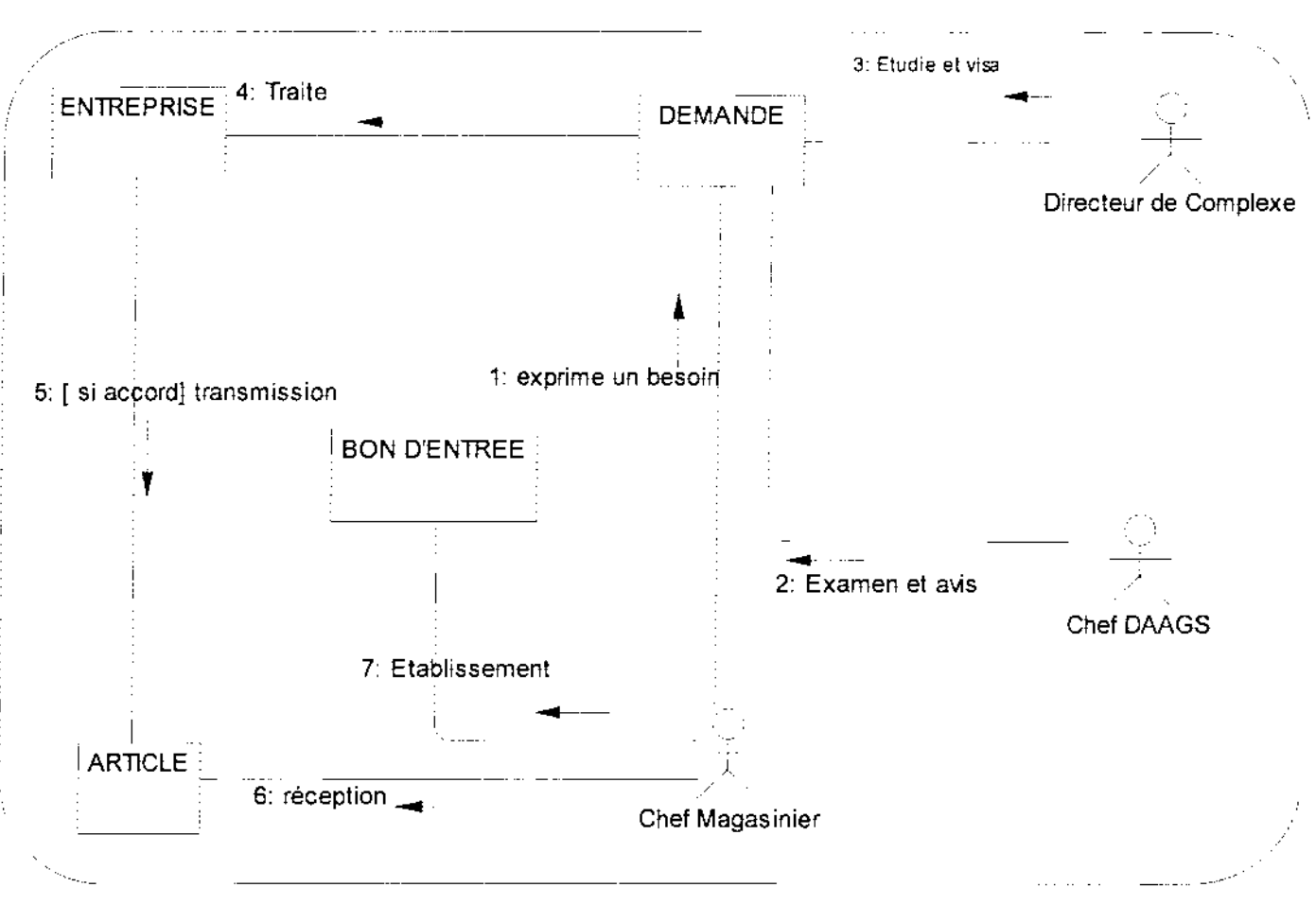

**Diagramme de collaboration 11** : Tenue d'un emprunt

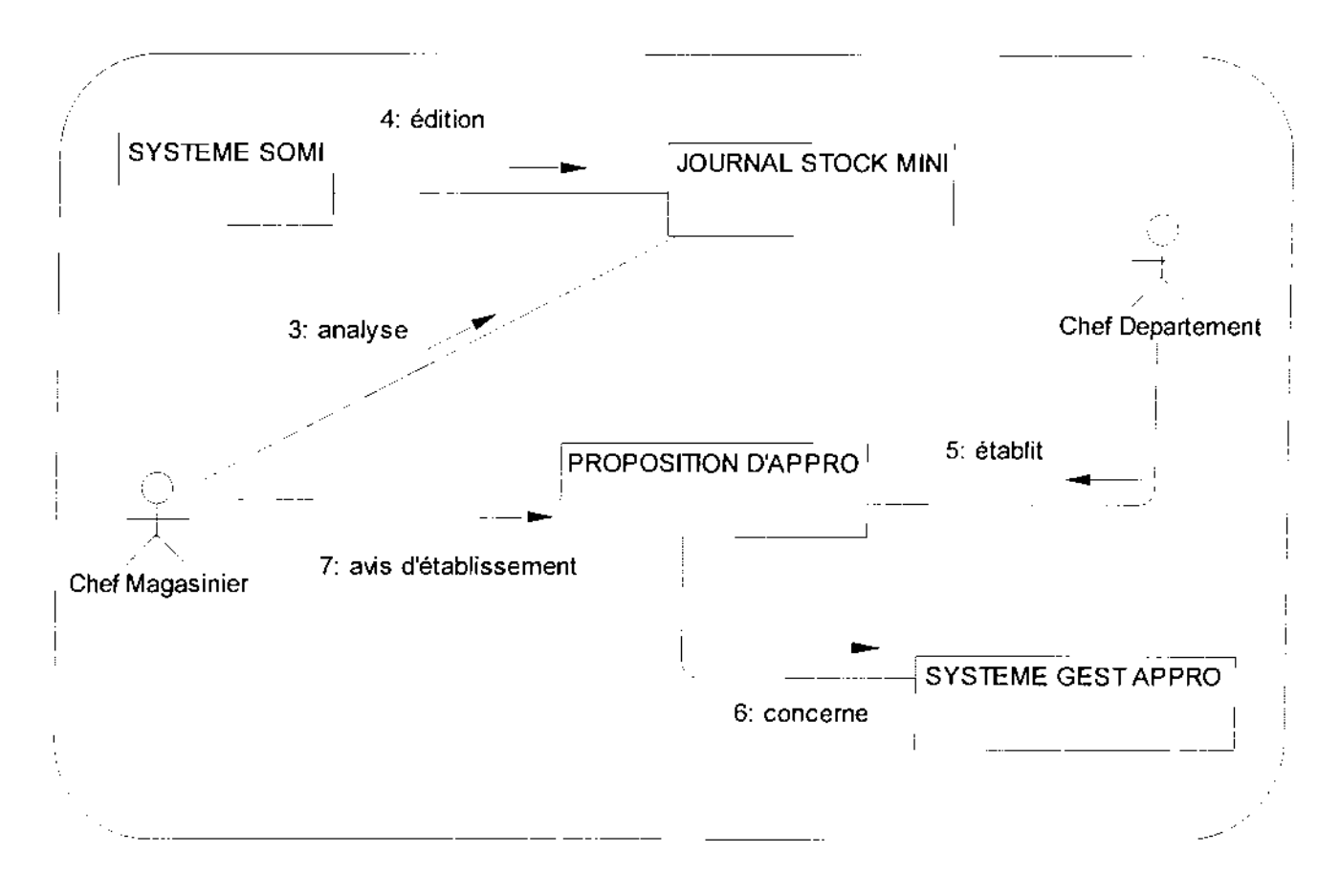

Diagramme de collaboration 12 : Gestion du stock minimum

#### IlLDECOUVERTE DES INFORMATIONS

Cette phase se résume essentiellement à la modélisation du diagramme des classes.

Ce diagramme permet de représenter l'ensemble des informations formalisées, ayant fait l'objet d'une définition sur le fond et sur la forme, qui sont gérées dans le domaine.

#### **IlL!.** Concepts utilisés

#### Notion de classe

Une classe est la description d'une famille d'objets ayant la même structure et le même comportement. Elle comporte une partie statique (attributs) et une partie dynamique (méthodes ou opérations).

La notation d'une classe est un rectangle qui comporte trois compartiments.

- $\checkmark$  1<sup>er</sup> compartiment: nom de la classe;
- $\checkmark$  2<sup>ème</sup> compartiment : les attributs;
- $\checkmark$  3<sup>ème</sup> compartiment : les méthodes.

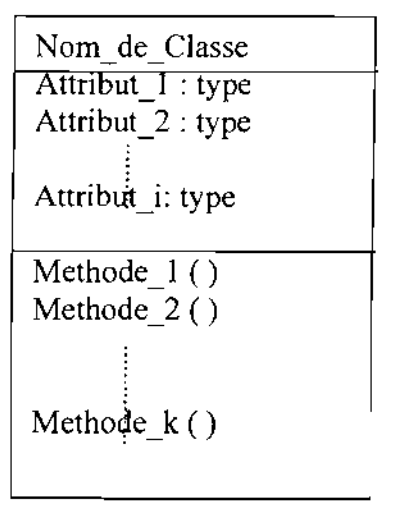

*Représentation d'une classe*

NB : Les deux derniers compartiments peuvent être omis.

La syntaxe complète des attributs est:

#### *Visibilité nom [multiplicité} type* = *valeur\_initiale {propriétés}*

La visibilité est représentée par les signes + (public), - (private) et # (protected).

La multiplicité est le nombre d'occurrences possibles de l'attribut.

La syntaxe d'une méthode est la suivante:

#### *Visibilité Nom (liste paramètre) type {propriétés}*

Liste paramètre est représentée par: Nature Nom: type =Valeur par défaut

La nature est soit, In, soit Out ou encore In Out.

#### Notion d'attribut

Un attribut est une information élémentaire composant une classe. Un attribut peut permettre d'identifier la classe. Il est typé (Integer, Real; String...).

#### Notion de méthode ou opération

Une méthode ou opération est une fonctionnalité assurée par la classe.

#### Notion de multiplicité

La multiplicité est le nombre d'instances d'une classe impliquée dans une association. Elle est la traduction d'une règle de gestion. En général, on fait apparaître deux nombres (entiers) représentant le minimum (min) obligatoire et le maximum autorisé (max). Parfois, ces deux cardinalités sont égales. De façon pratique, on utilise des valeurs:

- $\checkmark$  0 uniquement pour un minimum;
- $\checkmark$  1 pour un minimum et/ou un maximum;
- $\checkmark$  \* pour indiquer 0 ou plusieurs.

Pour les associations binaires la multiplicité s'exprime comme suit.

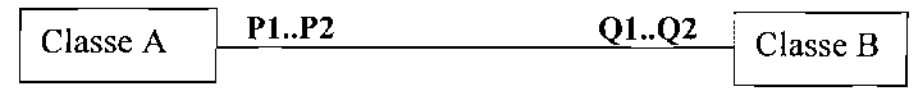

Pour une instance de ClasseA, il y a au minimum  $O1$  instance(s) de ClasseB et au maximum Q2. De la même façon, pour une instance de ClasseB, il y a au minimum Pl instance(s) de ClasseA et au maximum P2.

Parfois, on n'utilise qu'un seul nombre, le second étant implicite :

- $\checkmark$  1 pour 1..1 ;
- $\checkmark$  \* pour 0..\*;
- $\checkmark$  Q1 pour Q1.. Q1.

#### Notion d'association

Une association est un lien sémantique entre deux classes

Nom de l'association

min..max min..max

Une classe association est une association porteuse d'attribut(s).

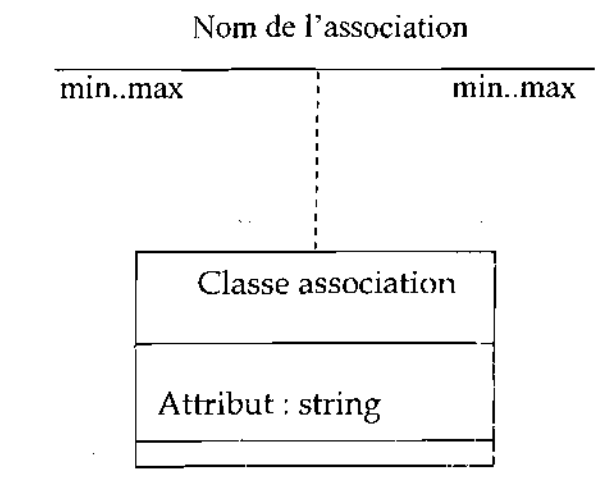

*Représentation d'une classe association*

#### Généralisation /Spécialisation

 $\varphi = \varphi \circ \varphi$ 

La généralisation est une relation entre un élément général (superclasse ou classe mère) et un élément dérivé de celui-ci mais plus spécifique désigné par le terme sous-classe ou classe fille. La généralisation est qualifiée de relation «*est une sorte de »,*

La spécialisation d'une classe permet de mettre en facteur commun certaines descriptions, soit préciser de nouvelles contraintes sur le modèle de classes.

La Généralisation /Spécialisation est représentée par:

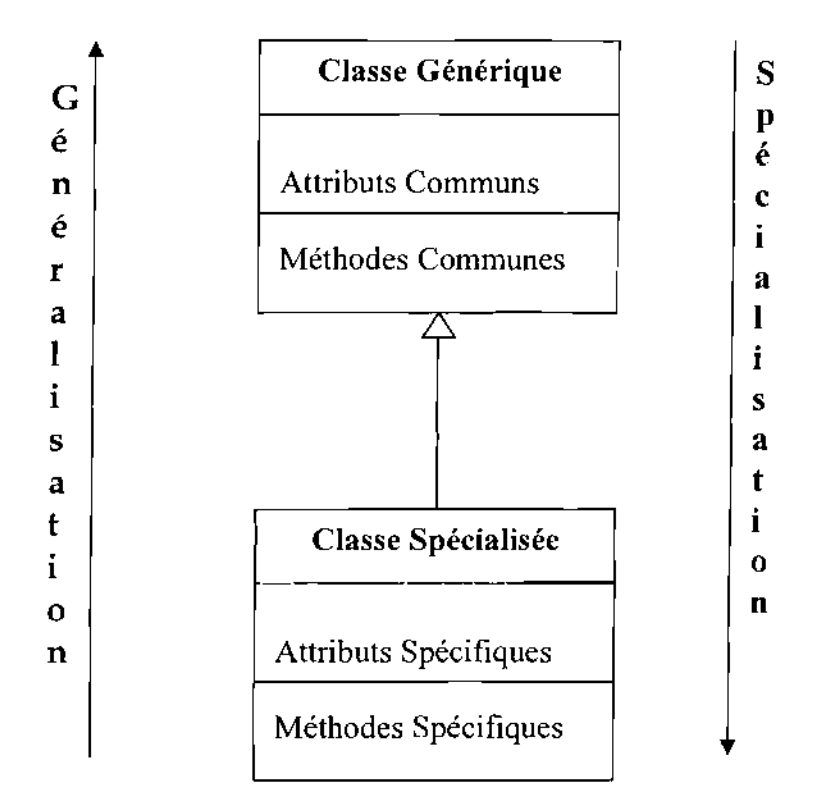

#### *Agrégation*

C'est un type particulier d'association. Elle met en évidence une classe agrégat et une classe agrégée. L'agrégation définit une relation «tout ou partie» entre l'agrégat (le tout) et l'agrégée (la partie).

L'agrégation est représentée par un losange clair associé à l'agrégat.

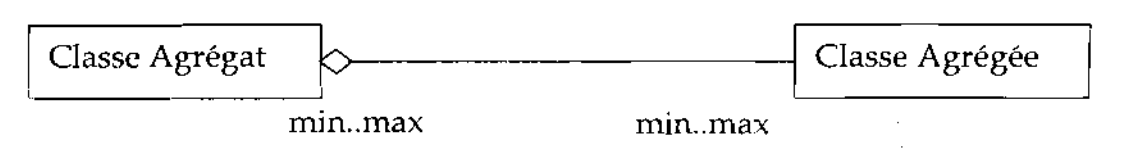

#### *Composition*

C'est une forme d'agrégation qui véhicule des notions de fortes propriétés et de la vie . coïncidente des parties par rapport au tout.

Dans une composition, le tout est responsable de la mise à disposition de ses parties. La suppression d'un objet agrégat entraîne la suppression des objets agrégés. La valeur maximale de multiplicité du conteneur ne doit pas excéder 1 puisque les objets, instances de la classe des composants, doivent tous appartenir au même objet conteneur.

La composition est représentée par un losange noir.

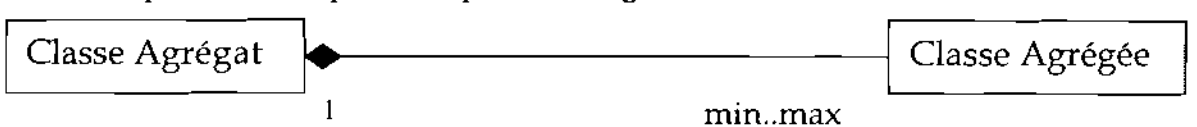

#### *Lafigure suivante représente un formalisme du diagramme cie elusses*

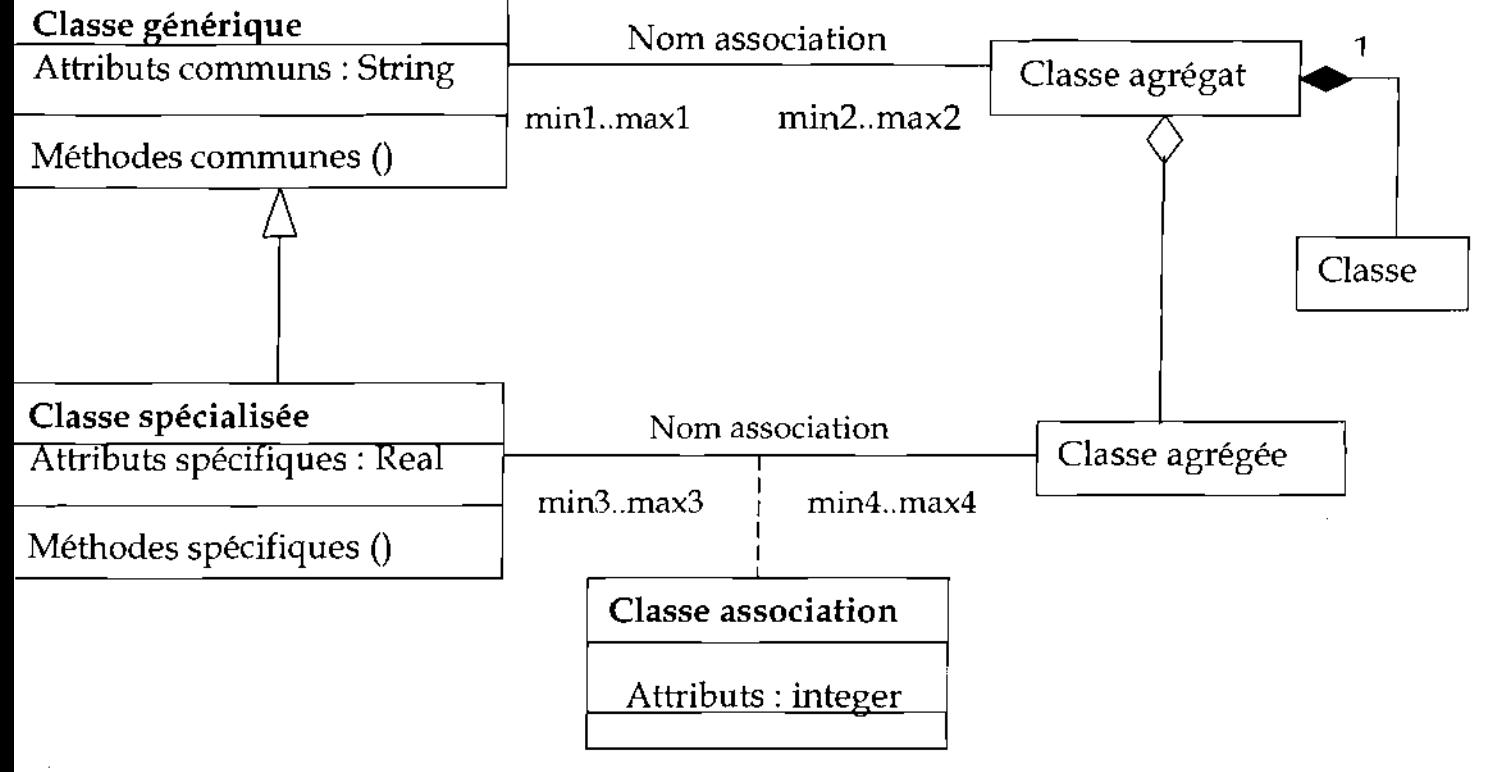

#### Formalisme du diagramme de classes

#### 111.2. Règles de gestion

RG 1 : Un article appartient à un seul sous-chapitre

RG 2 : Un sous-chapitre contient au moins un article

RG 3 : Un sous-chapitre appartient à un seul chapitre

RG 4 : Dans un chapitre on a au moins un sous-chapitre

RG 5 : Un chapitre appartient à une famille

RG 6: Un article appartient à une seule catégorie

RG 7 : Dans un secteur d'articles on a au moins un article

RG 8 : Un article appartient à un seul secteur d'article

RG 9: Un fournisseur peut appartenir à une agence

RG 10 : Un article appartient à un seul stock

RG 11 : Un stock porte sur un seul article

RG 12 : Un article est livré par au moins un fournisseur

RG 13: Un fournisseur peut livrer plusieurs articles

RG 14 : Une réception d'article concerne une seule commande

RG 15 : Une réception concerne au moins un article

RG 16 : Une réception a lieu pendant un seul exercice

RG 17 : Un inventaire porte sur au moins un article

RG 18 : Un magasinier travaille dans un seul emplacement

RG 19 : Un casier se situe dans un seul rayon

RG 20: Un rayon est situé dans un seul magasin

RG 21 : Un article est déstocké à l'aide d'au moins un bon

RG 22 : Une imputation justifie un bon de sortie

RG 23 : Un bon est rempli par un seul demandeur

RG 24 : Un demandeur travaille dans un seul service

RG 25 : Un service est rattaché à une seule division

RG 26 : Une division est rattachée à une seule direction

RG 27 : Une Proposition d'Approvisionnement (PA) est établie par une seule direction

RG 28: Une commande est établie à l'aide d'au moins une PA

RG 29 : Un bon de commande concerne une seule commande

RG 30 : Une facture pro format concerne un seul fournisseur

RG 31 : Une facture pro forma concerne un seul bon de commande

RG 32 : Un bordereau de livraison est transmit par le fournisseur lors d'une réception

RG 33 : Un bon appartient à un seul carnet  $\sim$   $\sim$ 

-RG34 : Un carnet est affecté à un seui exercice

RG 35: Un prêt ou un emprunt a lieu sur au moins un article

RG 36 : Un prêt ou un emprunt concerne une seule entreprise

. RG 37: Un prêt occasionne un bon d'avarié

RG 38 : Un emprunt occasionne un bon d'entrée

RG 39 : Une imputation appartient à une direction

RG 40 : Une imputation concerne une classe analytique

Thème: « Gestion informatisée des stocks de la SN-SOSUCO » 51

 $\mathcal{L}$ 

l,

 $\epsilon$  .

 $\frac{1}{2}$ 

 $\omega = \omega^2$ 

 $\mathcal{A}$ 

 $\mathcal{L}^{\text{max}}_{\text{max}}$  , where  $\mathcal{L}^{\text{max}}_{\text{max}}$ 

- RG 41 : Un transfert occasionne un seul bon de transfert AP5\_ter
- **KG 42** : Un transfert concerne un seul article
- **RG 43** : Un transfert est effectué par un seul pompiste
- **RG 44** : Un bon est archivé dans un seul classeur
- **RG 45** : Une commande concerne au moins un article
- **NB : RG : signifie règles de gestion**
- **Ill3. Représentation du** diagramme **de classes**

 $\mathcal{N}_{\mathcal{A}}$  , where  $\mathcal{N}_{\mathcal{A}}$ 

 $\sim 10^{-1}$ 

 $\mathcal{L}^{\text{max}}$ 

# Projet de fin de cycle

i 1991 (1991) in the Grade and Constitution of the Second Constitution of the Second Constitution of the Second

# Chapitre II : Etude de l'existant

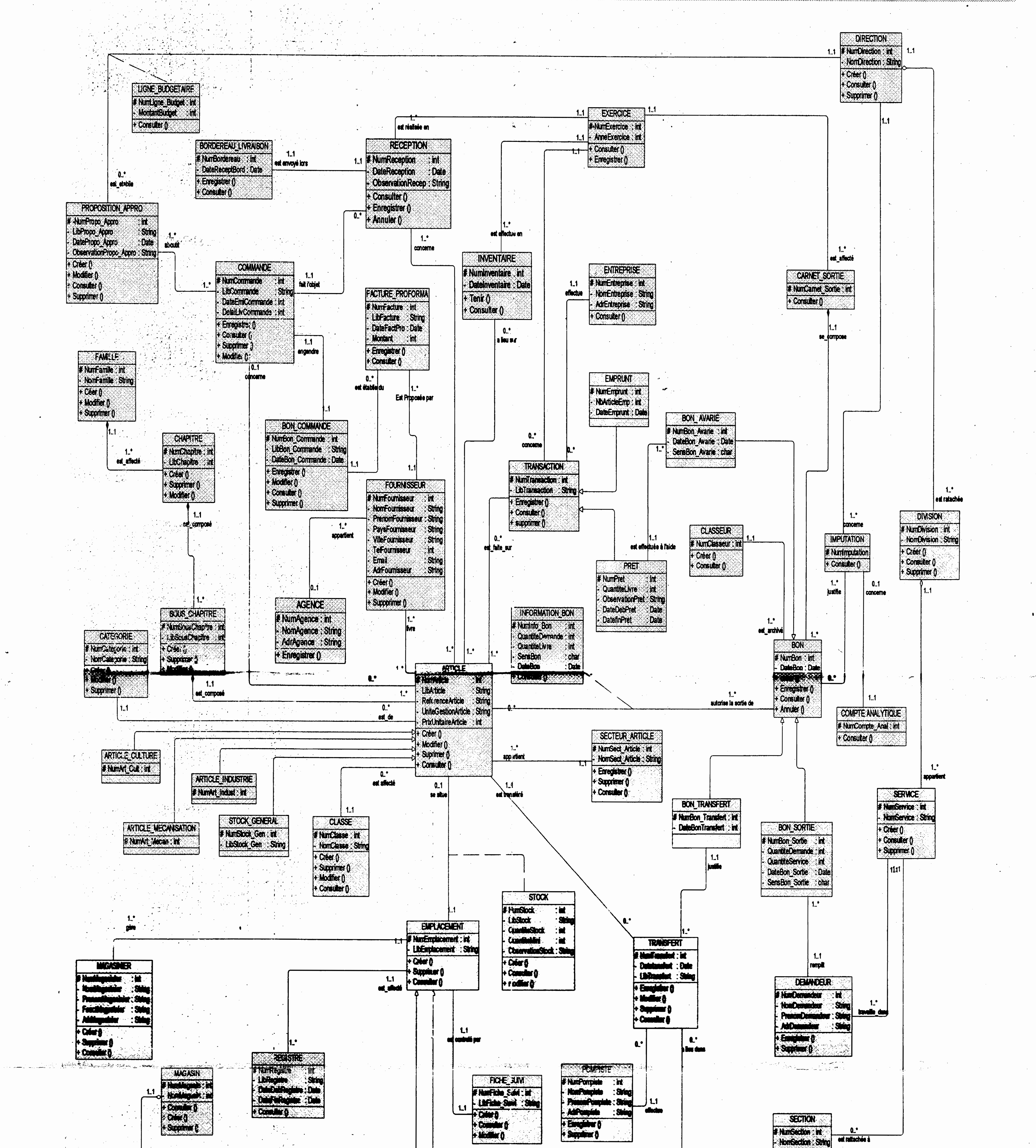

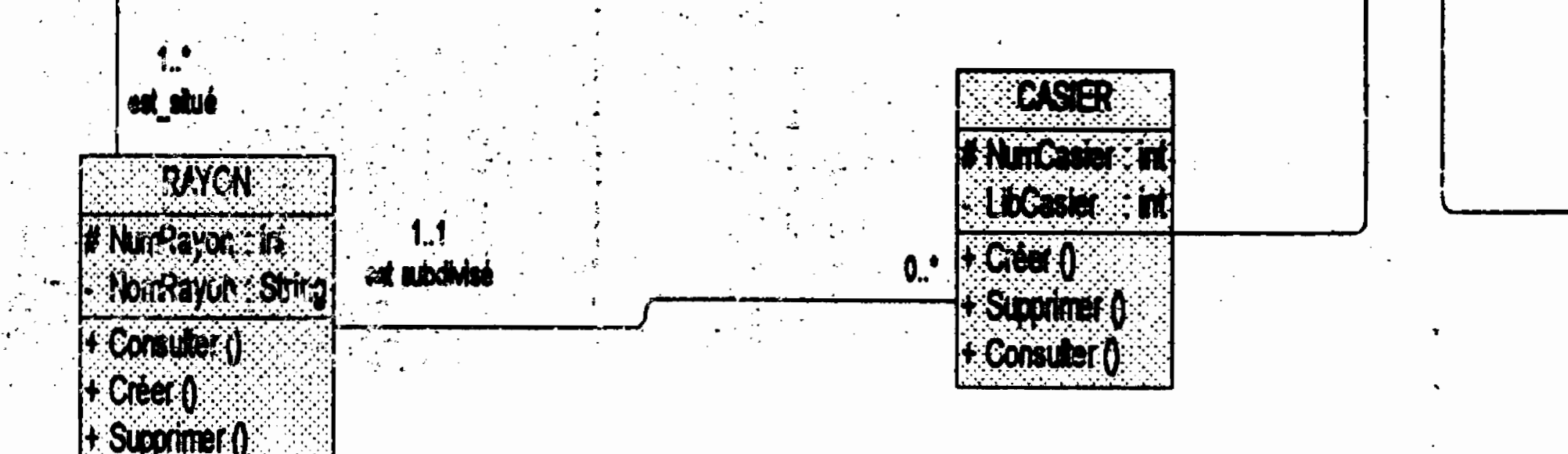

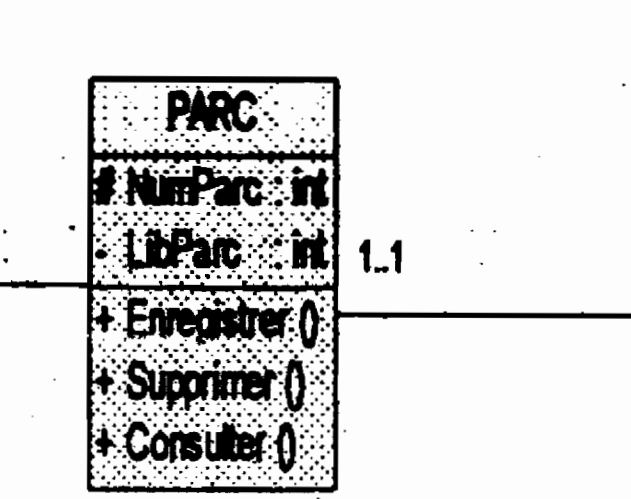

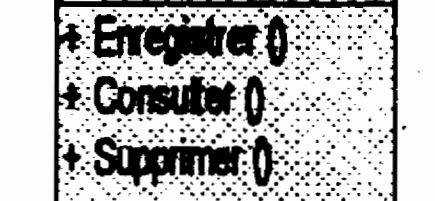

53

# Figure 2.3 : Diagramme de Classe de l'existant

Thème : « Gestion informatisée des stocks de la SN-SOSUCO »

# 111.4. Description des classes

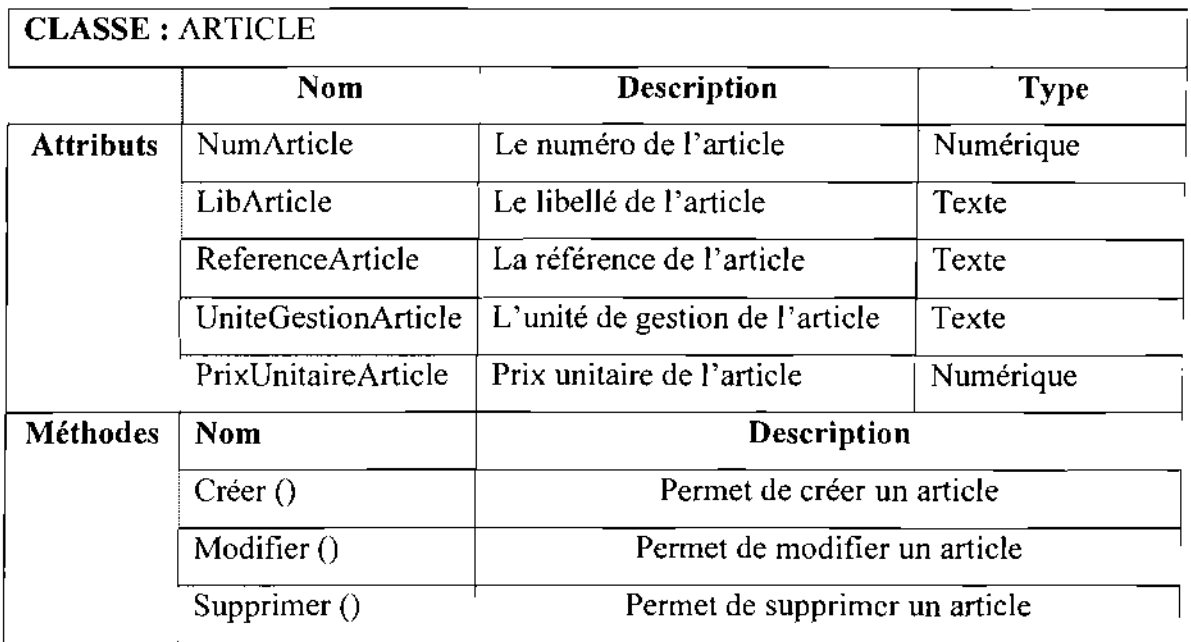

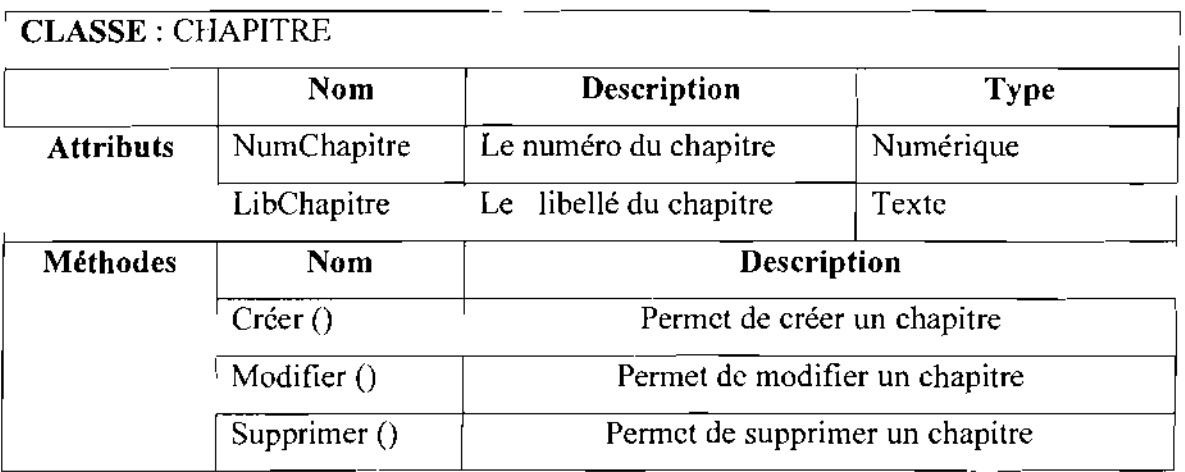

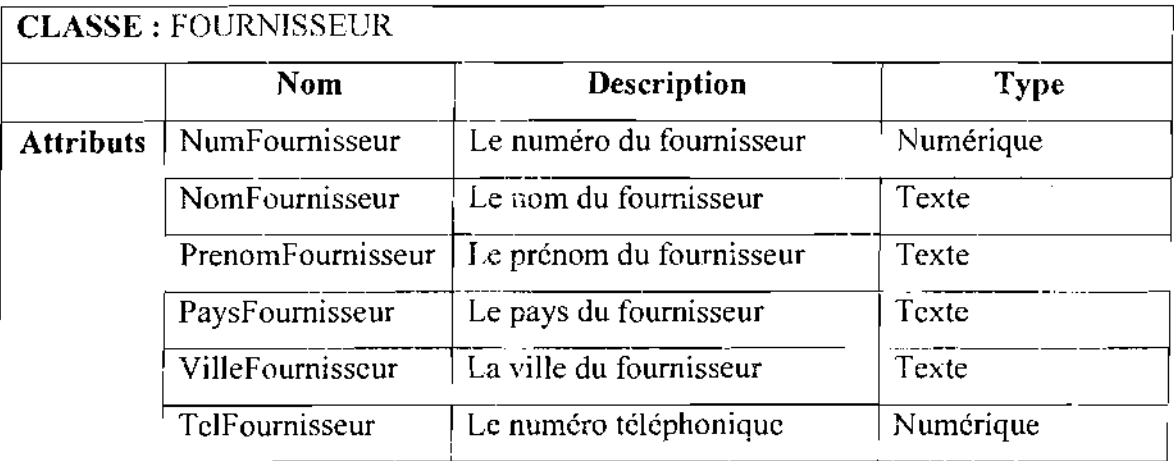

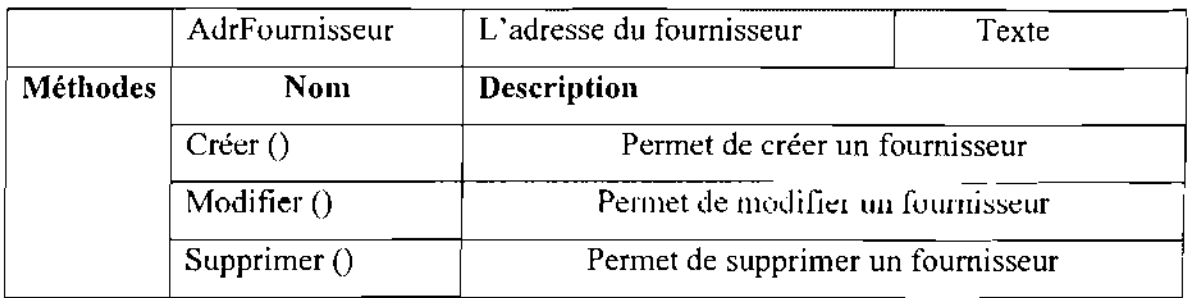

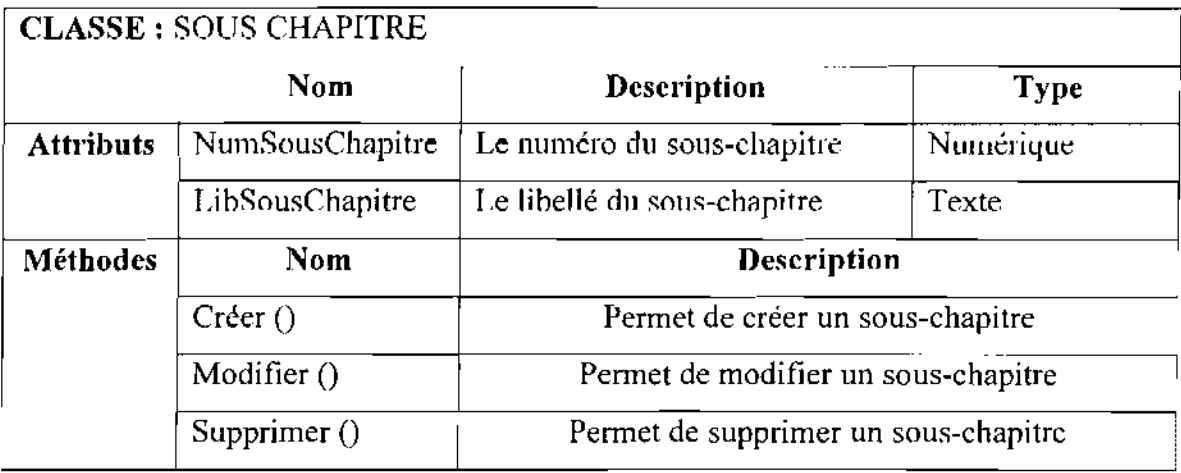

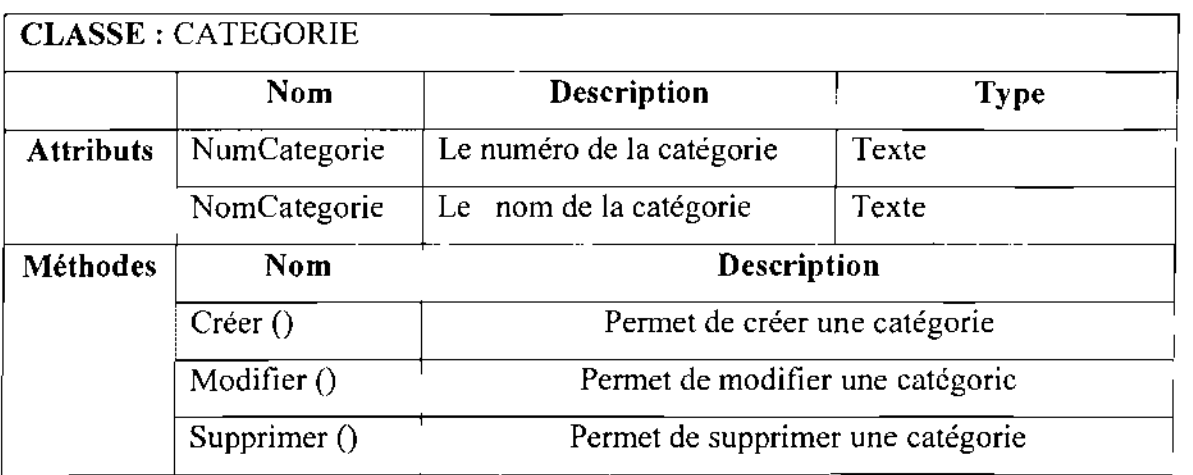

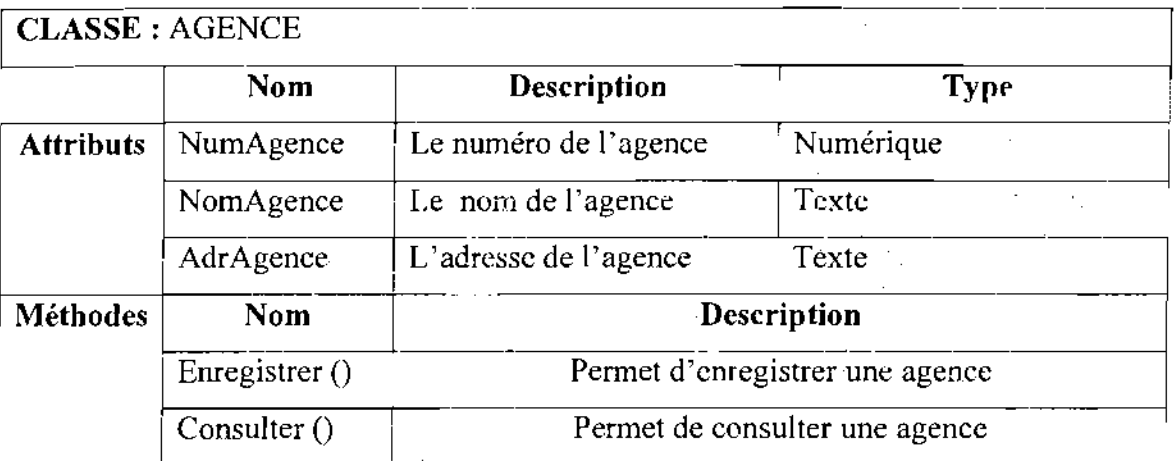

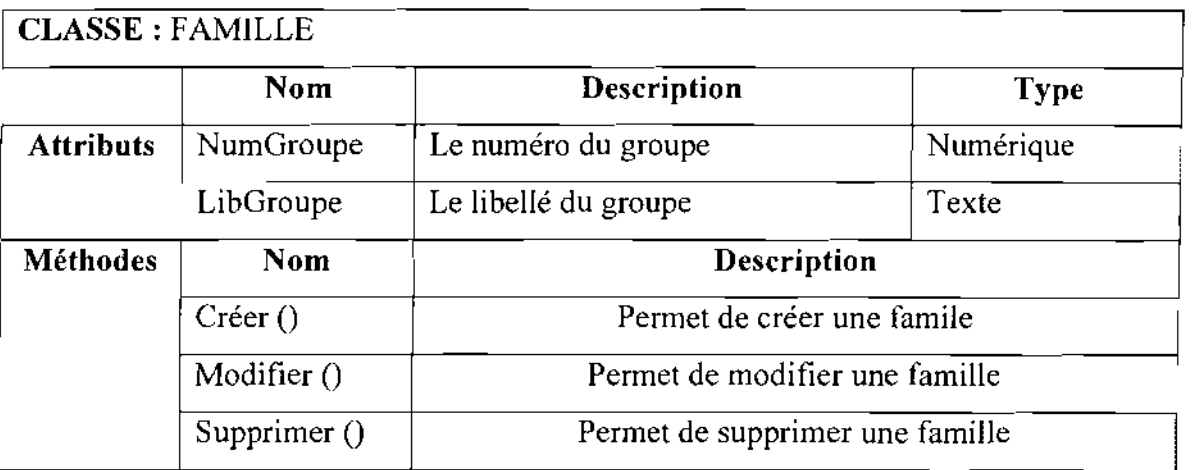

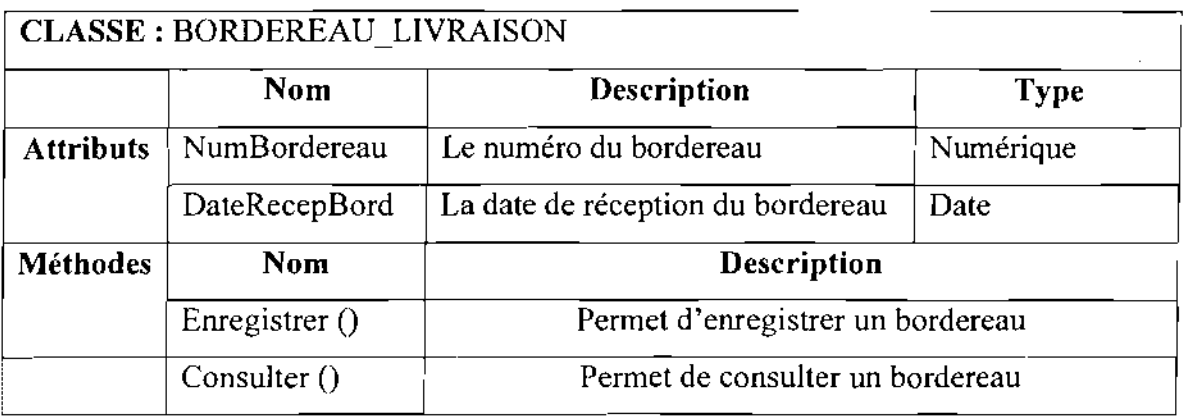

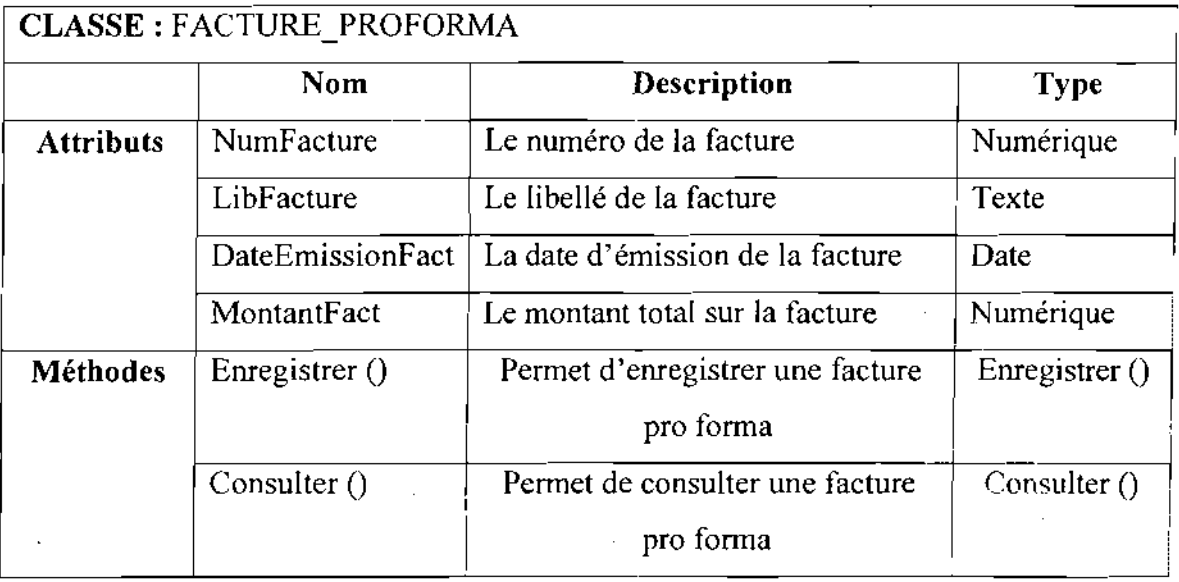

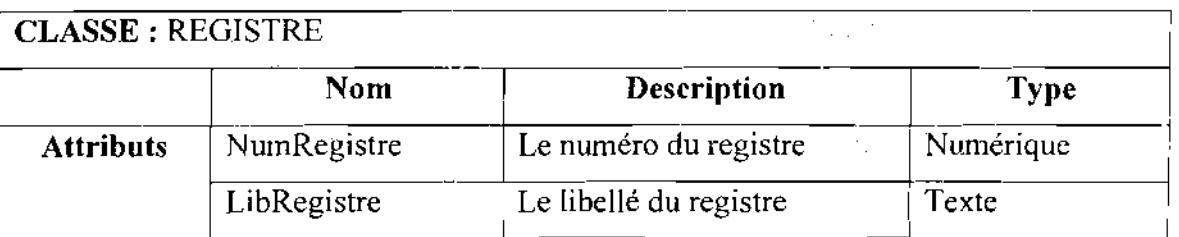

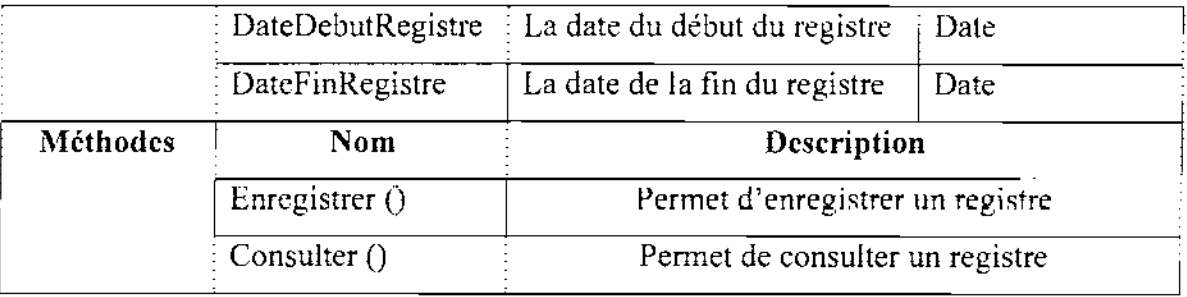

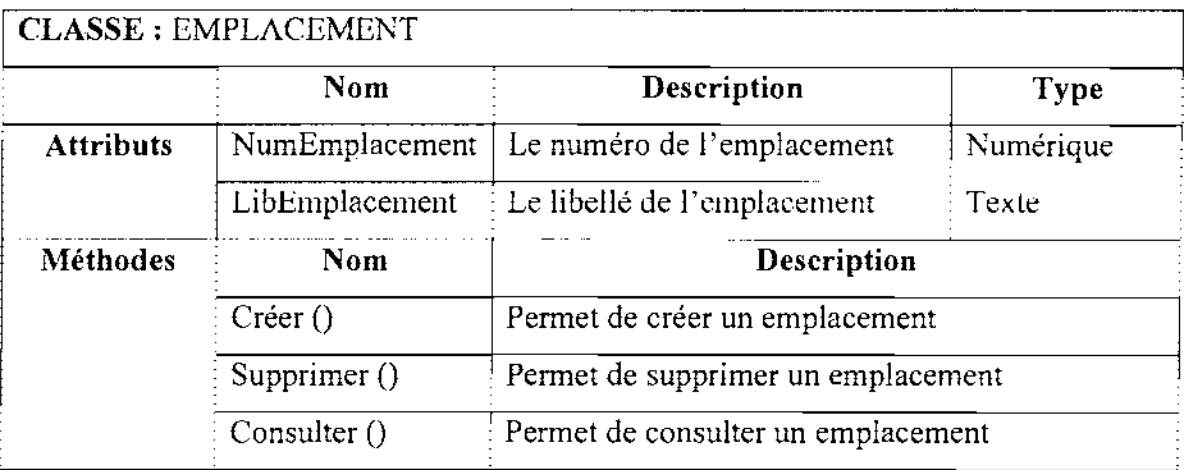

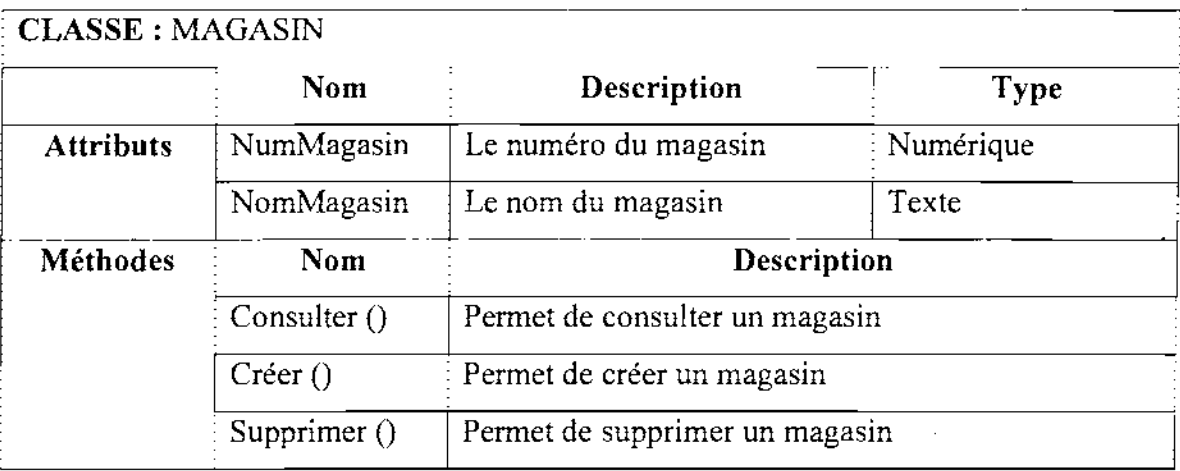

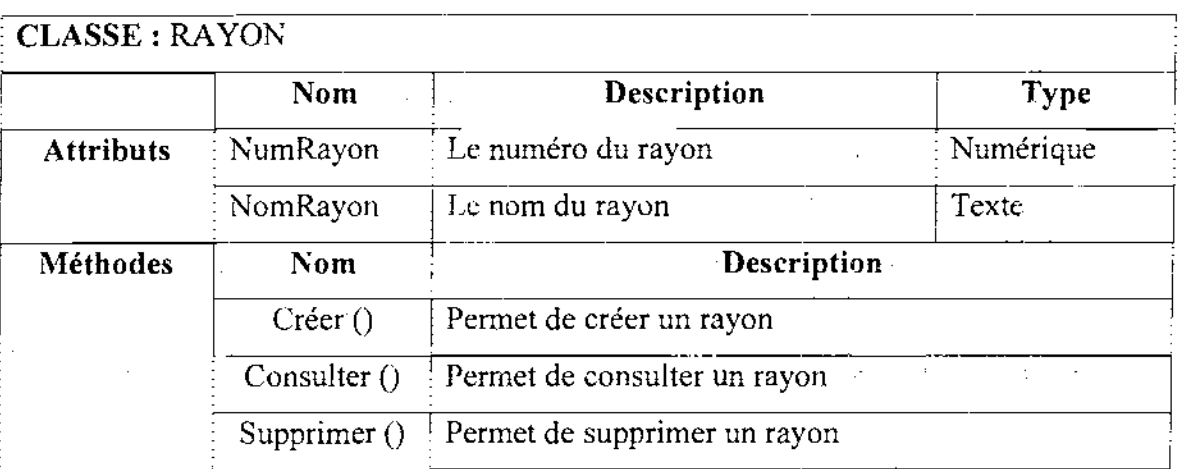

 $\ddot{\phantom{a}}$ 

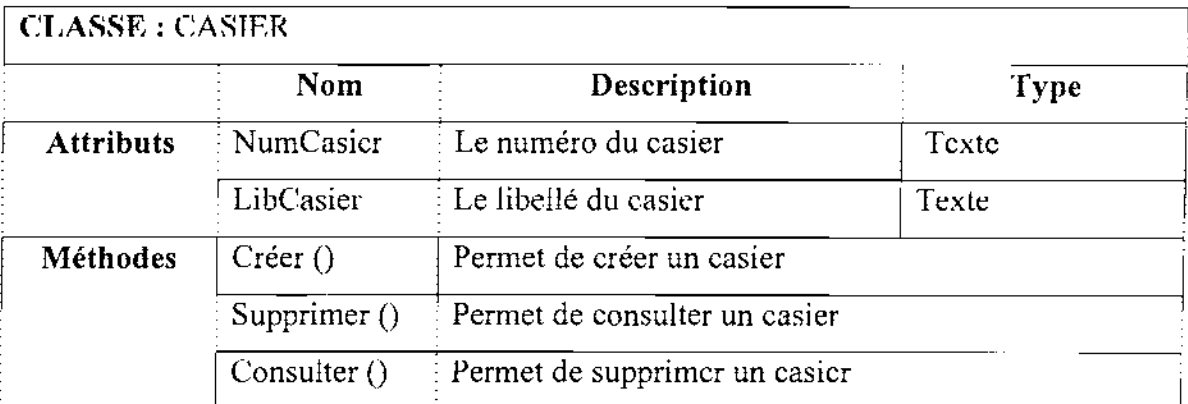

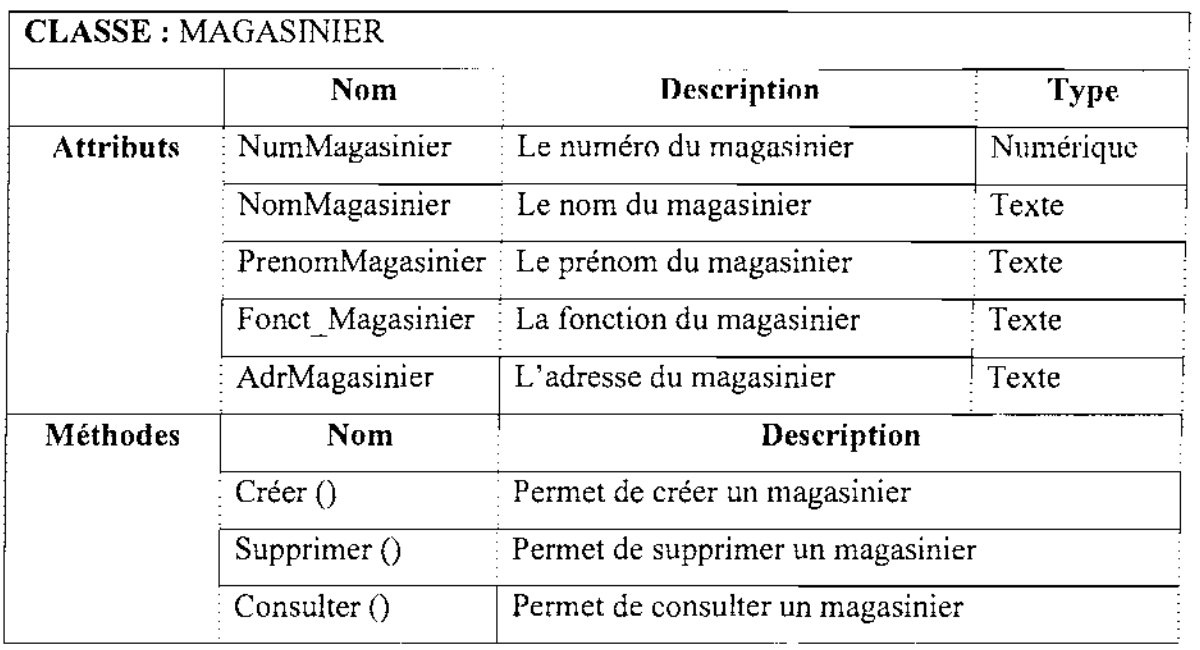

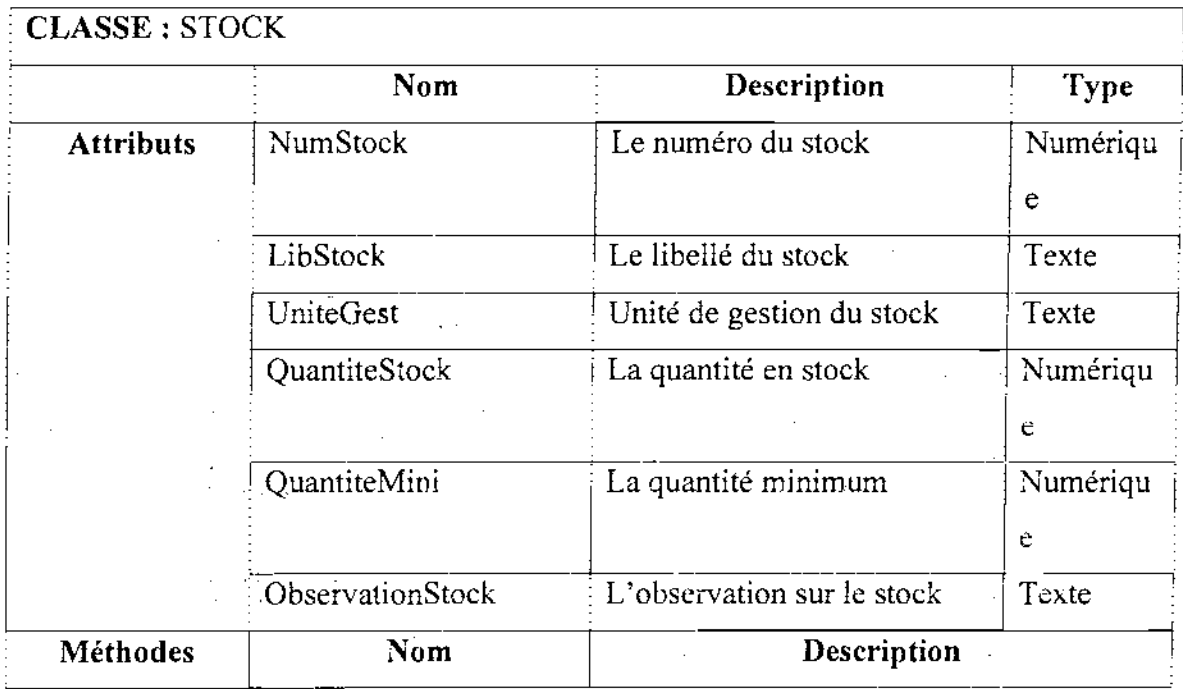

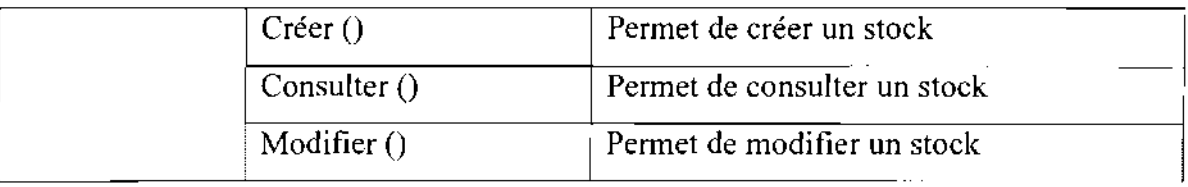

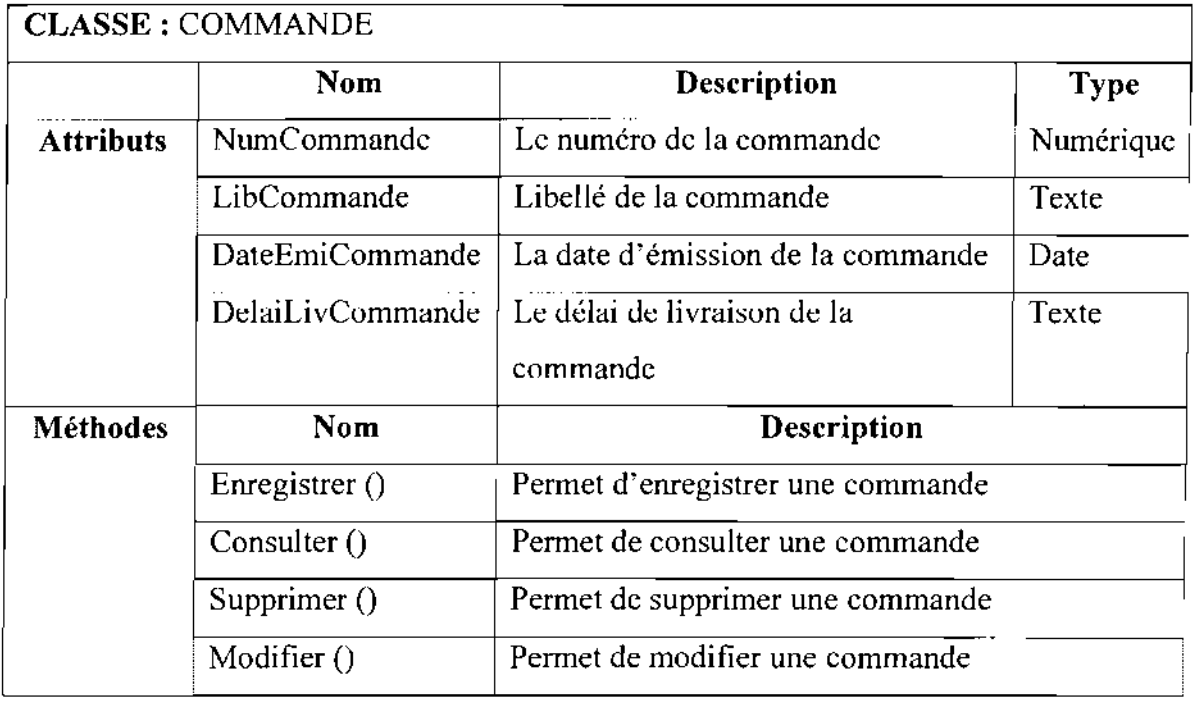

#### **CLASSE:** RECEPTION

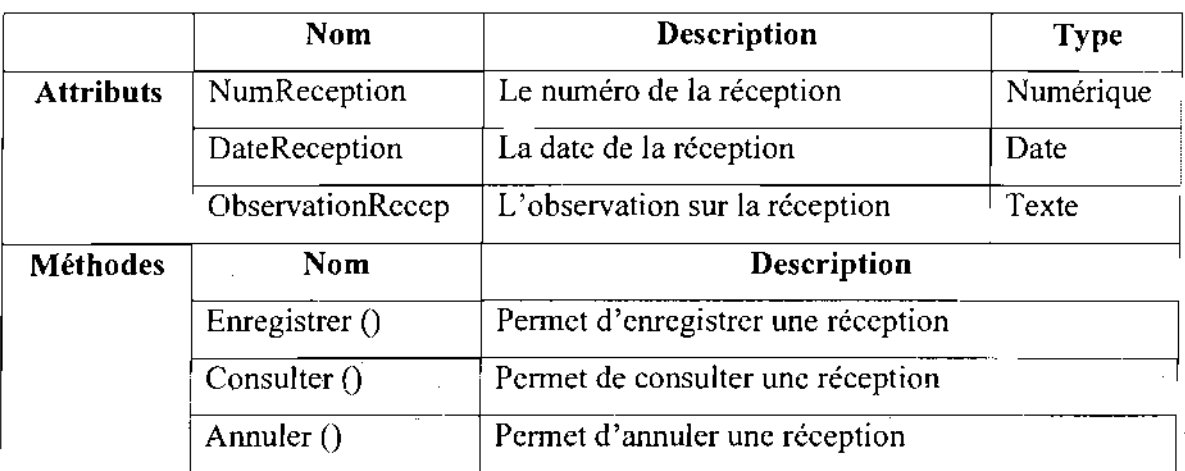

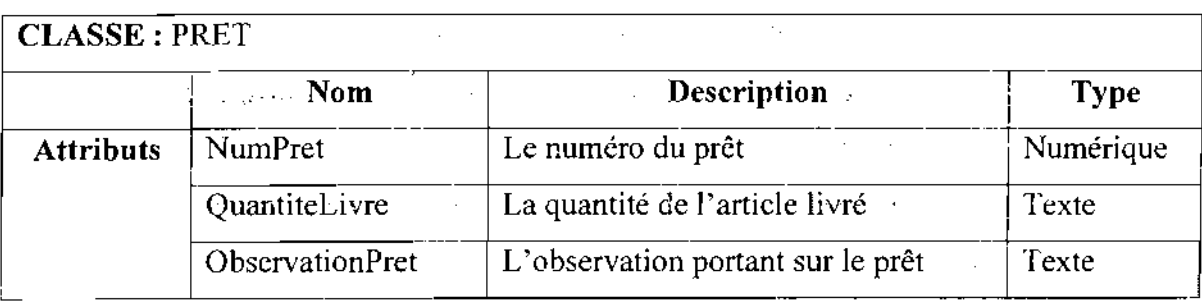

 $\ddot{\phantom{a}}$ 

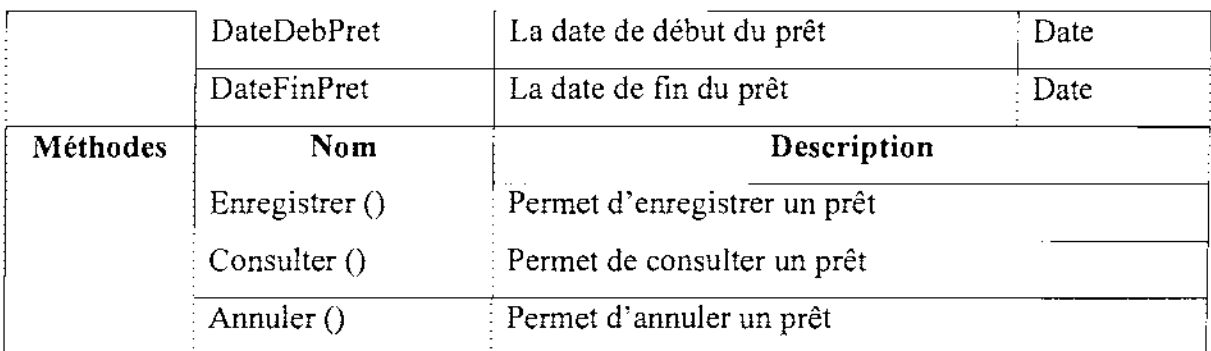

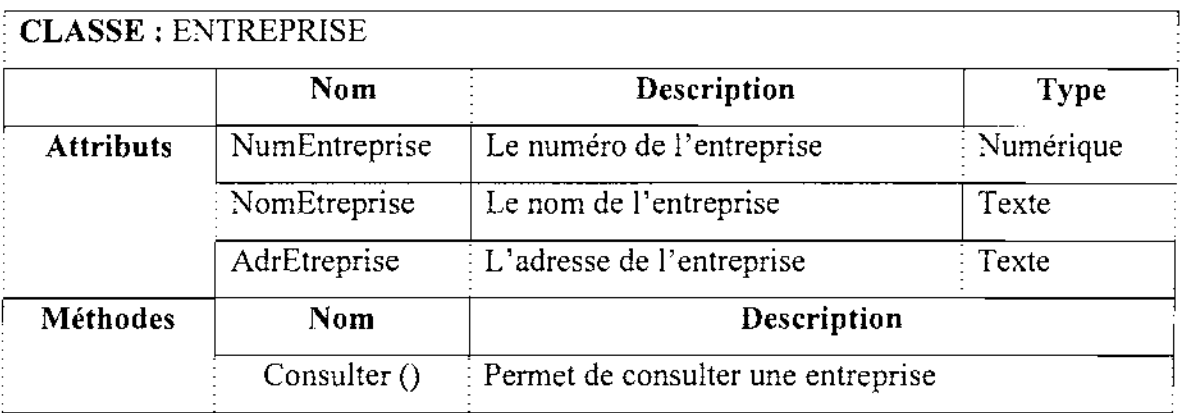

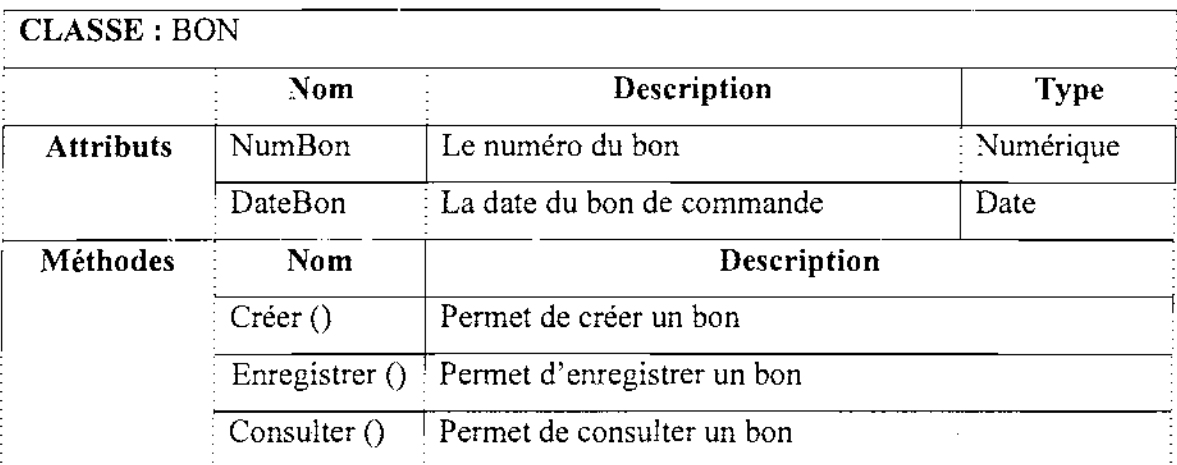

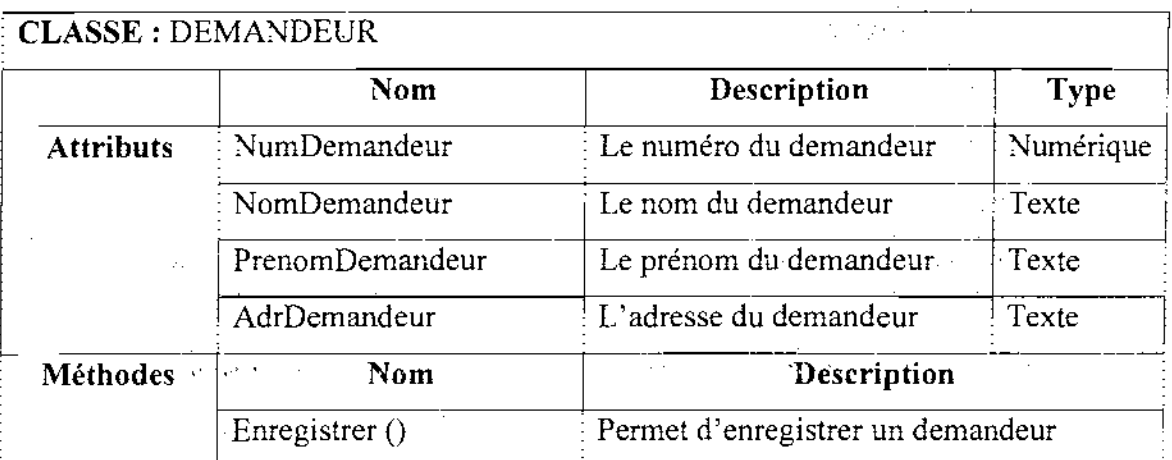

 $\bar{\beta}$ 

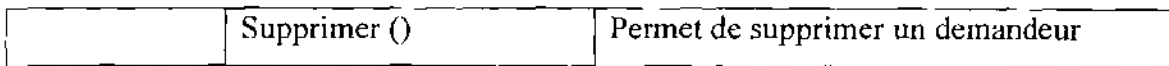

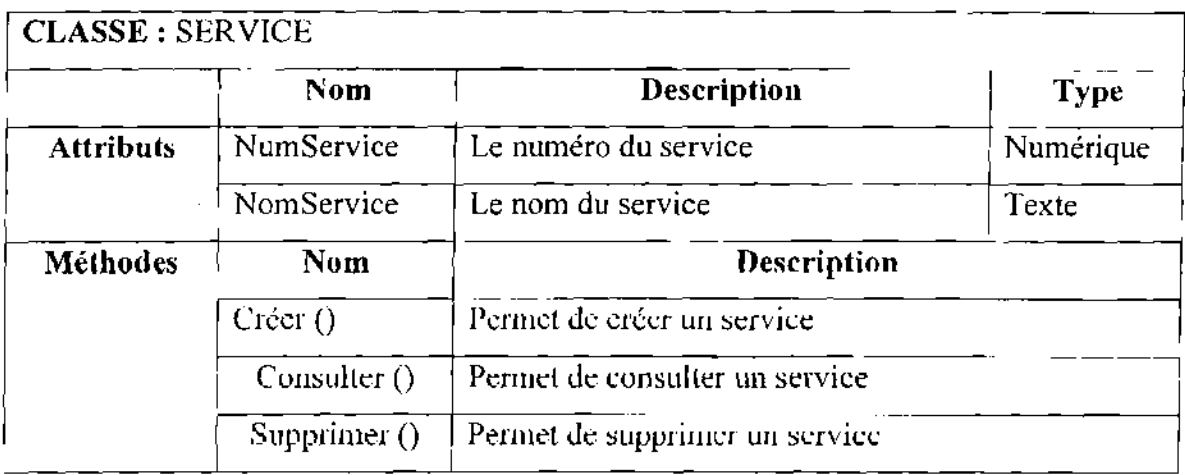

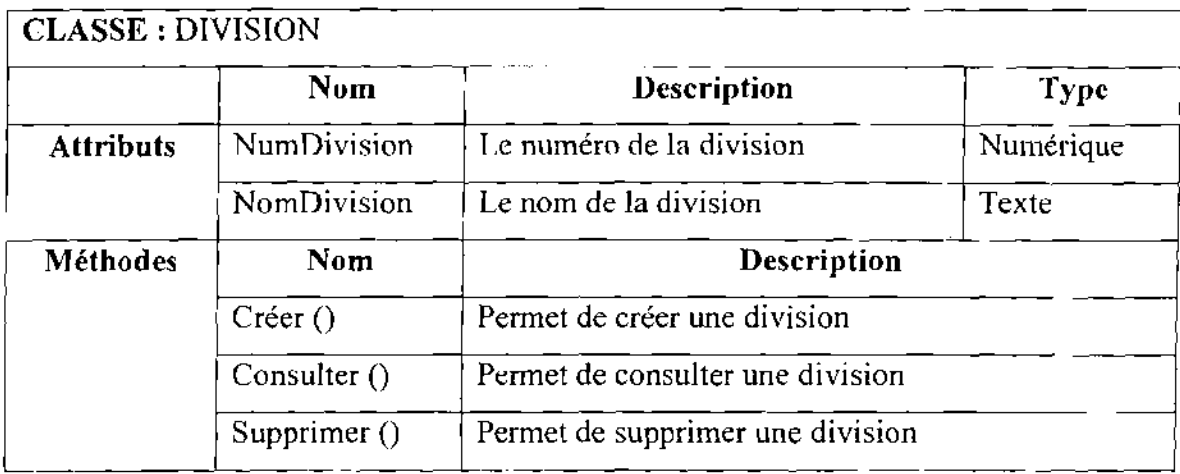

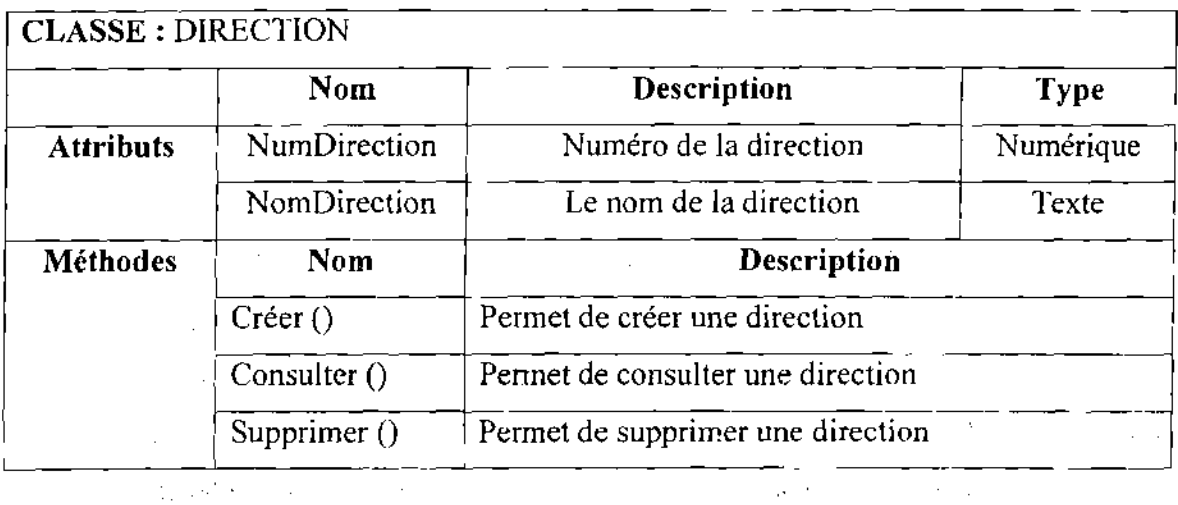

# CLASSE: EXERCICE

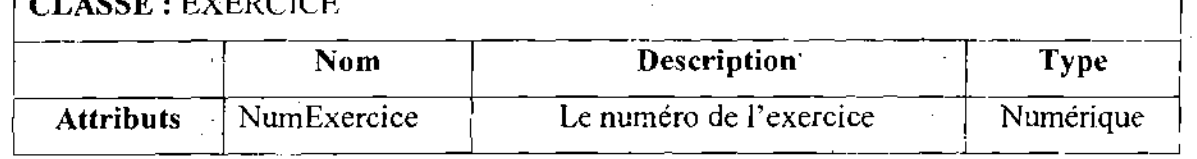

 $\sim 100$ 

--

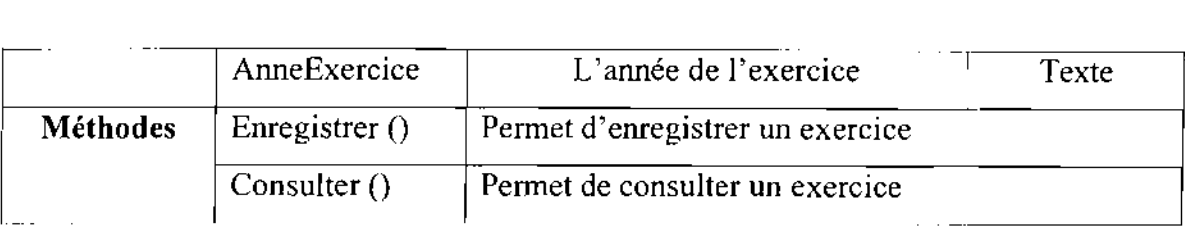

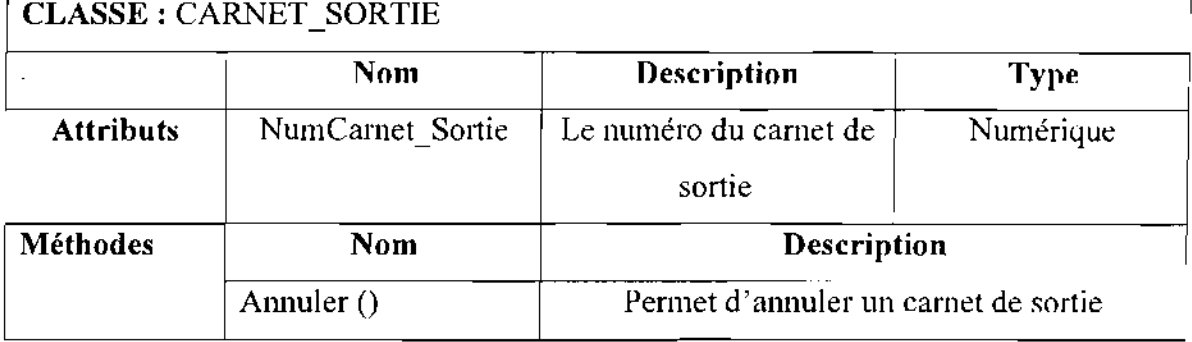

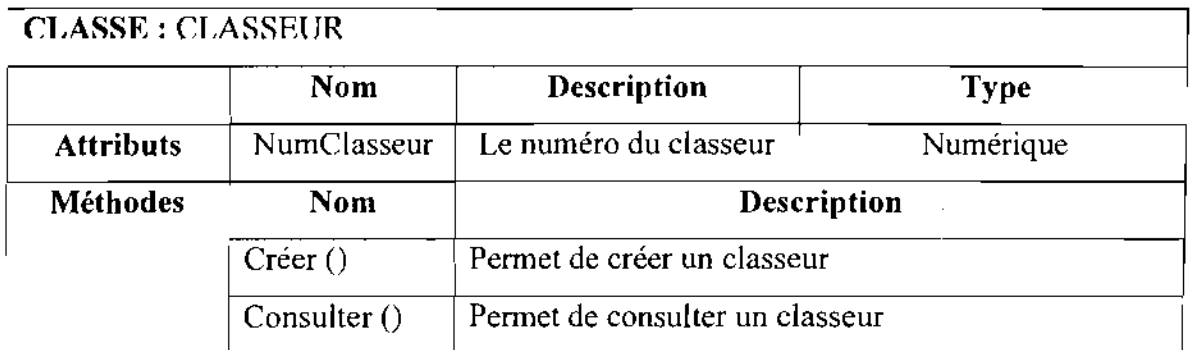

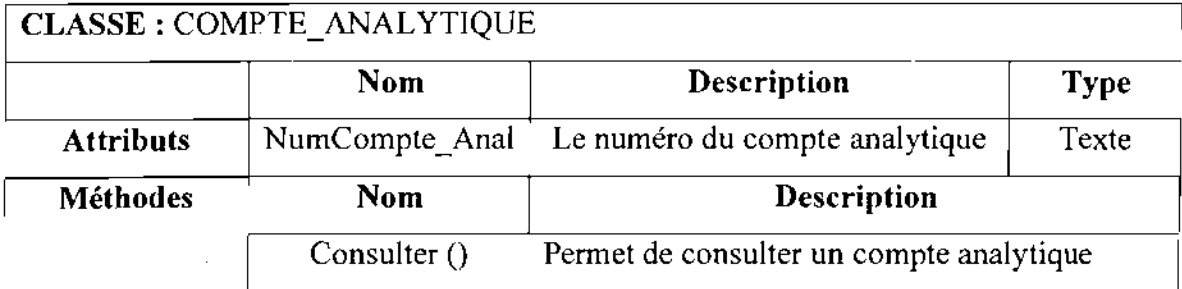

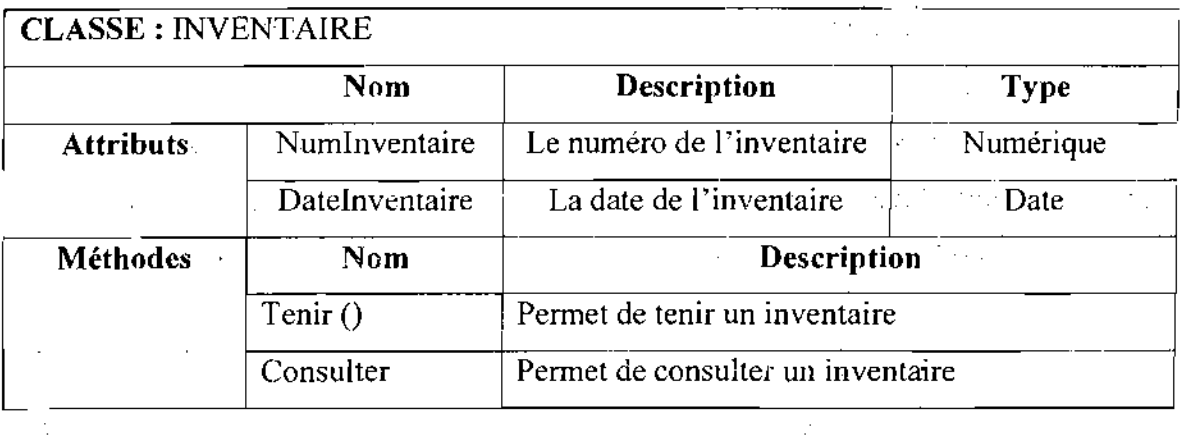

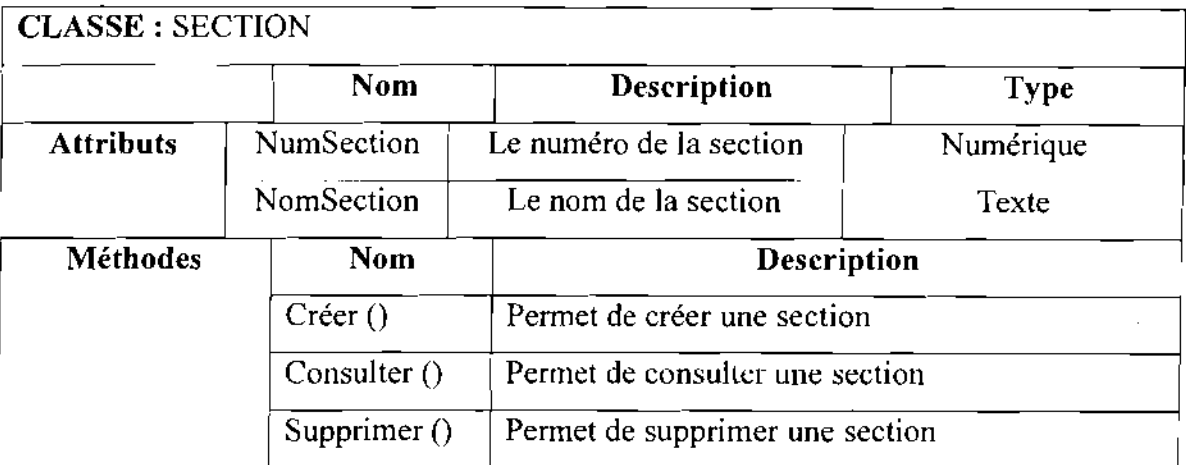

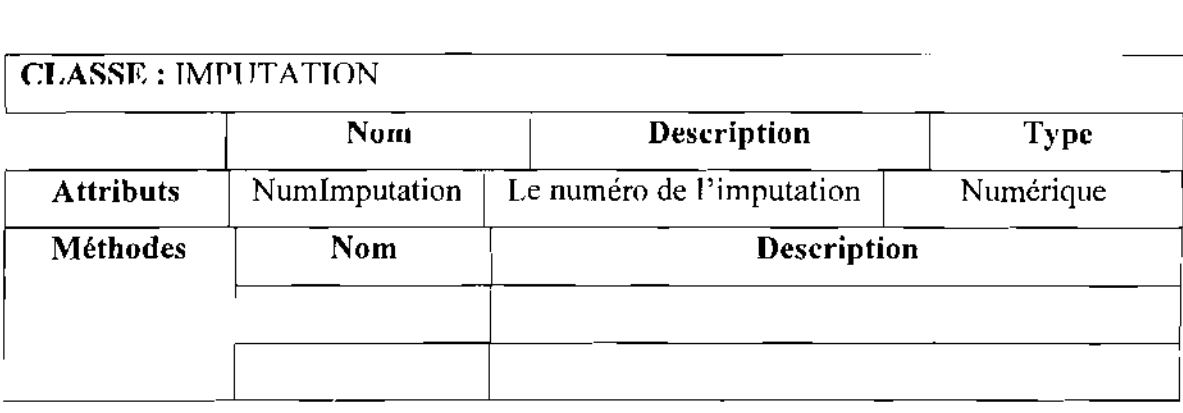

# CLASSE: POMPISTE

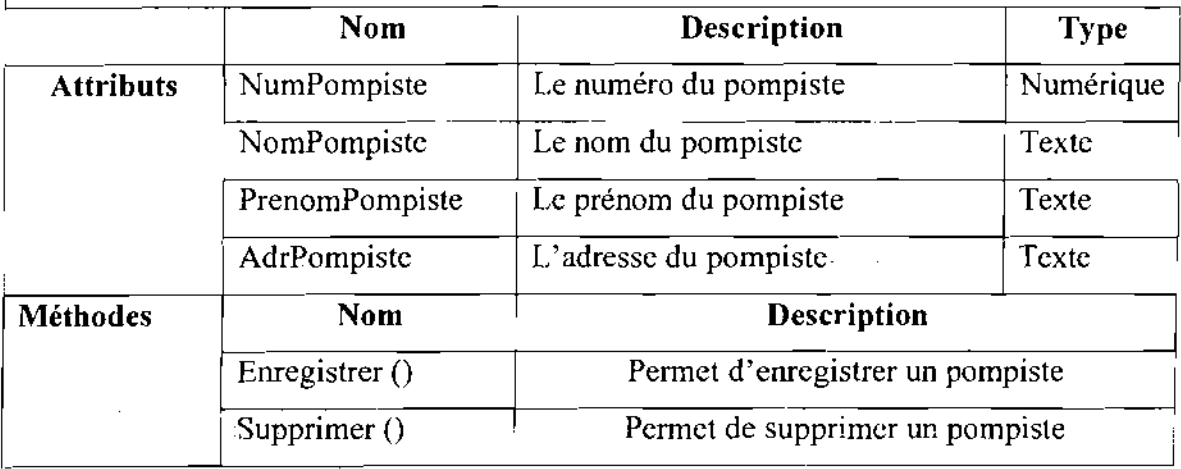

# CLASSE: PARC

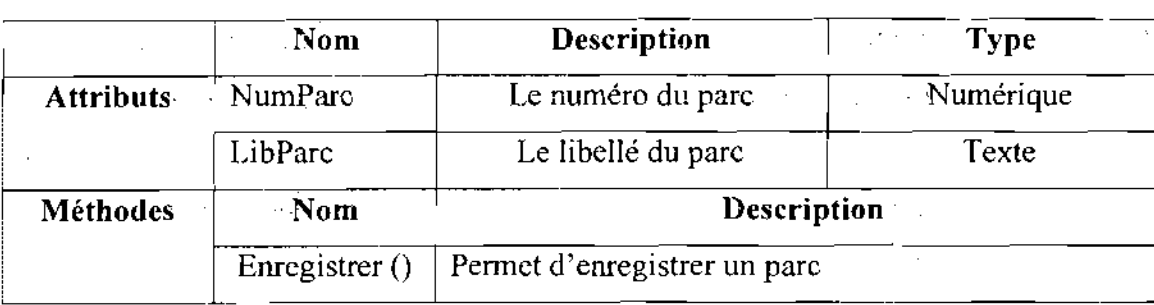

- Thème: «Gestion informatisée des stocks de la SN-SOSUCO » 63

 $\overline{\phantom{a}}$ 

 $\frac{1}{1}$ 

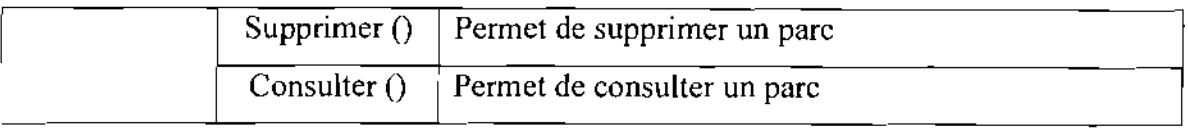

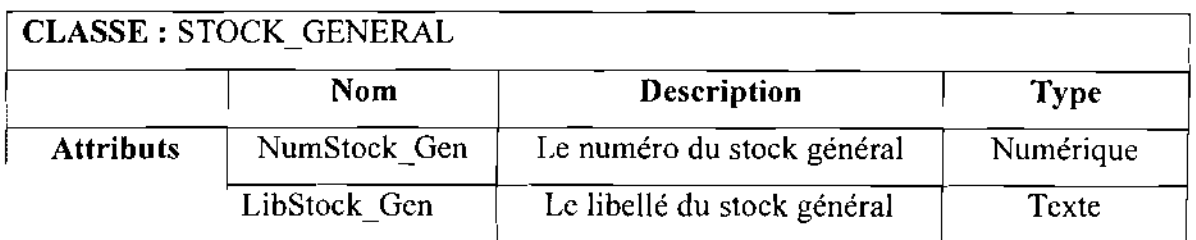

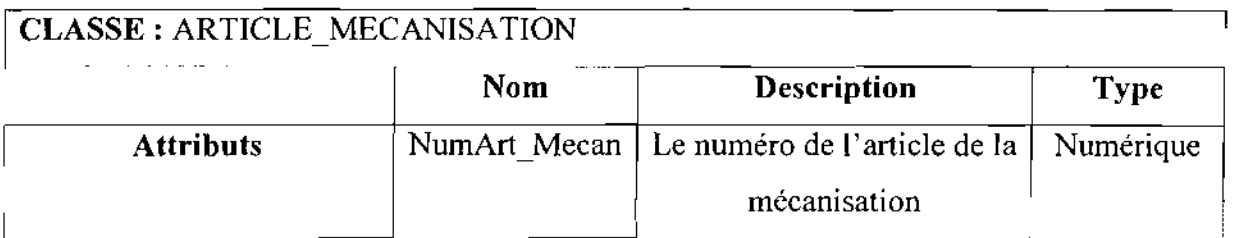

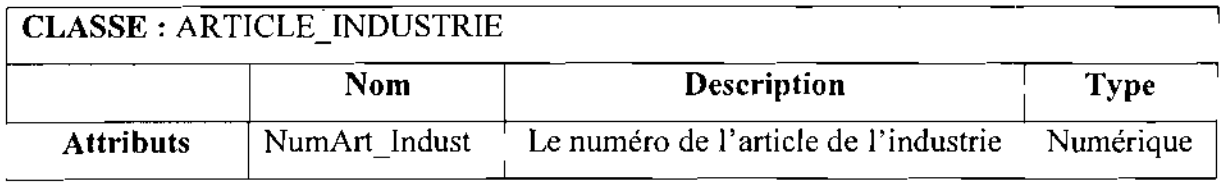

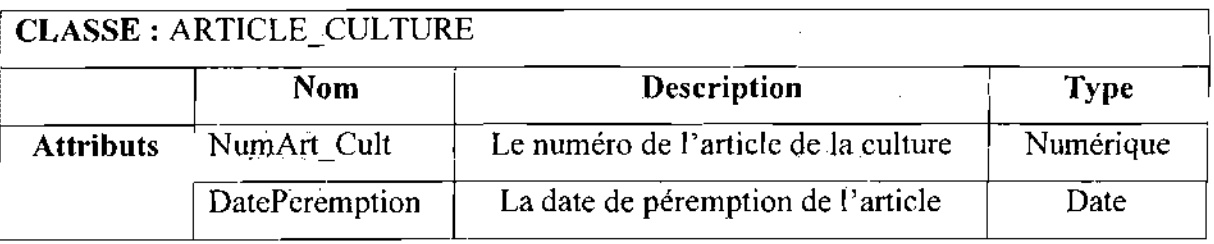

 $\mathcal{L}_{\mathrm{eff}}$  .

 $\mathcal{L}^{\text{eff}}$ 

t<br>Para

 $\overline{\phantom{a}}$ 

 $\bar{z}$ 

 $\sim$   $\omega$ 

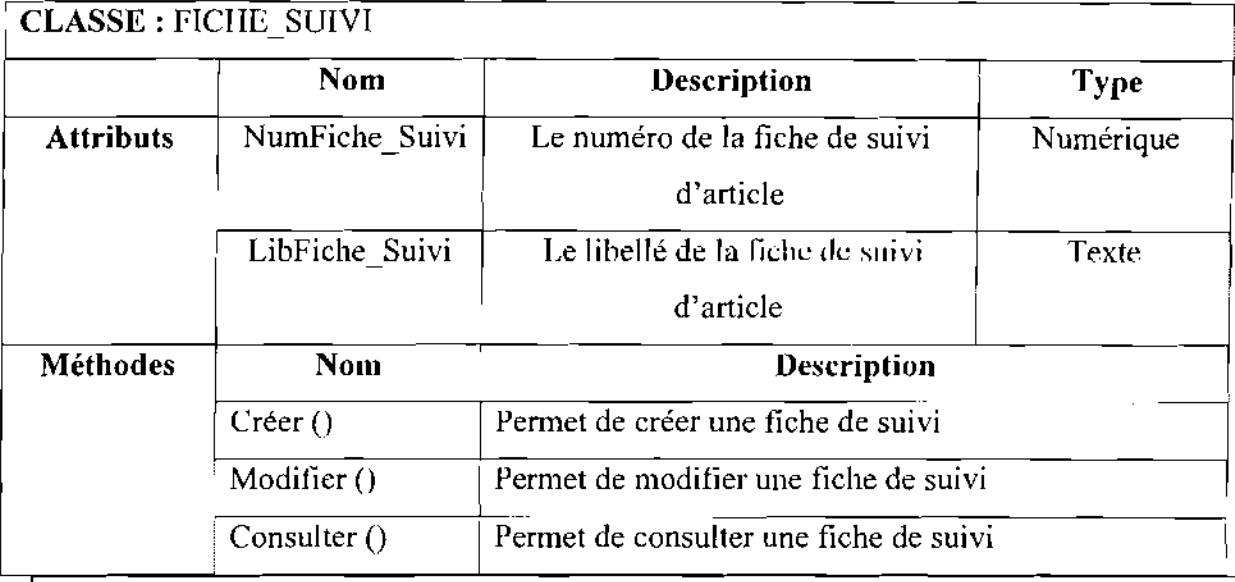

**CLASSE:** FACTURE PROFORMA -

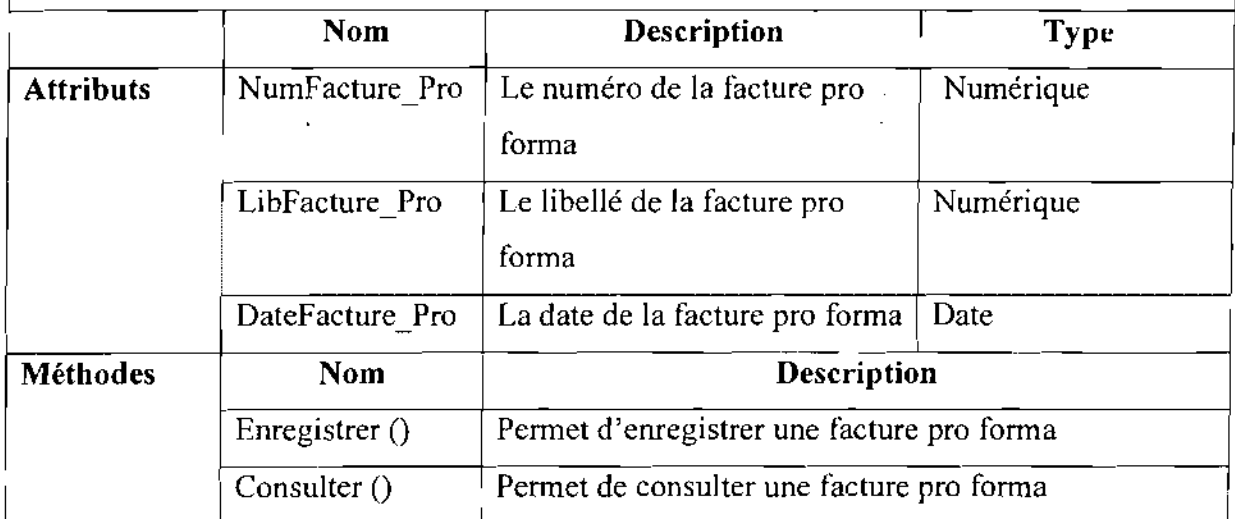

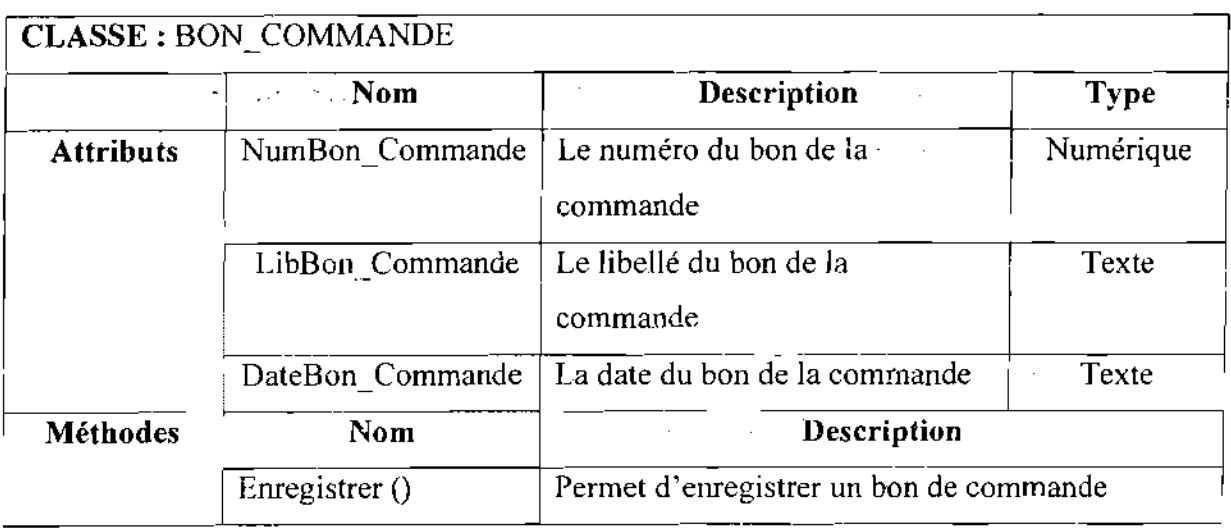

 $\sqrt{2}$ 

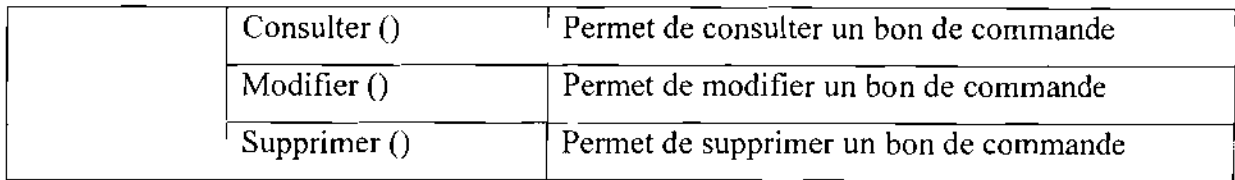

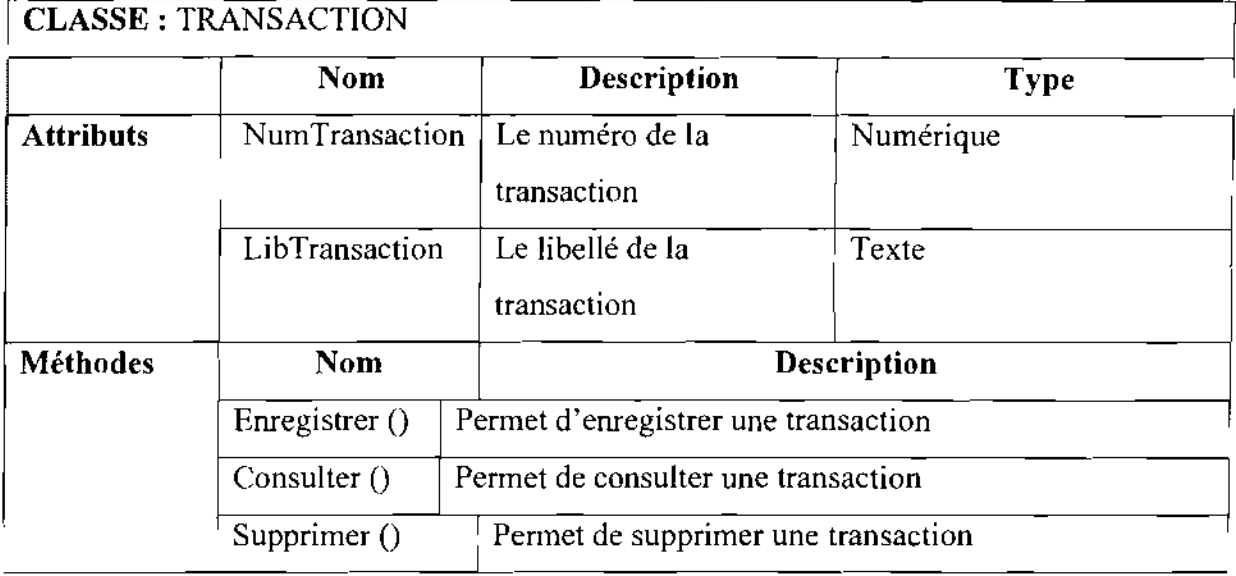

# **CLASSE:** EMPRUNT

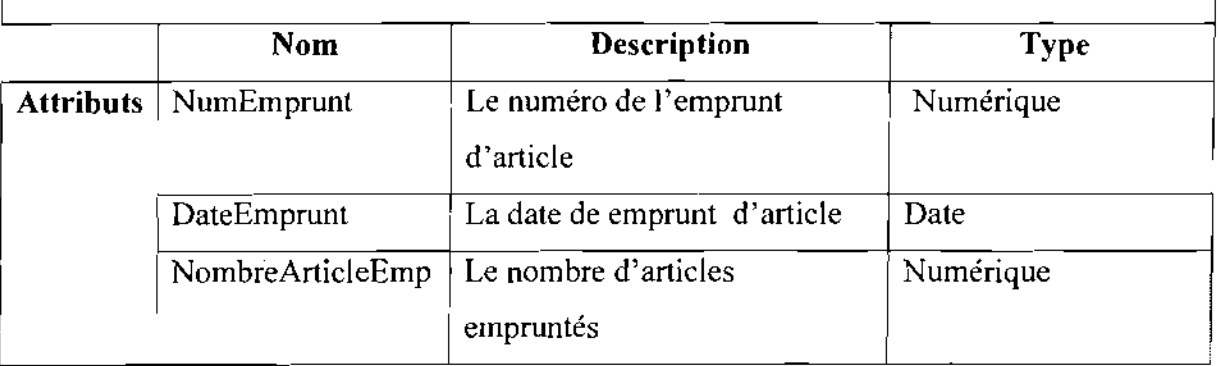

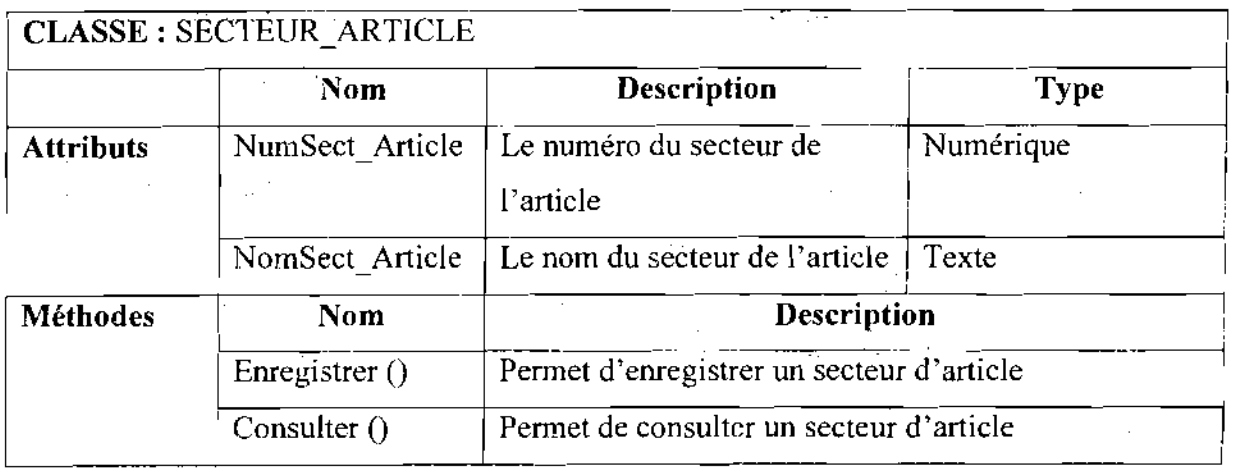

Supprimer ()

Permet de supprimer un secteur d'article

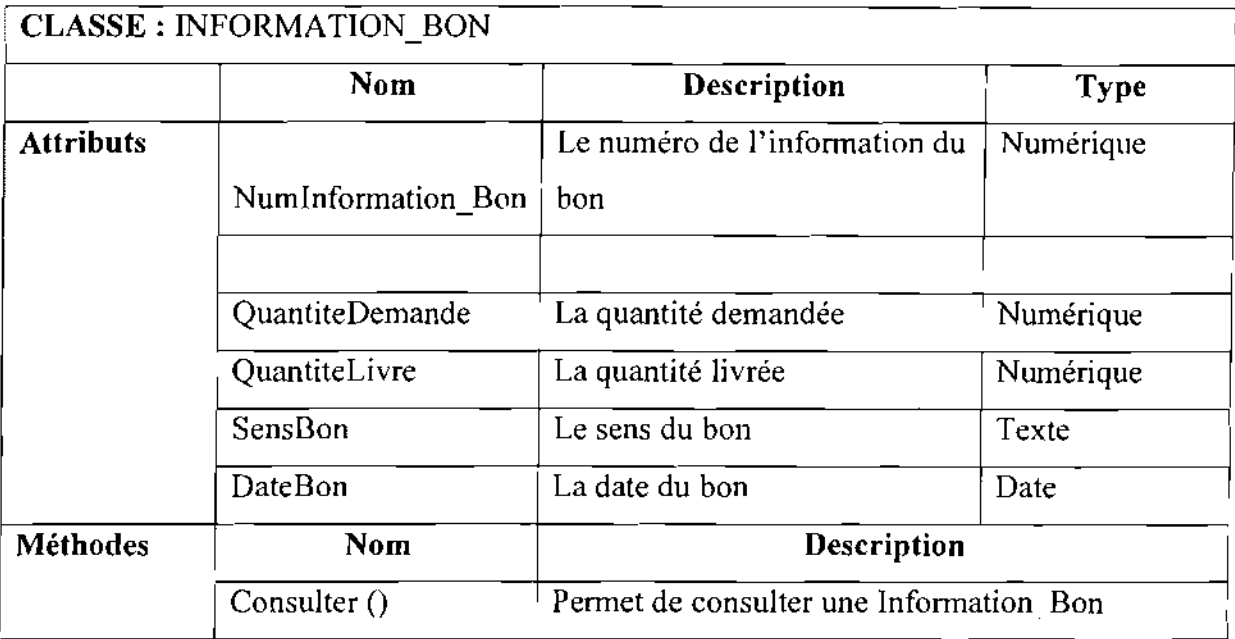

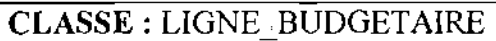

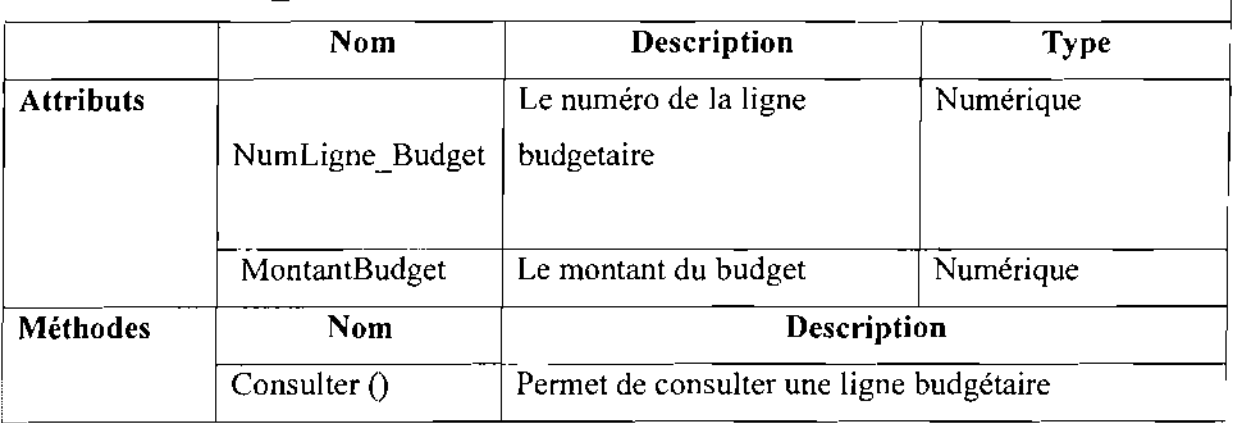

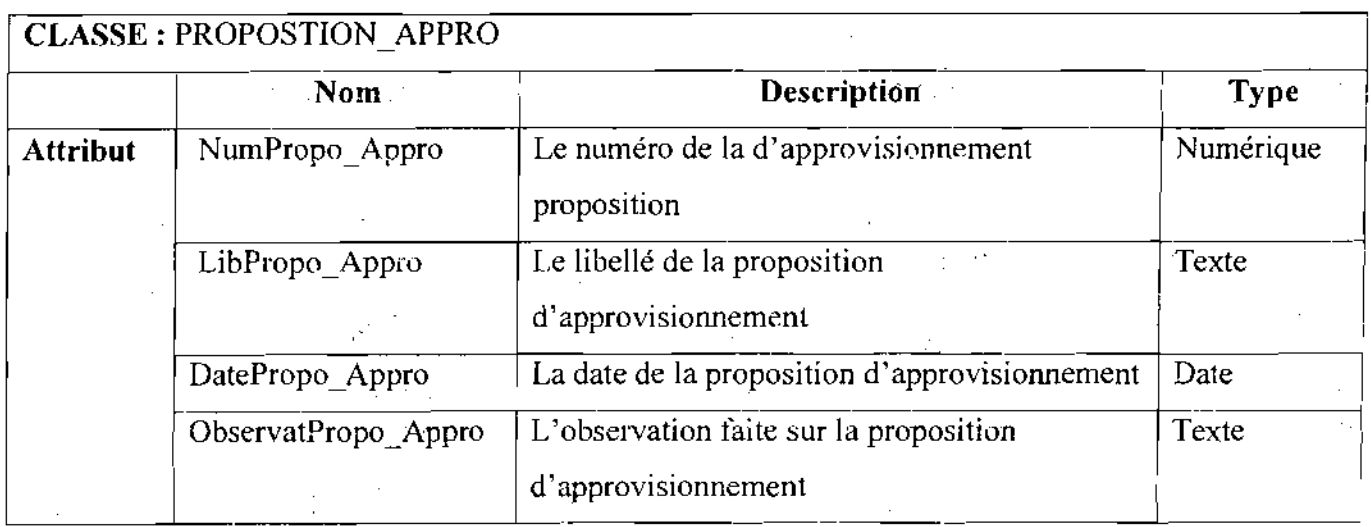

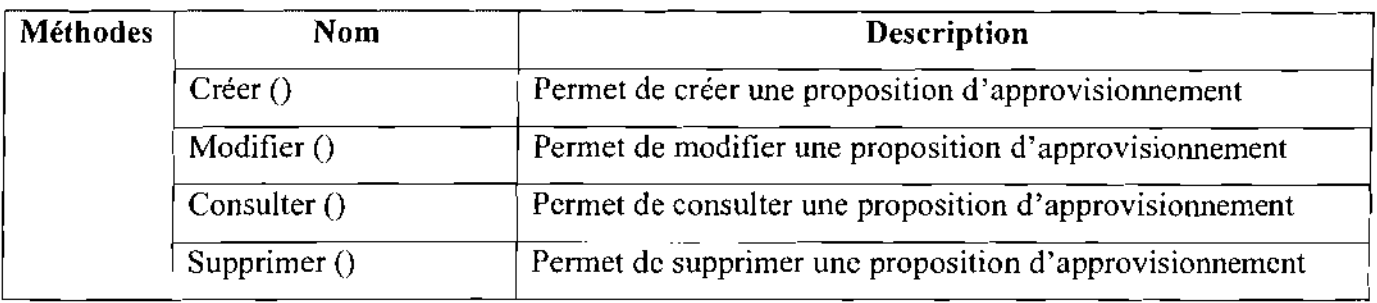

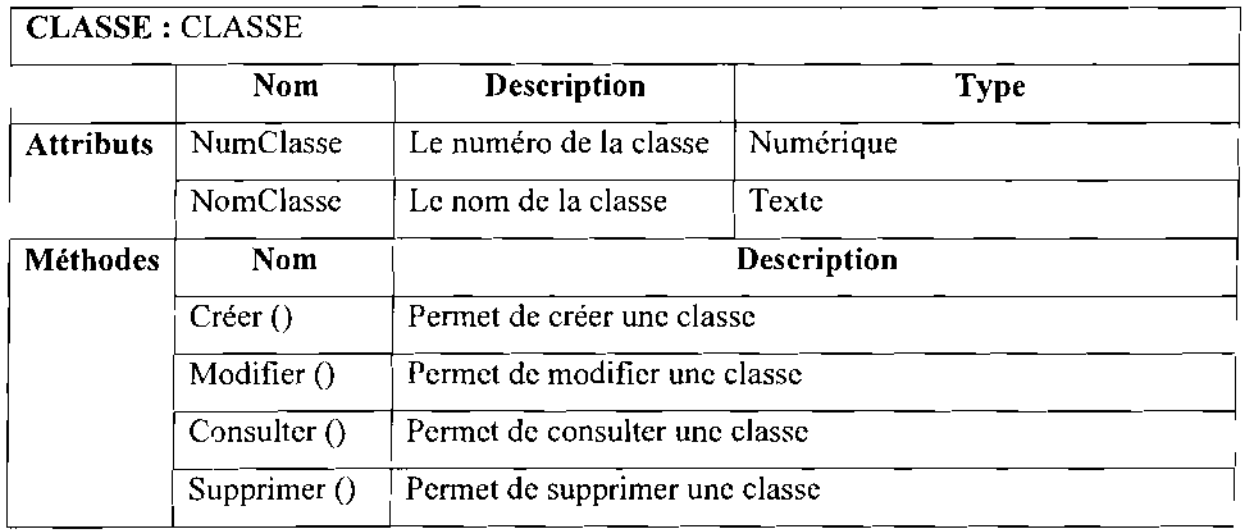

# CLASSE: BON- TRANSFERT

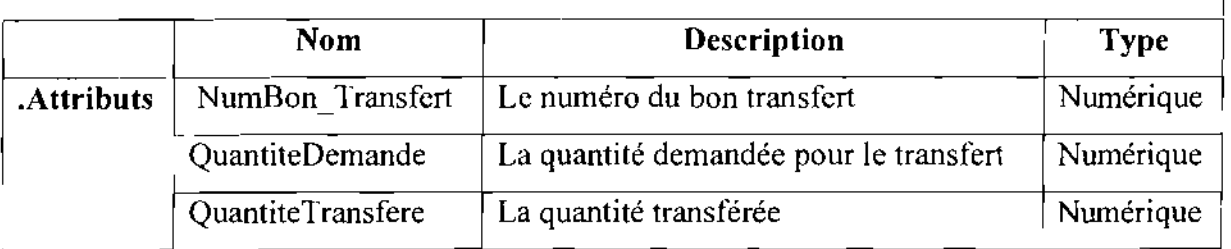

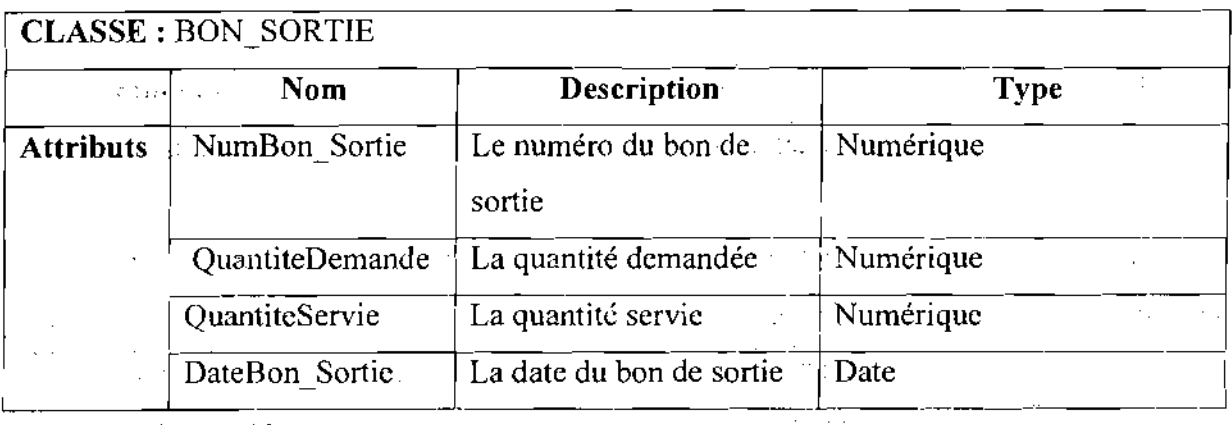

 $\sim$ 

 $\hat{L}_{\rm{eff}}$ 

 $\sim$   $\sim$ 

 $\overline{\phantom{a}}$ 

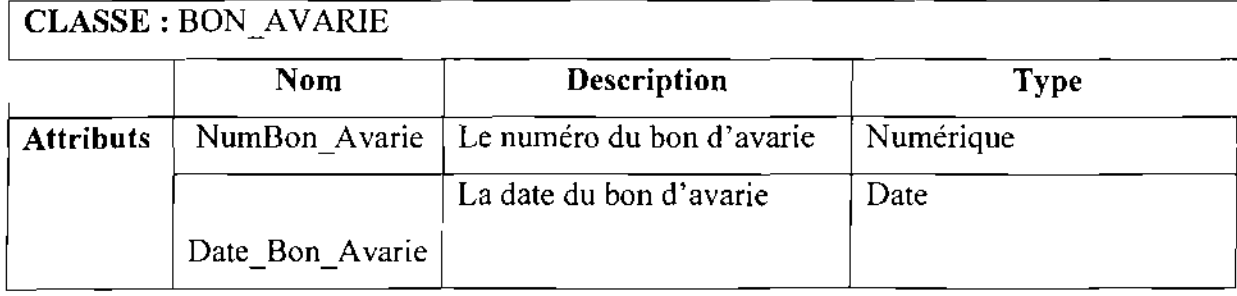

#### IV. MODELISATION DU WORKFLOW<sup>2</sup>

#### IV.l.Diagramme des cas d'utilisation

#### IV.l.l.Principaux éléments de notation

#### Notion d'acteur

Un acteur définit un ensemble cohérent de rôles qu'un utilisateur ou une entité externe peut jouer en interagissant avec le système. Un acteur peut consulter et/ou modifier directement l'état du système en émettant et/ou en recevant des messages susceptibles d'être porteurs de données.

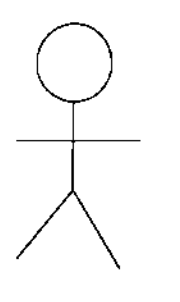

Un acteur physique

« Actor> Nom acteur

Acteur non physique (Systèmes connexes)

#### Cas d'utilisation

Un cas d'utilisation est une description du système étudié privilégiant le point de vue de l'utilisateur. Il permet une meilleure structuration des besoins des utilisateurs qui définissent clairement la manière dont ils interagissent avec le système. Les cas d'utilisation sont liés par des relations de plusieurs types.

#### Include

<sup>2</sup> Worktlow : L'ensemble des activités organisées de l'entreprise mettant en œuvre des communications, des collaborations et des coordinations.

<sup>&</sup>lt;sup>1</sup> Thème: « Gestion informatisée des stocks de la SN-SOSUCO » 69

Une relation d'inclusion d'un «cas d'utilisation2» vers un «cas d'utilisation1» indique qu'une instance du «cas d'utilisation2» contient également le comportement spécifié par le «cas d'utilisation 1». Ce comportement est inséré à un endroit définit par le «cas d'utilisation2».

#### **Extend**

La relation d'extension d'un «cas d'utilisation2» à un «cas d'utilisation3» indique qu'une instance du «cas d'utilisation3» peut être augmentée par le comportement du «cas d'utilisation2». Le «cas d'utilisation2» est inséré à l'endroit défini par le point d'extension par le «cas d'utilisation3»

#### **IV.1.2.Formalisme du diagramme de** cas **d'utilisation**

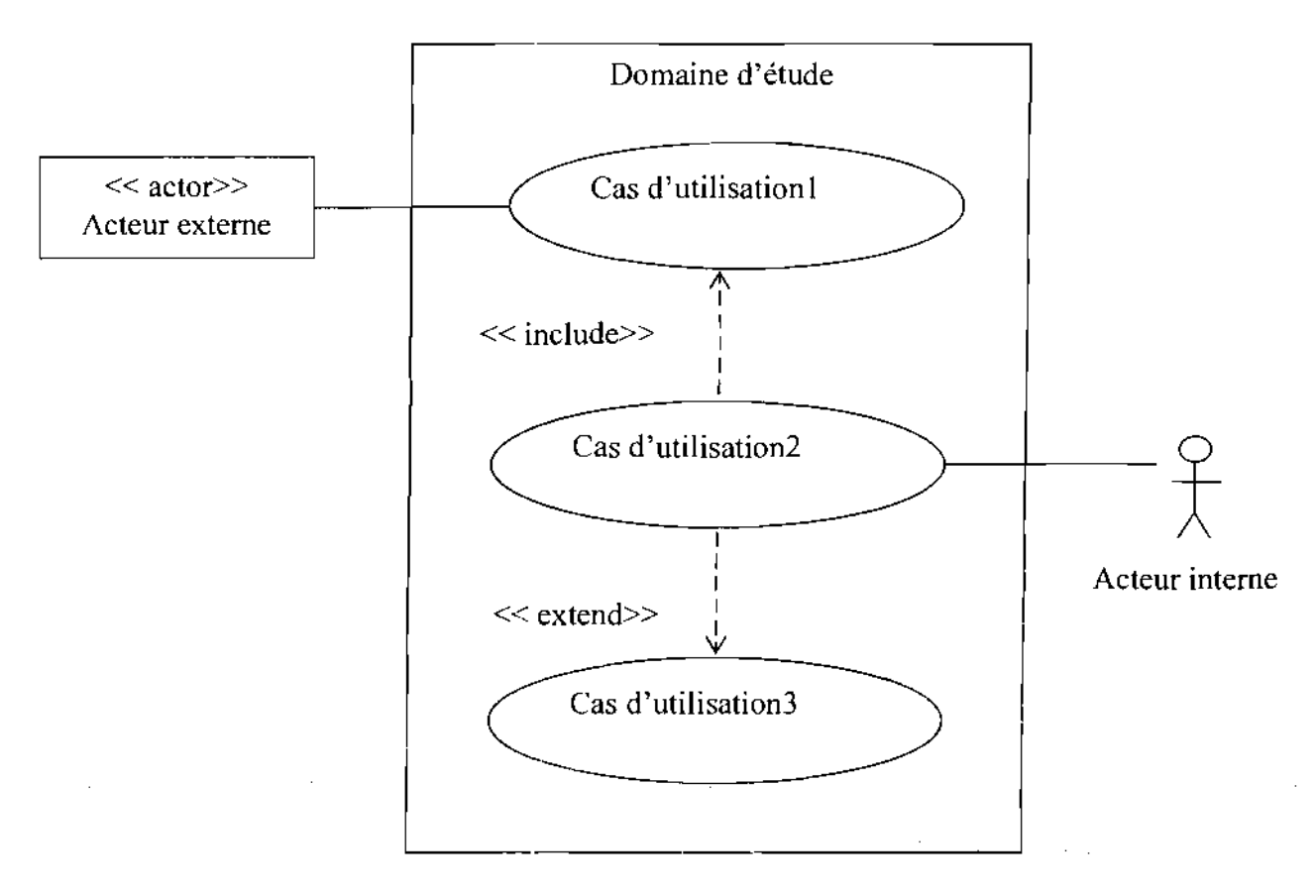

Formalisme du diagramme des cas d'utilisation

#### Formalisme du diagramme des cas d'utilisation

#### **IV.l.3.Les principaux cas d'utilisation**

Un cas d'utilisation a pour but d'accomplir une mission du domaine. Ainsi l'étude de l'existant révèle les cas d'utilisation suivants:

- v' **CUOl:** Réception d'un article
- v' **CU02:** Saisie d'une entrée d'articles en stock
- v' **CU03:** Stockage des articles
- v' **CU04:** Expression de besoin de sortie d'articles
- v' **CUOS:** Analyse du Bon de Sortie rempli
- v' **CU06:** Sortie physique d'un article
- v' **CU07:** Gestion des Bons de Sortie remplis
- v' **CU08:** Tenue d'un inventaire
- v' **CU09:** Régularisation d'un inventaire
- v' **CUlO:** Tenue des transferts
- v' **CUll:** Gestion des transferts
- v' **CUl2:** Gestion des réceptions fractionnées
- v' **CU13:** Tenue d'un prêt
- v' **CUl4:** Tenue d'un emprunt
- v' **CUlS:** Le contrôle du stock minimum

 $\mathcal{A}^{\mathcal{A}}$  and  $\mathcal{A}^{\mathcal{A}}$  and  $\mathcal{A}^{\mathcal{A}}$  and  $\mathcal{A}^{\mathcal{A}}$ 

**NB** : CU signifie Cas d'utilisation

#### **IV.1.4.Représentation du diagramme des cas d'utilisation**

Représentation du diagramme des cas d'utilisation:

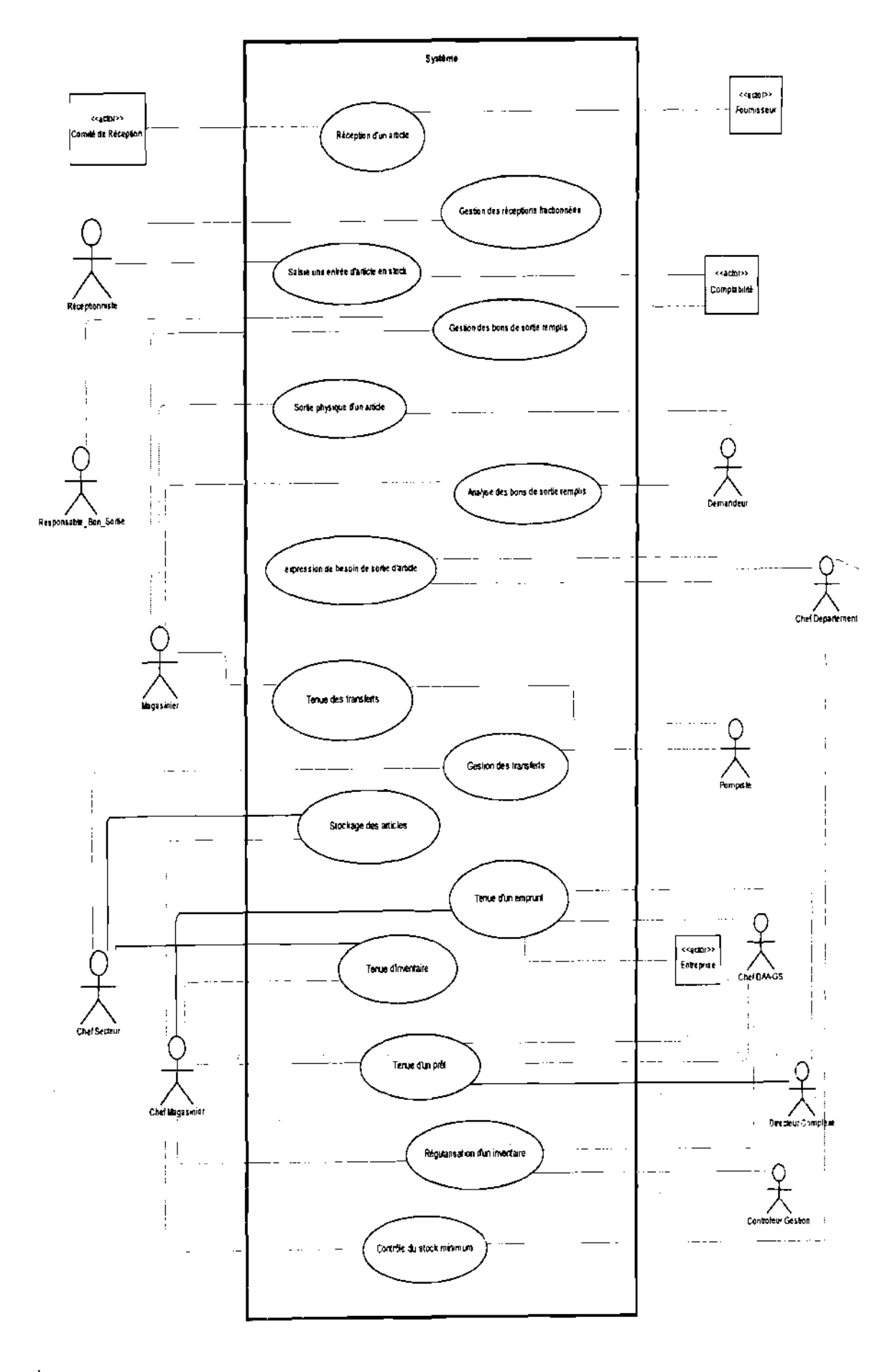

Thème : « Gestion informatisée des stocks de la SN-SOSUCO »

72  $\sim 10^7$ 

 $\mathcal{A}$
# IV.2.Description des cas d'utilisation

Cas d'utilisation 1 : Réception d'un article Résumé: Processus permettant de vérifier la livraison d'un fournisseur Acteurs: Fournisseur, comité de réception (demandeur, réceptionniste, agent de SAAT) Actions • Vérification de conformité entre le BL, le Bon de commande et la facture pro forma • Vérification de la conformité technique des articles à réceptionner • Réserves éventuelles ou mention RAS et signature sur le bordereau • Etablissement d'un procès verbal de réception (en cas de réserve) • Etablissement d'un avis de réception • Etablissement d'un rapport de réception par le service SAAT Règles de gestion et d'organisation Toute livraison est accompagnée toujours d'un BL Toute livraison est réceptionnée par le comité de réception et en tant que possible en présence du représentant du fournisseur Un article non conforme est refusé Le comité de réception est composé: Demandeur, Réceptionniste, Agent de SAAT Le visa du Demandeur atteste la conformité technique Le visa du réceptionniste atteste que la réception est effective sur les articles concernés pour le stock Le visa du SAAT atteste la conformité BL avec le Bon de commande Documents reçus : document de fournisseur Documents utilisés: dossier de commande Documents produits: Bordereau de Livraison visé, rapport de réception

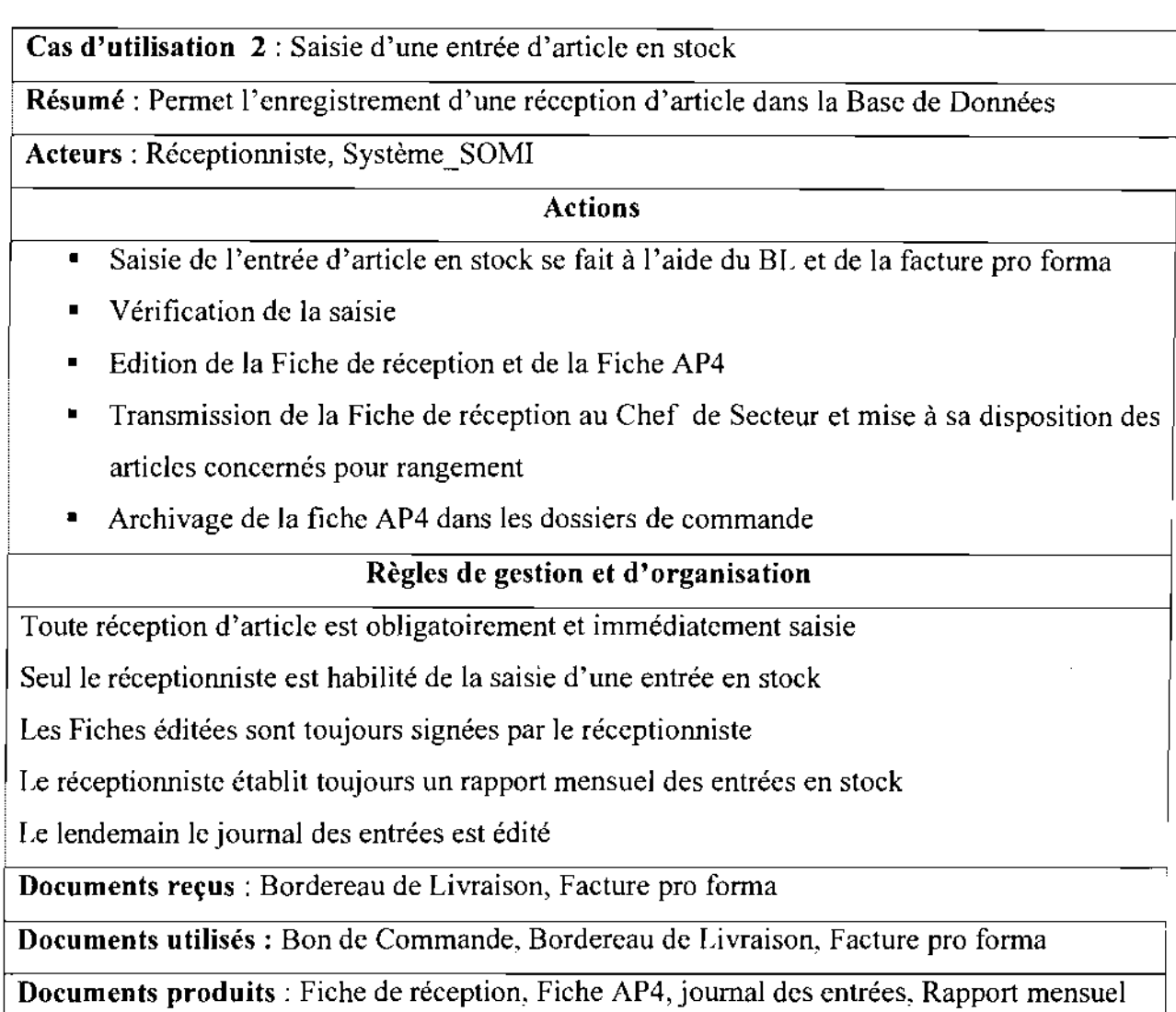

**Cas d'utilisation 3:** Stockage des articles

**Résumé:** Processus permettant de stocker des articles à leur bon emplacement

**Acteurs:** Chef Magasinier, Chef de secteur

### **Actions**

 $\ddot{\phantom{a}}$ 

- Codification physique des articles à l'aide de la Fiche de réception
- Rangement des articles à leur emplacement par le Chef de Secteur
- Mise à jour des Fiches de Suivi d'article à leur emplacement
- Signature du Chef de Secteur sur la Fiche de réception
- Transmission de la Fiche de réception au Chef Magasinier
- Vérification du stockage par le Chef Magasinier (sondage)
- Signature du Chef Magasinier sur la Fiche de réception
- Archivage de la Fiche de réception

# Règles de gestion et d'organisation

Tout article est codifié par le Chef Secteur avant rangement

Le rangement est effectué par le Chef de Secteur

Tout article a un emplacement unique

Un article appartient à un secteur d'article donné

Il y a trois (3) Secteurs d'articles dans cette gestion: secteur stocks généraux, secteur industrie, secteur mécanisation et secteur irrigation.

A chaque article est affectée une Fiehe de Suivi qui renseigne sur ses mouvements de stock

Documents reçus: Fiche de réception

Documents utilisés: Fiche réception, Fiche de Suivi

Documents produits: Fiche réception visée, Fiche de Suivi mise à jour

Cas d'utilisation 4 : Expression de besoin de sortie d'article

Résumé: Permet de remplir un bon de sortie d'article

Acteurs: Demandeur, Chef de Département

### Actions

- Renseignement du Bon de Sortie par le Demandeur et signature
- Contrôle et observation sur le Bon par le Chef de Département du Demandeur
- Signature du Bon par le Demandeur et son Chef

## Règles de gestion et d'organisation

Toute sortie d'article est exprimée sur un Bon de Sortie

Chaque service possède des carnets de Bons de Sortie

Le Demandeur peut être un Chef de service ou un Chef de Division ou un Chef de Département

Une expression de besoin de sortie d'article n'est pas toujours satisfaite

Documents reçus : aucun

Documents utilisés: Carnet, Catalogue des articles

Document produits: Bon de Sortie renseigné

,

Cas d'utilisation 5 : Analyse du Bon de Sortie rempli

Résumé : Processus permettant de faire un contrôle approfondi sur le Bon

Acteurs: Distributeur, Demandeur

## Actions

- Le Demandeur transmet le Bon de Sortie au magasinier Distributeur
- Contrôle des signatures par le Distributeur
- Vérification du renseignement du Bon
- Vérification de l'existence de l'article dans le catalogue par le Distributeur
- Le Distributeur marque le code de l'article sur le Bon de Sortie

# Règles de gestion et d'organisation

Tout Bon surchargé ou mal rempli est annulé

Tous ces contrôles et vérifications sont faits au magasin

Tous les Chefs de services et départements ont leur signature sur une fiche au magasin

Ces signatures sur la fiche sont comparées à celles du Bon

Documents reçus: Bon de Sortie rempli

Documents utilisés: Catalogue, Fiche des Signatures, Bon de Sortie

Documents produits: Bon de Sortie analysé

Cas d'utilisation 6: Sortie physique d'un article

Résumé: Processus aboutissant à la remise de l'article au Demandeur

Acteurs: Demandeur, Distributeur, Système\_SOMI

## Actions

- Renseignements sur la disponibilité de l'article et son emplacement;
- Recherche de l'article et MAl de la Fiche de Suivi d'article;
- Remise de l'article au Demandeur ;
- Le Demandeur contrôle la qualité et la quantité de l'article reçu;
- Remplissage du registre des Bons de Sortie par le Distributeur;
- Signature du Distributeur sur le Bon;
- Le Distributeur garde le Bon de Sortie servi;

# Règles de gestion et d'organisation

Les informations sur l'article sont fournies par le Système\_SOMI

Seul le magasinier est habilité à utiliser le système Système\_SOMI au guichet

Le Magasinier possède toujours un catalogue

Le magasin est géré par plusieurs magasiniers

En cas de rupture de stock alors le chef du Demandeur établit une proposition

d'approvisionnement

Tous les Bons Servis sont remis au Responsable des Bons de Sortie dans l'après-midi

Documents reçus: Bon de Sortie Rempli

Documents utilisés: Bon de Sortie analysé, Catalogue

Documents produits: Fiche de Suivi MAJ, Registre MAJ, Bon de Sortie Servi

Documents produits: Journal des Bons de Sortie, Rapport mensuel, Journal des anomalies

Cas d'utilisation 7: Gestion des Bons de Sortie Remplis

Résumé: Processus aboutissant à la MAJ de la BD et l'archivage des Bons Remplis

Acteurs: Distributeur, Responsable\_Bon, Système\_SOMI

### Actions

- Transmission des Bons Remplis au Responsable de Bons de Sortie par le Distributeur
- Vérification du Registre par le responsable
- Vérification des numéros d'imputation
- Première saisie des Bons Servis
- Deuxième saisie des Bons Servis
- Vérification de la saisie par Bon Servi
- Visa sur les Bons saisis
- MAJ du cahier des saisies
- Archivage des Bons Remplis et des Bons Annulés par le responsable de bons

## Règles de gestion et d'organisation

Les Bons saisis sont les Bons Servis et les Bons Annulés

<sup>1</sup> Tout enregistrement de sortie est fait par le Responsable des Bons de Sortie

Un rapport mensuel de saisie est établi par ce responsable

La seconde saisie est effectuée par une deuxième personne pour un contrôle.

Un Bon Annulé a un sens négatif

Documents reçus: Bons Servis, Bons Annulés

Documents utilisés: Registre, Bons Servis, Journal des imputations, Cahier des saisies

Cas **d'utilisation 8:** Tenue d'un inventaire

**Résumé:** Processus aboutissant au contrôle du stock

**Acteurs:** Chef Magasinier, Chef de Secteur, Système\_SOMI

# **Actions**

- Le système fait l'inventaire théorique d'un certain nombre d'articles
- L'édition d'une Fiche de Comptage d'inventaire
- Transmission de cette fiche au Chef de Secteur
- Comptage physique effectué par le Chef de Secteur
- Saisie du comptage au service informatique
- Edition de la Fiche des Ecarts d'inventaire

# **Règles de gestion et d'organisation**

Il ya deux (02) types d'inventaires:

-inventaire au tournant : le système choisit les articles à inventorier de façon aléatoire;

-inventaire à la demande : les articles à inventorier sont choisis par le chef magasinier;

Les inventaires sont effectués chaque jour ;

Un inventaire porte sur 150 articles environ.

**Documents reçus:** aucun

1

**Documents utilisés:** Fiche de Comptage, catalogue

**Documents produits:** Fiche des Ecarts d'inventaire, Journal des inventaires

Cas **d'utilisation 9:** Régularisation d'un inventaire

Résumé : Processus permettant de justifier les écarts d'inventaire

**Acteurs:** Chefmagasinier, le ChefDAAGS, Contrôleur de gestion, Administrateur

# **Actions**

- Analyse de la Fiche des Ecarts d'inventaire par le Chef Magasinier
- Etablissement d'un rapport justifiant les écarts par le Chef Magasinier
- Analyse du rapport par le ChefDAAGS et du Contrôleur de gestion
- Observation et avis du ChefDAAGS et du Contrôleur de gestion
- Régularisation des écarts par l'administrateur
- Edition de la Fiche de régularisation des écarts d'inventaire
- MAl des Fiches de Suivi des articles

# Règles de gestion et d'organisation

Un écart d'inventaire est obligatoirement justifié

Seuls le ChefDAA-GS et le Contrôleur de Gestion autorisent la régularisation des écarts.

Seul l'Administrateur est apte à faire la régularisation des écarts.

Le Chef Magasinier fait la mise à jour des Fiches de Suivi des articles après la régularisation

Documents reçus: Fiche des Ecarts d'inventaire

Documents utilisés: Fiche des Ecarts d'inventaire, Rapport

Documents produits: Fiche de Régularisation des Ecarts

Cas d'utilisation 10 : Tenue des transferts

Résumé: Processus permettant de déplacer une partie d'un stock à un autre emplacement

Acteurs: pompiste, Distributeur

### Actions

- Remplissage du Bons de Transfert AP5 ter par le pompiste
- Contrôle du Bon de Transfert par le Distributeur
- Livraison de la quantité de stock demandée
- Collection et visa du Bon Servi
- Récupération du Bon Servi

# Règles de gestion et d'organisation

Le Magasinier distributeur est celui qui gère le dépôt principal

Le pompiste est celui qui reçoit la livraison

Les transferts concernent généralement les lubrifiants

le pompiste distribue le lubrifiant au niveau des périmètres agricoles.

Un transfert ne peut se faire qu'à l'aide d'un Bon de Transfert (AP5 ter)

Documents reçus: Bon de Transfert AP5\_ter

Documents utilisés : Registre AP5\_ter,

Documents produits: Bon AP\_ter servi

<sup>1</sup> Cas d'utilisation **Il** : Gestion des transferts

-

 $\mathbb{R}^{d-1}$ 

## Résumé: Processus permettant de suivre le transfert de stock . <sup>i</sup>

Acteurs: Chef de Secteur, Pompiste

### Actions

- Ventilation de stock transféré par le pompiste
- Etablissement d'un rapport de ventilation par le Pompiste
- Transmission du rapport et des Bons de Sortie AP5 Servis au Chef de Secteur

- ..'"

--

• Contrôle du rapport et des Bons de Sortie Servis par le Chef de Secteur

### Règles de gestion et d'organisation

Tout transfert fait l'objet d'un rapport

Les rapports sont établis le lendemain du transfert

Documents reçus: aucun

Documents utilisés : Bon AP5 ter Servi

Documents produits: rapport, Bons de Sortie Servis

Cas d'utilisation 12 : Gestion des Réceptions fractionnées

Résumé: Processus permettant de gérer les encours de commandes

Acteurs: Fournisseur, Gestionnaire de stock, Système\_SOMI

### Actions

- Réception d'une livraison partielle par le fournisseur
- Le Gestionnaire contrôle avec le Système\_SOMI les différentes réceptions sur cette commande
- SI [quantité réceptionnée <sup>=</sup> quantité demandée] ALORS commande soldée (établissement d'une note d'avis de fin de commande) SINON commande en cours FINSI.

~--

Règles de gestion et d'organisation .\_,--

Pour une commande on peut réaliser plusieurs réceptions

Les réceptions fractionnées font partie des modalités de livraison entre le client et le fournisseur

Une réception fractionnée est enregistrée au même titre qu'une réception totale

Documents reçus: bons de livraison

Documents utilisés : bons de livraison, bon de commande

Documents produits: note d'avis de fin de commande

Linewis State

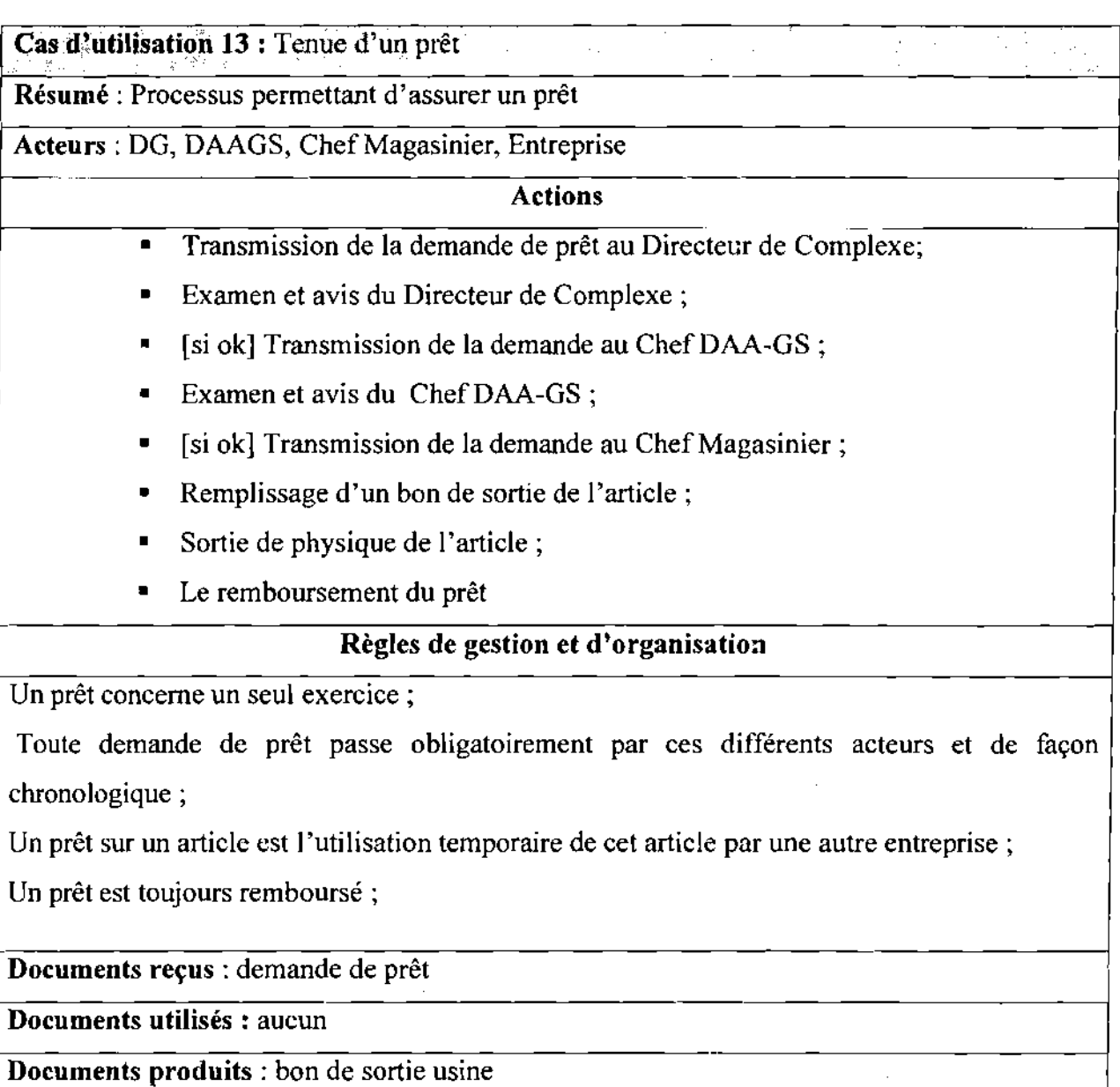

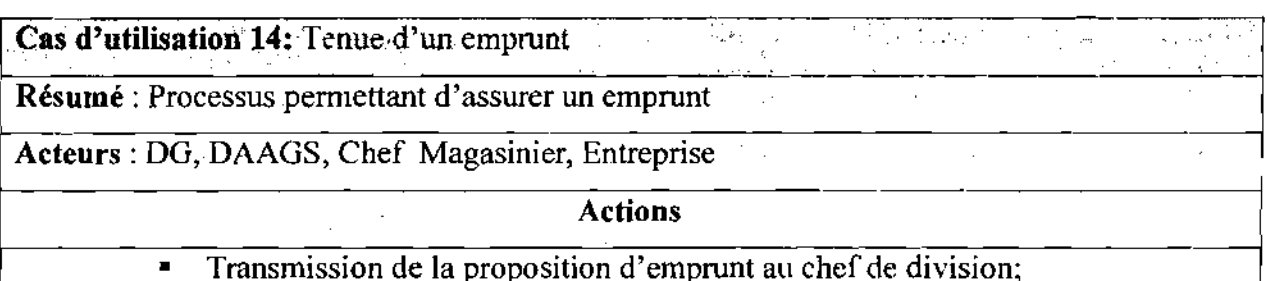

 $\bar{z}$ ÷,

 $\bar{\alpha}$ 

Thème: « Gestion informatisée des stocks de la SN-SOSUCO » 81

 $\hat{A}^{\dagger}=\hat{A}$  $\hat{\sigma}^{\dagger}(\hat{\alpha})$ 

l,

- Examen et avis du chef de division:
- [si ok] Transmission de la proposition au chef de département;
- Examen et avis du chef de département;
- [si ok] Transmission d'une demande d'emprunt au Directeur de Complexe;
- Examen et avis du Directeur de Complexe ;
- Le Directeur de Complexe transmet la demande à l'entreprise concernée;

## Règles de gestion et d'organisation

Un emprunt concerne un seul exercice ;

Toute demande d'emprunt passe obligatoirement par ces différents acteurs et de façon chronologique;

Un emprunt d'un article est la demande d'utilisation temporaire de cet article à une autre entreprise;

Un emprunt est toujours remboursé

Documents reçus: demande d'emprunt

Documents utilisés: aucun

Documents produits: dossier d'emprunt

Cas d'utilisation 15: Le contrôle du stock minimum

Résumé: processus permettant d'éviter les ruptures de stock

Acteurs: Système\_SOMI, administrateur, Chef Magasinier

## Actions

- Edition des journaux de stock minimum par l'administrateur ;
- Transmission de ces journaux au Chef Magasinier
- Analyse des journaux par le Chef Magasinier
- Alerte des directeurs (consommateur) du stock concerné

## . Règles de gestion et d'organisation

-

Tout article a un stock minimum

Chaque matin les journaux de stock minimum sont analysés au magasin

Le directeur alerté établit une Proposition d'Approvisionnement (PA)

Documents reçus: Journal de stock minimum

Documents utilisés: Journal de stock minimum

Documents produits: Proposition d'Approvisionnement (PA)

## IV.3.Diagramme de séquence

## IV.3.l.Concepts utilisés

### Acteur

Un acteur est un ensemble cohérent de rôles qu'un utilisateur quelconque ou une entité externe peut jouer avec le système.

### Représentation d'un acteur

Un acteur est représenté par :

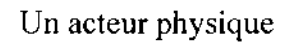

 $<<$  Actor $>>$ Nom acteur

Acteur non physique (Systèmes connexes)

## Les types de message

Un message est un moyen de communication entre objets. Ici, le message caractérise un événement c'est-à-dire une information envoyée à un objet et provoquant en réponse le déclenchement d'actions associées à cet objet.

Comme on peut le voir dans l'exemple ci-dessus, UML propose un certain nombre de stéréotypes graphiques pour décrire la nature du message:

## $\checkmark$  message simple

Message dont on ne spécifie aucune caractéristique d'envoi ou de réception particulière.

## $\checkmark$  message minuté (timeout)

Bloque l'expéditeur pendant un temps donné (qui peut être spécifié dans une contrainte), en attendant la prise en compte du message par le récepteur. L'expéditeur est libéré si la prise en compte n'a pas eu lieu pendant le délai spécifié.

### $\checkmark$  message synchrone

Bloque l'expéditeur jusqu'à la prise en compte du message par Je destinataire. Le flot de contrôle passe de l'émetteur au récepteur (l'émetteur devient passif et le récepteur actif) à la prise en compte du message.

### $\checkmark$  message asynchrone

N'interrompt pas l'exécution de l'expéditeur. Le message envoyé peut être pris en compte par le récepteur à tout moment ou ignoré (jamais traité).

### $\checkmark$  message dérobant

N'interrompt pas l'exécution de l'expéditeur et ne déclenche une opération chez le récepteur que s'il s'est préalablement mis en attente de ce message.

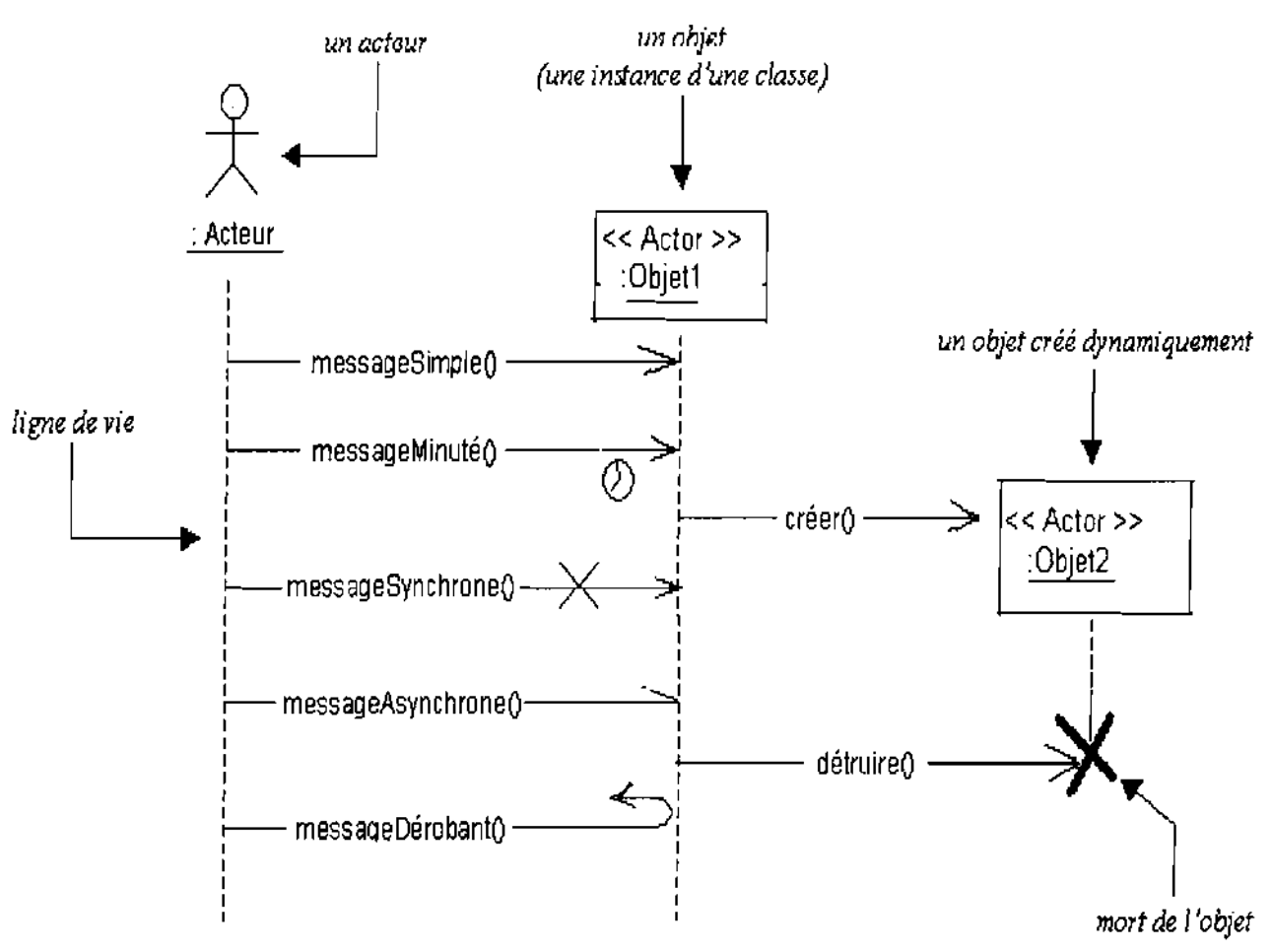

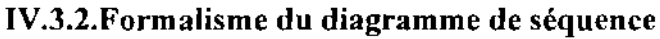

### Activation **d'un** objet

Sur un diagramme de séquence, il est aussi possible de représenter de manière explicite les différentes périodes d'activités d'un objet au moyen d'une bande rectangulaire superposée à la. ligne de vie de l'objet. Pour représenter de manière graphique une exécution conditionnelle d'un message, on peut documenter un diagramme de séquence avec du pseudo code et représenter des bandes d'activations conditionnelles.

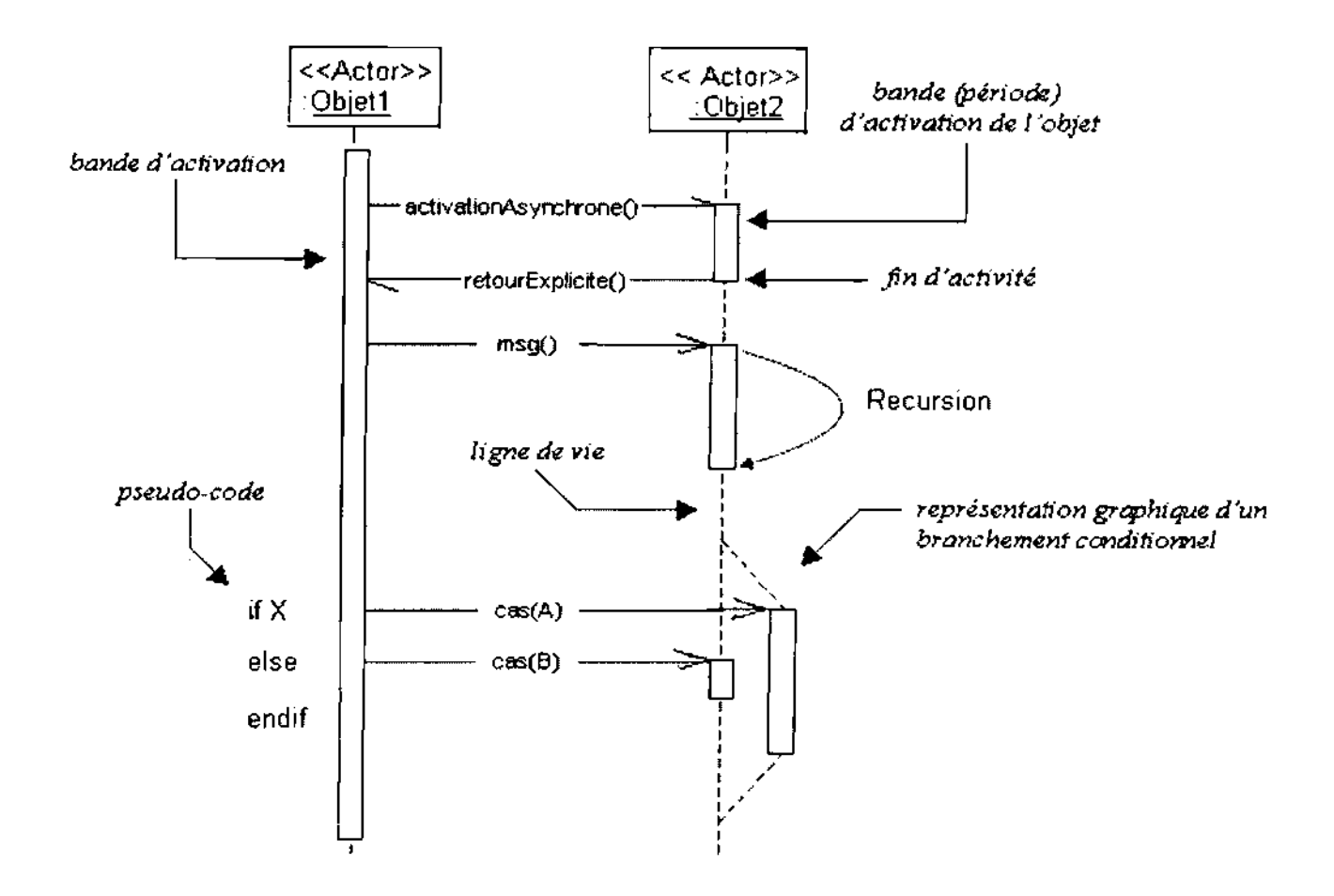

### **Commentaires:**

 $\mathcal{L}$ 

 $\left\langle \cdot \right\rangle$  ,

Un objet peut être actif plusieurs fois au cours de son existence (voir exemple ci-dessus).Le pseudo code peut aussi être utilisé pour indiquer des itérations (avec incrémentation d'un paramètre d'un message par exemple).

Le retour des messages asynchrones devrait toujours être matérialisé, lorsqu'il existe.

### **IV.3.3.Représentation** des **diagrammes de séquence**

**NB:** Les diagrammes de séquence suivants illustrent chacun le scénario nominal (déroulement normal) des processus concernés.

 $\omega \rightarrow \omega$ 

 $\sim$   $\sim$ 

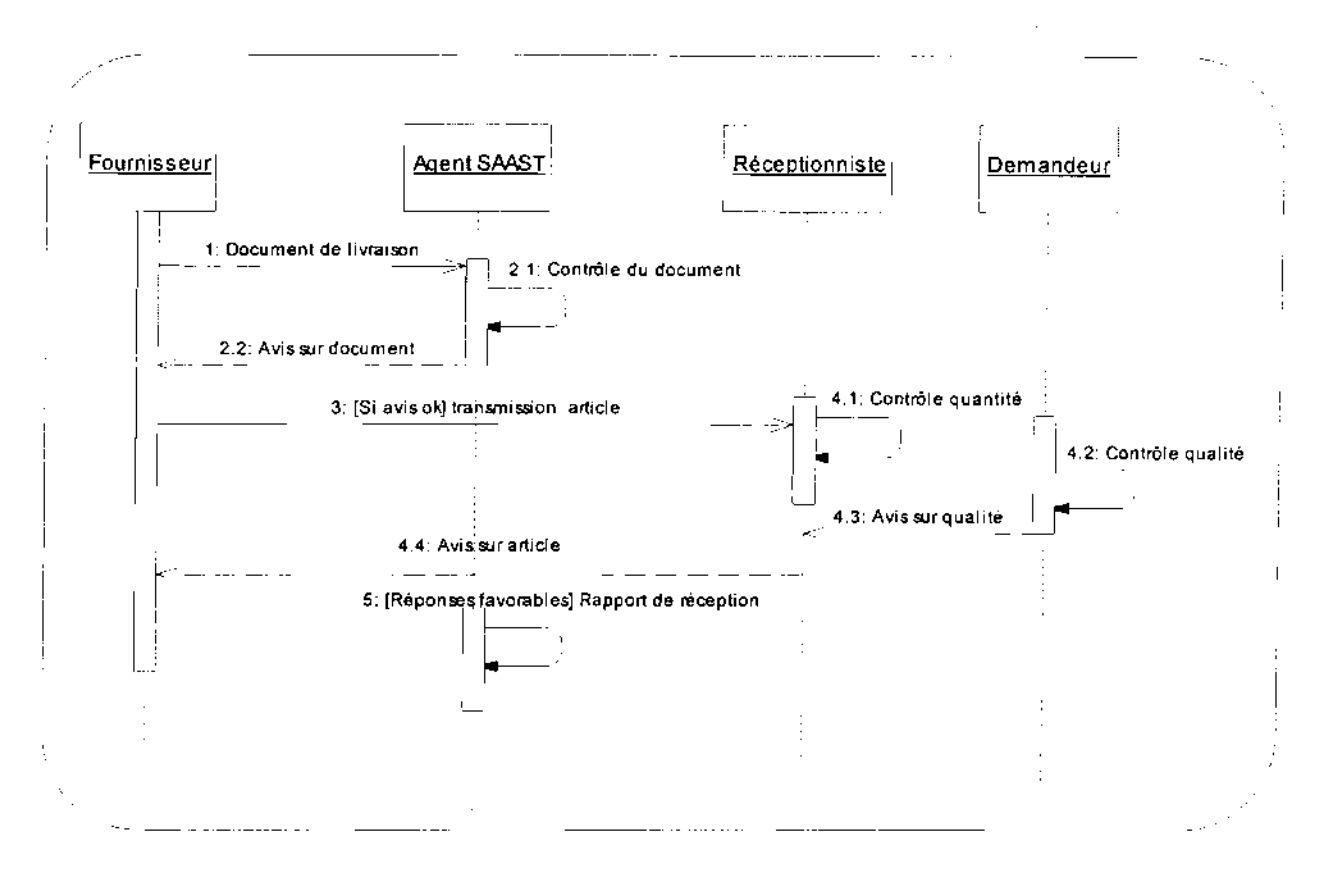

Diagramme de séquence 1 : Réception d'un article

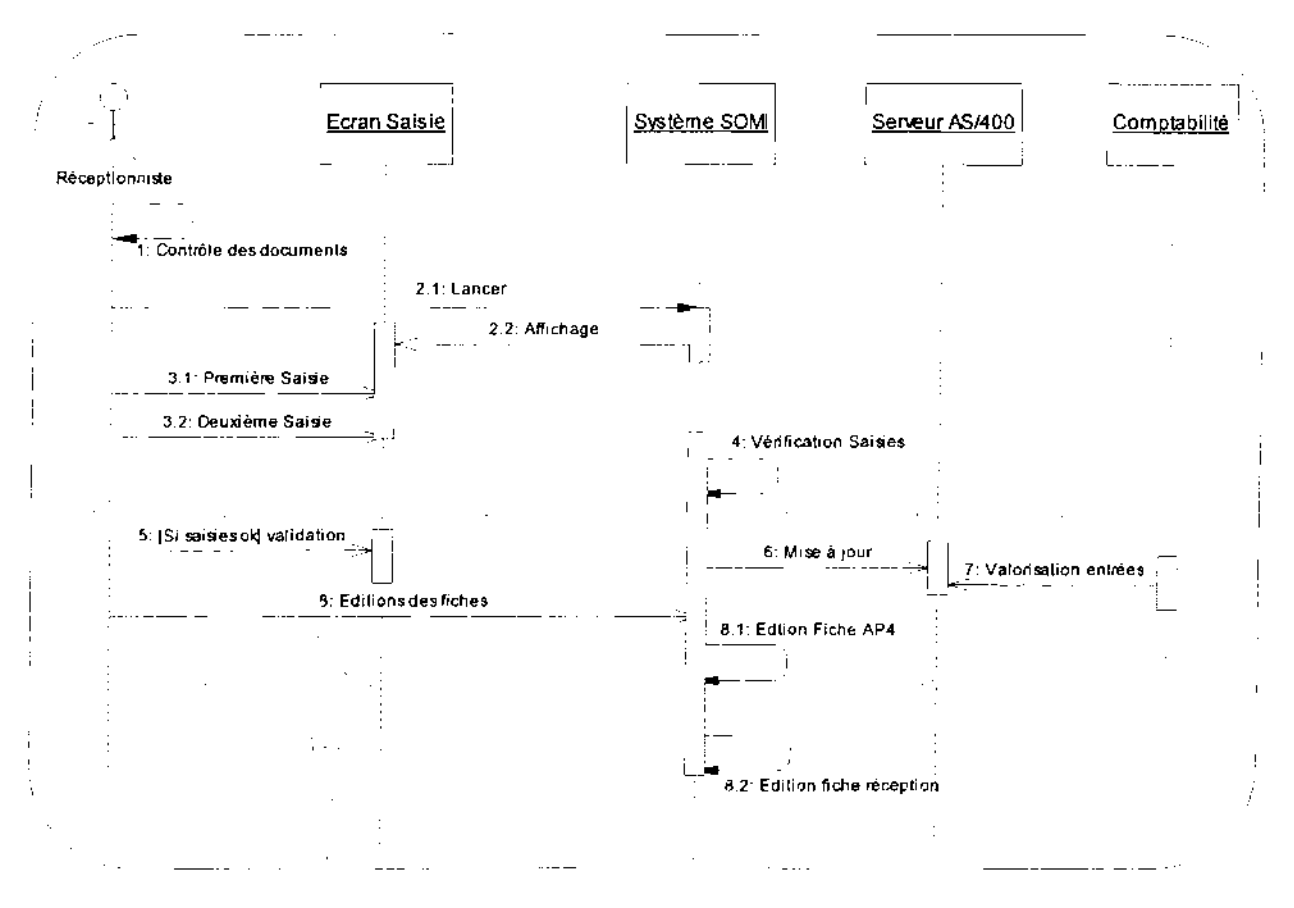

Diagramme séquence 2 : Saisie d'une entrée en stock

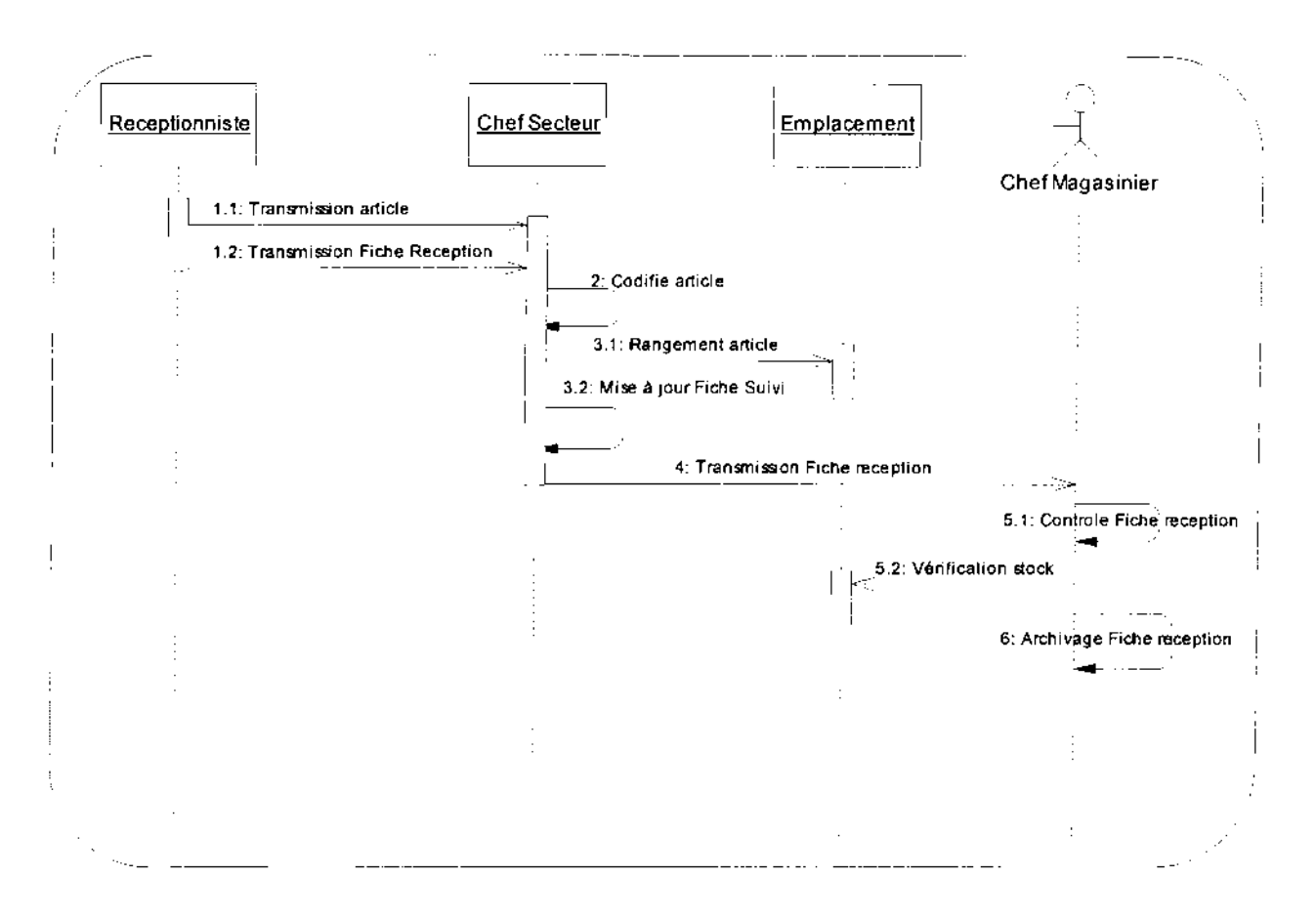

## Diagramme de séquence 3 : Stockage des articles

## Projet de fin de cycle

## Chapitre II : Etude de l'existant

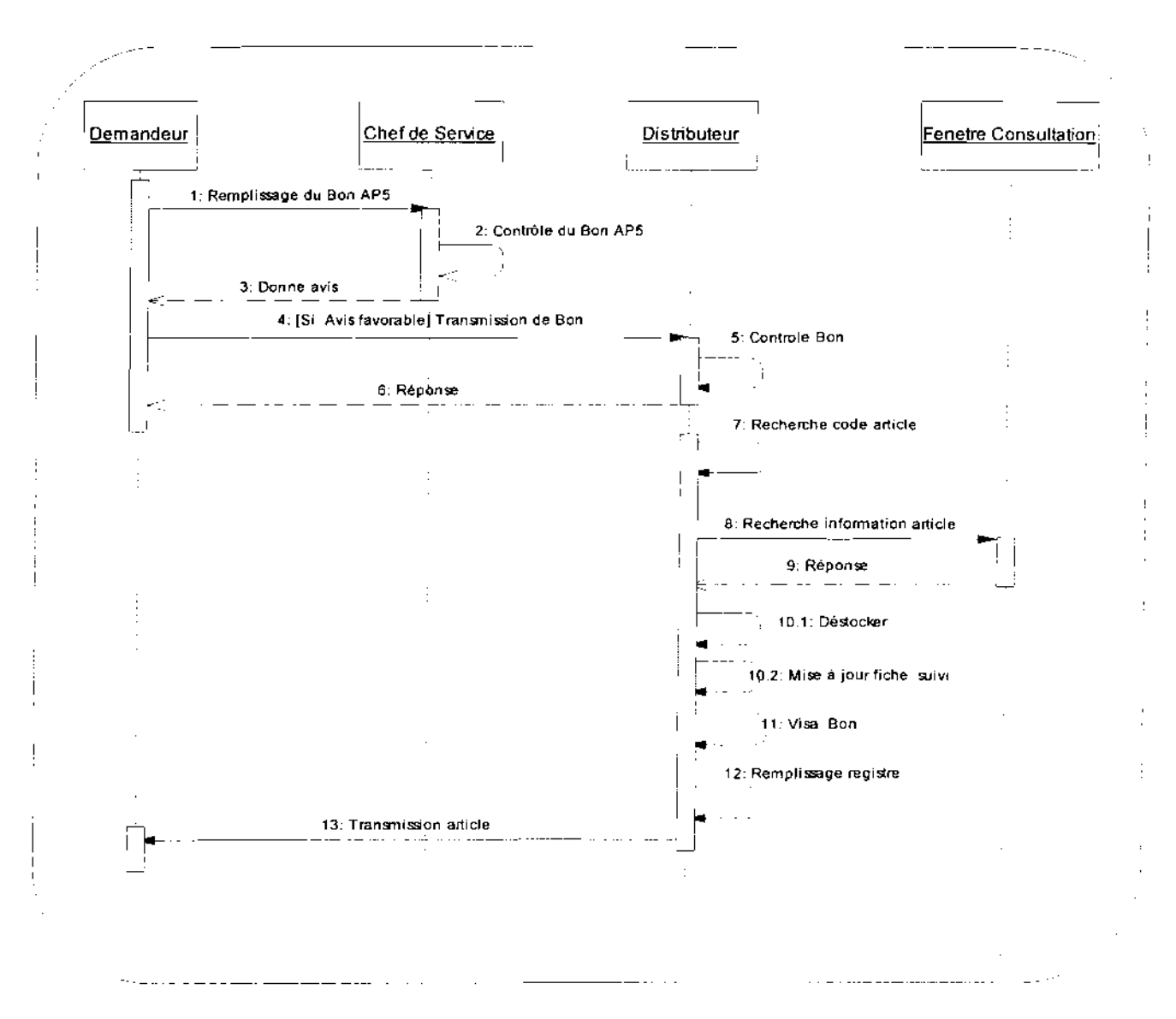

Diagramme de séquence 4 : Sortie d'un article

## Projet de fin de cycle

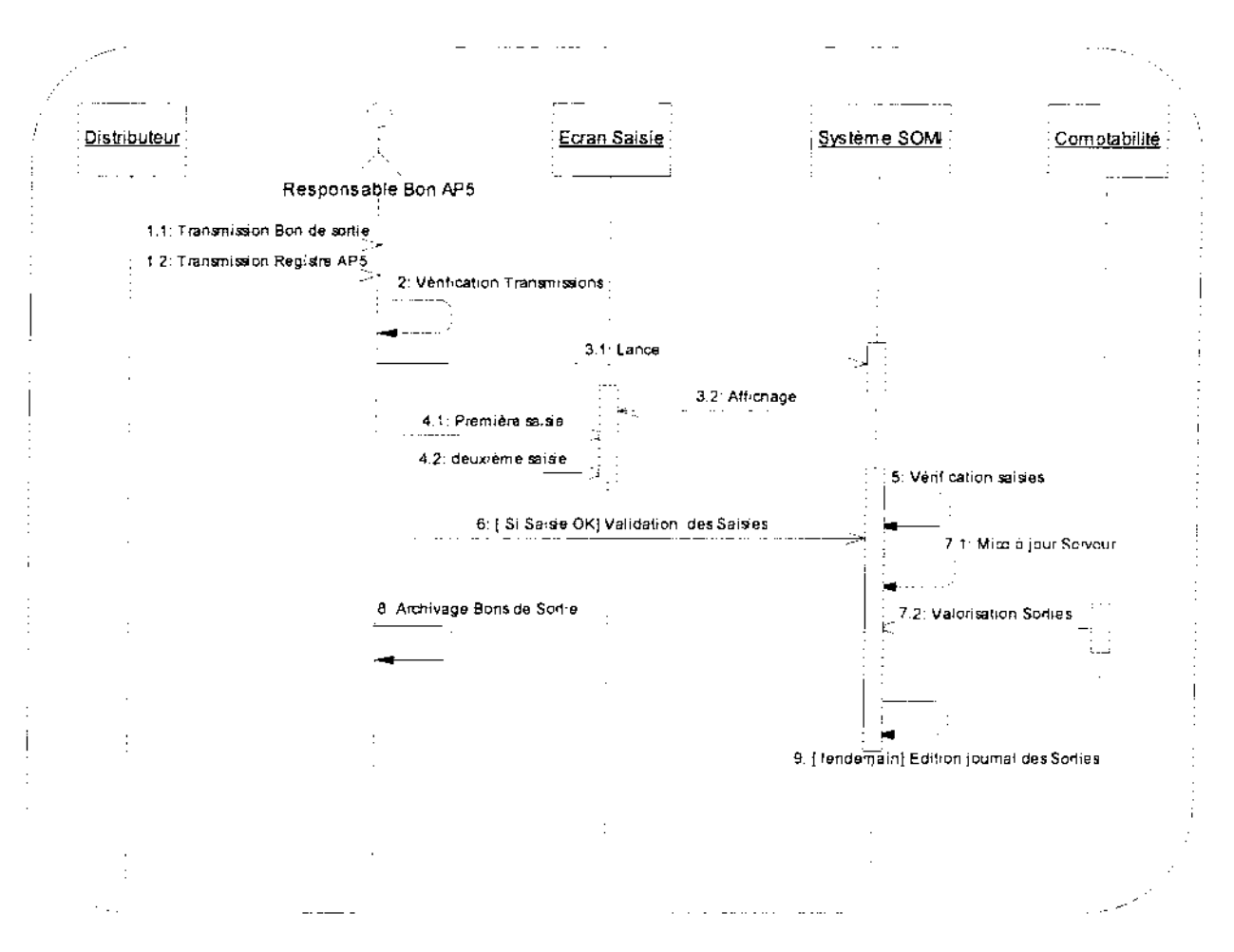

Diagramme de séquence 5 : Gestion des Bons de Sortie

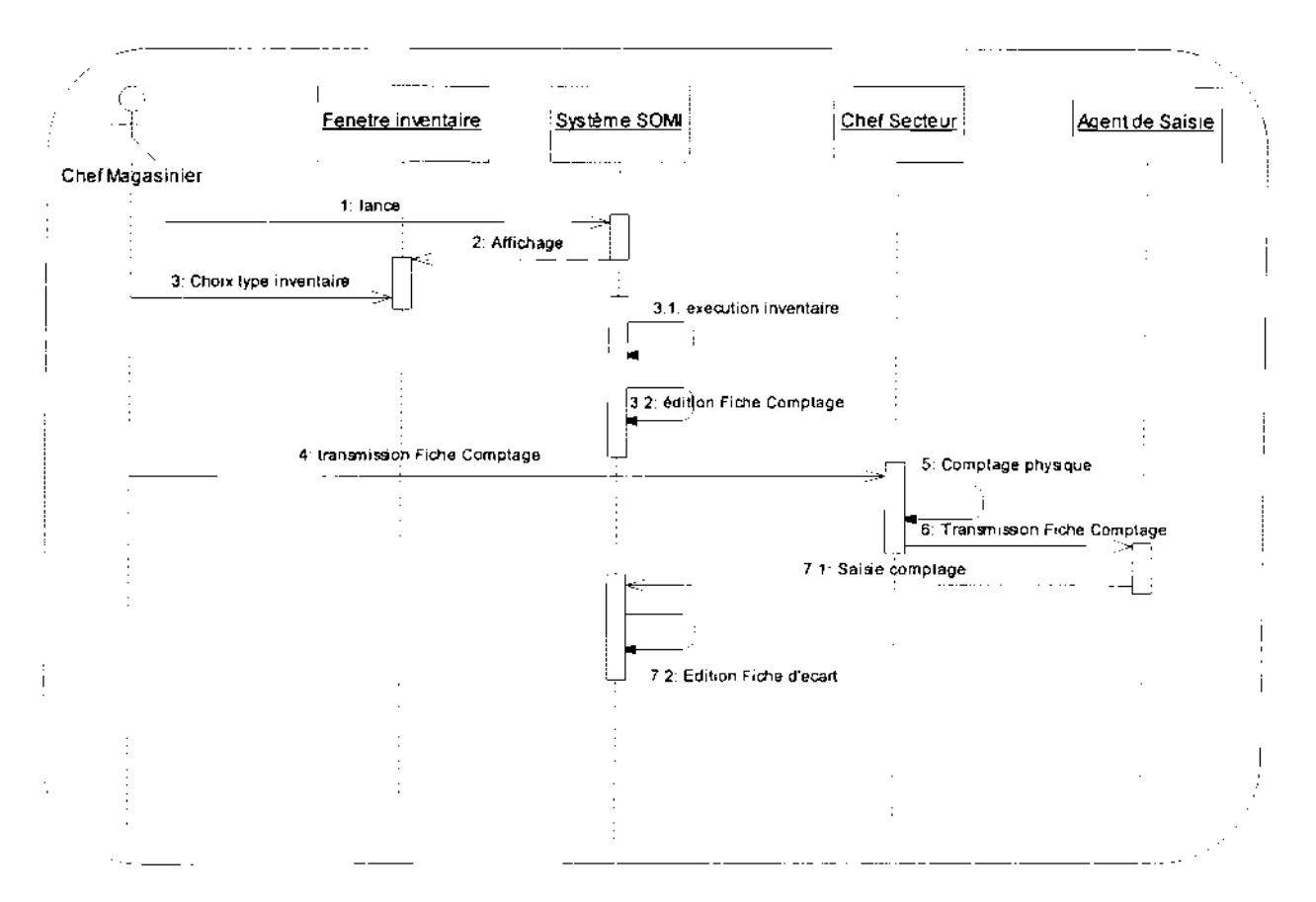

Diagramme de séquence 6 : Tenue d'un inventaire

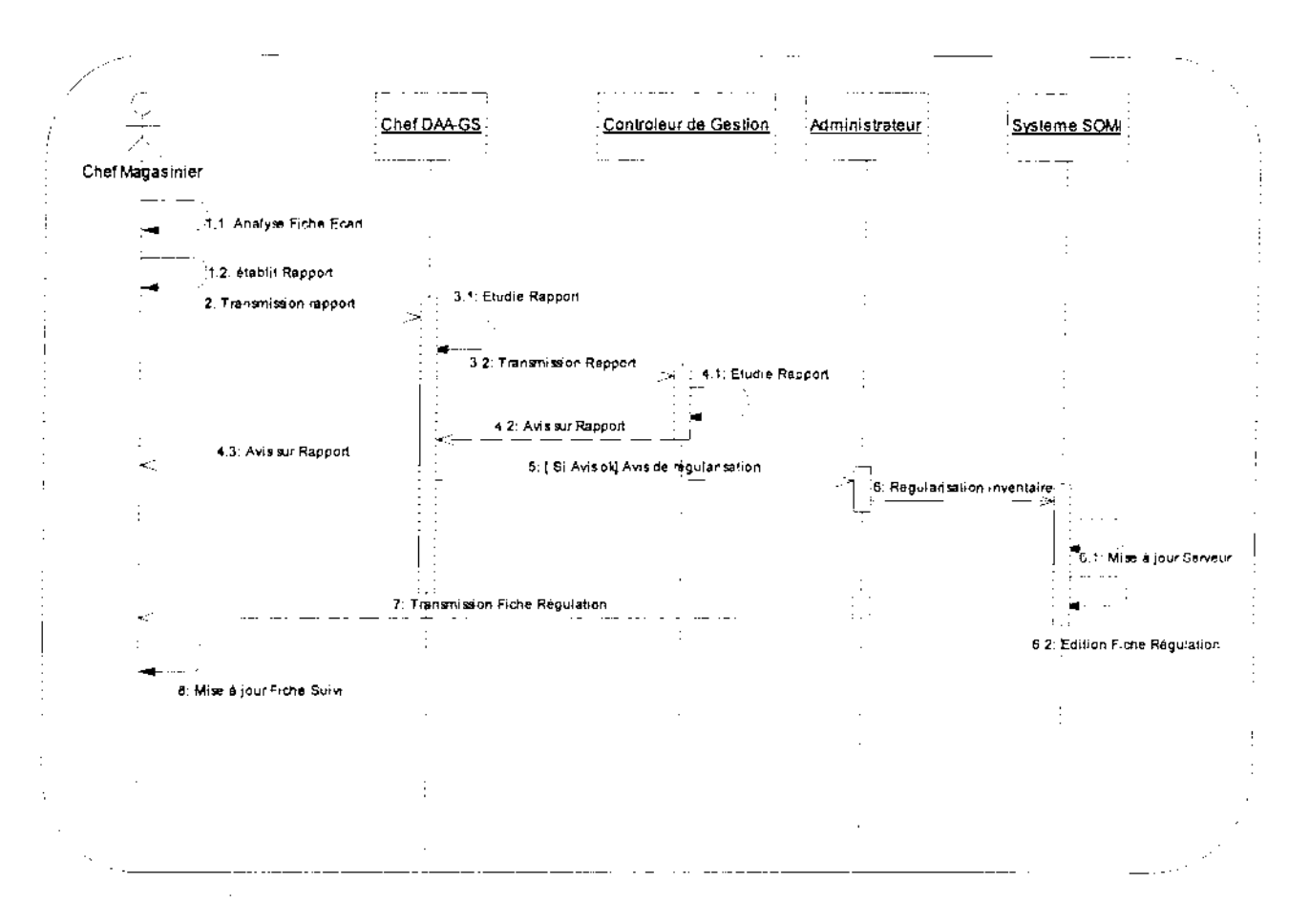

Diagramme de séquence 7 : Régularisation d'un inventaire

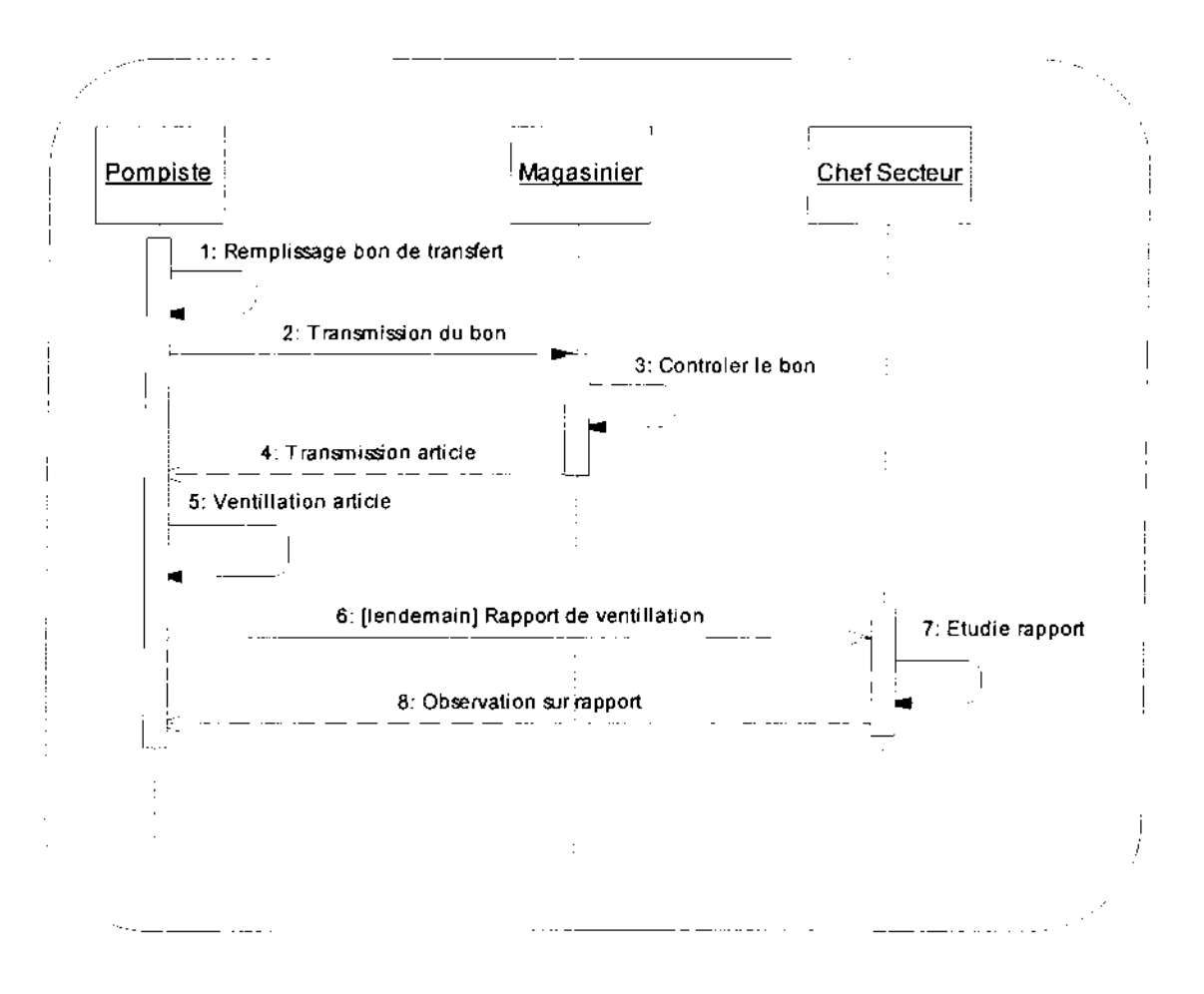

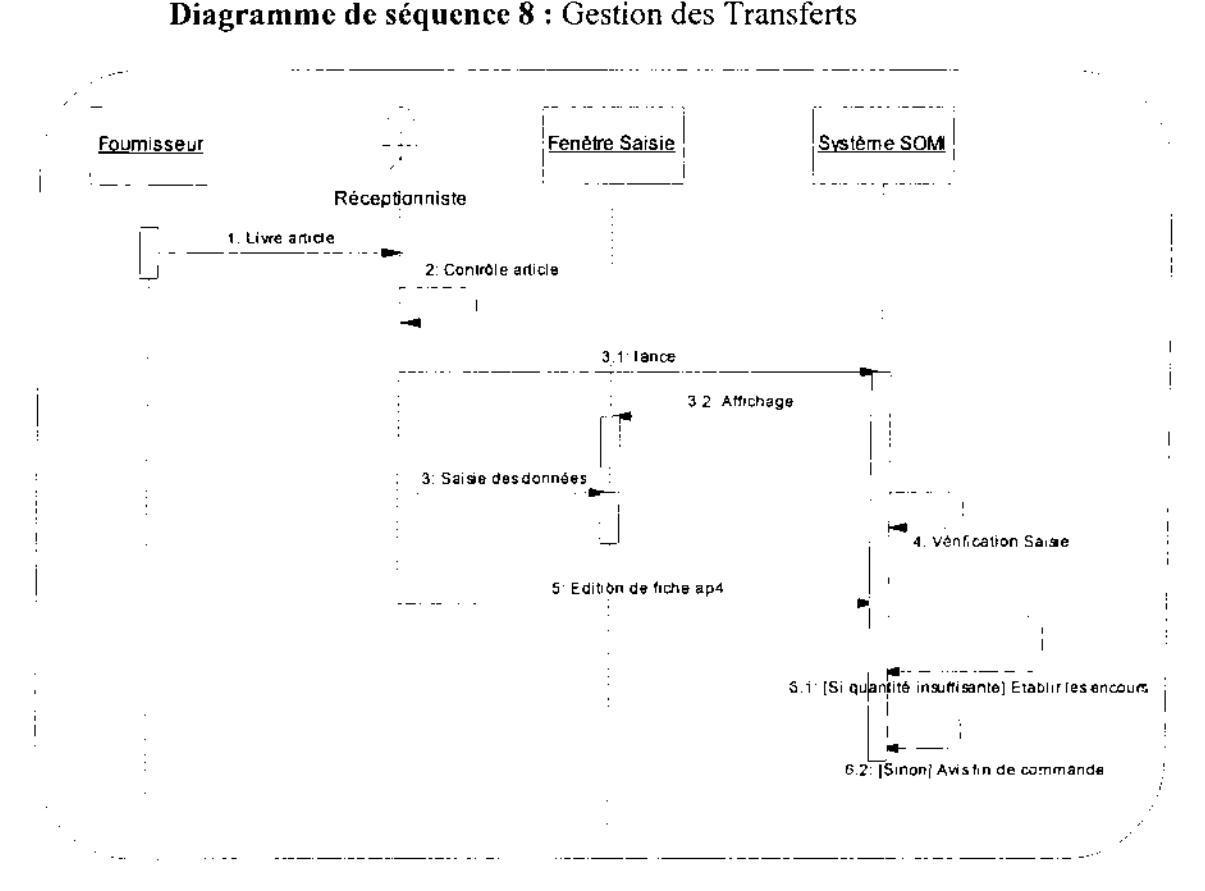

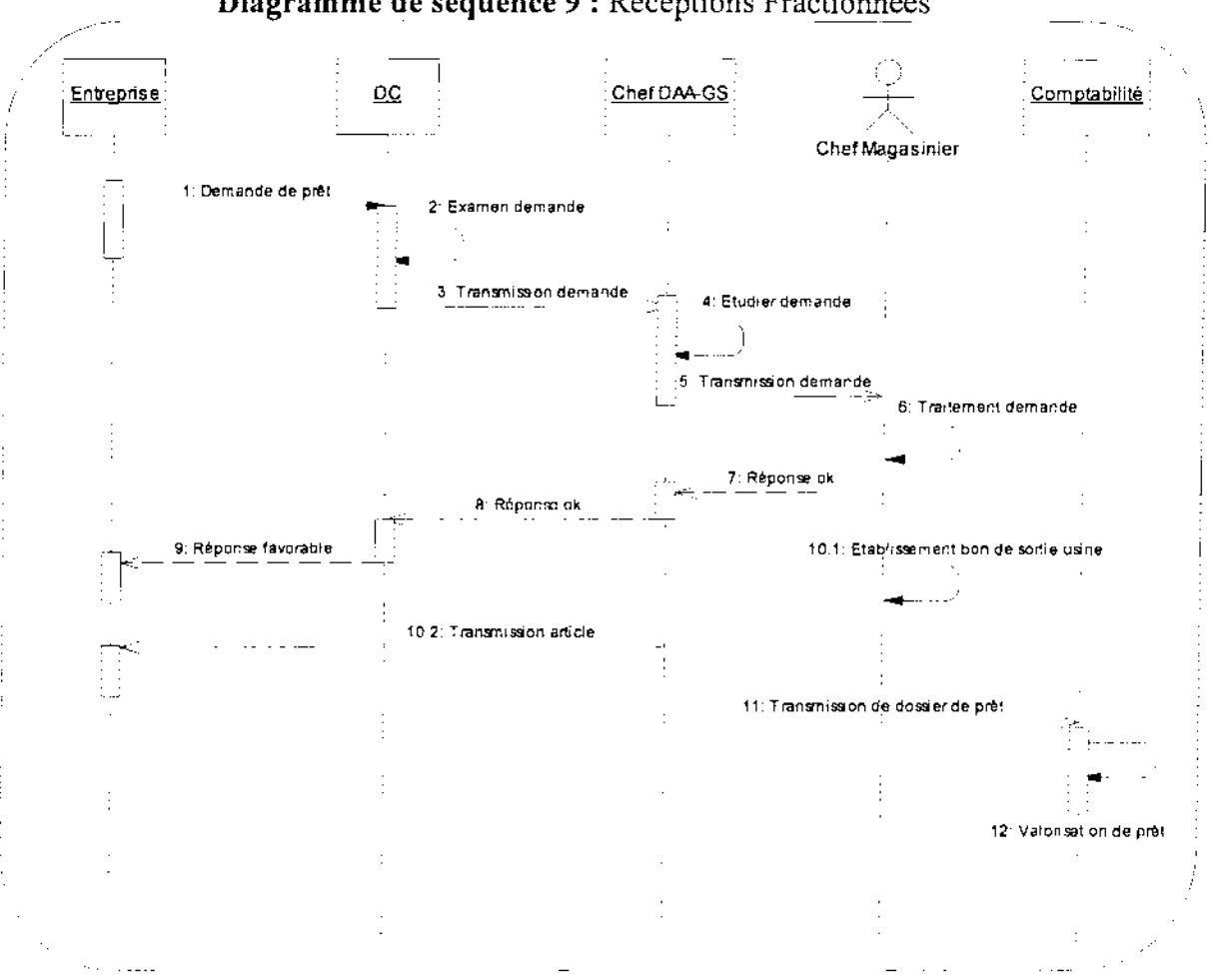

Diagramme de séquence 9 : Réceptions Fractionnées

Diagramme de séquence 10 : Tenue de Prêt

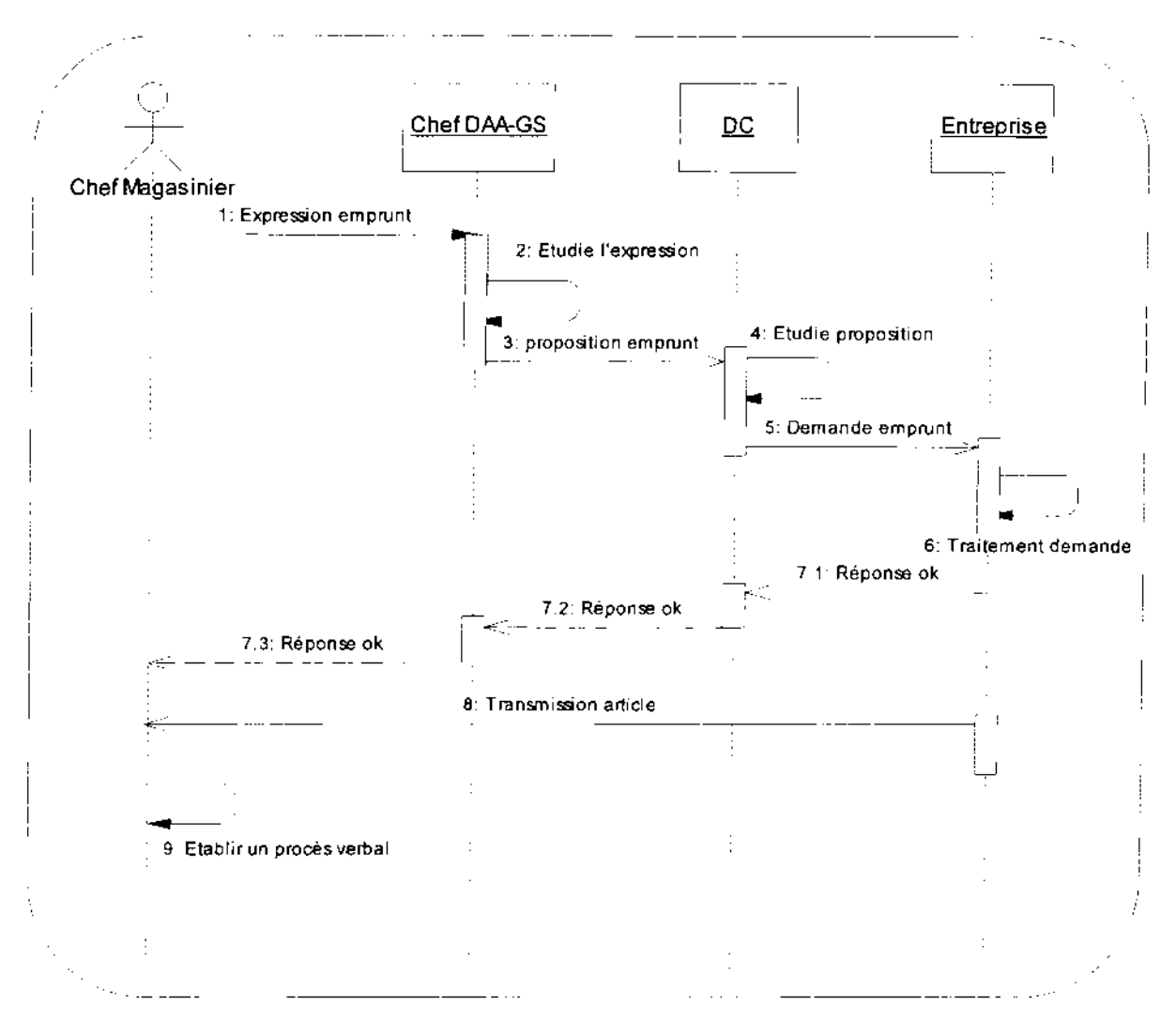

Diagramme de séquence 11 : Tenue d'un emprunt

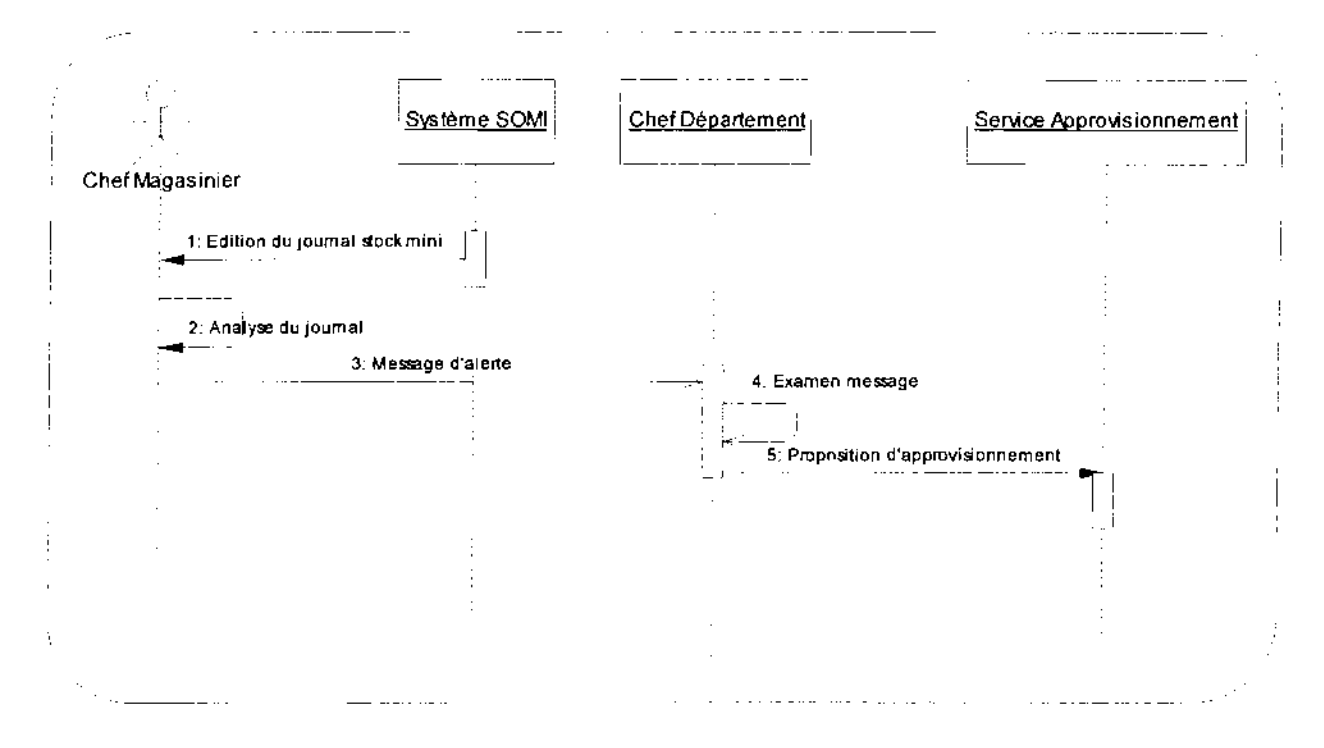

94

## Diagramme de séquence 12 : Contrôle du stock minimum

## V, DIAGNOSTIC

## V,l.Forces

La gestion actuelle des stocks de la SN-SOSUCO comporte plusieurs points positifs :

- $\checkmark$  l'édition des journaux des entrées et des sorties d'articles ;
- $\checkmark$  la tenue permanente des inventaires sur le stock;
- $\checkmark$  la bonne maîtrise des emplacements par les magasiniers;
- $\checkmark$  le suivi rigoureux des bons de sortie;

# V.z.Faiblesses

Malgré les points positifs que présente la gestion actuelle, plusieurs points faibles ont été identifiés :

- $\checkmark$  Le progiciel fonctionnant avec un système de gestion de fichiers rend difficile l'exploitation et le traitement des données;
- $\checkmark$  le manque de compétence du service gestion de stock à utiliser le progiciel actuel, cela entraîne qu'une partie du traitement de cette gestion soit effectuée par le service informatique;
- $\checkmark$  le manque d'informations en temps réel sur les stocks dû au retard dans les saisies des entrées et des sorties des articles;
- $\checkmark$  le stock minimum n'est pas connu en temps réel;
- $\checkmark$  l'absence de certaines fonctionnalités du progiciel actuel pour la bonne gestion;
- $\checkmark$  les erreurs faites sur les imputations;
- $\checkmark$  les problèmes liés sur certaines notions d'unités de commandes, unité de livraison et unité de gestion de stock;
- $\checkmark$  les problèmes liés aux notions de libellés d'articles et de références du fabricant ce qui engendre de lourdes pertes financières pour la société;

### **CONCLUSION**

L'étude de l'existant nous a permis de mieux appréhender le fonctionnement actuel dans le cadre de la gestion des stocks. Cette étape marquée par les interviews a. consisté à l'élaboration des phases 1, 2 et 3 de notre démarche d'analyse. Nous avons durant cette étape,

pris connaissance de l'organisation interne de la SN-SOSUCO dans le cadre de la gestion des stocks.

L'étude de l'existant servira donc de référence dans notre prochain chapitre (étude des scenarii possibles) à l'élaboration d'une approche de solution afin de consolider les points positifs du système et de remédier aux problèmes notés dans le but d'obtenir des résultats escomptés.

 $\bar{\alpha}$ 

## Chapitre III : ETUDE DES SCENARII

Après l'étude de l'existant, il sera question dans ce présent chapitre de déterminer les scénarii possibles pour le système à mettre en place et de les évaluer en terme de coûts matériel, logiciel et les besoins en ressources humaines. Pour ce faire, une estimation des gains et les risques sera établie en vue de permettre aux utilisateurs du futur système de pouvoir cerner les avantages et les inconvénients de chacun des scénarii. Le choix du scénario qui conviendra le mieux sera fait sur la base de ces éléments comparatifs.

### I. DEFINITION ET OBJECTIFS DES SCENARII

### 1.1. Définition d'un scénario

Un scénario est une description d'une solution permettant de passer de la solution actuelle du système cible en tenant compte des insuffisances du système à ameliorer et des différents souhaits des utilisateurs.

### 1.2 Les objectifs de l'étude des scénarii

L'objectif de cette étude est de proposer au groupe de pilotage un nombre resteint de scénarii à partir de la solution conceptuelle retenue lors des etapes precedentes. Un scénario comprend une solution technique, une évaluation financière en terme de coût matériel, de logiciels, de réalisation, un besoin en ressources humaines et une évaluation des principaux aspests (gains et risques) sur l'organisme. Ils mettent en evidence les enjeux économiques de chaque solution possible.

## Il. METHODE DE CALCUL DU COUT DE REALISATION

Le modèle le mieux documenté dont les paramètres sont adaptables à l'environnement est le modèle «COCOMO »qui permet une évaluation de l'effort à consentir.

La méthode COCOMO, pour COnstructive COst Model a été développée par Dr. Barry Boehm pour estimer l'effort et le temps de développement d'un produit logiciel

Le modèle COCOMO 81 est en fait constitué de trois modèles :

- le modèle de base;
- le modèle intermédiaire ;
- le modèle détaillé ou expert.

Nous présenterons seulement les grandes lignes du modèle de base.

Thème: « Gestion informatisée des stocks de la SN-SOSUCO » 97

Le modèle de base estime l'effort (le nombre de homme mois) en fonction de la productivité (le nombre de lignes de code par personne par mois) et d'un facteur d'échelle qui dépend du type de projet.

Les 3 types de projet identifiés sont: le projet de type organique, médian ou sémi-detaché et embarqué.

### II.1. Le projet de type Organique

Ce type de projet est réalisé par une équipe de taille relativement petite travaillant dans un environnement familier et dans un domaine d'application connu de l'équipe. En conséquent, le surcoût dû à la communication est faible, les membres de l'équipe savent ce qu'ils ont à faire et le font rapidement.

### II.2. Le projet de type médian *(semi-detached)*

Il est défini par un degré d'innovation raisonnable (exemples: Compilateurs, Contrôle de processus simple, système bancaire interactif). Ce type de projet est mené par une équipe mixte composée de programmeurs de divers niveaux d'expériences. L'équipe a une connaissance moyenne de l'environnement de développement et du domaine d'application.

## II.3. Le projet de type embarqué

La caractéristique d'un projet en mode embarqué est que le système doit fonctionner sur des contraintes particulièrement fortes. Dans ces projets le niveau d'innovation est important, l'organisation complexe, couplage fort avec beaucoup d'interactions (exemples: Gros système d'exploitation, Systèmes transactionnels complexes, système de contrôle aérospatial...). Du fait de la nature même de ces projets il est inhabituel de disposer d'ingénieurs logiciels expérimentés dans le domaine d'application.

Les formules permettant de calculer les coûts ou plus exactement l'effort requis pour le développement du logiciel sont les suivantes:

- Mode organique:  $HM=2.4*(KILS)^{1,05}$ ;
- Mode sémi-détaché : HM=  $3*(KILS)^{1,12}$ ;
- Mode embarqué:  $HM=3.6*(KILS)^{1,20}$ ;

Où

HM est le nombre d'Homme/Mois nécessaire à la réalisation du projet,

KILS est le nombre de Kilo Lignes d'instruction dans le programme source.

Le modèle COCOMO de base permet également d'estimer le temps de développement nécessaire au projet (TDev). Le temps de développement est le temps requis pour terminer le projet, en supposant que les ressources de personnel requises sont disponibles. Les équations pour les différents modes de projet sont les suivantes:

- Mode organique TDev=  $2.5*(HM)^{0.38}$ ;
- Mode sémi-détaché  $TDev=2.5*(HM)^{0,35}$ ;
- Mode embarqué TDev=  $2.5*(HM)^{0,32}$ ;

Le nombre de personnes requises pour réaliser le projet dans cet intervalle de temps est donc : N=HM/TDev.

Le coût total de réalisation sera dans notre cas estimer à HM\*Valeur HM où Valeur HM représente le salaire moyen d'un informaticien.

# II.4. avantages et inconvénients de la méthode COCOMO

## *Avantages*

COCOMO reste la référence en matière d'estimation détaillée des coûts et surtout de la ventilation de ces coûts suivant les phases des projets.

Les estimations de COCOMO sont d'autant plus fiables, que les paramètres du projet sont bien connus, c'est-à-dire qu'on a profité des projets précédents pour étalonner ces paramètres.

# *Principale faiblesse*

Elle réside dans la nécessité d'avoir une estimation du nombre de lignes du logiciel. Cette taille du logiciel n'est connue qu'à la fin de la réalisation et le problème de son

estimation reste entier.

## III. DESCRIPTION DES SCENARII

Pour l'utilisation de l'application une imprimante, un onduleur central, des postes de travail et . des serveurs seront requis.

## Symboles utilisés pour la description des architectures réseaux

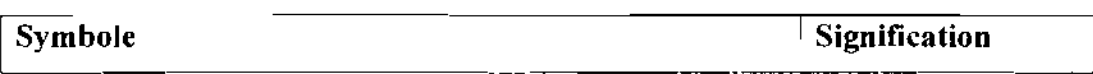

ï

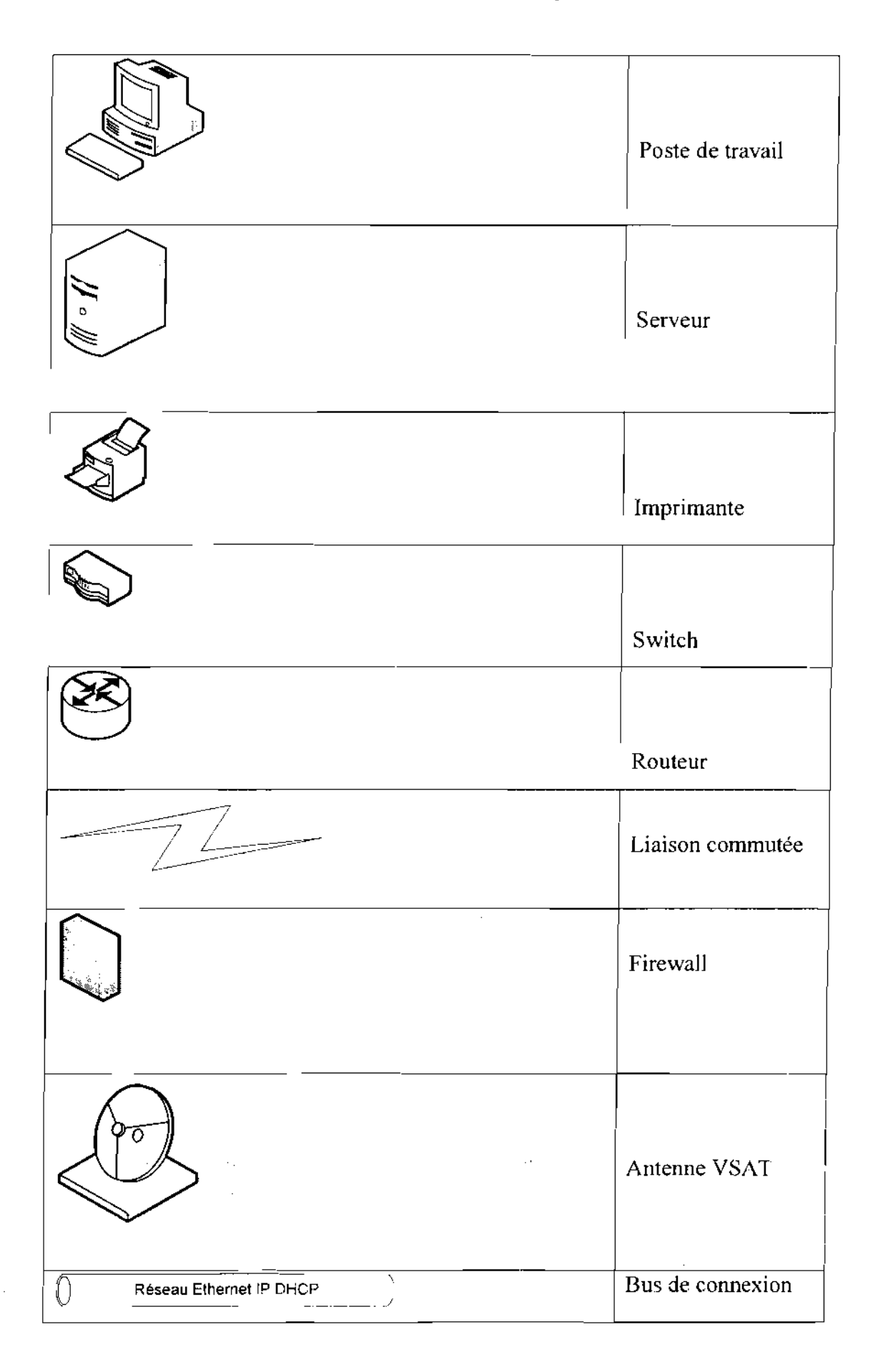

 $100^{\circ}$ 

Tableau 3.1 : Matériels réseau utilisés.

# III.1. Etude détaillée des logiciels proposés

Nous allons procéder à une étude comparative des différents logiciels dont nous aurons

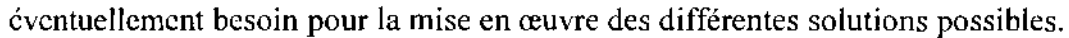

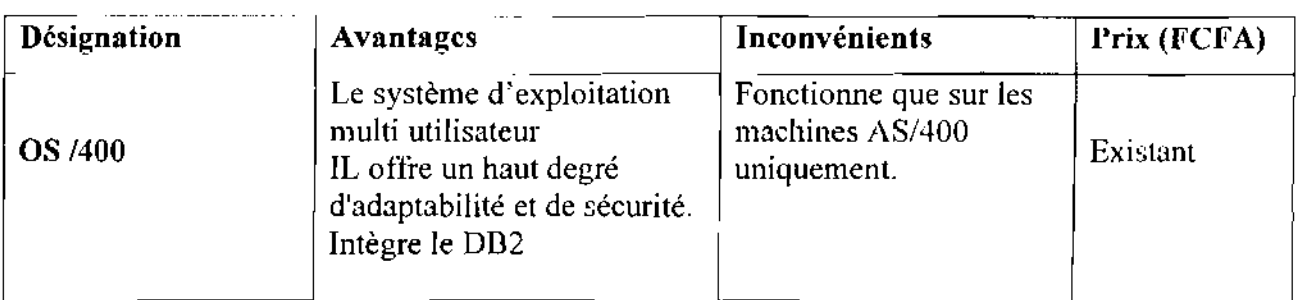

# Tableau 3.2 : Caractéristiques de OS/400

 $\hat{\mathcal{A}}$ 

 $\sim$ 

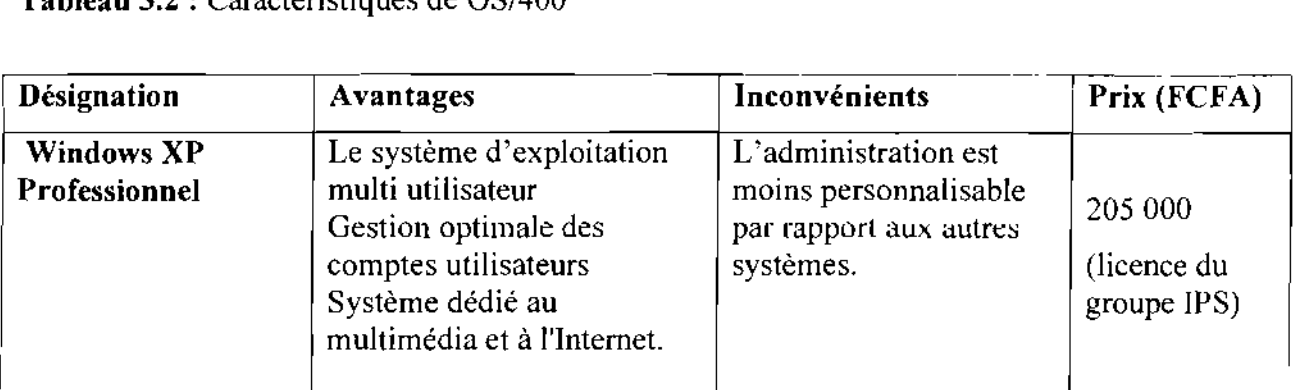

Tableau 3.3 : Caractéristiques de Windows XP Professionnel

 $\bar{\alpha}$ 

 $\sim$ 

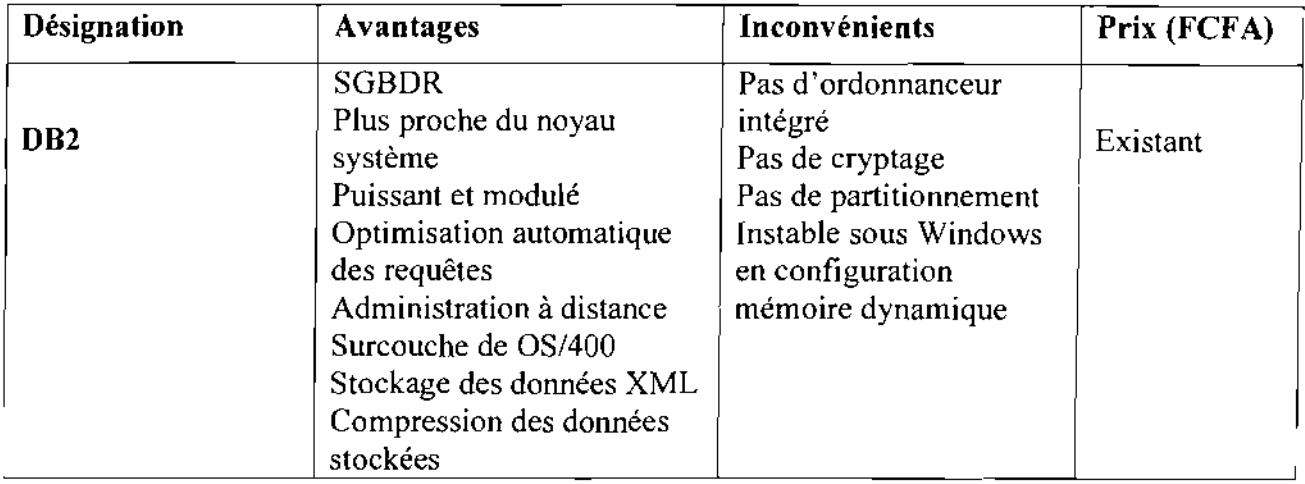

Tableau 3.4 : caractéristiques de DB2

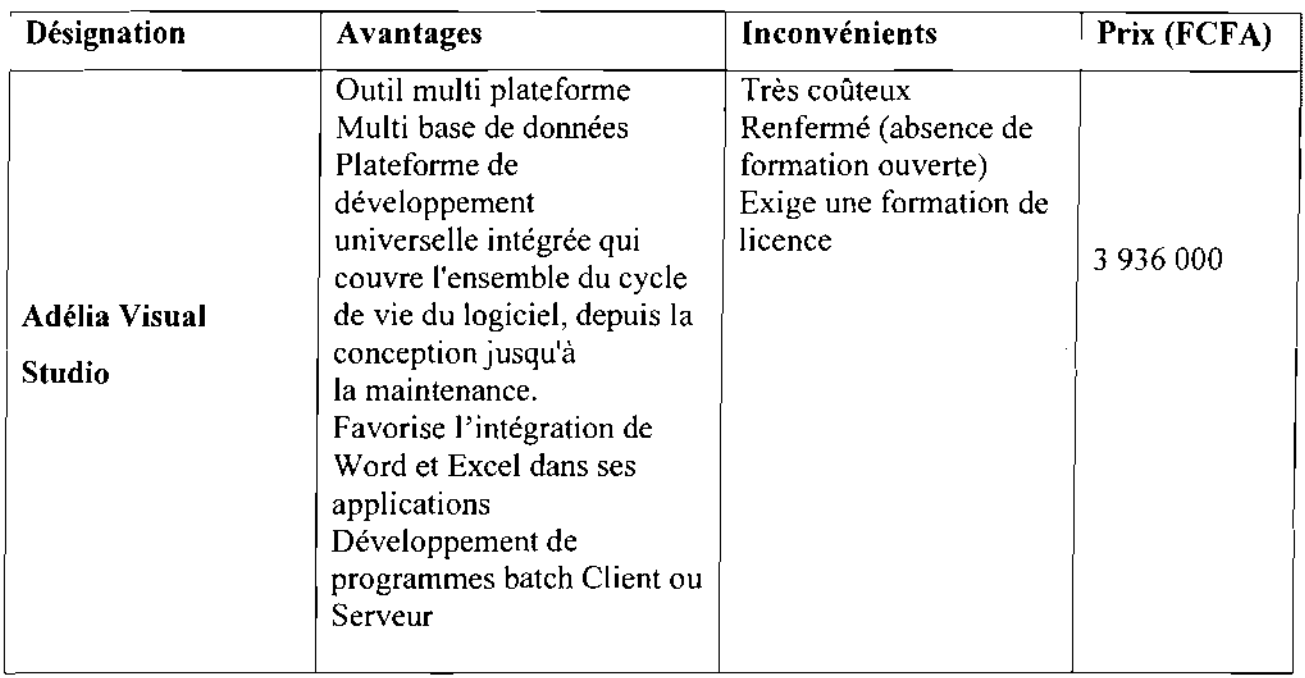

Tableau 3.5 : Caractéristiques de Adéha Visual Studio

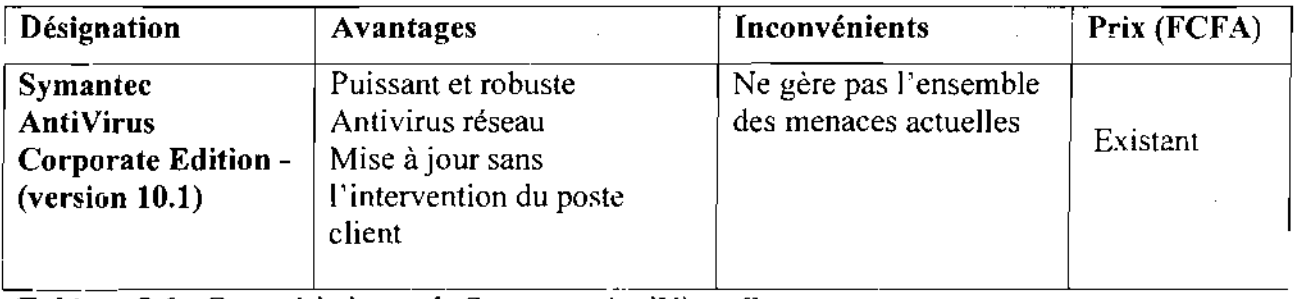

Tableau 3.6: Caractéristiques de Symantec AntîVirus Corporate

 $\sim$   $\sim$ 

### **111.2. Premier scénario**

Dans cette première solution, nous proposons un réseau local (LAN) de type ETHERNET ayant une topologie en étoile. Avec ce réseau toutes les directions seront interconnectées à l'aide de la fibre optique avec les connecteurs RJ45. Ainsi à l'intérieur de chaque bâtiment les câbles UTP RJ45 serviront d'interconnecter les postes de travail. *Ce réseau local serait à son tour interconnecté au réseau global (Internet) via la VSAT (Very Small Aperture Terminal).* Cette technologie connue sous l'acronyme VSAT permet l'envoi et la réception d'information via satellite. La liaison avec le satellite est assurée par une antenne parabolique de petites dimensions (0,9 à 1,8m de diamètre). L'interface au réseau local est assurée par une unité offrant une sortie standard en RJ45 (permettant de garder l'architecture du réseau local inchangée).

*Ce scénario prendra en compte la mise en place d'une application client serveur trois tiers (3/3) qui marche en réseau local.* En effet, une application trois tiers est une application pouvant utiliser un serveur de donnée, un serveur d'application et des postes clients. Ces postes appelés clients légers, à partir de navigateur pourront attaquer la base de donnée sur le serveur de données en passant par le serveur d'application. Notons que ce serveur assure notamment la médiation entre le client et le serveur de données. Les applications sont chargées sur ce serveur et leurs résultats sont affichés sur les écrans des postes clients. La base de données de cette application sera installée sur un serveur de données localisé à l'annexe.

# **111.2.1. Présentation de l'architecture réseau**

 $\bar{z}$ 

### **Architecture réseau du premier scénario**

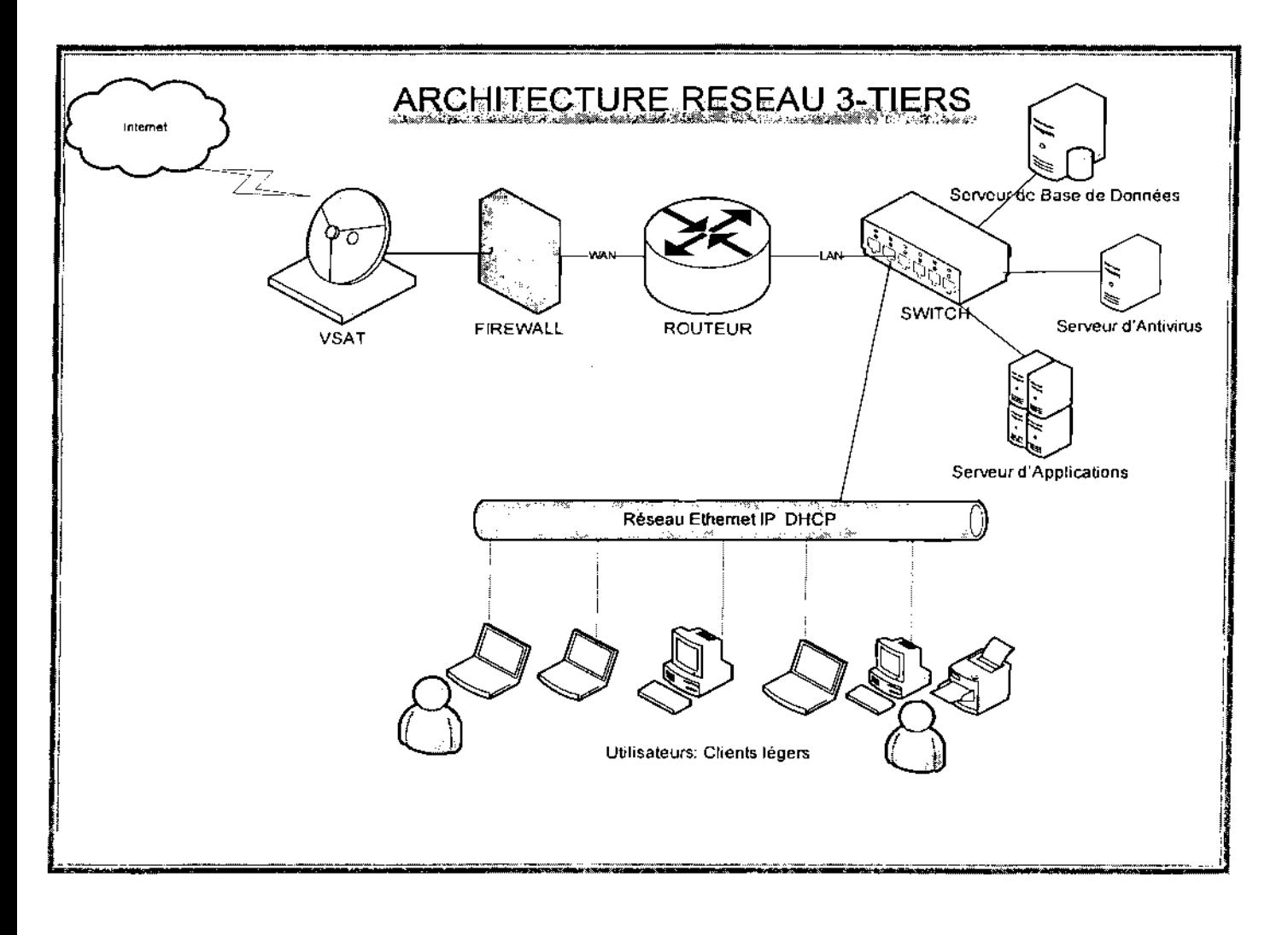

**Figure 3.1** : Architecture réseau du premier scénario proposé.

### **111.2.2. Outils matériels**

Pour la mise en œuvre de ce scénario, le tableau ci-dessous résume le matériel nécessaire:

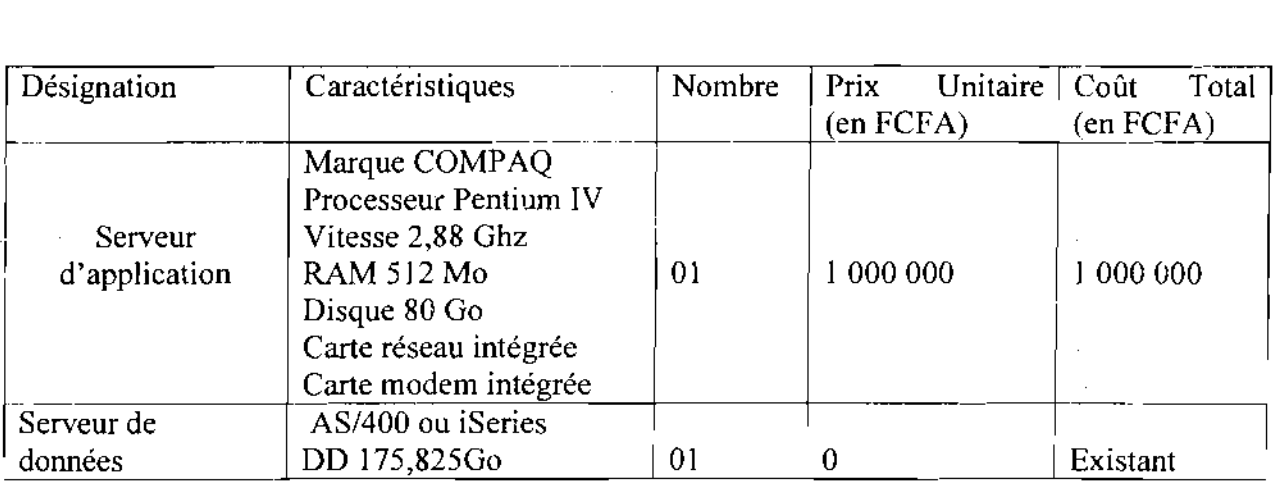

 $\frac{1}{2}$ Thème: « Gestion informatisée des stocks de la SN-SOSUCO » 104

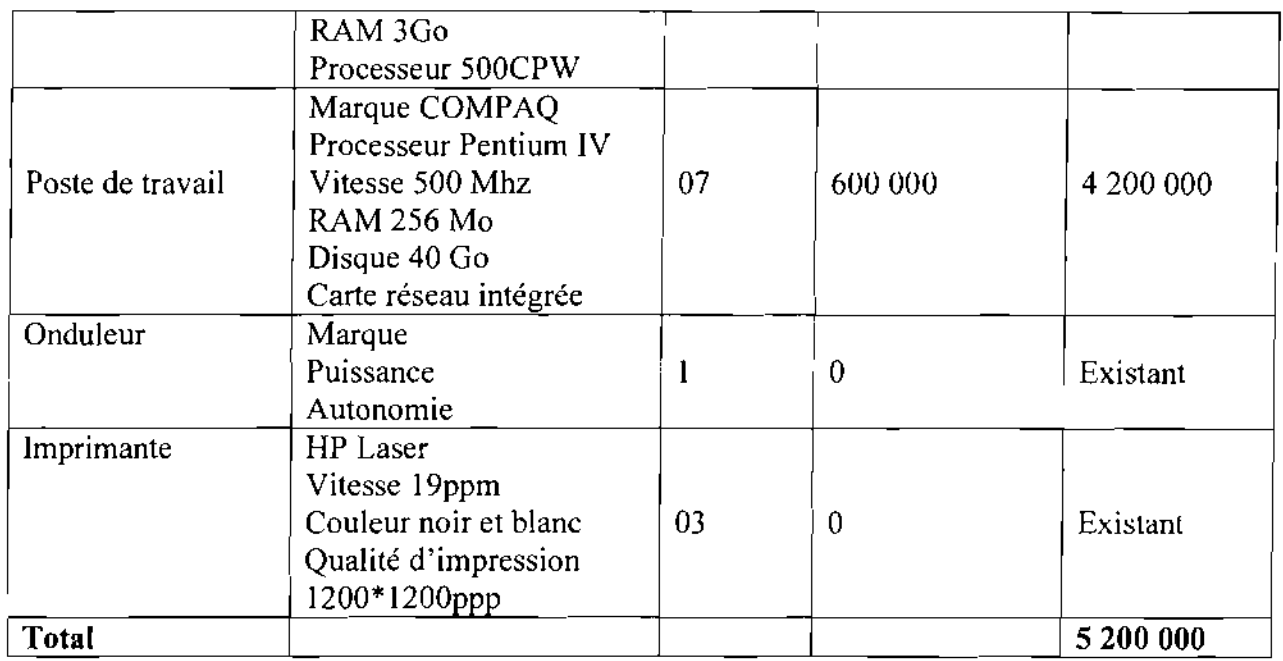

Tableau 3.7 : évaluation du matériel du premier scénario

## 111.2.3. Besoin en logiciel

### • Développement

-Les systèmes d'exploitation Windows XP pour les postes de travail;

-Tomcat S.O pour le serveur d'application. En effet, Tomcat est l'un des composants dont le but est de fournir des solutions serveur basées sur la plate-forme Java;

-Le système d'exploitation OS/400 pour le serveur de base de données;

-DB2 comme système de gestion de base de données;

-Adélia Visual Studio comme le logiciel de développement;

## Qu'est ce gue Adélia Visual Studio?

Adélia Visual Studio est un environnement de développement d'applications client/serveur destiné aux Systèmes d'Information construits autour de systèmes hétérogènes, multiplateformes et ouverts vers l'extérieur. I l est, en effet, de plus en plus fréquent de rencontrer des réseaux étendus multisites et des architectures Intranet. Adélia Visual Studio répond parfaitement aux besoins de ce type d'architecture.

Adélia Studio est une plateforme de développement universelle intégrée qui couvre l'ensemble du cycle de vie du logiciel, depuis la conception jusqu'à la maintenance.

 $\mathcal{O}(\sqrt{2\pi})\sim 100$ 

Conçu initialement pour le développement d'applications iSeries, Adélia Studio s'inscrit désormais dans une architecture technologique multiniveau ouverte et hétérogène.

Adélia Studio intègre trois environnements de développement articulé autour d'un L4G et un référentiel commun permettant le développement:

• des applications Natives 5250 iSeries

• des applications Graphiques multiplateformes Windows et Java en mode autonomes ou client/serveur

• des applications Web dans un environnement Java J2EE.

Adélia Studio génère toujours du code L3G dont l'exécution ne nécessite aucun Runtime et utilise le formalisme Entité/Relation étendu : chaque entité ou donnée est décrite par ses caractéristiques classiques telles que nom, longueur, désignation, etc., mais aussi par les traitements qui lui sont attachés. Cette approche permet de décrire les contraintes d'intégrité référentielle et fonctionnelle, ainsi que les méthodes d'initialisation, de contrôle, de calcul, d'aide utilisateur et de mise à jour.

En outre, dans un contexte de développement d'applications graphiques, une représentation visuelle peut être attachée à chaque donnée. Les générations des modèles logiques et physiques sont intégralement prises en charge par Adélia Studio. Il est **un outil intégré, un** référentiel **unique et partagé,** des méthodes d'analyse **éprouvées et reconnues.**

### • **Antivirus**

Etant donné la diffusion rapide et l'extrême nuisance des virus, l'utilisation d'un excellent antivirus est de rigueur. L'antivirus retenu est Symantec Antivirus Corporate Edition 10.1 surtout du fait de son excellent niveau de sécurité antivirale et son existence dans la société.

## **111.2.4. Evaluation des coûts**

### **• Coût des logiciels à acquérir du premier scénario**

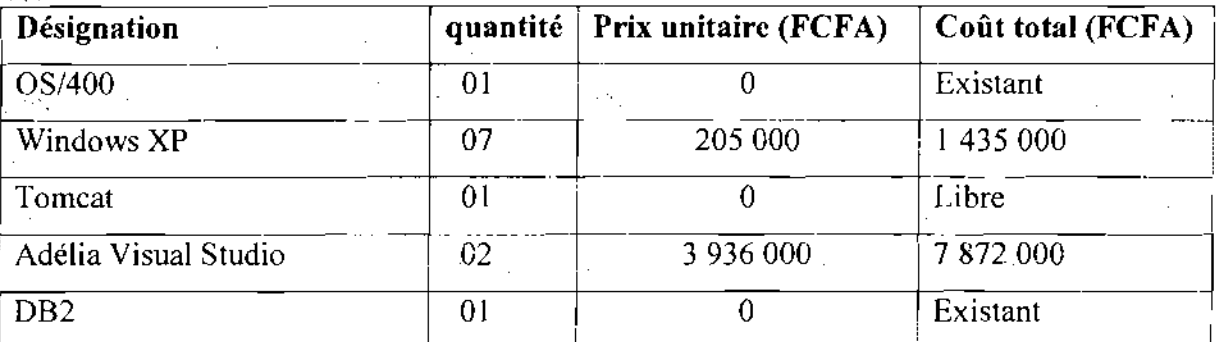

Thème: « Gestion informatisée des stocks de la SN-SOSUCO *»* 106

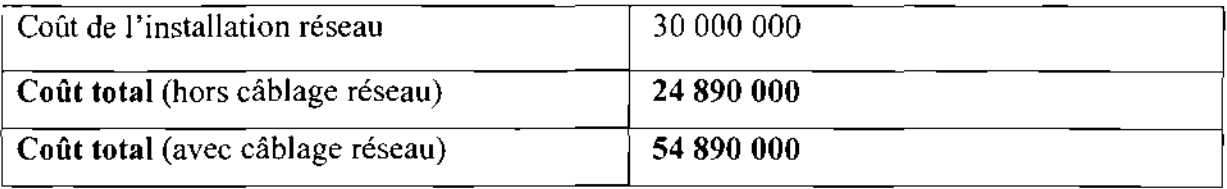

Tableau 3.12: évaluation du coût global du premier scénario

### 111.2.5. Critiques du premier scénario

- Avantages
	- $\triangleright$  Performance de l'application, fluidité du trafic, maintenance facile dus à l'utilisation de l'architecture trois tiers;
	- $\triangleright$  Mise à jour uniquement au niveau serveur ;
	- $\triangleright$  Facilité l'évolution du système;
	- $\triangleright$  Application facile à sécuriser;
	- $\blacktriangleright$  Adaptation facile à tous les systèmes d'exploitation;
- Inconvénients
	- );;> Problèmes de connexion avec la *VSA*T dus aux intempéries;
	- $\triangleright$  Temps d'accès à la base est un peu lent si la base est trop lourde;
	- $\triangleright$  Le temps de développement assez considérable.

### 111.3. Deuxième scénario

En ce qui concerne ce scénario nous proposons un réseau local (LAN) de type ETHERNET ayant une topologie en étoile. Avec ce réseau toutes les directions seront interconnectées à l'aide de la fibre optique avec les connecteurs RJ45. Ainsi à l'intérieur de chaque bâtiment les câbles UTP RJ45 serviront d'interconnecter les postes de travail. *Ce réseau local serait à son tour interconnecté au réseau global (Internet) via la technologie ADSL.*

*Ce scénario consistera* à *la mise en place d'une application client serveur deux tiers (2/3).*

La base de données de cette application sera installée sur le serveur de données situé à l'annexe. Les différents postes clients utilisant cette application sont situés au niveau des directions de la société.

### 111.3.1. Architecture réseau

# Architecture réseau du deuxième scénario

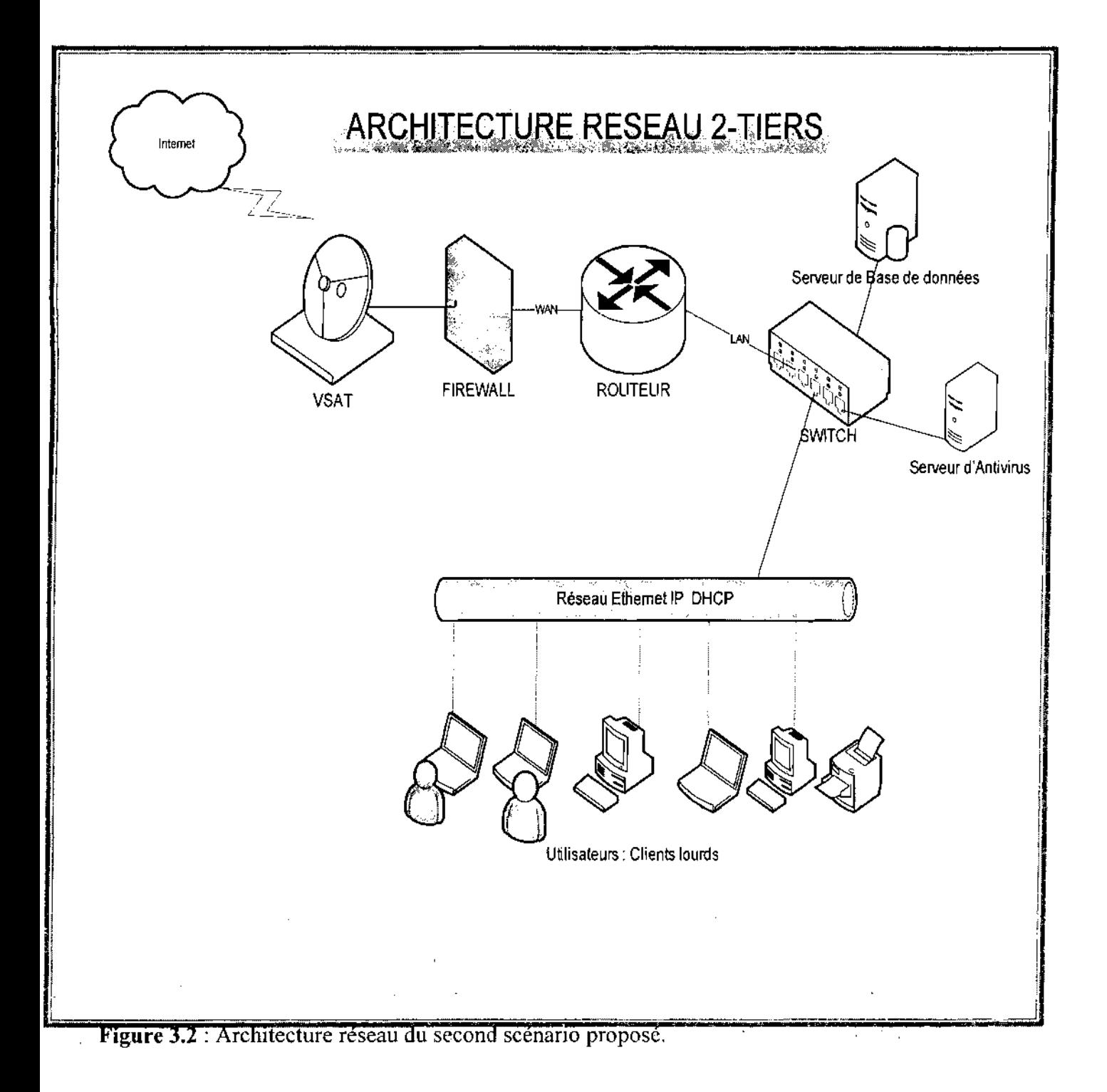

 $\mathbb{R}^2$
## 111.3.2. Outils matériels

Pour la mise en place de ce second scénario, les utilisateurs concernés par l'application à développer doivent disposer des postes de travail performants qui seront à mesure de supporter cette application. Pour ce faire les outils nécessaires à cette réalisation sont répertoriés dans le tableau suivant:

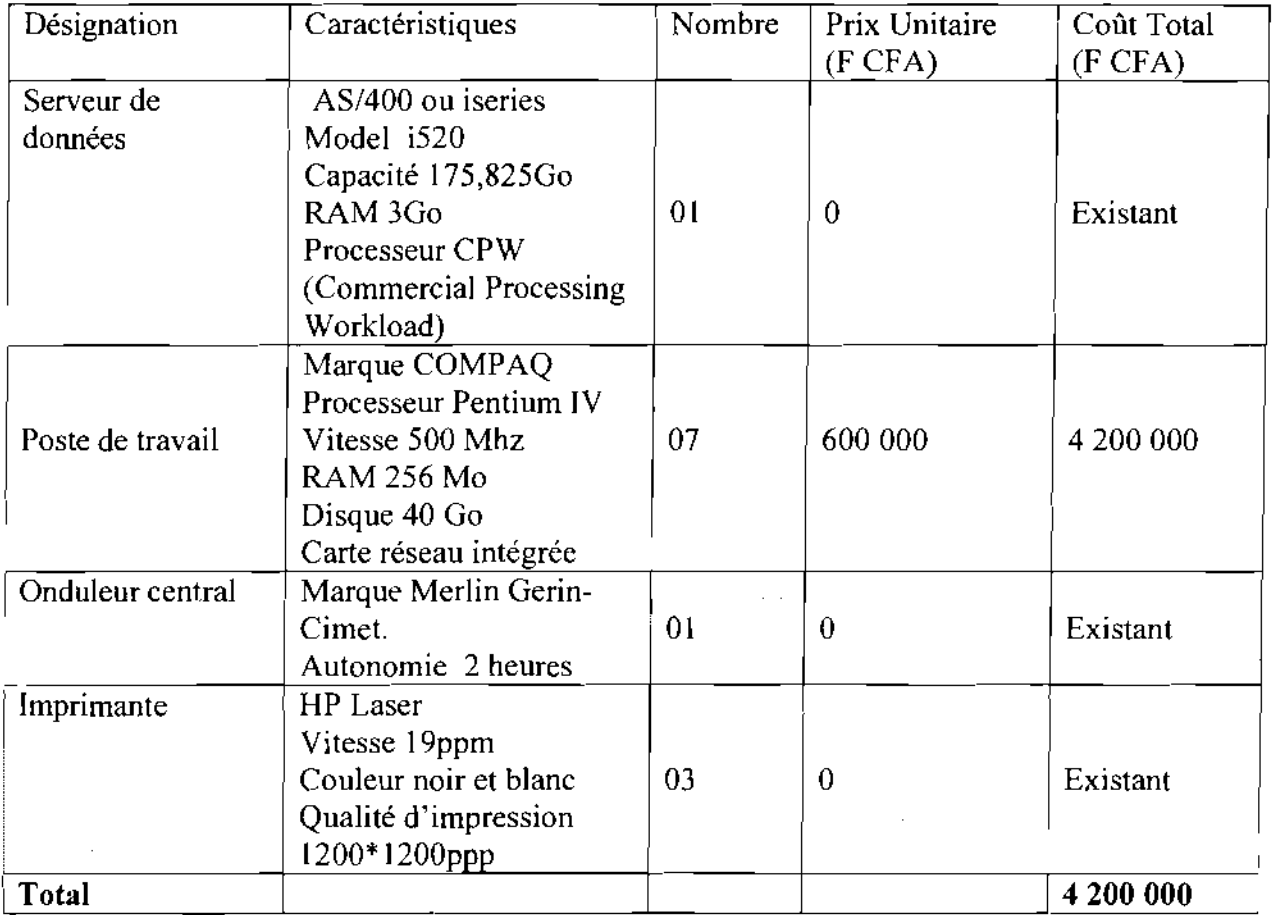

Tableau 3.13 : d'évaluation du matériel du deuxième scénario

## Qu'est ce gue la technologie AD8L ?

Le terme ADSL signifie Asymmetric Digital Subscriber Line (dans les pays francophones ce terme est parfois remplacé par LNPA qui signifie Ligne Numérique à Paire Asymétrique. Ce système permet de faire coexister sur une même ligne un canal descendant (downstream) de haut débit, un canal montant (upstrearn) moyen débit ainsi qu'un canal de téléphonie (appelé POTS en télécommunication qui signifie : Plain Old Telephone Service).

Le terme DSL ou xDSL peut se décliner en plusieurs groupes : HDSL, SDSL, ADSL, RADSL, VDSL. A chacun de ces groupes correspond une utilisation et des caractéristiques particulières.

 $\Delta\phi\to\Delta\phi$ 

Les différences entre ces technologies sont à différencier par :

- La vitesse de transmission
- La distance maximale de transmission
- La variation de débit entre le Ilux montant et le flux descendant
- Le caractère symétrique ou non de la liaison

La connexion point à point est effectuée via une ligne téléphonique entre deux équipements, d'une part le NT (Network Termination) installé chez l'utilisateur et d'autre part le LT (Line Termination) installé dans le centre de raccordement.

#### **Solutions symétriques**

La connexion s'effectue au travers de paires torsadées avec un débit identique en flux montant comme en flux descendant.

#### **Solutions asymétriques**

En étudiant différents cas de figure, on s'est aperçu qu'il était possible de transmettre les données plus rapidement d'un central vers un utilisateur mais que lorsque l'utilisateur envoie des informations vers le central, ceux-ci sont plus sensibles aux bruits causés par des perturbations électromagnétiques (plus on se rapproche du central, plus la concentration de câble augmente donc ces derniers génèrent plus de diaphonie).

L'idée est donc d'utiliser un système asymétrique, en imposant un débit plus faible de l'abonné vers le central.

ADSL est aussi actuellement une des seule technologie disponible sur le marché qui offre le transport de la TV/vidéo sous forme numérique (MPEG 1 ou MPEG 2) en utilisant un raccordement téléphonique.

L'ADSL permet notamment le transport de données TCP/IP, ATM et X.25.

## **111.3.3. Besoin en logiciel**

#### **• Développement**

-Les systèmes d'exploitation Windows XP pour les postes de travail;

-Le système d'exploitation OS/400 pour le serveur de base de données;

-DB2 comme système de gestion de base de données;

-Adélia Visual Studio comme le logiciel de développement;

**• Antivirus**

Le même antivirus (Symantec Antivirus Corporate Edition 10.1) serait retenu du fait de son excellent niveau de sécurité antivirale et son existence dans la société.

## 111.3.4 Evaluation des coûts

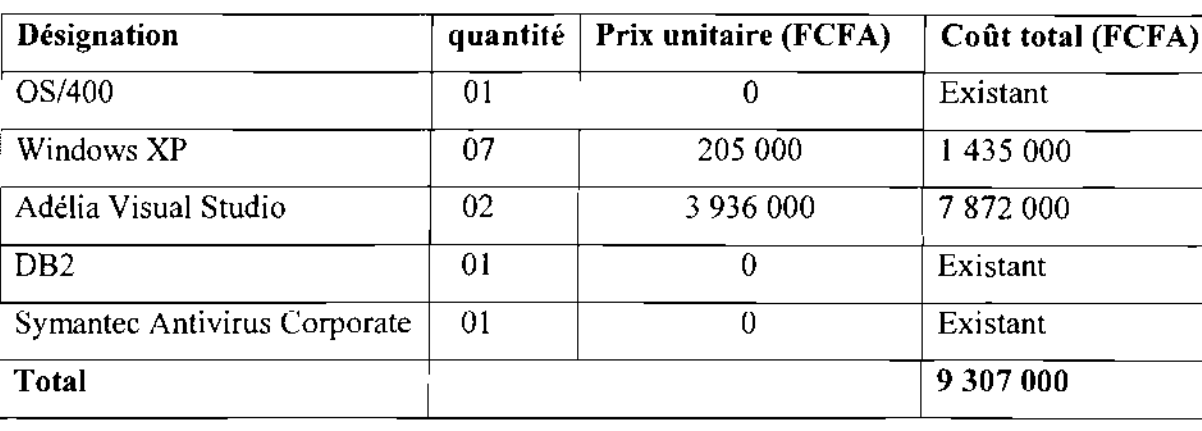

#### • Coût des logiciels à acquérir:

Tableau 3.14: évaluation du coût des logiciels à acquérir du second scénario

## • Coût financier de l'application:

Le coût de réalisation reste inchangé pour ce scénario :

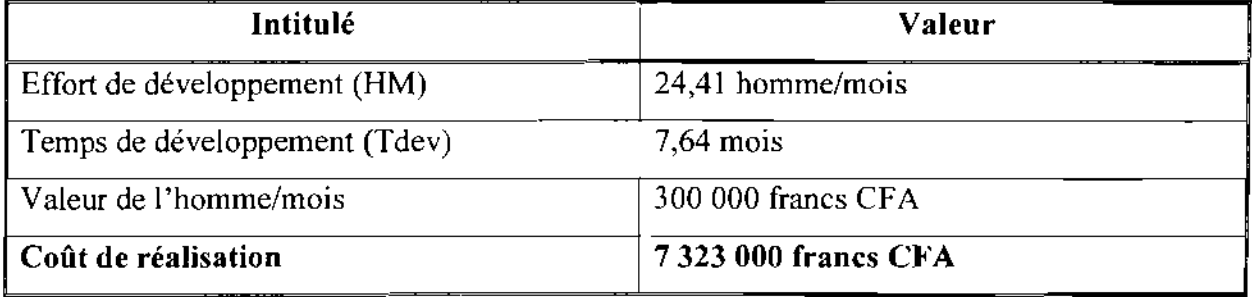

Tableau 3.15: évaluation du coût de réalisation du second scénario

#### • Coût de formation

Le coût de formation des utilisateurs reste inchangé c'est-à-dire trois millions soixante mille francs CFA (3 060 000).

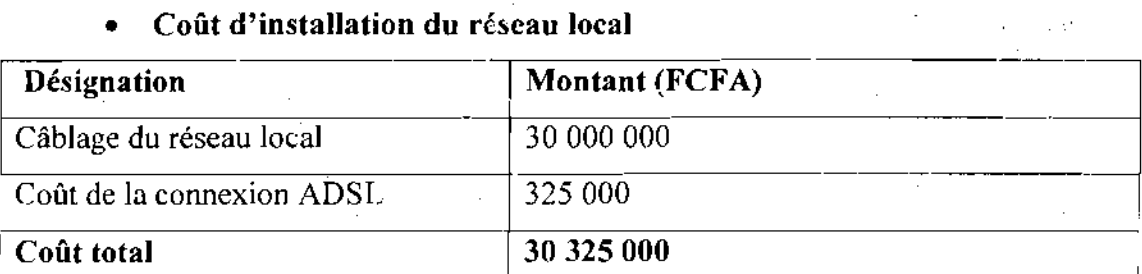

#### • Coût d'installation du réseau local

Tableau 3.16: évaluation du coût d'installation du réseau local du second scénario

Thème: « Gestion informatisée des stocks de la SN-SOSUCO » 113

## **• Coût total de l'application**

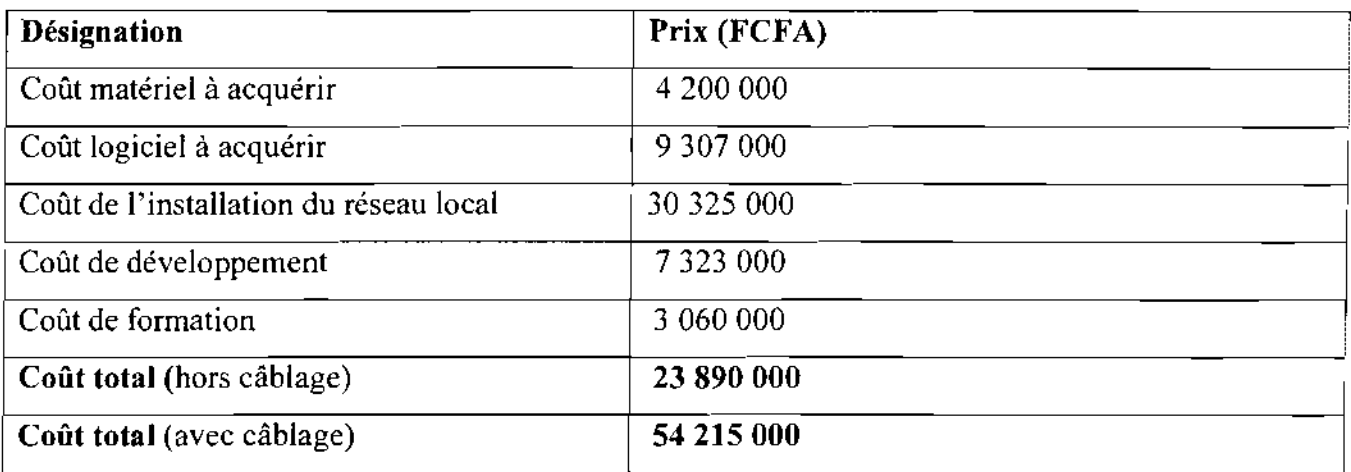

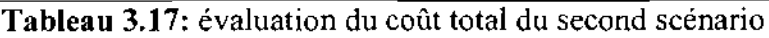

## **111.3.5. Critiques du deuxième scénario**

- Avantages
- $\triangleright$  Facilité de développement;
- $\triangleright$  Facilité d'exploitation de l'application;
- $\triangleright$  Centralisation des données ;
- $\triangleright$  Fiabilité des données;
- ADSL permet d'accéder à Internet affranchi des coûts de communication.
	- Inconvénients
- $\triangleright$  Risque de plantage du serveur ;
- $\triangleright$  Mise à jour difficile;
- $\triangleright$  Application difficile à sécuriser;
- $\triangleright$  Maintenance de l'application difficile;
- $\triangleright$  Temps de réponse plus ou moins élevé dû au fait que ce sont des clients lourds;
- Déploiement fastidieux (car installation de l'application sur tous les postes clients) ;
- Situation géographique de la société défavorable pour la mise en œuvre de l'ADSL.

## **111.4. Scénario retenu**

Le scénario retenu doit permettre de mettre en place un logiciel devant répondre à un certain .nombre d'objectifs qui sont:

- $\checkmark$  Un meilleur suivi et une meilleure évaluation des stocks;
- $\checkmark$ . Une meilleure prévision des livraisons des commandes;

- Thème: « Gestion informatisée des stocks de la SN-SOSUCO » 114

- $\checkmark$  Une meilleure réorganisation dans la gestion des stocks :
- $\checkmark$  Une bonne planification budgétaire :
- $\checkmark$  Améliorer la rapidité de traitement des données :
- $\checkmark$  Facilité la production des états statistiques et inventaires des stocks;
- $\checkmark$  Renforcer la confidentialité et la sécurité des données :

Le choix du comité de pilotage s'est porté sur le premier scénario qui sera mis en œuvre. Ce choix se justifie par:

- En terme d'architecture de l'application future à mettre en place le choix s'est porté sur le premier scénario. Le premier scénario parce que d'une part en terme de temps de réponse, il offre un meilleur temps de réponse. D'autre part, il est facile à déployer sur les postes clients ;
- En terme d'outils de développement le choix s'est porté sur Adélia Visual Studio avec une base de données sur DB2. Ce choix parce que Adélia est un AGL (Atelier de Génie Logiciel) permettant le développement d'applications client serveur (architecture 2 tiers et 3 tiers) robustes avec une excellente intégration de la plate forme iseries (modules serveurs RPGILE, accès DB2 natif et DB2 SQL natif et d'excellentes performances pour les accès).
- En terme de technologie d'interconnexion réseau le choix s'est porté sur la VSAT cela s'explique par le fait qu'elle existe déjà et répond parfaitement aux besoins de la société.

En somme ce scénario prend en compte tous les objectifs et les contraintes exprimés par les utilisateurs ainsi que la fiabilité et la rapidité dans les traitements.

## Le scénario de mise en œuvre

La mise en œuvre de la solution proposée se fera comme suit:

- $\checkmark$  Le développement de l'application ;
- $\checkmark$  L'installation de l'application;
- $\checkmark$  La formation des utilisateurs;
- $\checkmark$  Le test du nouveau produit;
- $\checkmark$  La récupération des données existantes ;
- $\checkmark$  La mise en exploitation de l'application.

#### **Conclusion**

Ce chapitre a été pour nous l'occasion de proposer des solutions à même de combler ces insuffisances et défaillances du système. En effet, une étude critique de chaque scénario, sur la base du coût de réalisation, de la sécurité et la faisabilité, a été réalisée pour déterminer la solution optimale satisfaisant les contraintes (matérielles, financières et organisationnelles) relevées par le groupe de pilotage et les besoins exprimés par les utilisateurs du système futur. Le choix du groupe de projet s'est porté sur la première solution jugée optimale, un choix approuvé par le groupe de pilotage. Après ce choix nous pouvons entamer l'étape la plus importante de notre étude à savoir: «la reconfiguration et la modélisation du futur système informatique ».

## Chapitre IV

#### 1. GENERALITE

#### 1.1 Objectifs du système futur

La solution que nous proposons la résolution des problèmes rencontrés dans la gestion des stocks consiste en la mise en place d'un système informatique permettant d'améliorer et automatiser les différentes tâches. Le résultat attendu à terme est de pouvoir:

- o Maîtriser les mouvements d'entrées et de sorties des articles;
- o Valoriser d'une manière exacte les mouvements d'entrées et de sorties des articles;
- o Produire les écritures comptables à centraliser en comptabilité générale;
- o Traiter les inventaires physiques (saisies, régularisation des écarts et valorisation) ;
- oMettre àjour les stocks et la recherche de l'information;
- o Suivre en temps réel les stocks;
- o Suivre l'état des commandes de l'approvisionnement;
- o Gérer les frais sur commandes (factures fournisseurs et frais d'approche)
- o Editer des bilans fiables afin d'établir de bonnes prévisions;
- o Archiver des informations dans une base de données;

## 1.2 Objectifs du cahier de charges utilisateurs

Le cahier des charges utilisateurs décrit de façon complète et détaillée le fonctionnement du système futur tel qu'il est perçu par l'utilisateur. Cette description comprend:

- Une procédure de validation des données et des traitements;
- Une définition des modalités de passage du système actuel au système future;
- La définition d'une organisation de travail pour la phase transitoire;

- Une proposition de solutions pour rendre le système disponible conformément aux exigences des utilisateurs ;

- Une identification des politiques de sécurité pour éviter des pertes complètes ou partielles de données suites à des incidents d'exploitations ou à des catastrophes;

- Des moyens permettant d'éviter les intrusions malveillantes et de garantir la sécurité d'accès à l'information.

## 1.3 Orientations majeures de la solution retenue

#### \* Evaluation des coûts

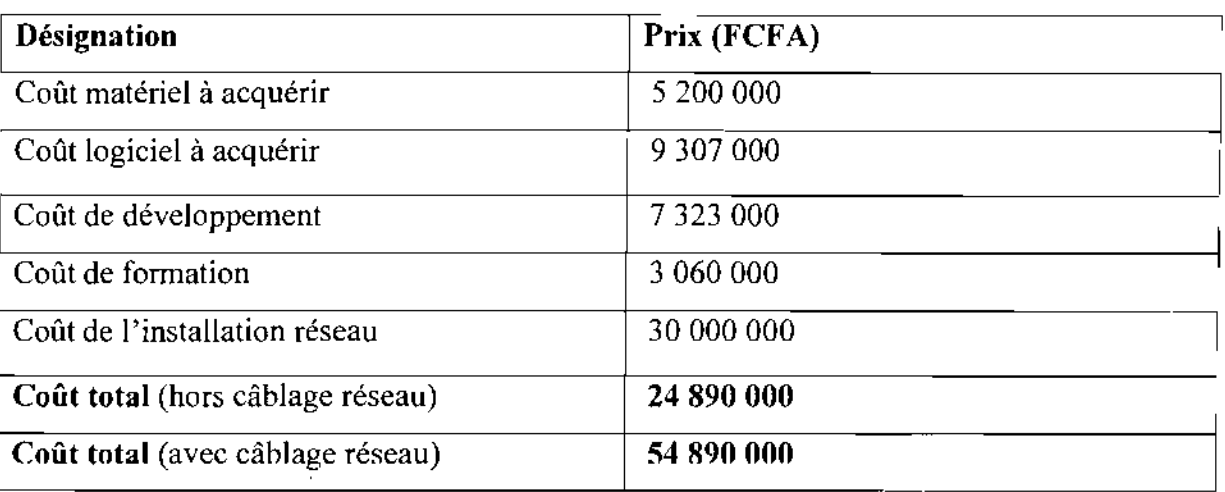

Coût total de l'application

#### **Tableau 4.1 : évaluation du coût global de la solution retenue**

#### **.:.** Evaluation des gains

Le nouveau système serait un outil d'aide à la décision. De toute évidence il permettra:

- o La production des états statistiques (états des consommations annuelles, états des stocks, ...) permettant de faire des prévisions sur des quantités d'articles à commander;
- o Une édition automatique des quantités optimales à approvisionner;
- o De suivre de façon rapide et précise les commandes en cours de livraison. Ce qui permettra de relancer les fournisseurs et d'éviter de lancer plusieurs commandes sur un même article;
- o La codification automatique des articles. Cela permettra d'éviter les problème de double nomenclature ;
- o Le transfert journalier des données;
- o La gestion des codes de rangements. Ce qui facilitera le repérage des articles dans un magasin ;
- o De calculer automatiquement les prix moyens pondérés des articles approvisionnés ;
- o Le suivi des inventaires physiques;
- o Une garantie de l'intégrité, de **la** confidentialité et de la disponibilité des données;
- o Une mise en commun et le partage des ressources (matérielle et logicielle) notamment par le biais du réseau.

#### **•:.** Evaluation des risques

Les risques encourus par le système informatique futur sont d'ordre matériel, logiciel et naturel :

- Les catastrophes naturelles (les inondations, les incendies, les foudres etc.) peuvent rendre le système indisponible;
- Les pannes des équipements réseaux (serveur, onduleur, hub ou câbles réseaux) ;
- Les accès illicites à la base de données peuvent endommager l'intégrité des données;
- .. Les attaques virales dues à l'utilisation des supports infectés (les disquettes, les clefs USB, etc.) et l'accès à l'internet.

#### II. RECONFIGURATION DU SYSTEME D'INFORMATION

Le groupe de projet a été à la base de la reconfiguration du système d'information. Cependant elle a été réellement concrétisée par le concours des utilisateurs qui vérifient à chaque fois la concordance entre leur besoin et la réalisation du groupe de projet. Etant donné que des problèmes ont étés détectés lors du diagnostic de l'existant, nous envisagerons des propositions pour des nouvelles orientations de notre futur système.

La reconfiguration du futur système vise cinq  $(05)$  grands objectifs:

- o améliorer les échanges d'informations;
- o régénérer les processus;
- o ouvrir le système;
- o renforcer le pilotage;
- o tenir compte des contraintes.

#### Amélioration des échanges d'informations

Les chefs des demandeurs pourront remplir les formulaires de Bon de sortie et de Bon de transfert depuis leurs postes de travail. Aussi le chef magasinier pourra établir le rapport des écarts d'inventaire depuis son poste afin de le transmettre au chef DAAGS via l'intranet.

#### Introduction de nouveaux processus

- " '-. ./ Les utilisateurs seront authentifiés à chaque fois que ces derniers voudront utiliser l'application. Pour cela un processus « Authentification» s'avère nécessaire.
- $\checkmark$  Le chargé du budget et statistiques pourra suivre l'état des consommations par activité et *lou* par article. En plus il pourra étudier l'évolution des achats et des consommations des articles .sur un ou plusieurs exercices pour faciliter les prises de décisions. D'où l'introduction du processus « Tenue des statistiques *».*
- $\checkmark$  Les chefs de département et le chef magasinier pourront recevoir les alertes sur leurs postes de travail lorsqu'un stock est en quantité minimum. Pour cela nous introduisons un processus « Gestion de stock minimum ».
- $\checkmark$  Le chef de service SGS pourra bien suivre les commandes en cours avec le système futur. Il pourra relancer les fournisseurs, établir un reliquat, confirmer les propositions de commandes et solder une commande. Ainsi un processus « suivi de commandes » s'avère nécessaire.
- $\checkmark$  Etc.

#### III. MODELISATION DU FUTUR SYSTEME D'INFORMATION

#### **III.1** Diagrammes de collaboration

Le diagramme de collaboration permet de mettre en évidence les interactions entre les différents objets du système étudié, ainsi que les messages qu'ils échangent entre eux.

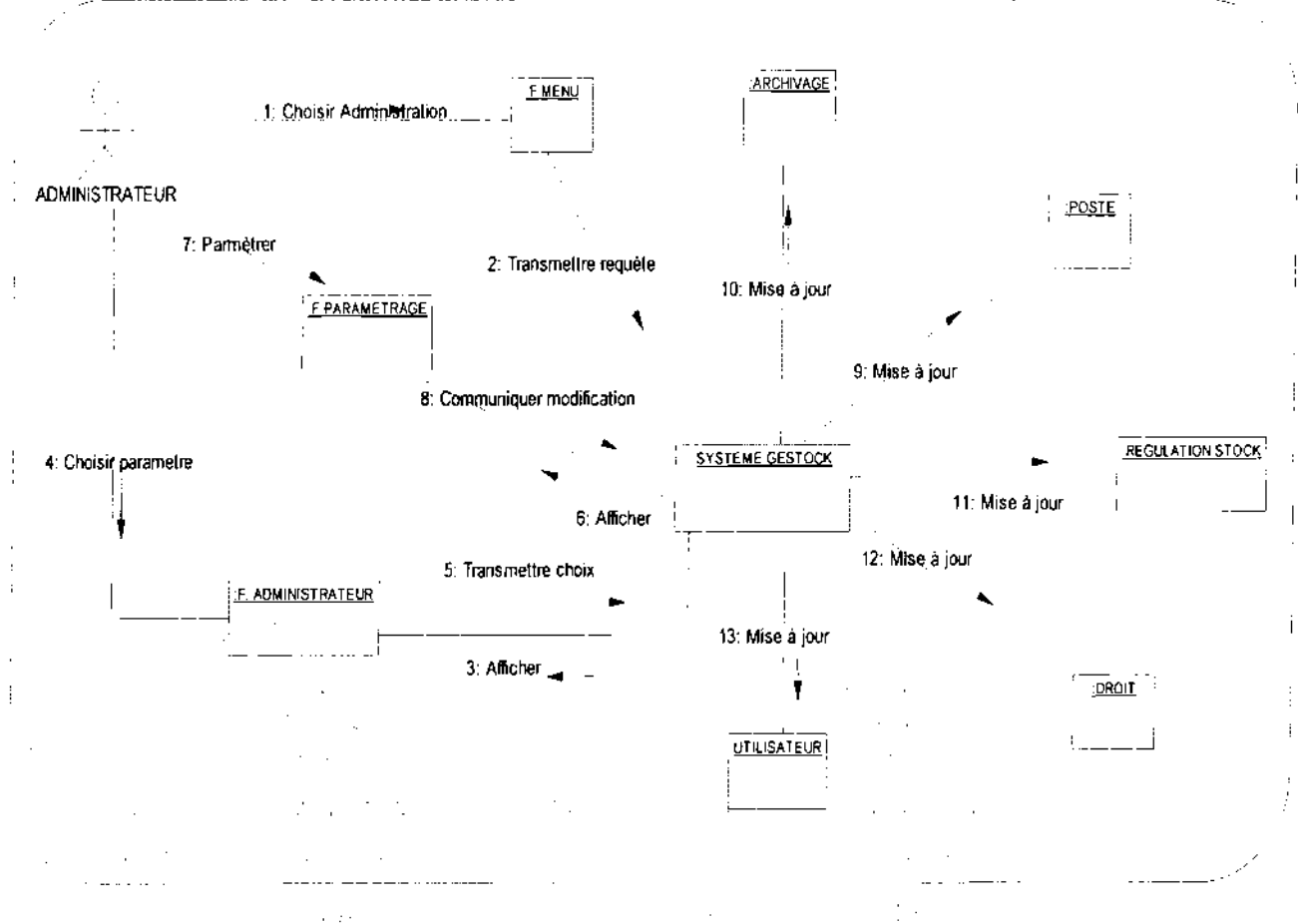

Diagramme de collaboration 1 : CU Administration

Projet de fin de cycle

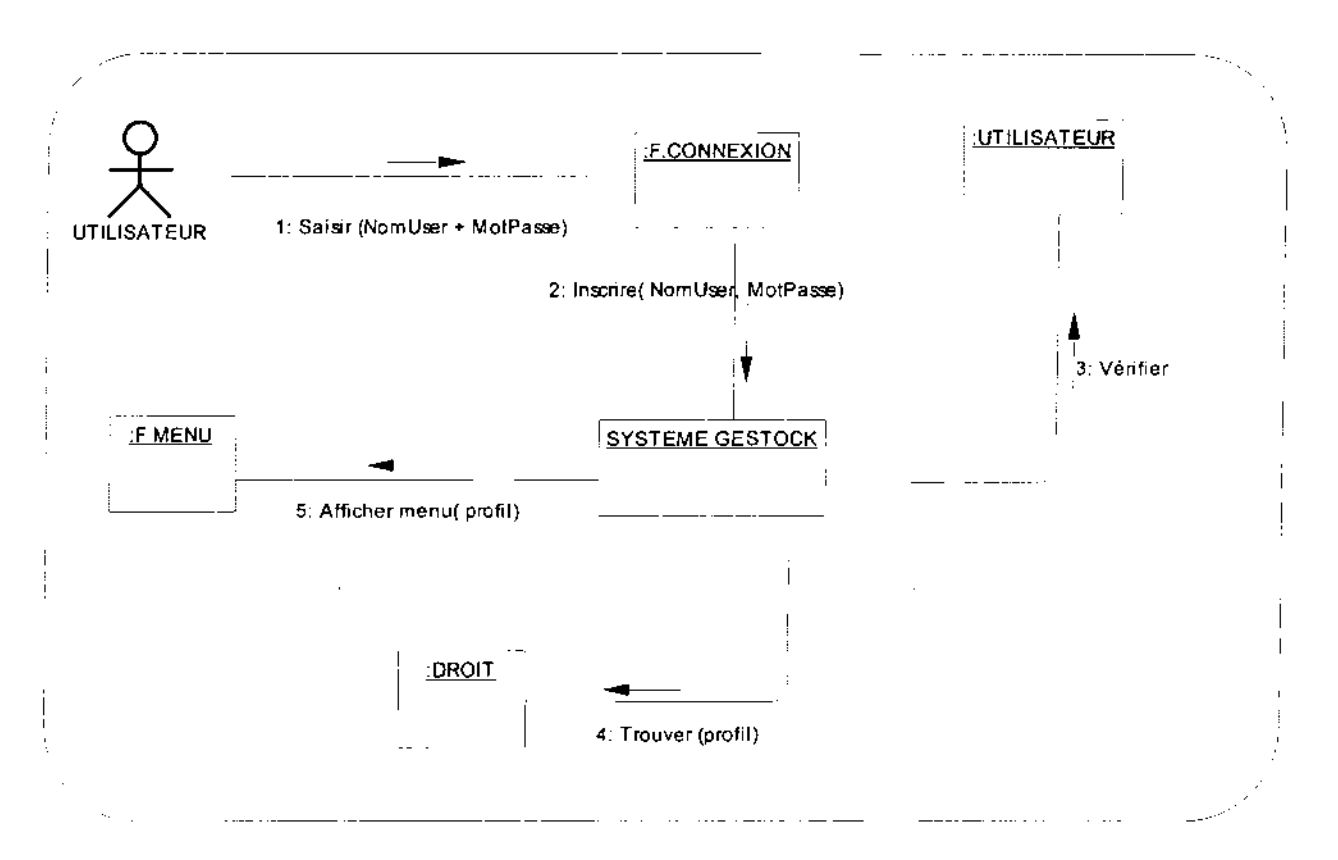

Diagramme de collaboration 2 : CU Authentification

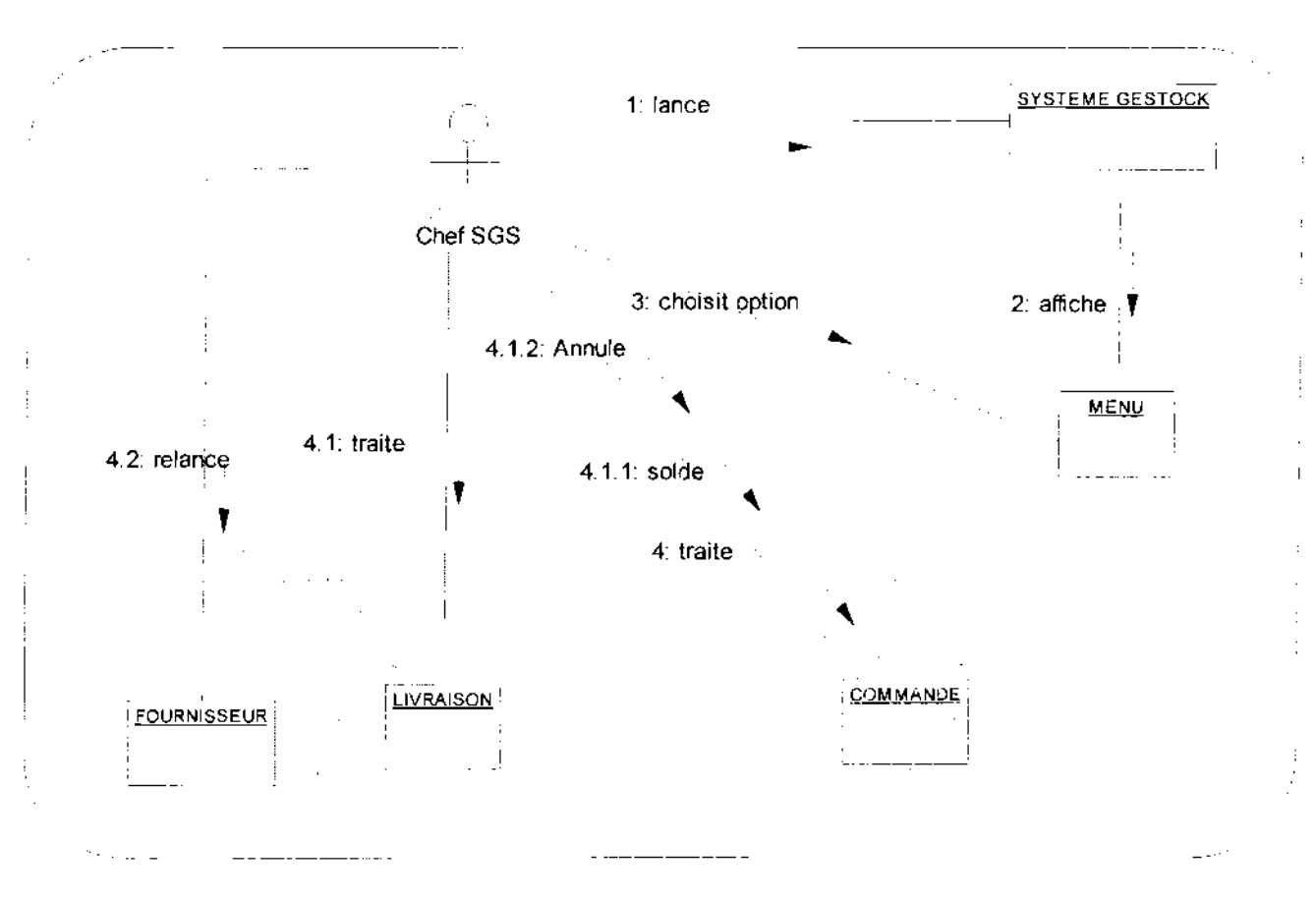

Diagramme de collaboration 3: CU Suivi de commandes

121

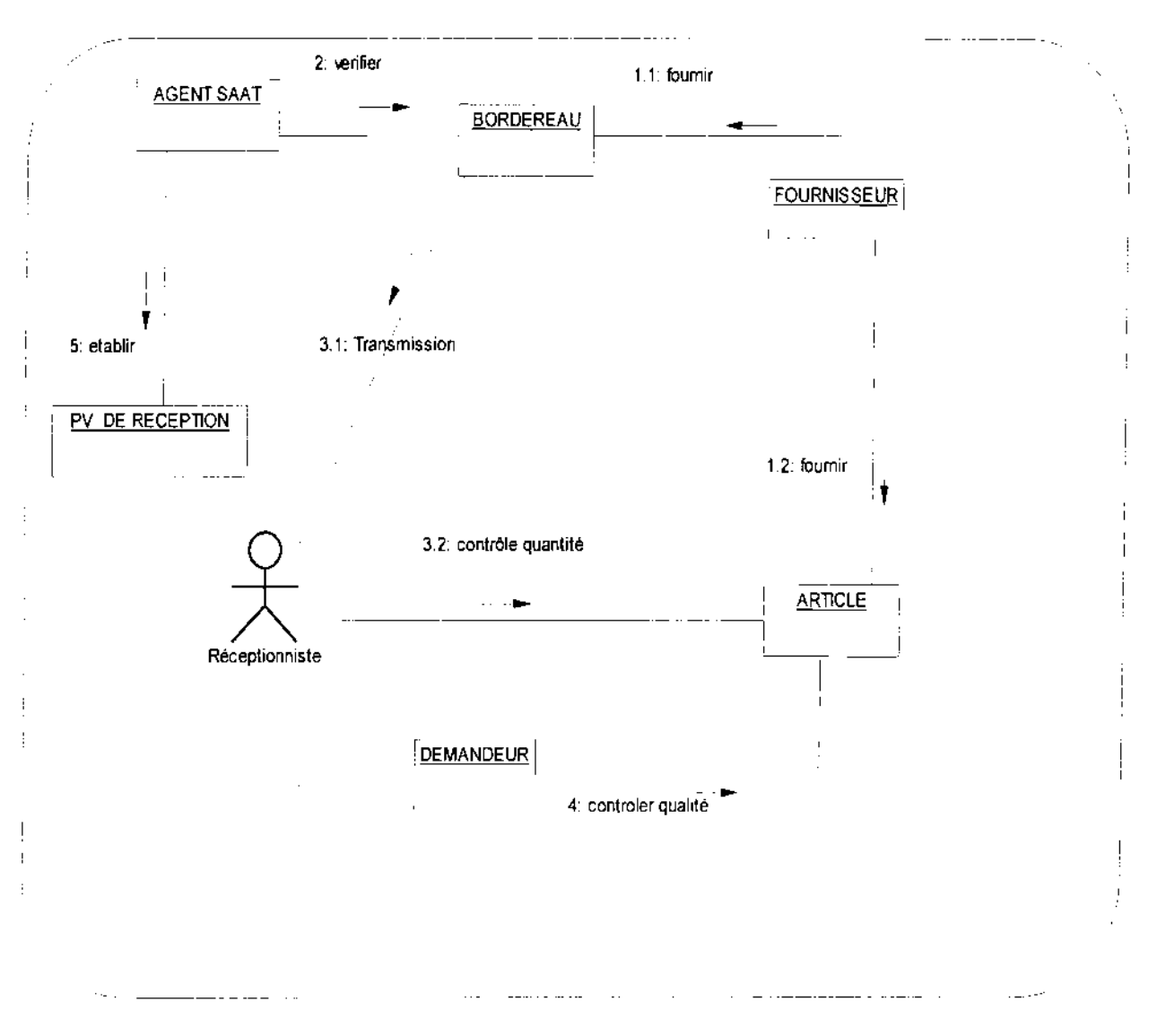

**Diagramme de collaboration 4** : CU Réception d'un article

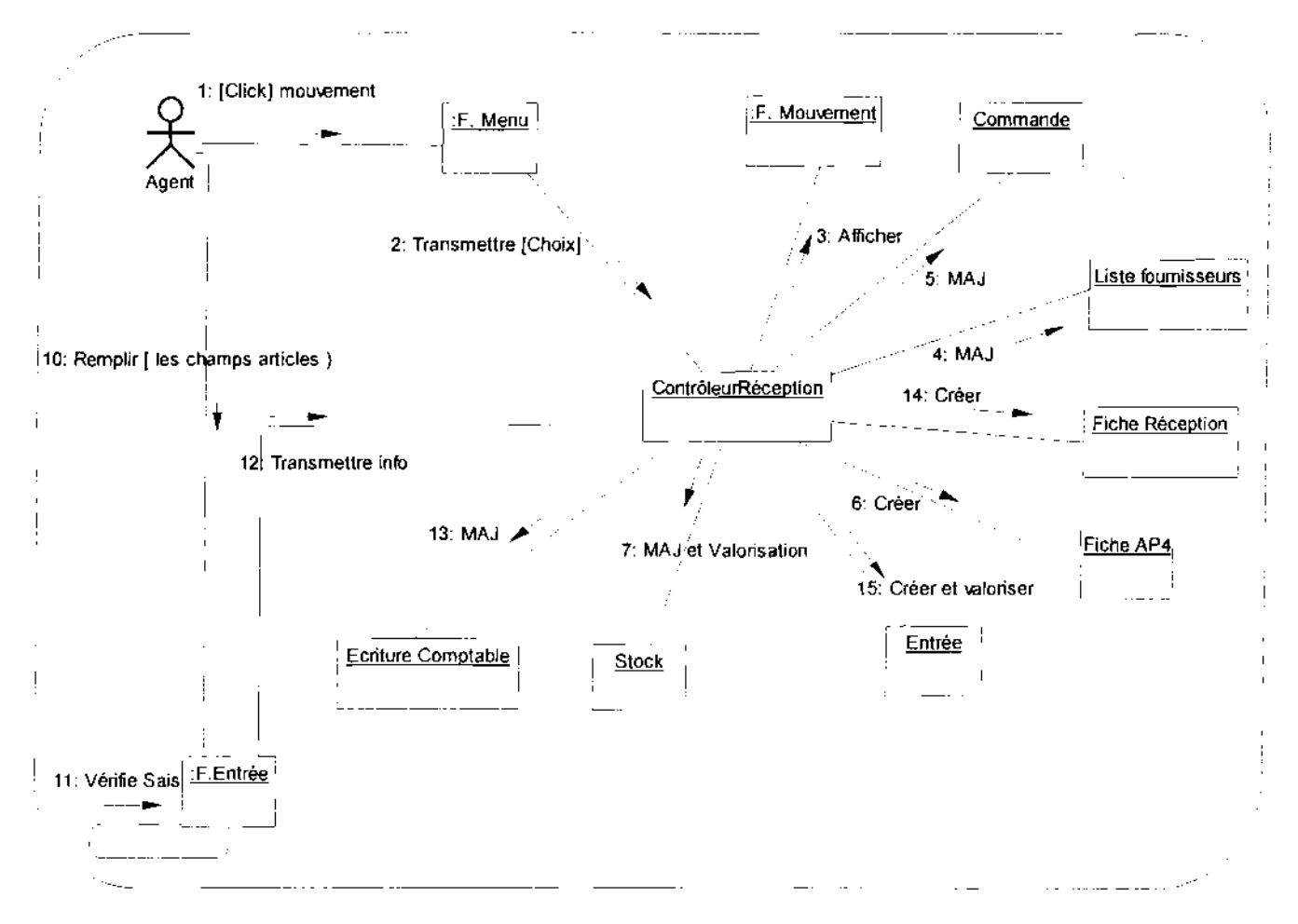

Diagramme de collaboration 5 : CU Saisie d'une réception

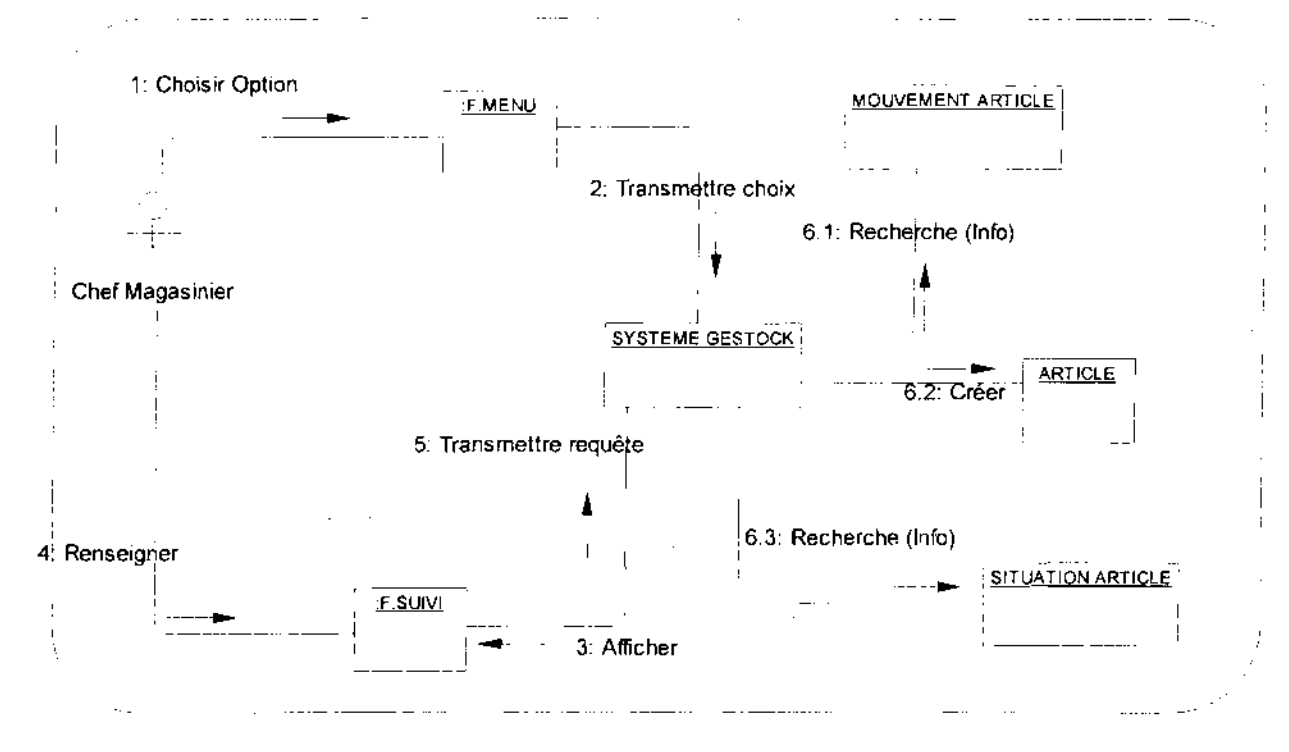

Diagramme de collaboration 6 : CU Suivi d'un article

Thème : « Gestion informatisée des stocks de la SN-SOSUCO »

123

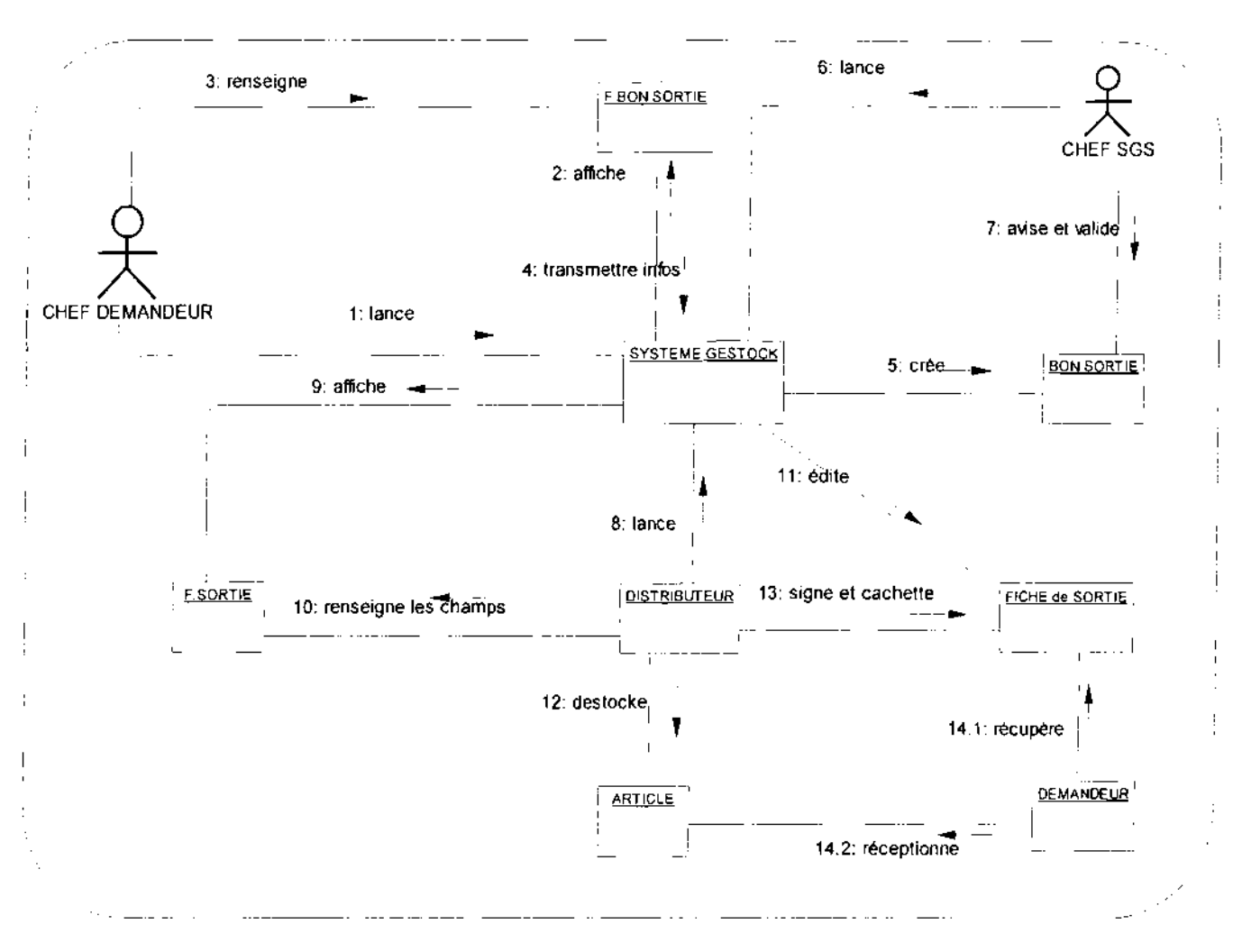

Diagramme de collaboration7 : CU Sortie d'un article

Projet de fin de cycle

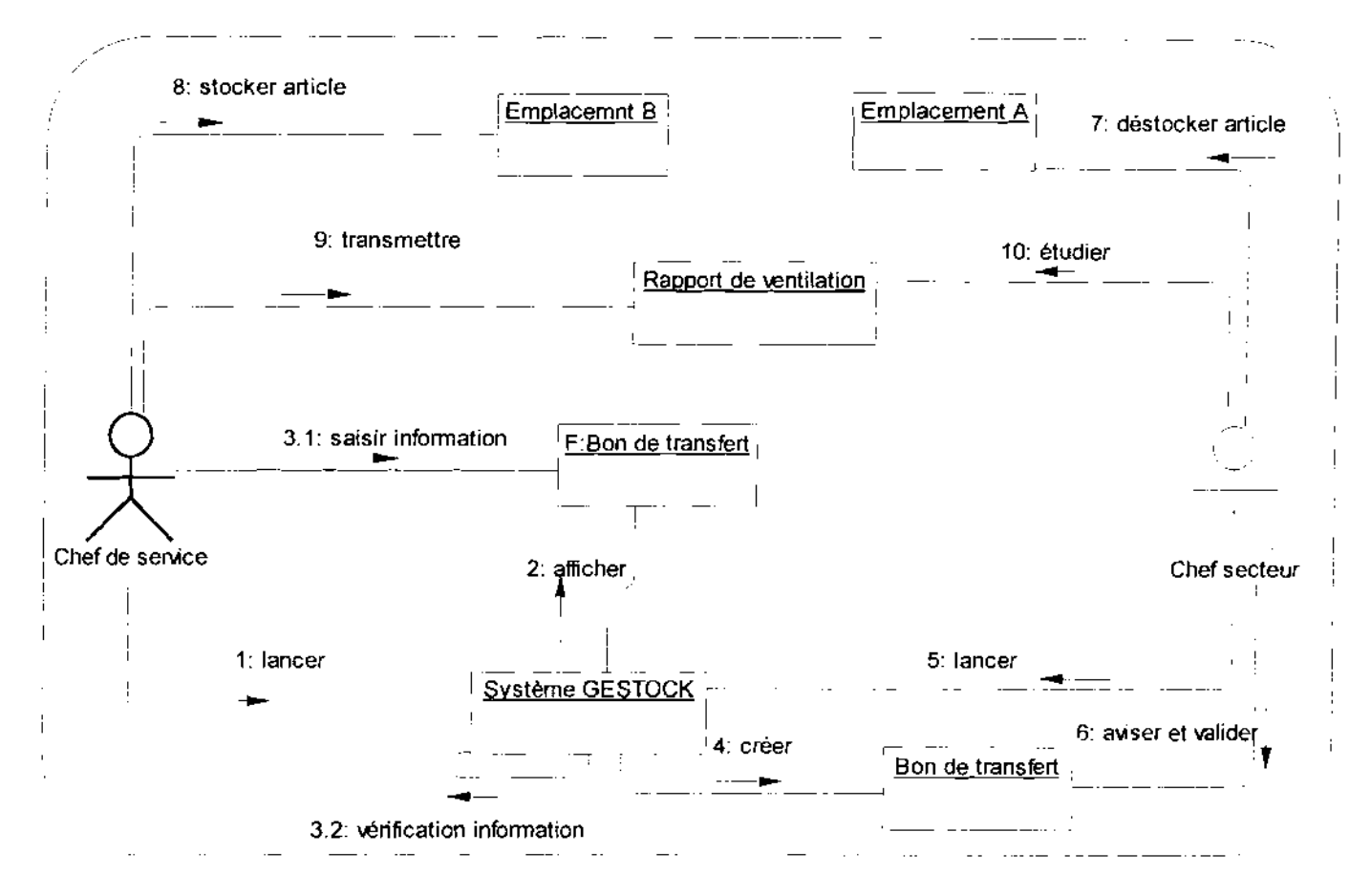

Diagramme de collaboration 8 : CU Gestion des Transferts

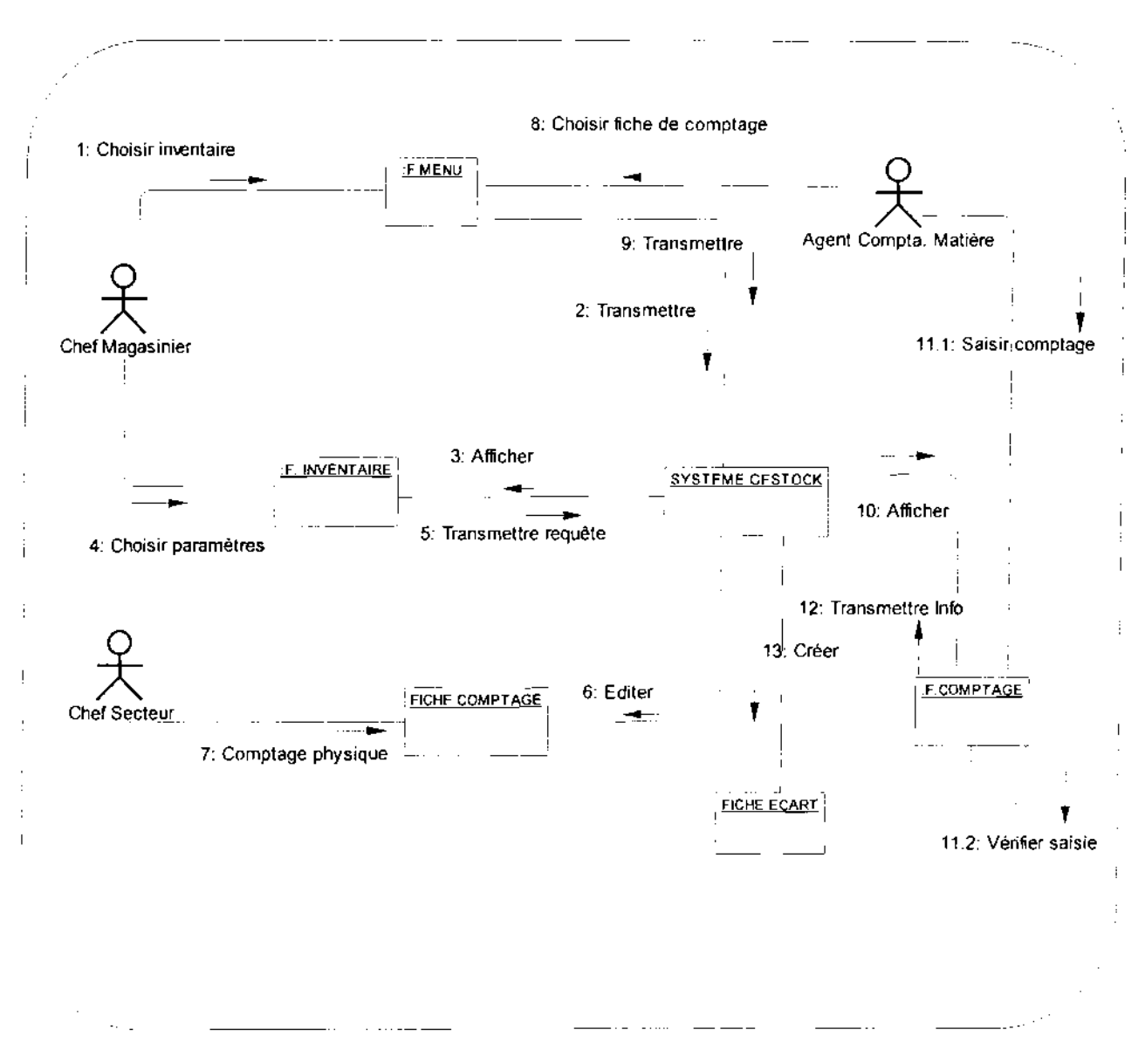

Diagramme de collaboration 9 : CU Tenue d'un inventaire

126

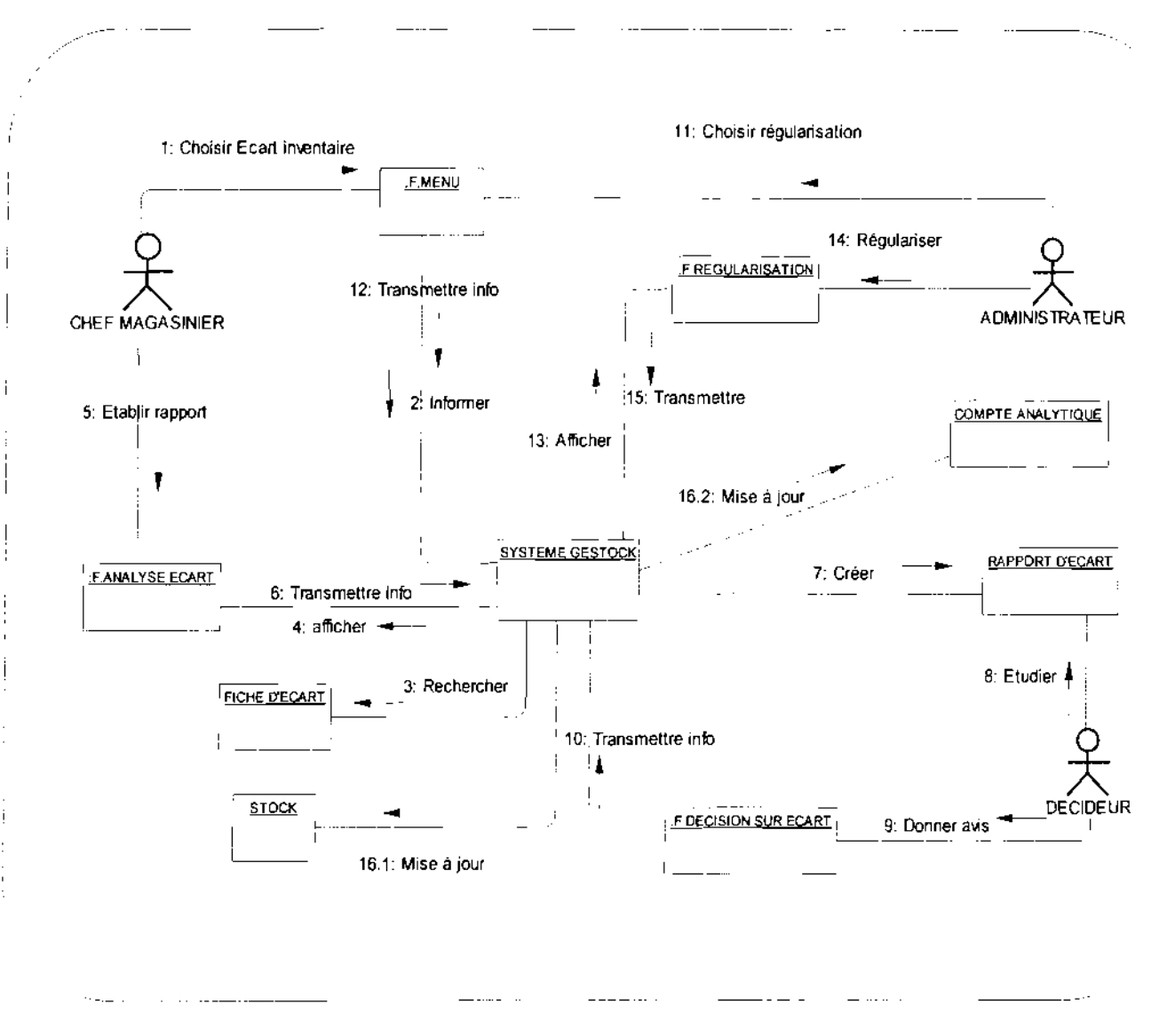

Diagramme de collaboration 10 : CU Régularisation d'un inventaire

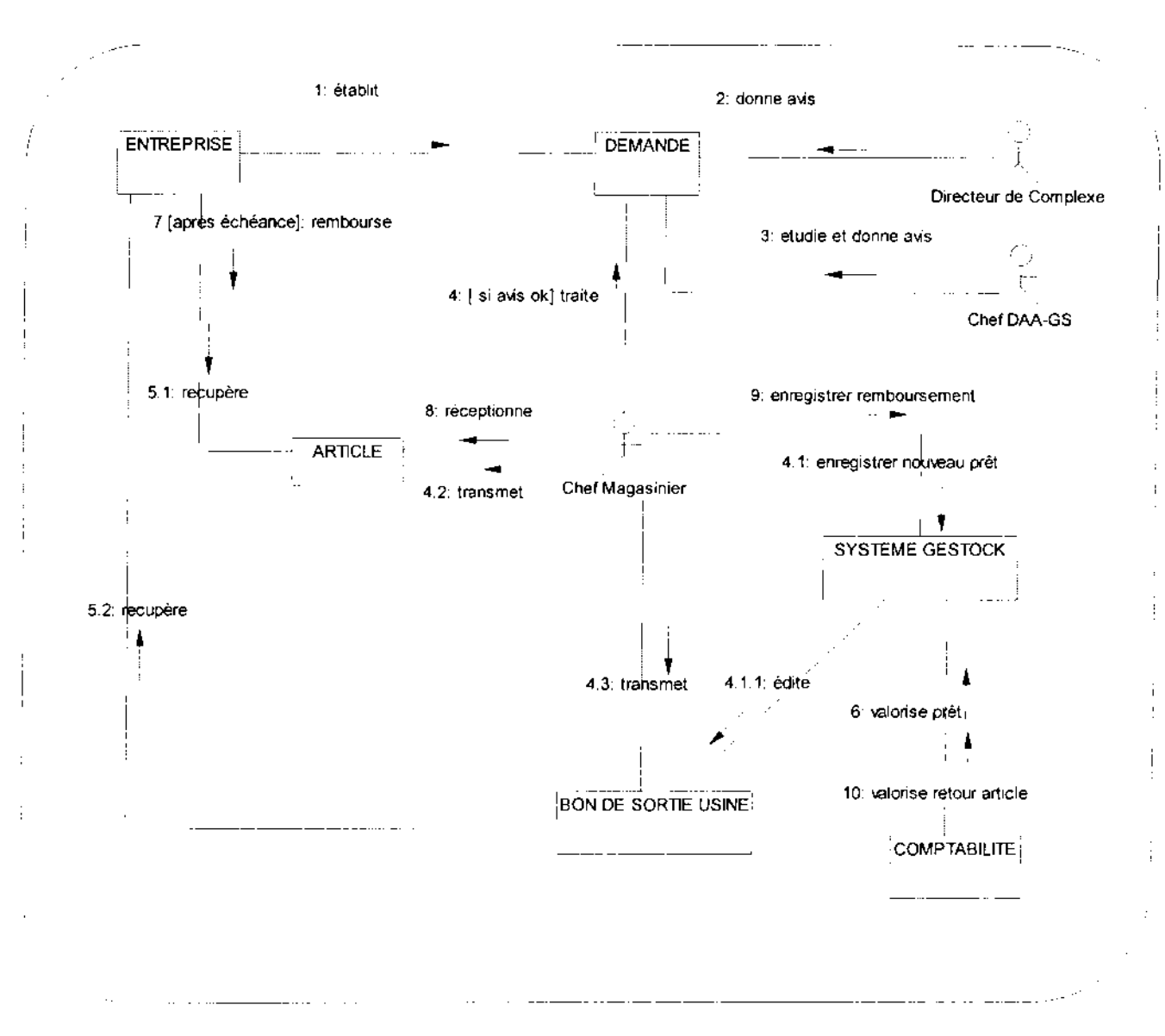

**Diagramme de collaboration** 11: CU Tenue d'un prêt d'article

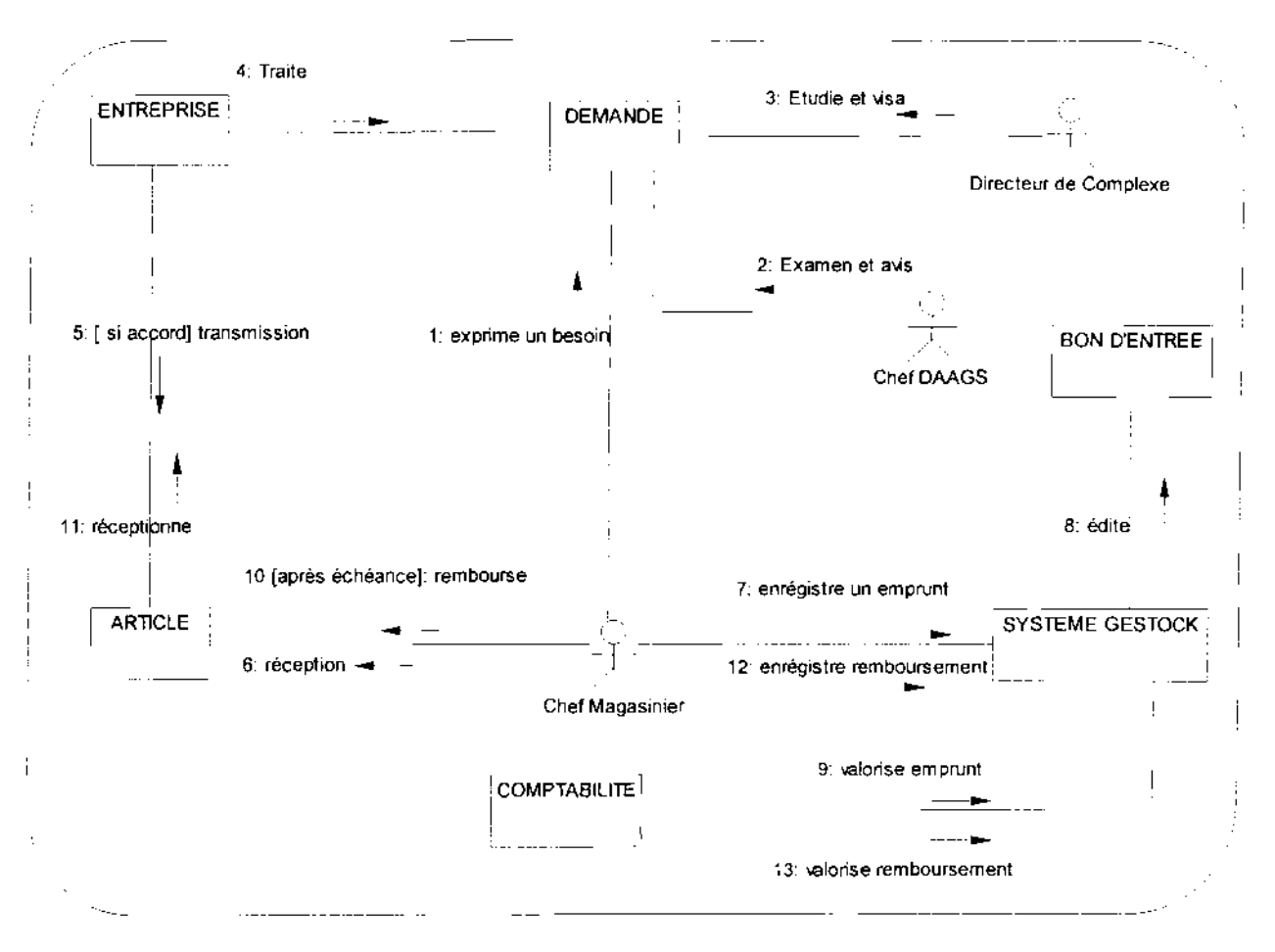

Diagramme de collaboration 12 : CU Tenue d'un emprunt d'article

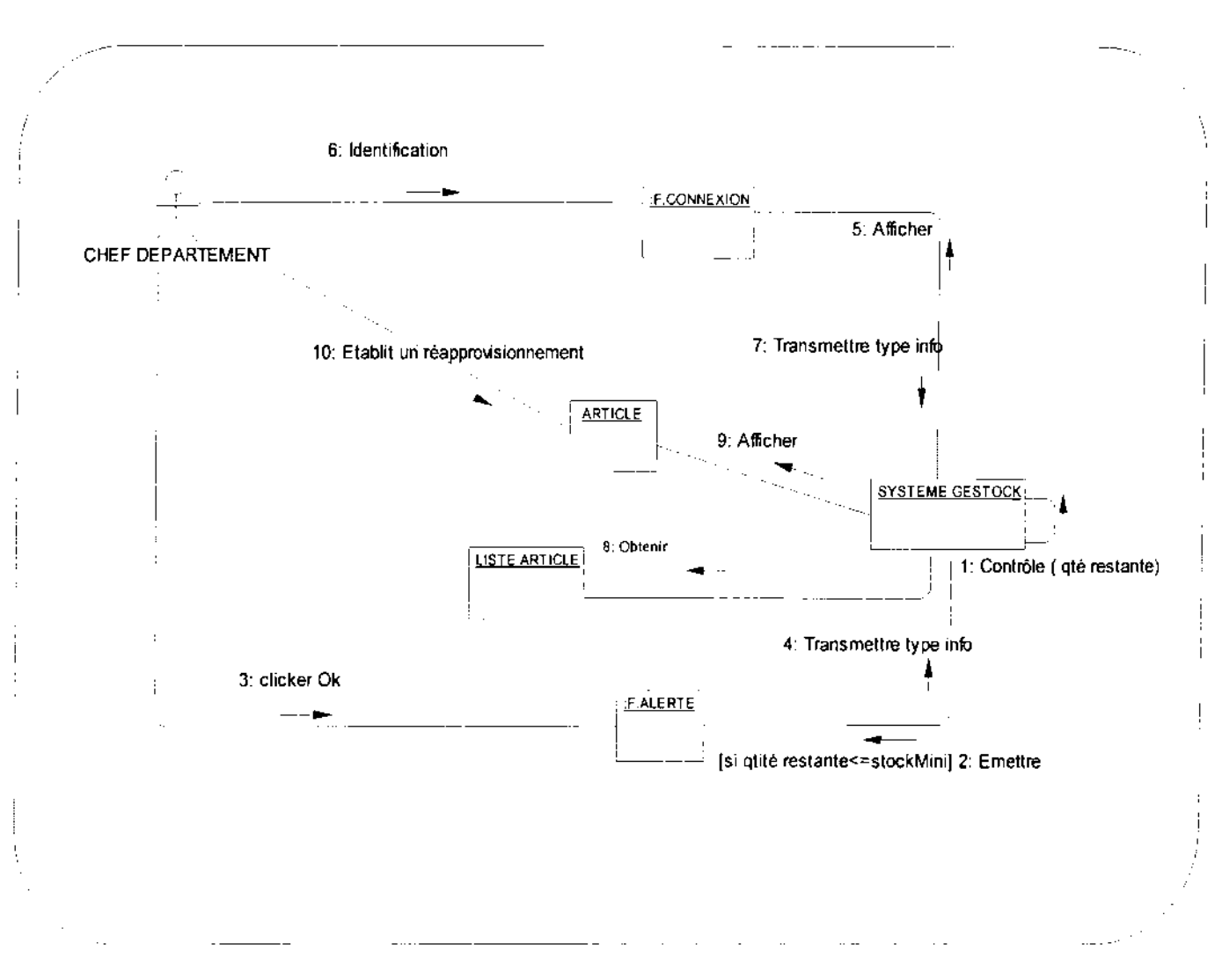

Diagramme de collaboration 13 : CU Gestion de stock minimum

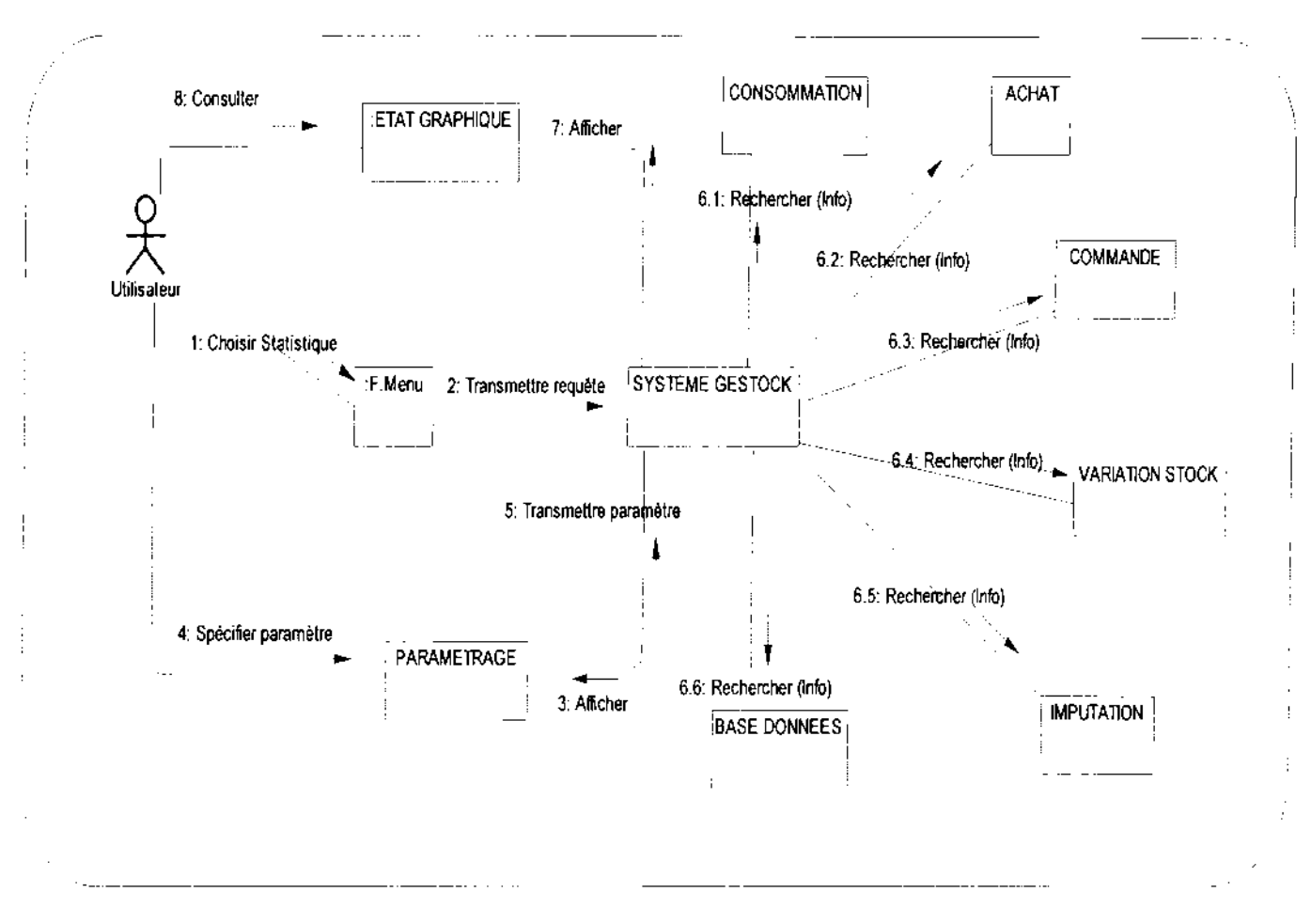

Diagramme de collaboration 14 : CU Tenue des statistiques

#### $III.2$ Diagrammes de cas d'utilisation

Le diagramme des cas d'utilisation montre l'ensemble des processus du domaine d'étude. Chaque processus, ou plus précisément, chaque variante de processus, sera modélisée au moyen de diagrammes de séquences et/ou d'un diagramme d'activités et/ou de diagramme d'états-transitions.

- Les cas d'utilisation repérés sont :
- CU01 : Administration
- CU02: Authentification
- CU03 : Suivi de commande
- CU04 : Réception d'un article
- CU05 : Saisie d'une réception
- CU06 : Suivi d'article
- CU07 : Sortie d'article
- CU08 : Gestion des transferts
- CU09 : Tenue d'inventaire
- CU10 : Régularisation d'inventaire
- CUll : Tenue d'un prêt d'article
- CUl2 : Tenue d'un emprunt d'article
- CU13 : Gestion du stock minimum
- CUl4 : Tenue de statistiques

## **111.2.1 Représentation du diagramme** des cas **d'utilisation**

**NB:** Pour une meilleure lisibilité du diagramme des cas d'utilisation et pour sa bonne compréhension, nous n'avons pas représenté le cas d'utilisation *«Authentification* ». En effet, ce cas d'utilisation est nécessaire pour les acteurs du système en ce sens que son utilisation est conditionnée par une authentification. Ce cas d'utilisation est relié aux autres par une relation «*include* ».

and the component of the component of the component of the component of the component of the component of the

<u> 1919 - Andre Stein, Amerikaansk filosof (d. 1957)</u>

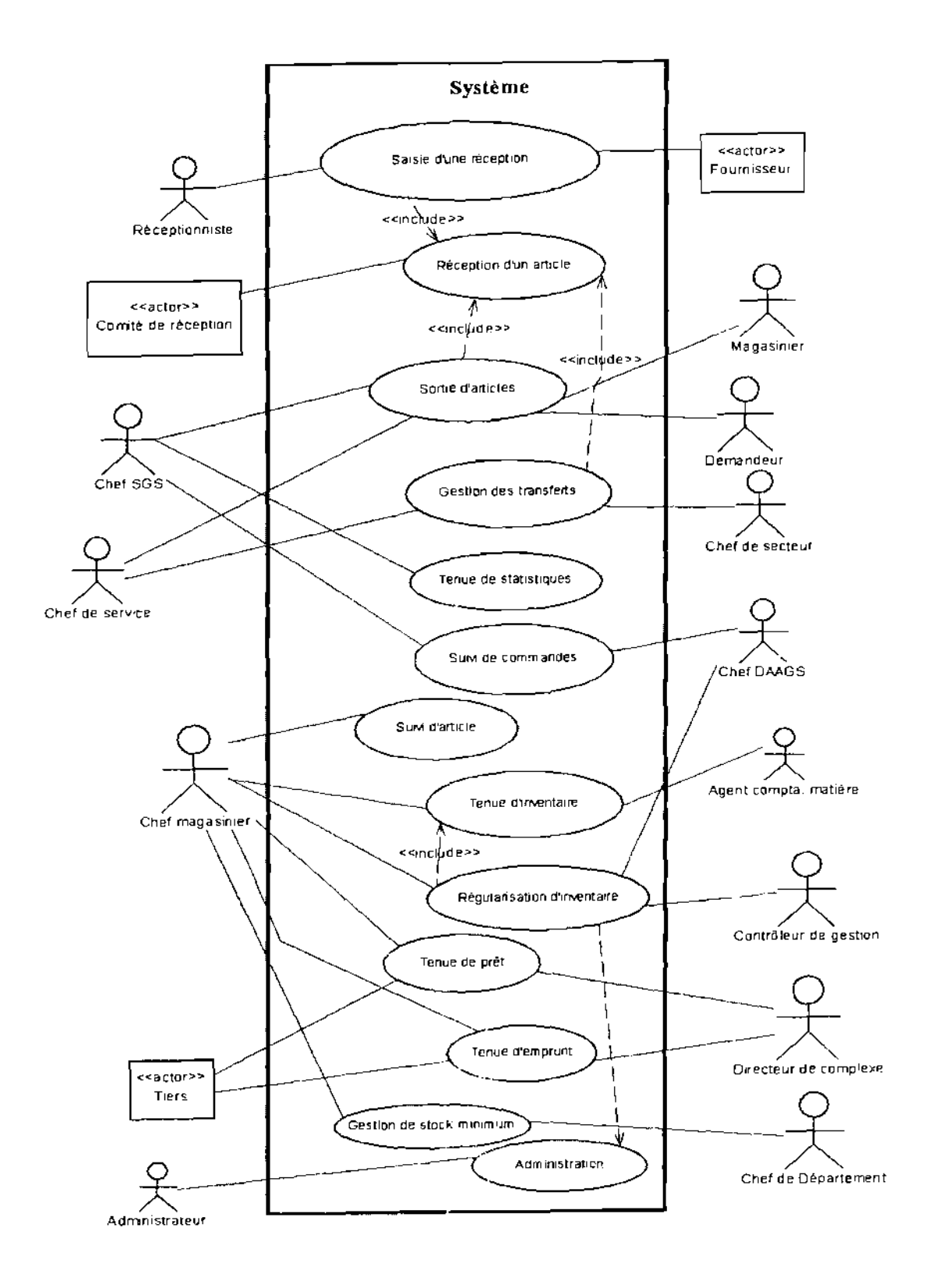

# **Figure 4.1 Diagramme de cas d'utilisation du système futur**

 $\sim 1$ 

## 111.2.2 Description des cas d'utilisation

#### Formalisme adopté pour la description textuelle des CU

UML ne normalisant pas la fiche de description textuelle, nous allons adopter la présentation suivante pour décrire chaque cas d'utilisation.

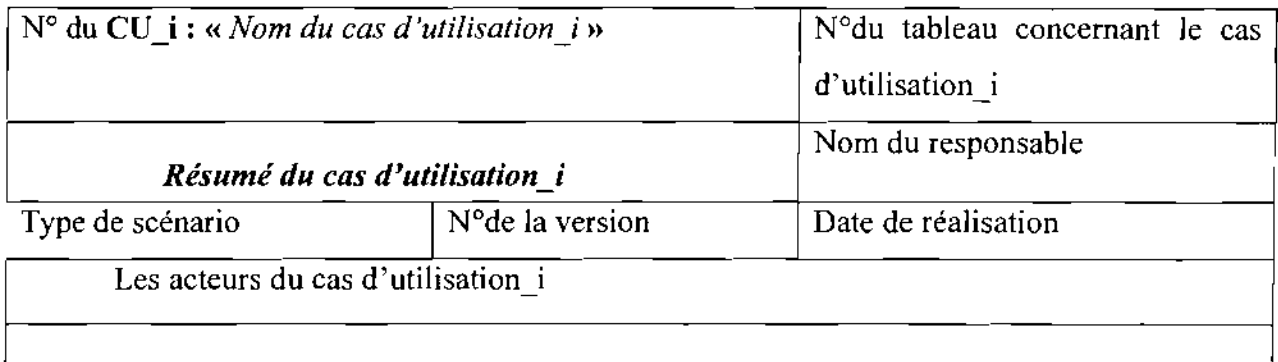

## DESCRIPTION DU SCENARIO NOMINAL

 $<$  DEBUT  $>$ 

*corps de la description du scénario (en soulignant éventuellement les alternatives et les exceptions).*

 $<$  FIN  $>$ 

Un scénario est une instance d'un cas d'utilisation. Dans la description des cas d'utilisation, on distinguera trois types de scénario :

- le scénario nominal qui montre un déroulement normal ;
- le scénario alternatif qui est une variante du scénario nominal;
- le scénario d'exception qui illustre un déroulement anormal du CU.

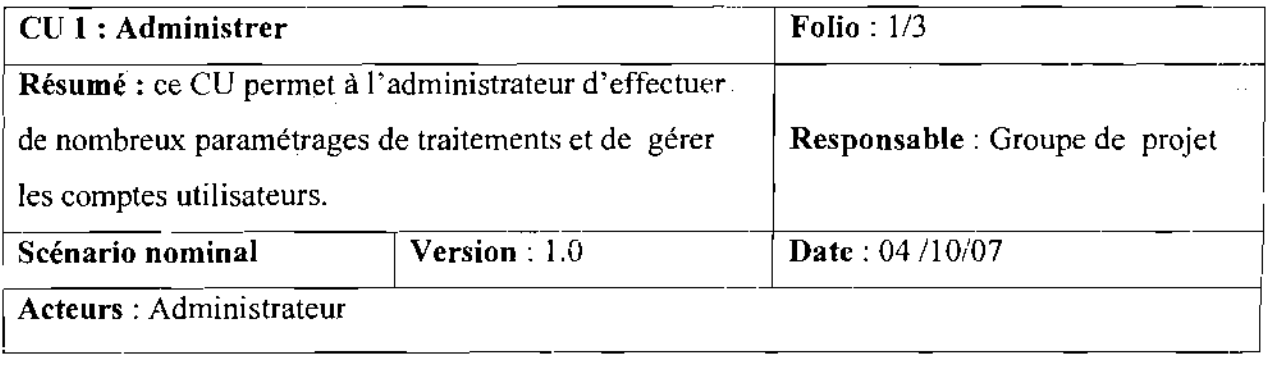

## DESCRIPTION DU SCENARIO NOMINAL

«DEBUT»

01 : Inclusion du cas d'utilisation *«Authentification»;*

02 : l'administrateur choisit l'option *«Administration» ;*

03 : le système affiche la fenêtre des paramètres généraux;

04 : l'administrateur choisit une rubrique à administrer;

05 : le système édite la rubrique;

06 : l'administrateur effectue une opération;

07: le système vérifie les données saisies; (Al)

08 : le système enregistre les modifications concernant ladite rubrique.

« FIN »

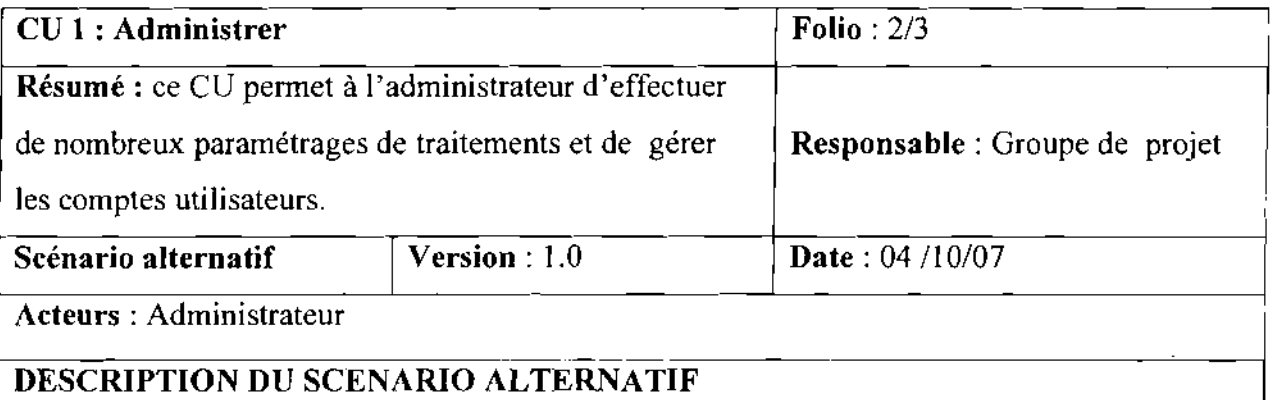

Al : les données saisies sont en contradiction: ce scénario débute au point 06 du scénario nominal.

- --

ALI : le système affiche 'opération non valide' ;

 $\frac{1}{2} \left( \frac{1}{2} \right)^{2}$  .

 $\sim 10^7$ 

AI.2 : le scénario reprend au point 06 du scénario nominal.

 $\sim$ 

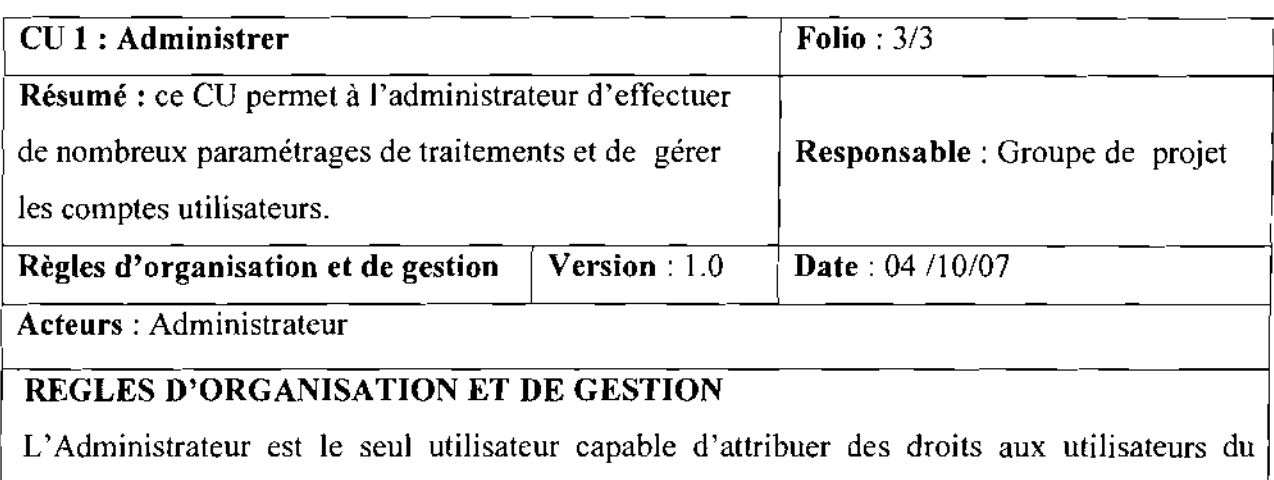

système;

L'Administrateur est le seul utilisateur capable de créer de nouveaux utilisateurs.

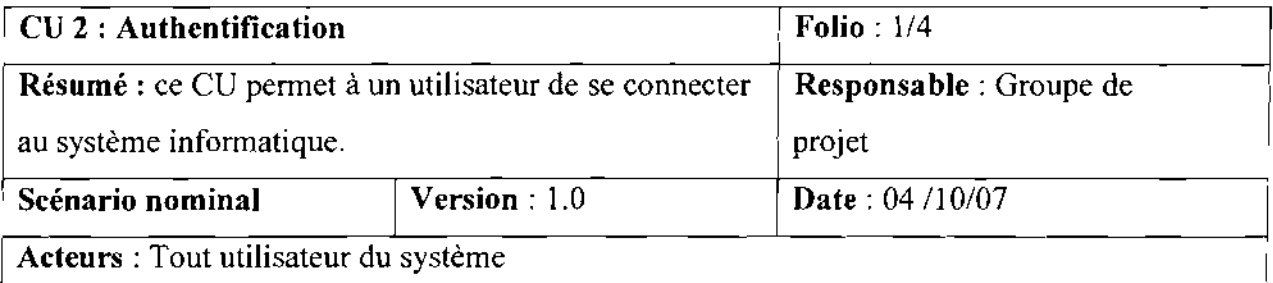

## DESCRIPTION DU SCENARIO NOMINAL

«DEBUT»

01 : Le système invite l'utilisateur à entrer son nom d'utilisateur et son mot de passe;

02 : L'utilisateur saisit son nom et son mot de passe puis valide la saisie;

03 : Le système vérifie le nom d'utilisateur et le mot de passe saisis; (Al, El)

04: Le système ouvre l'espace de travail de l'utilisateur.

« FIN »

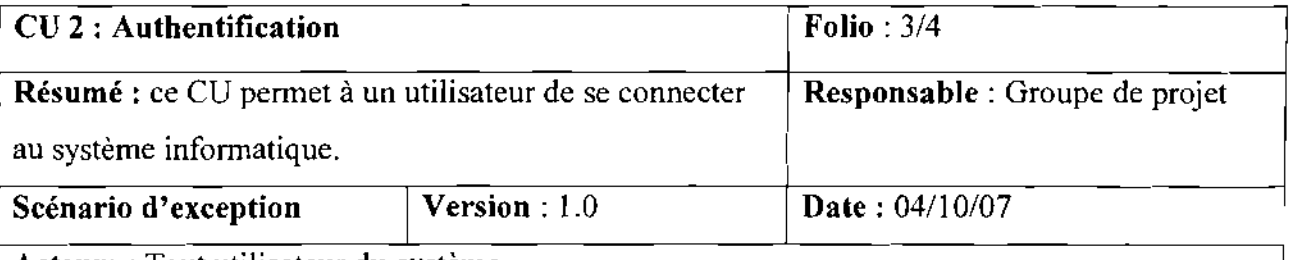

Acteurs: Tout utilisateur du système

## DESCRIPTION DU SCENARIO D'EXCEPTION

- El: Utilisateur inconnu ou mot de passe inconnu après trois tentatives de connexion: ce scénario commence au point 03 du scénario nominal.
	- E1.1 : Le système informe l'agent que la procédure de connexion a échoué ;
	- El.2 : Le système s'arrête.

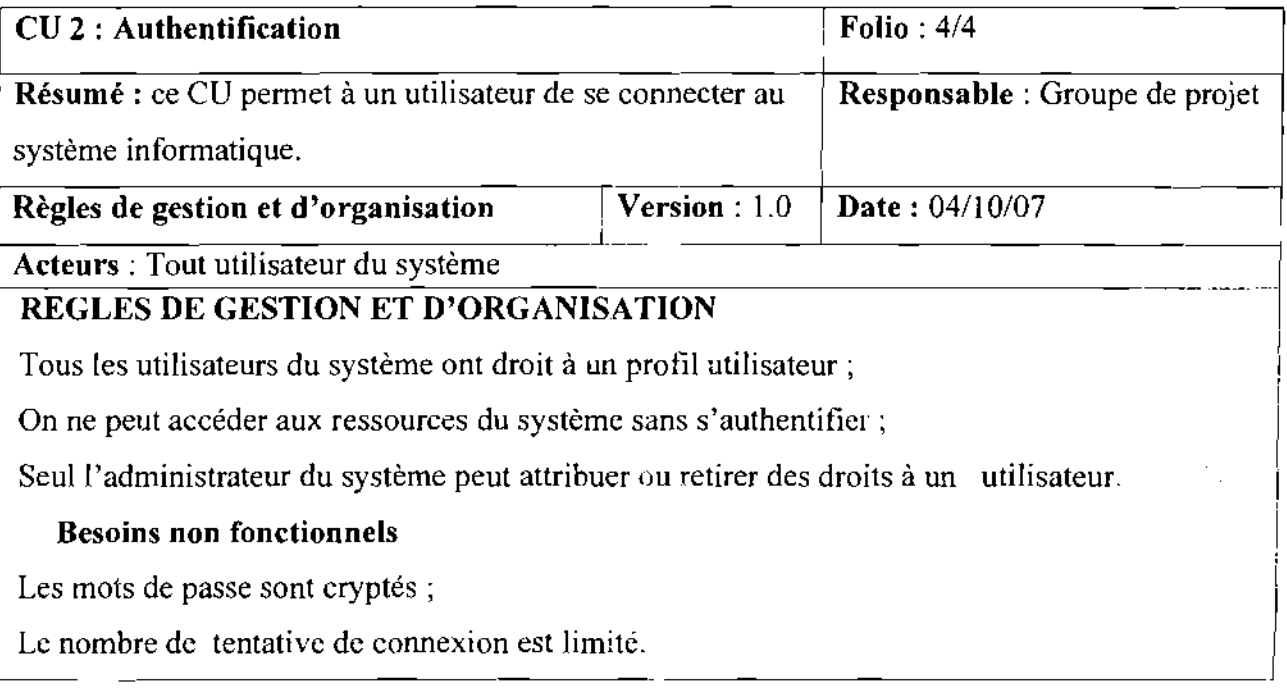

t,

 $\mathcal{F}(\mathcal{G})$ 

ł.

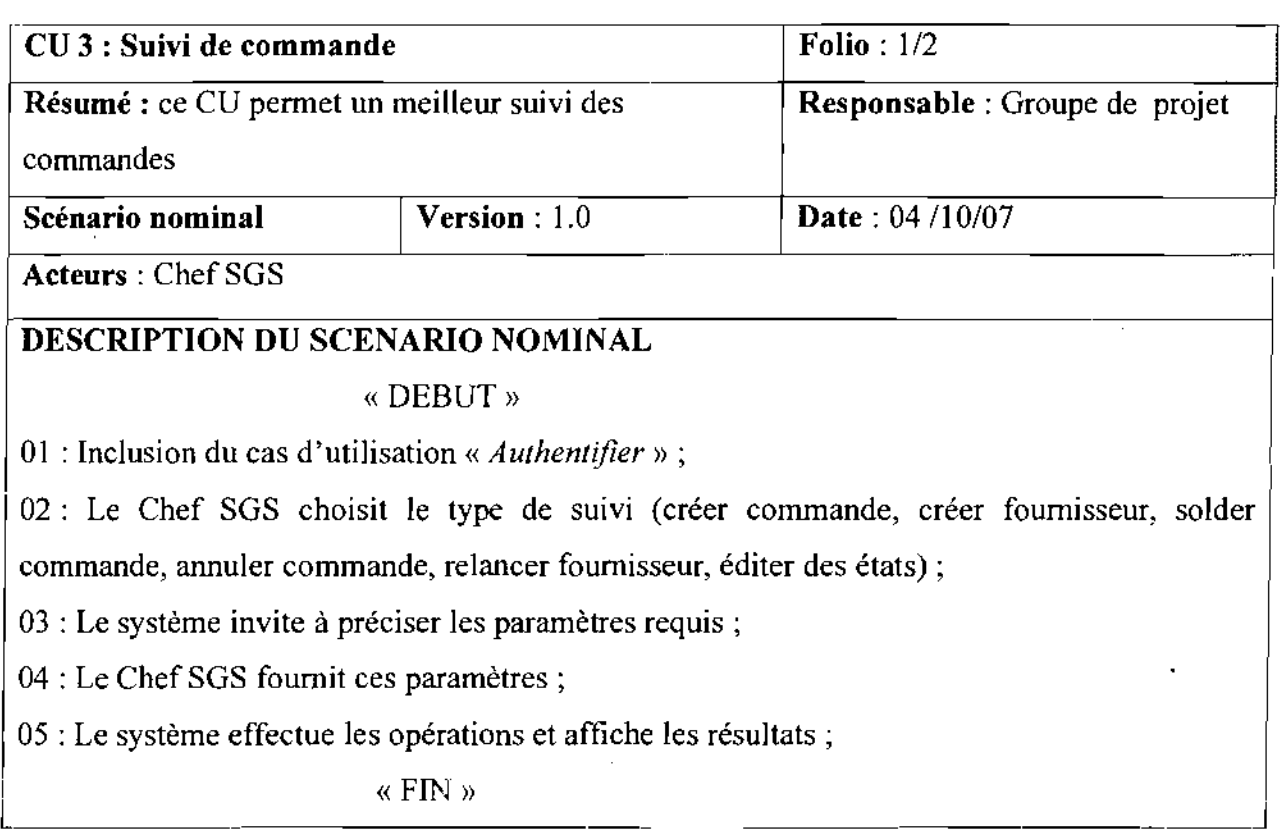

 $\hat{\mathcal{A}}$ 

÷.

÷,

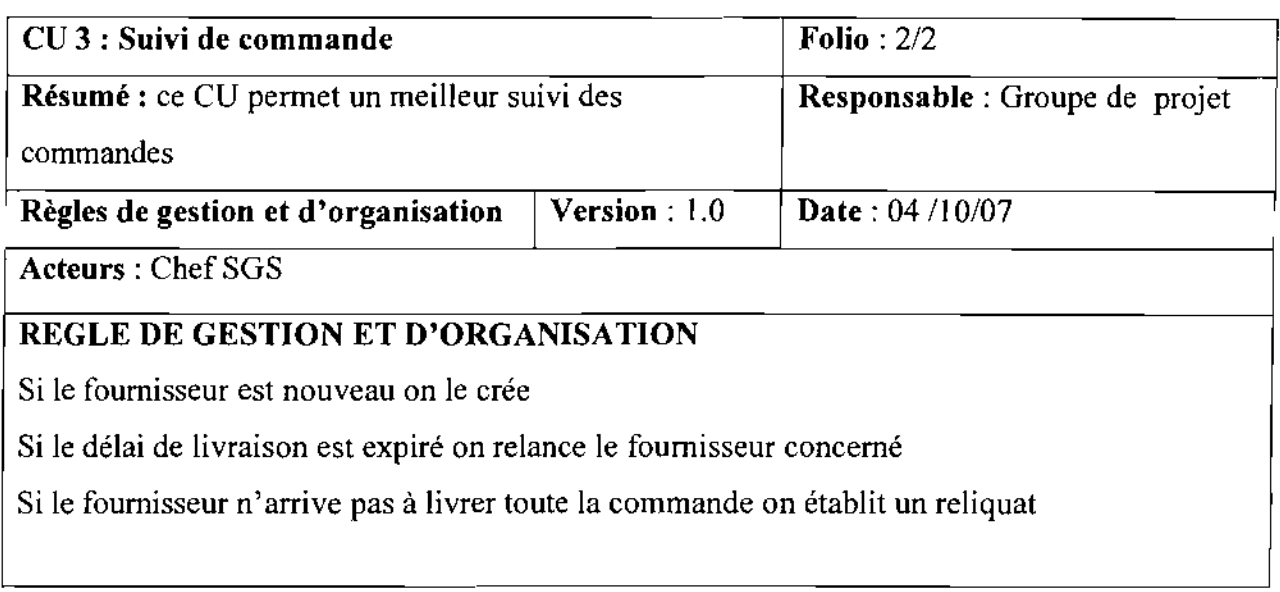

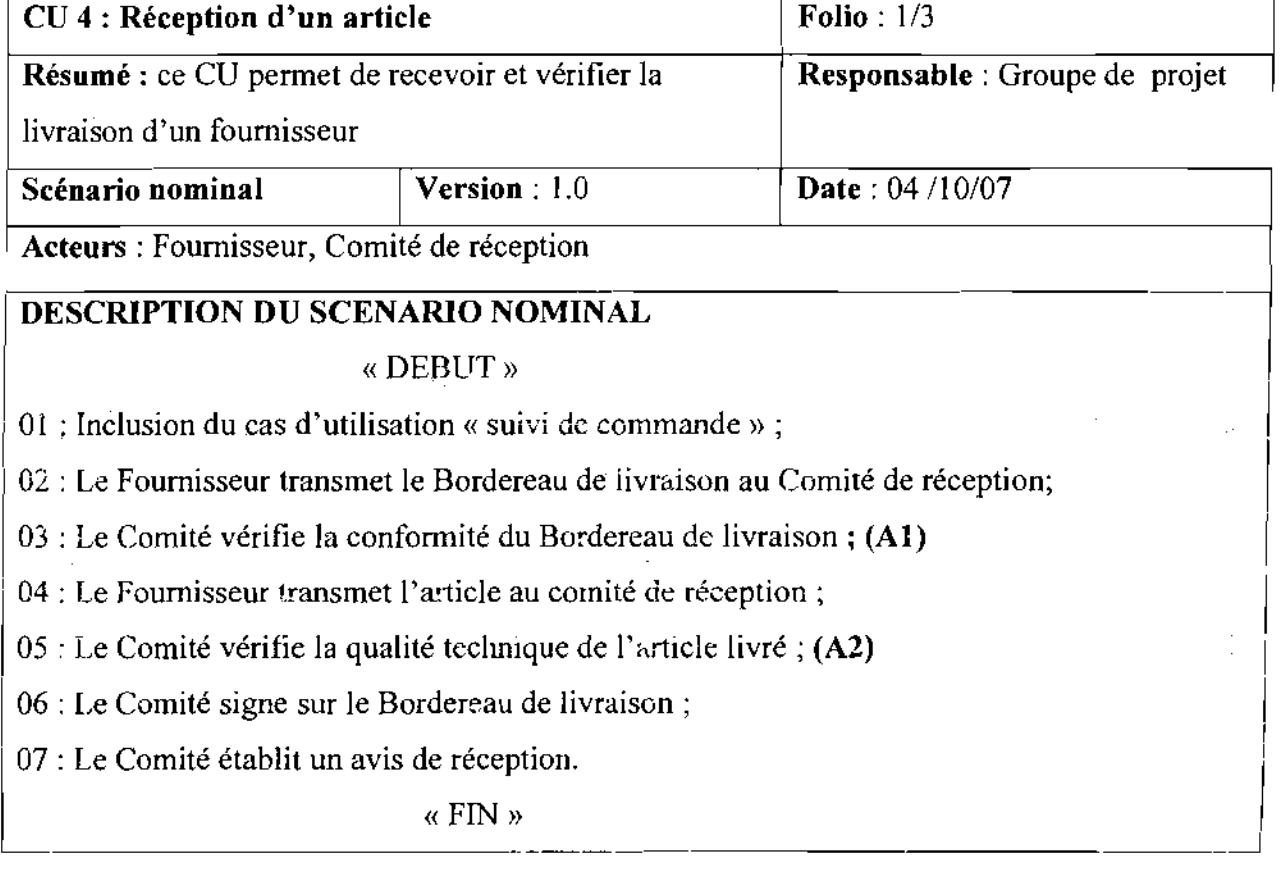

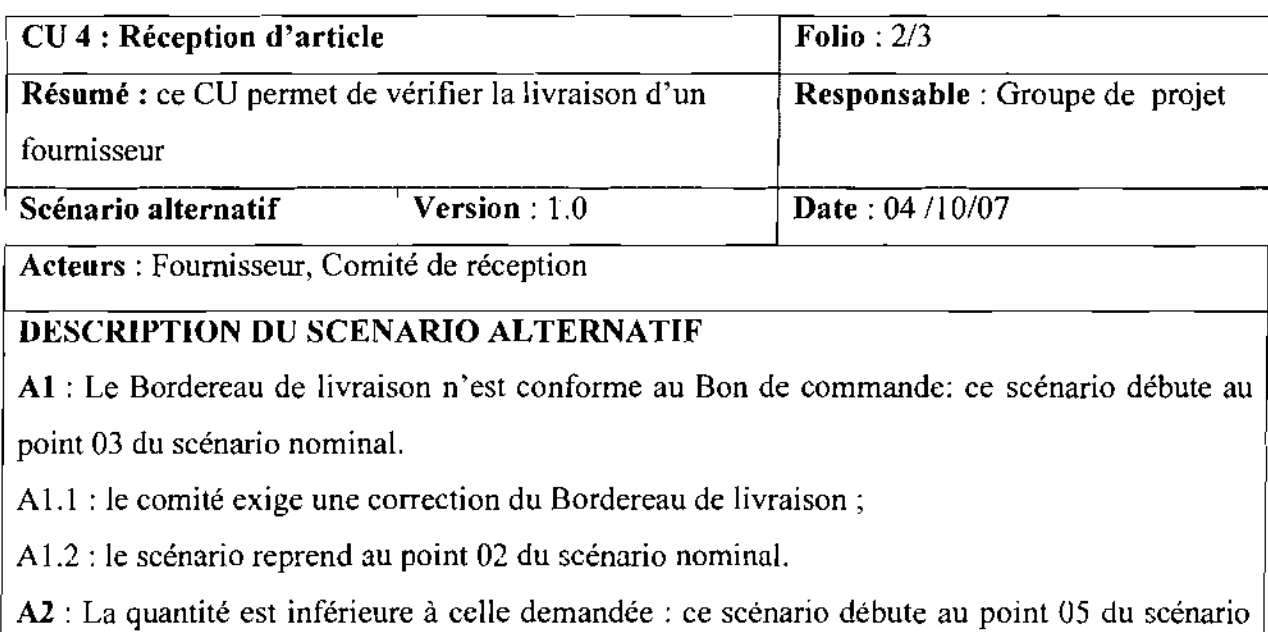

nominal.

A2.1 : le Comité exige la quantité demandée;

A2.2 : le scénario reprend au point 04 du scénario nominal.

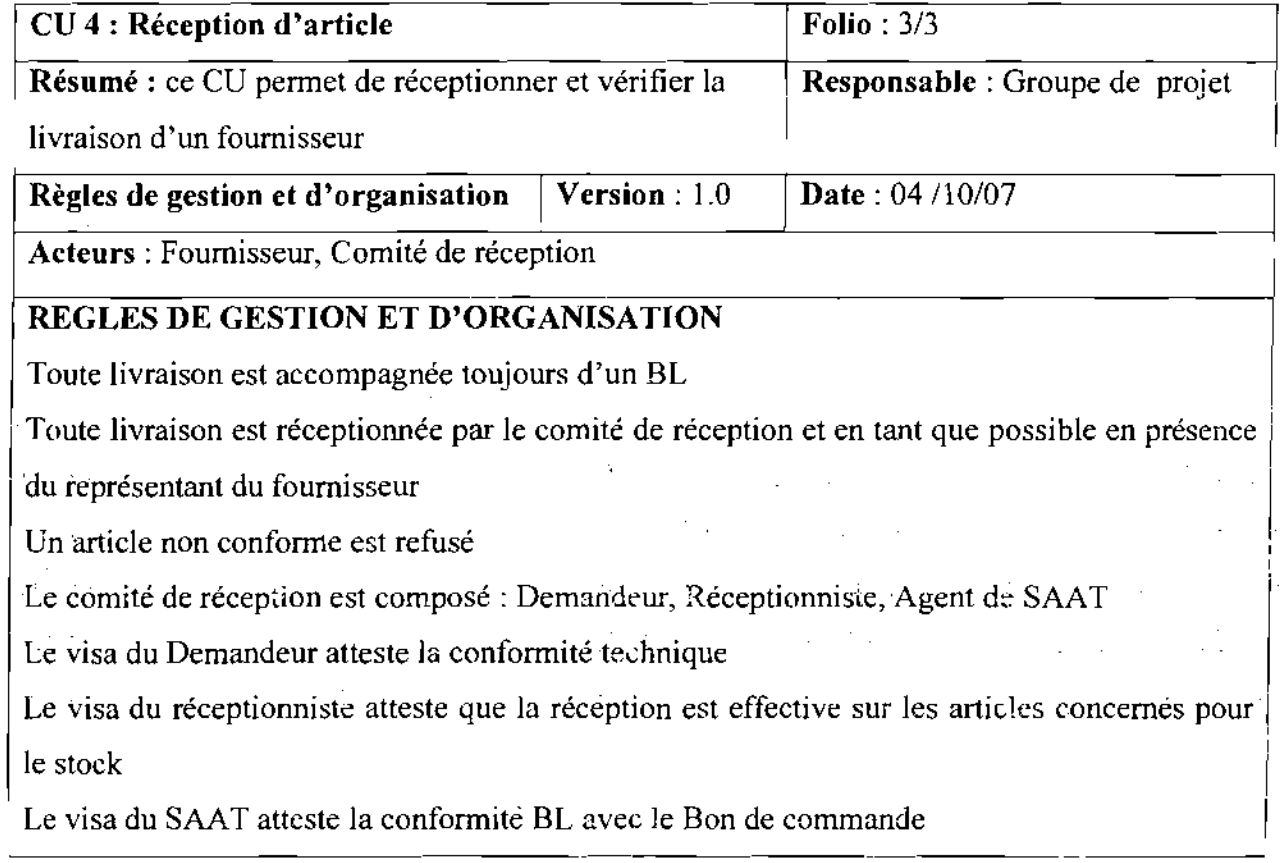

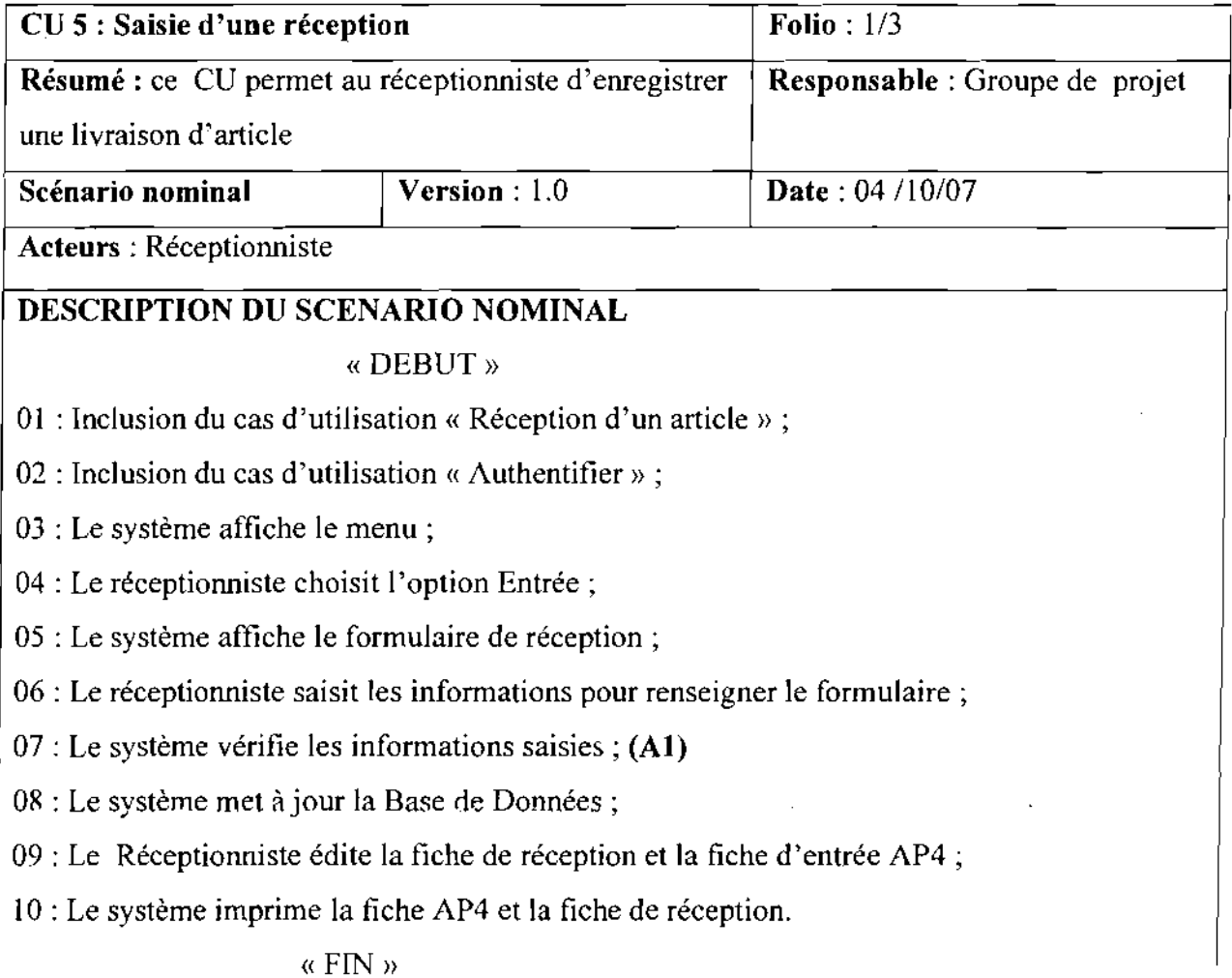

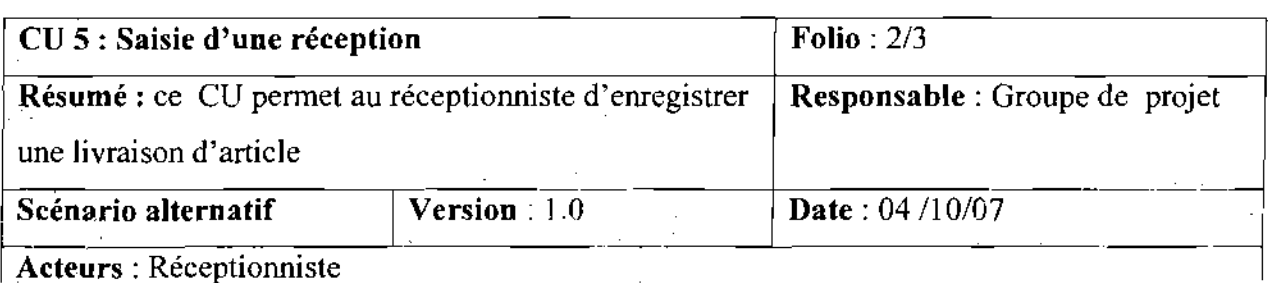

# DESCRIPTION DU SCENARIO ALTERNATIF

A1 : il y a des erreurs dans la saisie : ce scénario débute au point 07 du scénario nominal.

A1.1 : le système affiche 'saisie non conforme';

[ A1.2 : le scénario reprend au point 05 du scénario nominal.

i i

1

 $\equiv$ 

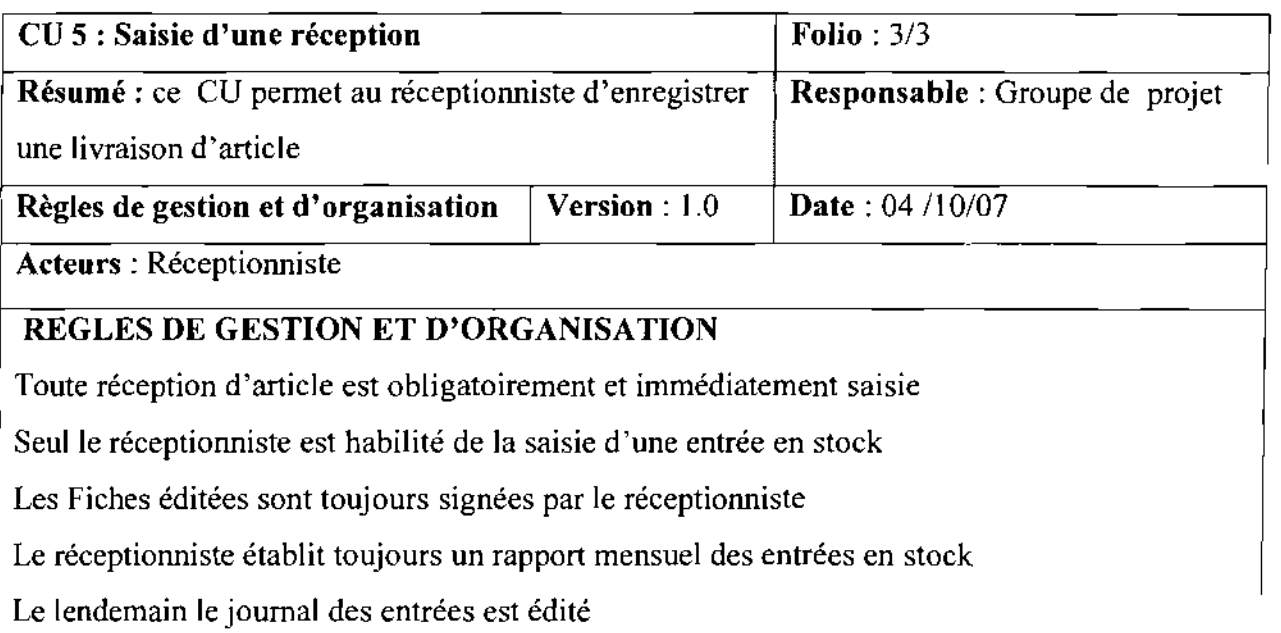

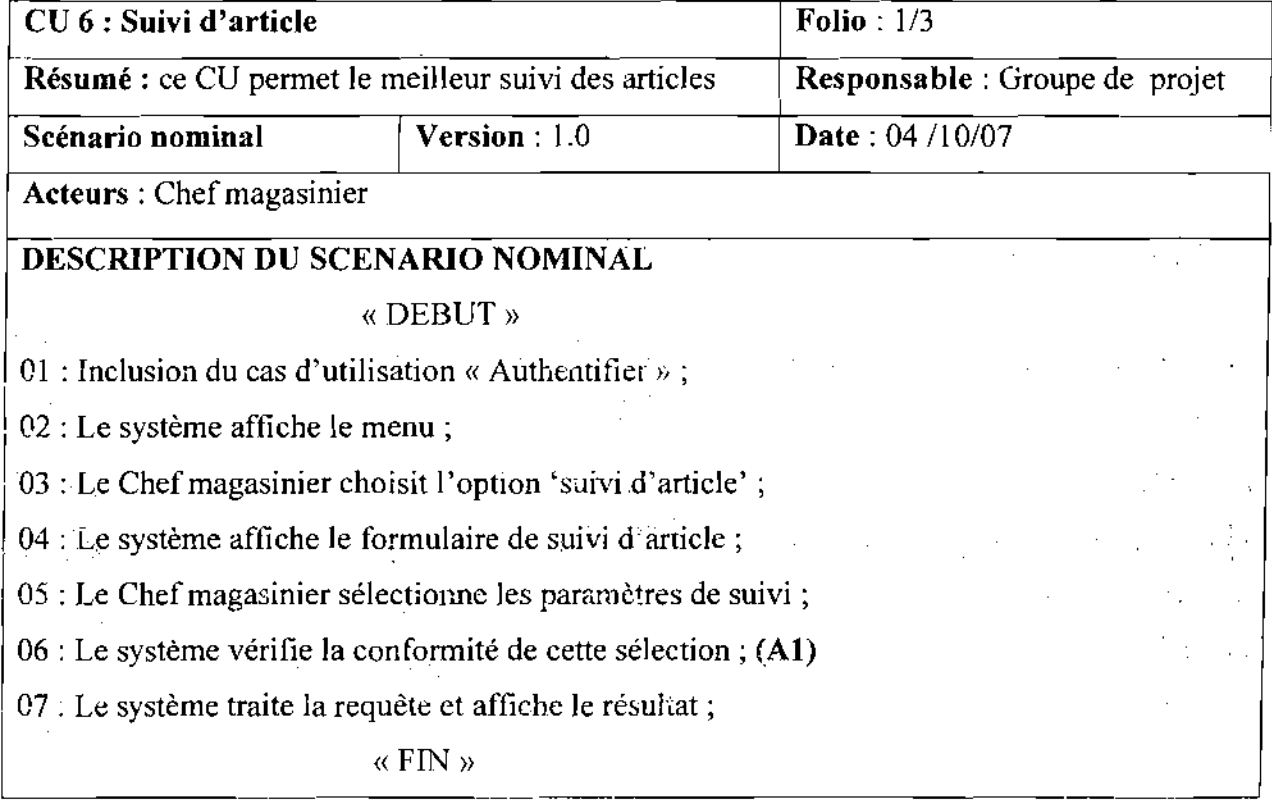

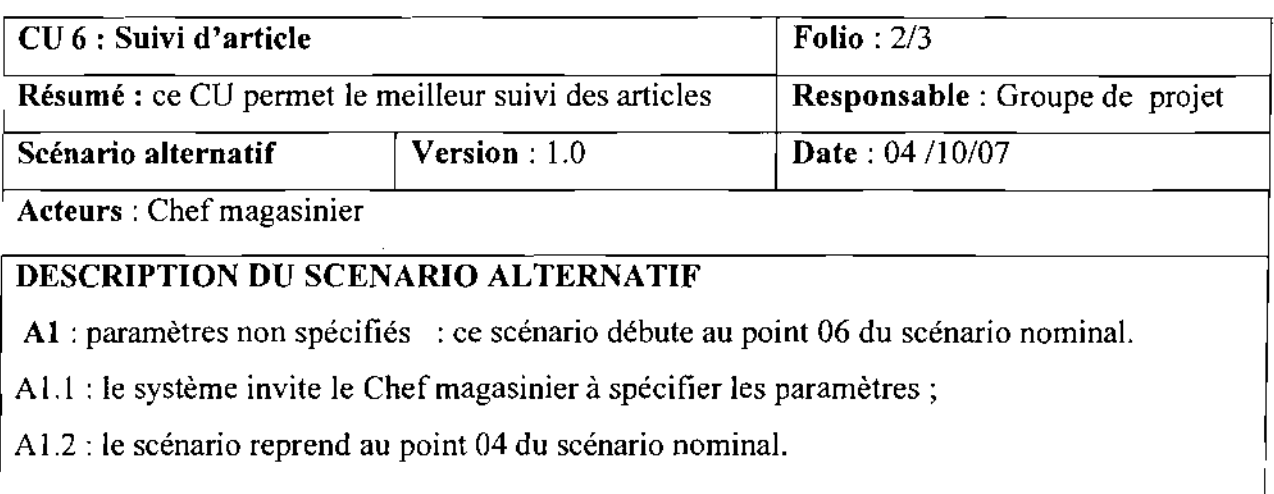

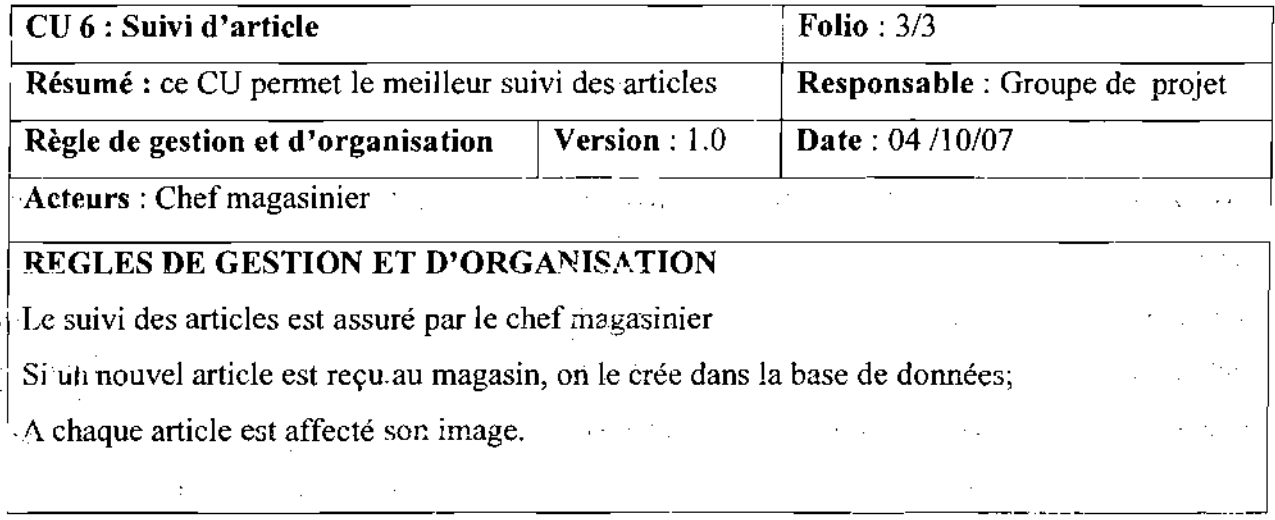

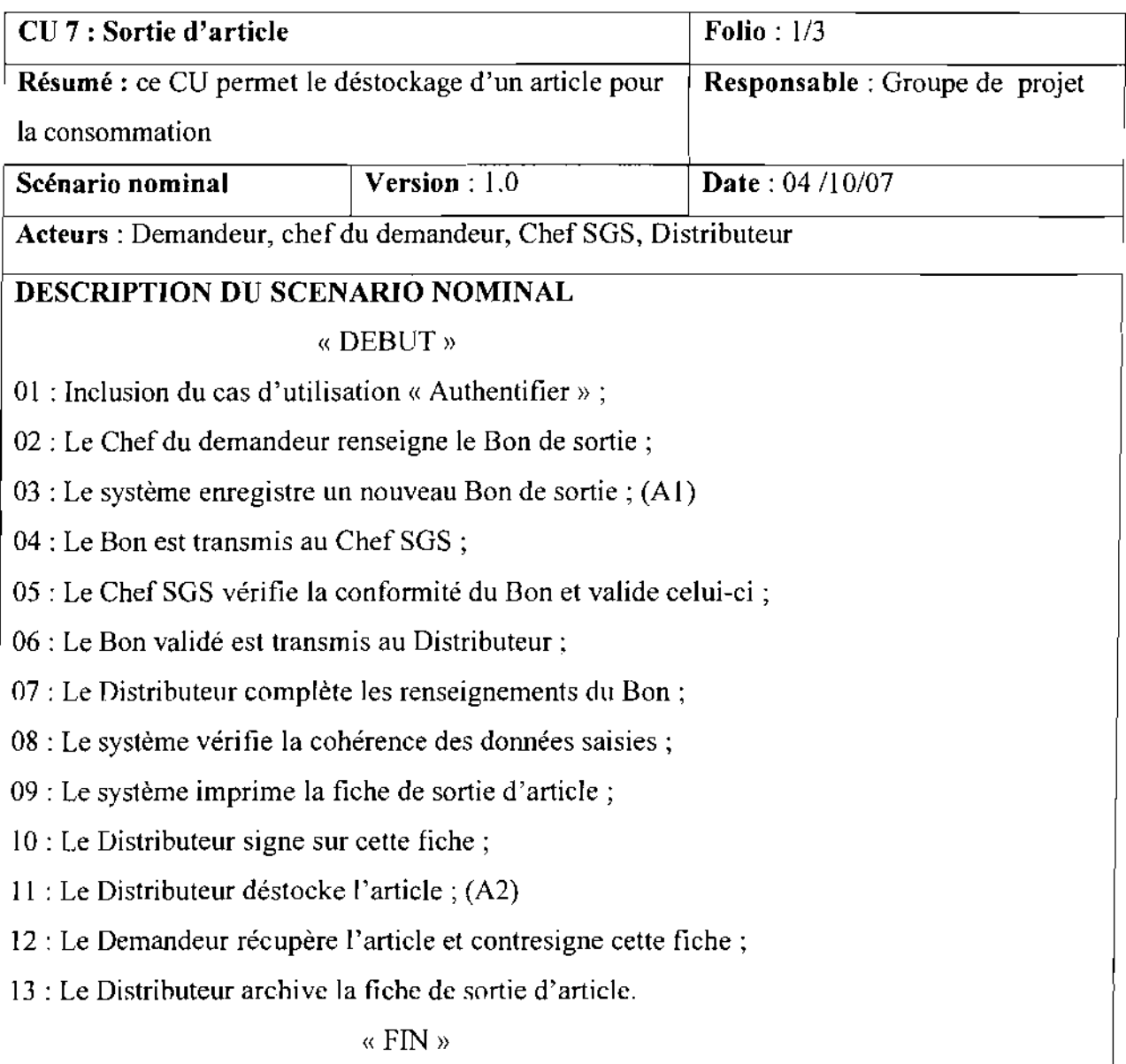

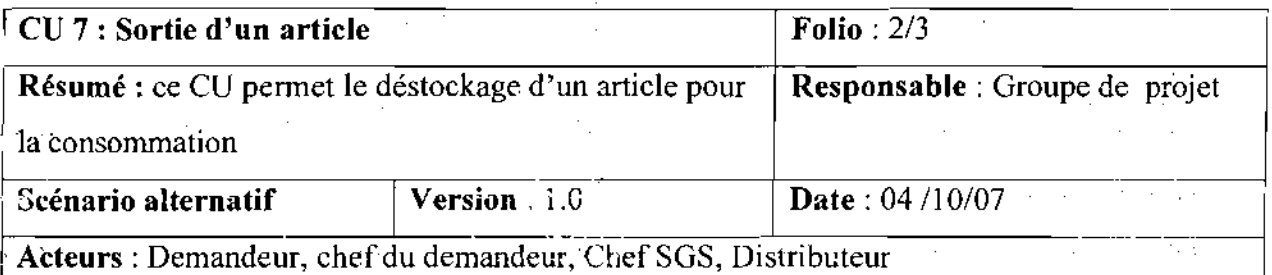

## DESCRIPTION DU SCENARIO ALTERNATIF

Al : la référence fabricant n'est pas spécifiée : ce scénario débute au point 03 du scénario nominal.

A1.1 : le système affiche 'Veuillez renseigner tous les champs' ;

A1.2 : le scénario reprend au point 02 du scénario nominal

A2 : la quantité en stock n'est pas suffisante: ce scénario débute au point Il du scénario nominal.

A2.1 : le Distributeur demande l'avis du Demandeur ;

A1.2 : le scénario reprend au point 02 du scénario nominal

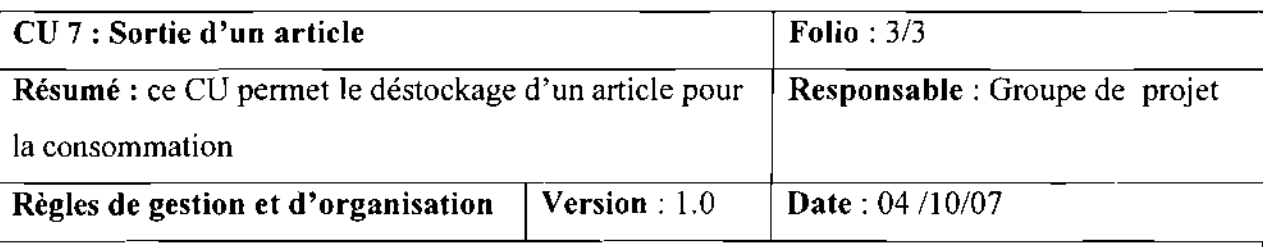

Acteurs: Demandeur, chef du demandeur, Chef SGS, Distributeur

## REGLES DE GESTION ET D'ORGANISATION

Toute sortie d'article est exprimée sur un Bon de Sortie

Le Demandeur peut être un Chef de service ou un Chef de Division ou un Chef de Département

Le Bon est toujours validé par le chef de service gestion des stocks

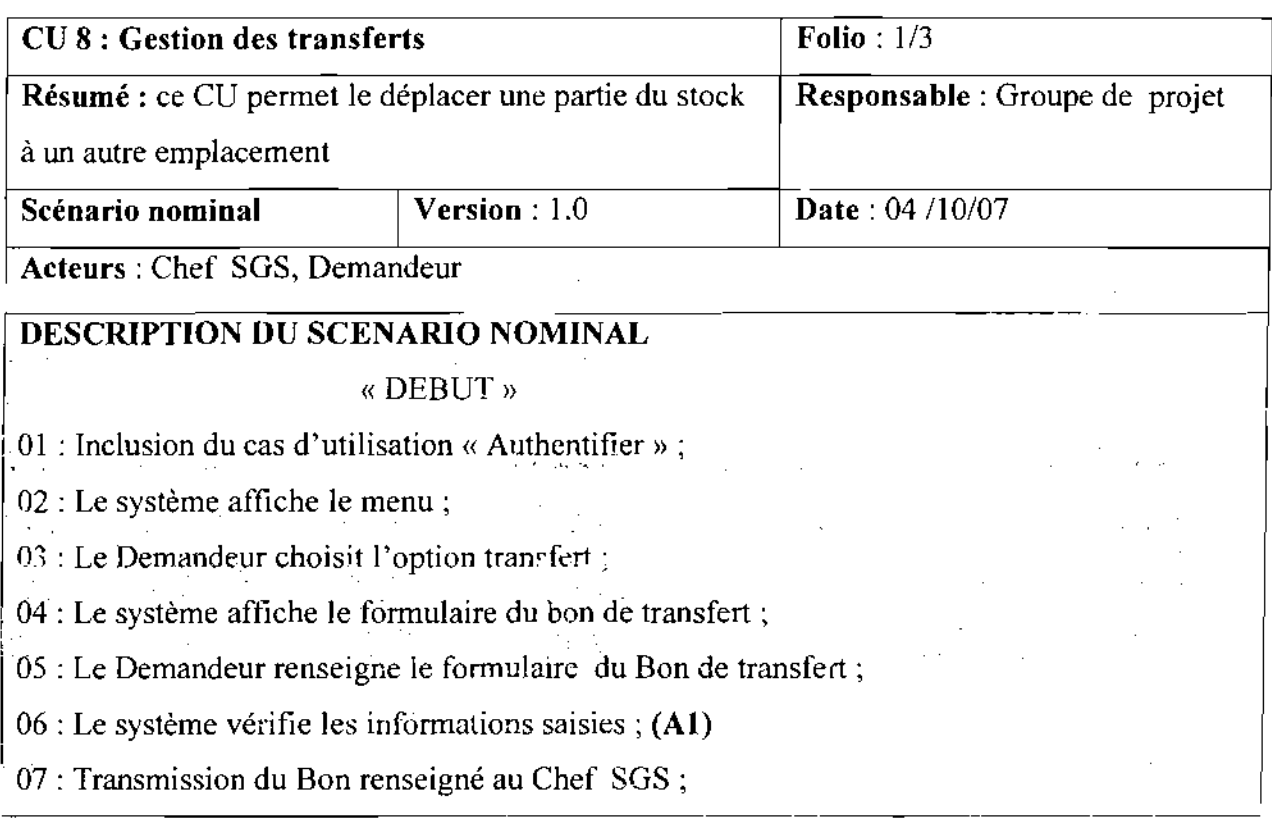

08 : Inclusion du cas d'utilisation « Authentifier» ;

09 : Le système affiche le formulaire du Bon renseigné;

10 : Le Chef SGS vérifie et valide le Bon de transfert; (A2, E2)

11 : Le système enregistre un nouveau transfert ;

12 : Le Chef édite la fiche de transfert ;

13 : Le système imprime la fiche de transfert ;

14 : Le Chef SGS signe sur la fiche de transfert ;

15 : Le Demandeur contresigne sur cette fiche;

16 : Le Chef SGS déstocke l'article de l'emplacement n°1 ;

17 : Le Demandeur stocke l'article à l'emplacement n°2 ;

18 : Transmission d'un exemplaire de la fiche de transfert au Demandeur ;

19 : Le Chef SGS archive la fiche de Transfert ;

« FIN »

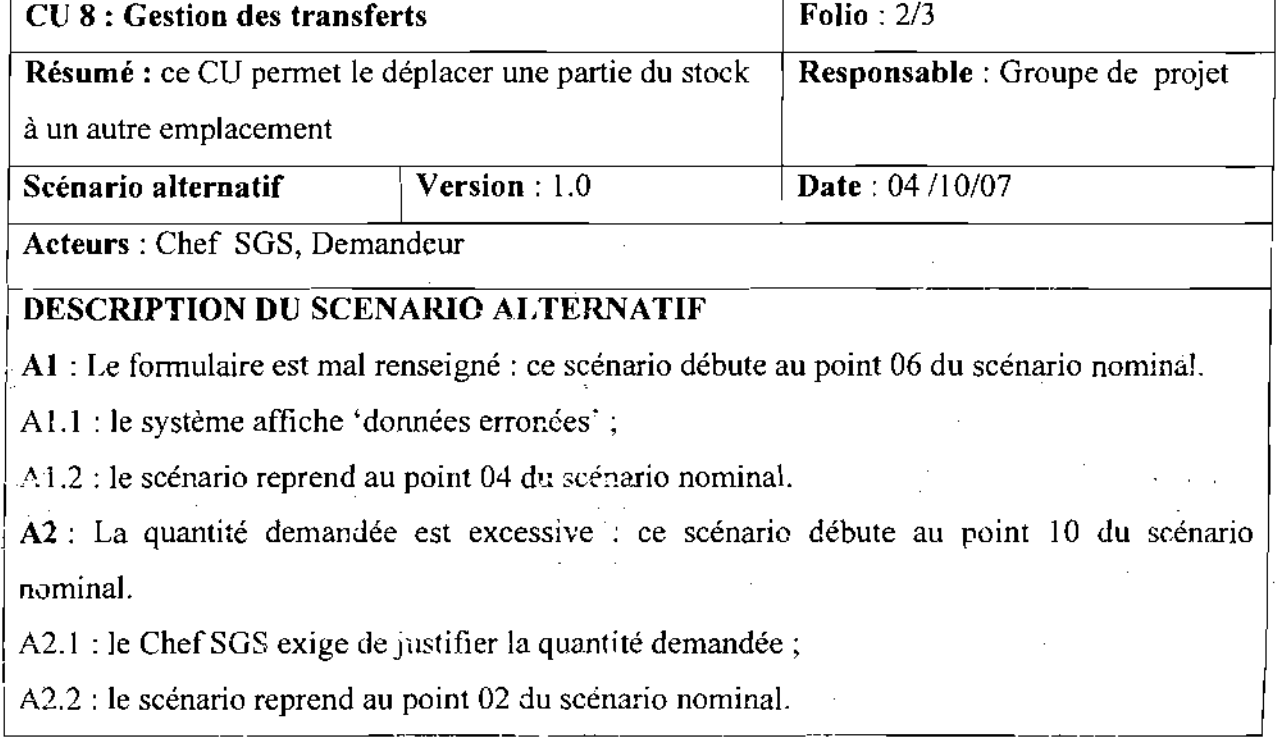
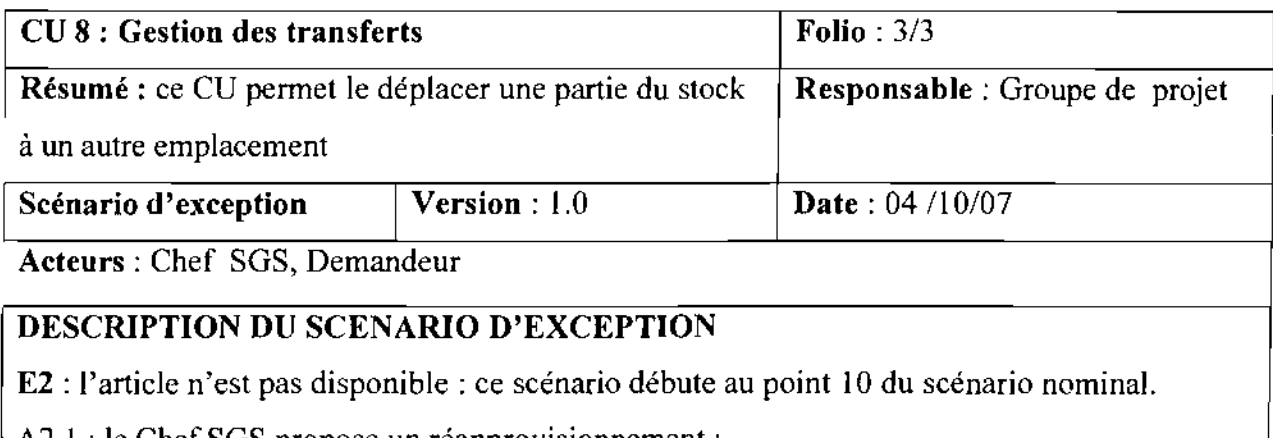

A2.1 : le Chef SGS propose un réapprovisionnement ;

A2.2 : le scénario reprend au point 02 du scénario nominal.

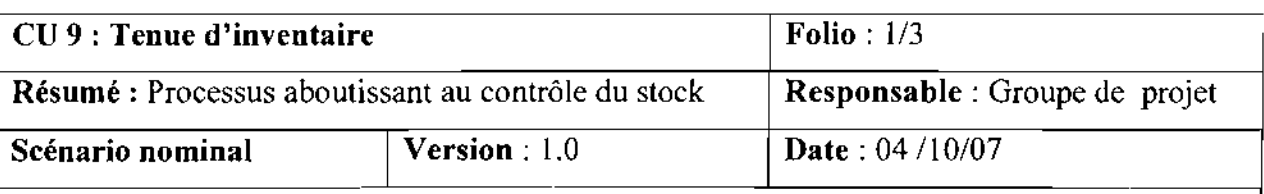

Acteurs: Chef magasinier, Magasinier, Agent de la Comptabilité matière,

## DESCRIPTION DU SCENARIO NOMINAL

#### «DEBUT»

01 : Inclusion du cas d'utilisation «*Authentifier» ;*

02 : Le Chef magasinier choisit le menu Inventaire;

03 : Le Chef magasinier renseigne le formulaire d'inventaire;

04 : Le système édite une fiche de comptage;

05 : Le système imprime la fiche de comptage;

06 : Un magasinier effectue le comptage physique des articles à inventorier;

07 : Le comptage physique est saisi au service informatique;

 $08$ : Le système vérifie la saisie du comptage;  $(A1)$ 

09 : Le système édite une fiche d'écart d'inventaire;

«FIN »

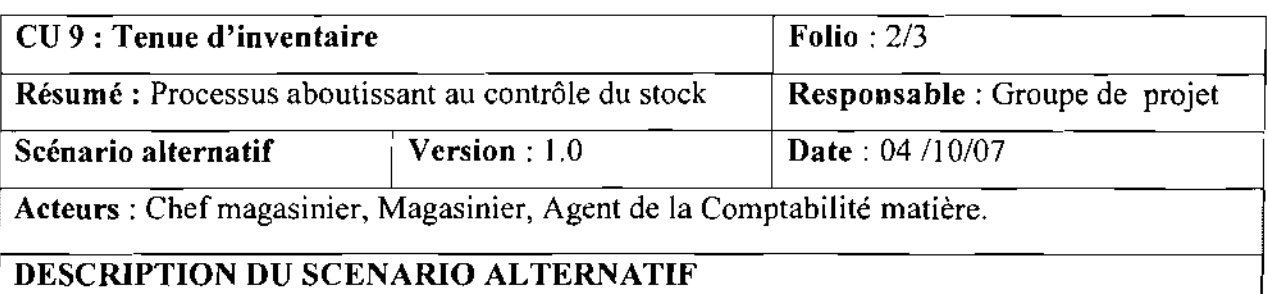

**Al : il** y a des erreurs dans la saisie : ce scénario débute au point 08 du scénario nominal.

- **ALI** : le système affiche 'saisie non conforme' ;
- A1.2 : le scénario reprend au point 07 du scénario nominal.

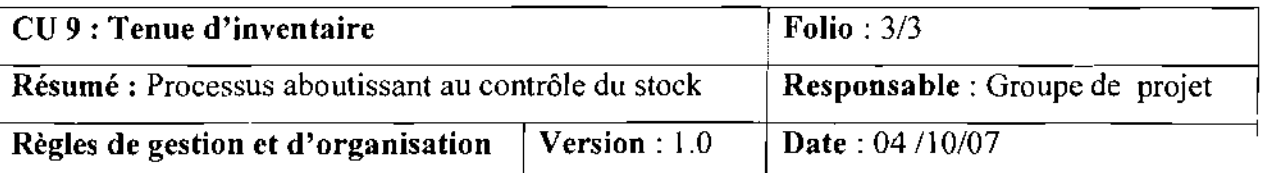

**Acteurs:** Chef magasinier, Magasinier, Agent de la Comptabilité matière.

## **REGLES DE GESTION ET D'ORGANISATION**

Il Ya deux (02) types d'inventaires:

-inventaire au tournant : le système choisit les articles à inventorier de façon aléatoire;

-inventaire à la demande: les articles à inventorier sont choisis par le chef magasinier;

Les inventaires sont effectués chaque jour à partir de 08 heures;

Un inventaire porte sur 150 articles environ. --- ------

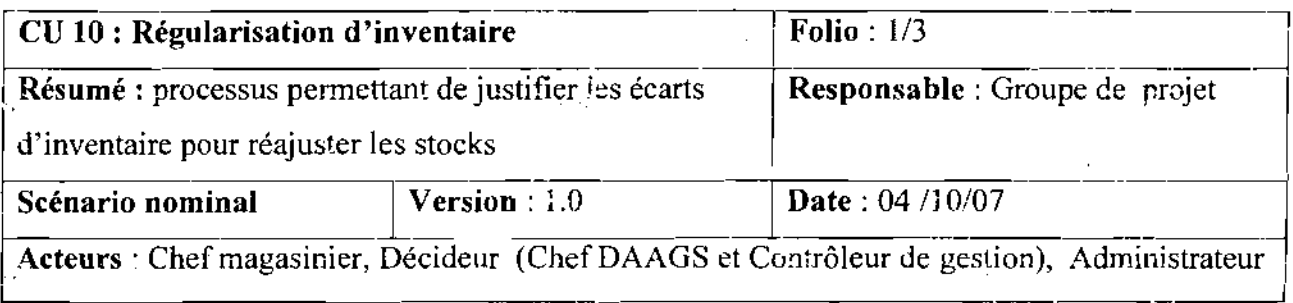

# DESCRIPTION DU SCENARIO NOMINAL « DEBUT» 01 : Inclusion du cas d'utilisation « Tenue d'inventaire» ; 02 : Inclusion du cas d'utilisation «Authentifier» ; 03 : Le système affiche le menu principal; 04: Le Chef magasinier choisit option régularisation d'inventaire; 05 : Le Chef magasinier choisit de renseigner la fiche d'écart d'inventaire; 06 : Le système affiche la fiche d'écart d'inventaire; 07 : Le chef magasinier renseigne cette fiche pour justifier les écarts;  $08$ : Le système vérifie si la fiche est conformément renseignée;  $(A1)$ 09 : Inclusion du cas d'utilisation « Authentifier» ; 10 : Le décideur consulte la fiche d'écart d'inventaire justifié; Il : Le décideur donne son appréciation sur la justification; (A2) 12 : Transmission de l'avis de régularisation du stock à l'Administrateur ; 13 : Inclusion du cas d'utilisation « Authentifier» ; 14: L'Administrateur choisit l'option régularisation d'inventaire; 15 : Le système affiche le formulaire de régularisation; 16 : L'Administrateur saisit les données pour réajuster le stock théorique; 17 : Le système met à jour la Base de Donnée; 18 : Le système édite la fiche de régularisation; 19 : Le Chefmagasinier met à jour les fiches de suivi des articles. «FIN »

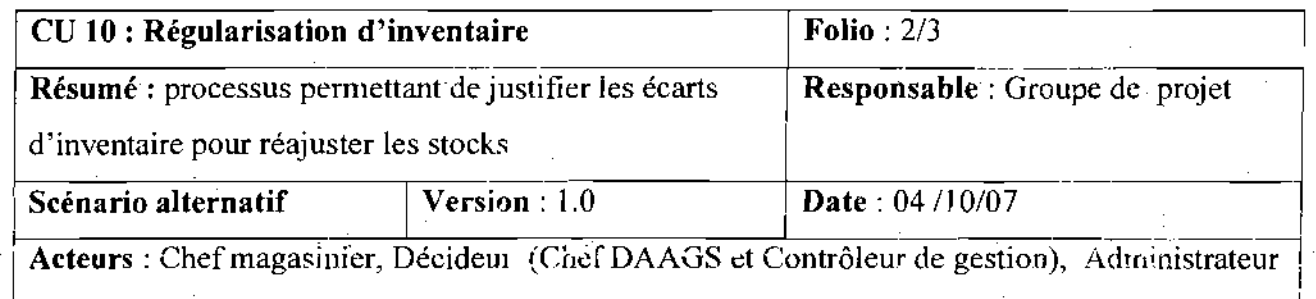

### DESCRIPTION DU SCENARIO ALTERNATIF

Al : Le formulaire est mal renseigné: ce scénario débute au point 08 du scénario nominal.

ALI : le système affiche 'données erronées' ;

A1.2 : le scénario reprend au point 06 du scénario nominal.

*Al* : certains écarts ne sont justifiés : ce scénario débute au point Il du scénario nominal.

A2.1 : le scénario reprend au point 05 du scénario nominal.

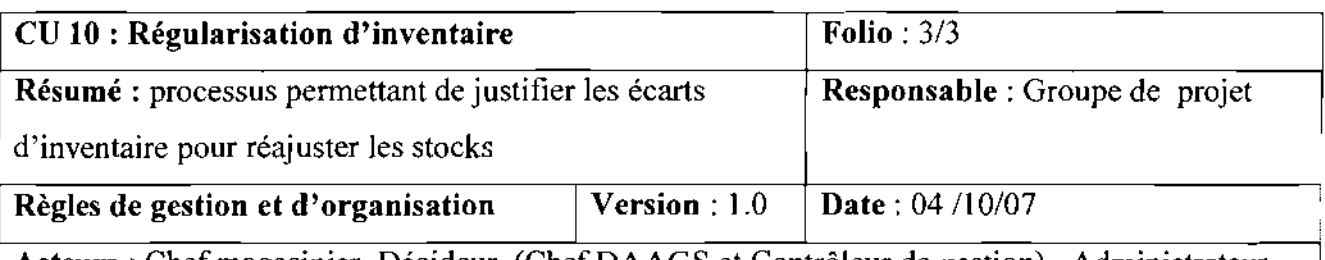

Acteurs: Chef magasinier, Décideur (ChefDAAGS et Contrôleur de gestion), Administrateur

#### REGLES DE GESTION ET D'ORGANISATION

Un écart d'inventaire est obligatoirement justifié

Seuls le ChefDAA-GS et le Contrôleur de Gestion autorisent la régularisation des écarts.

Seul l'Administrateur est apte à faire la régularisation des écarts.

Le Chef Magasinier fait la mise à jour des Fiches de Suivi des articles après la régularisation

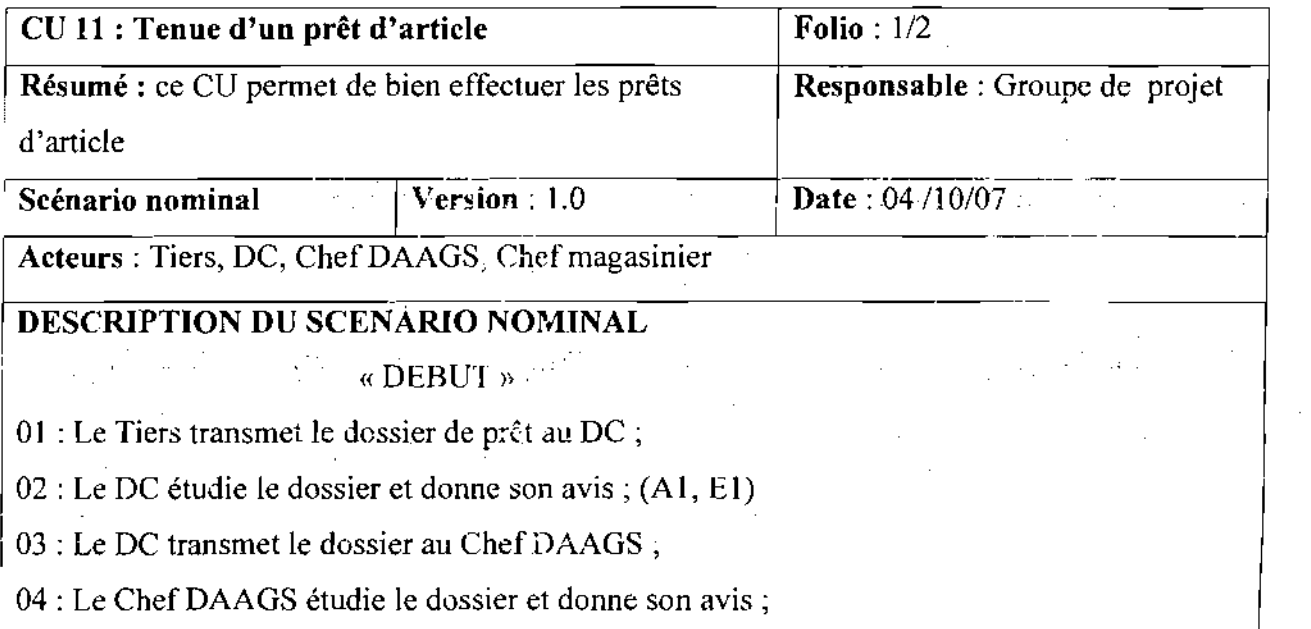

- 05 : Le Chef DAAGS transmet le dossier au Chef magasinier;
- 06 : Inclusion du cas d'utilisation <<Authentifier>>;
- 07 : Le Chef magasinier renseigne le formulaire de prêt;
- 08 : Le système vérifie les données saisies;
- 09 : Le Chef magasinier déstocke la quantité demandée ;
- 10 : Le système met àjour la Base de Données;
- Il : Le système imprime une fiche de prêt;
- 12 : Le Chefmagasinier signe sur la fiche de prêt;
- 13 : Le Tiers contresigne la fiche et récupère l'article;

 $\propto$  FIN  $\gg$ 

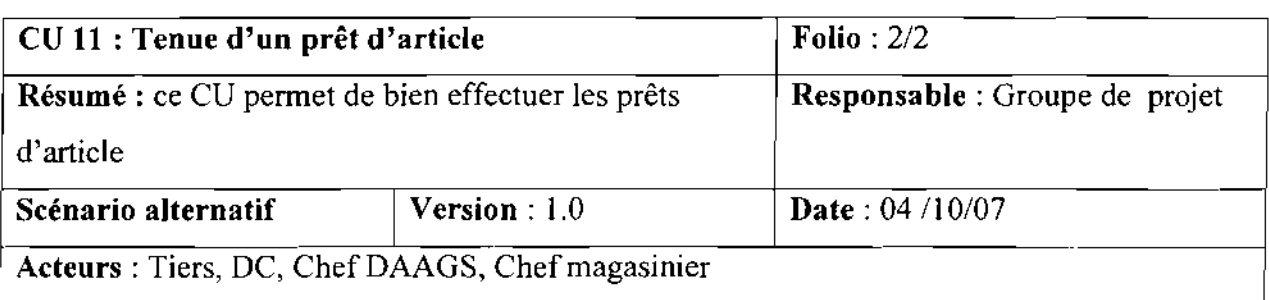

### DESCRIPTION DU SCENARIO ALTERNATIF

Al : dossier de prêt est incomplet : ce scénario débute au point 02 du scénario nominal.

A1.1 : le DC exige au Tiers le complément du dossier de prêt;

A1.2 : le scénario reprend au point 01 du scénario nominal.

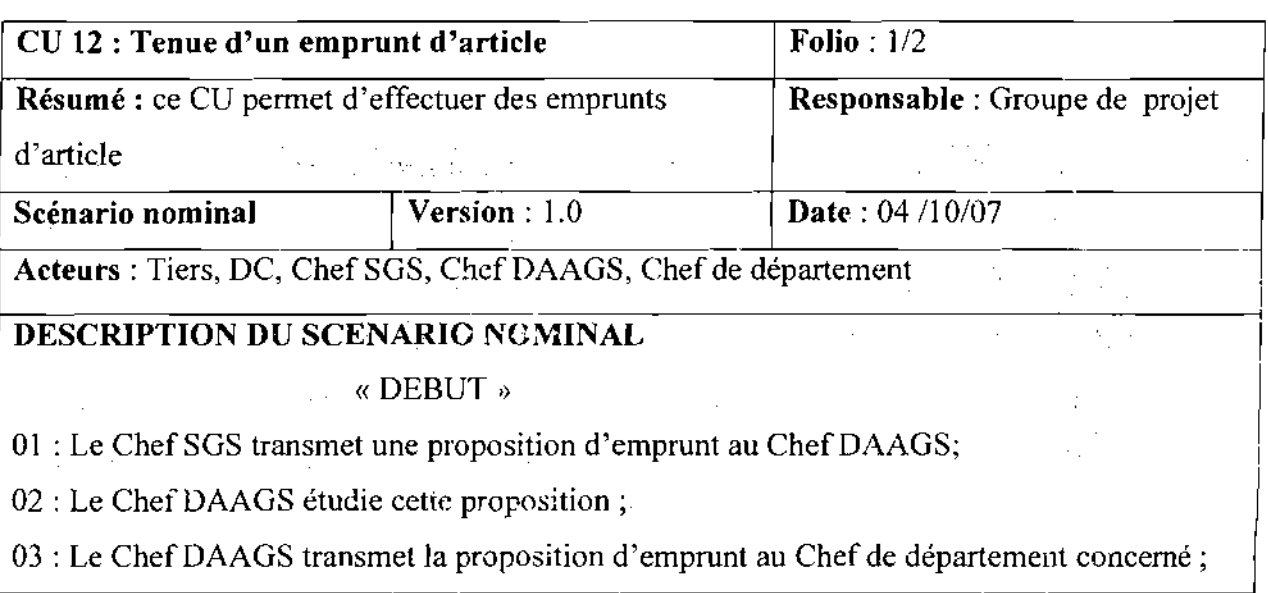

 $\mu \approx 0.1$ 

04 : Le Chef de département donne son avis;

05 : Le Chef de département transmet le dossier de proposition au OC ;

06 : Le OC examine ce dossier et donne son avis;

07 : Le OC envoie une demande d'emprunt à un Tiers;

08 : Le Tiers traite la demande d'emprunt;

09 : Le Tiers livre la quantité demandée;

10: Inclusion du cas d'utilisation <<Authentifier>>;

Il : Le Chef SGS renseigne le formulaire d'emprunt;

12 : Le système vérifie les données saisies; (Al)

13 : Le système met à jour la Base de Données;

14 : Le système imprime une fiche d'emprunt;

15 : Le Chef SGS signe sur la tiche d'emprunt;

16 : Le Tiers contresigne la fiche;

 $\ddot{\psi}$ 

17: Le ChefSGS archive la fiche d'emprunt;

18 : Le Chef magasinier réceptionne l'article;

« FIN »

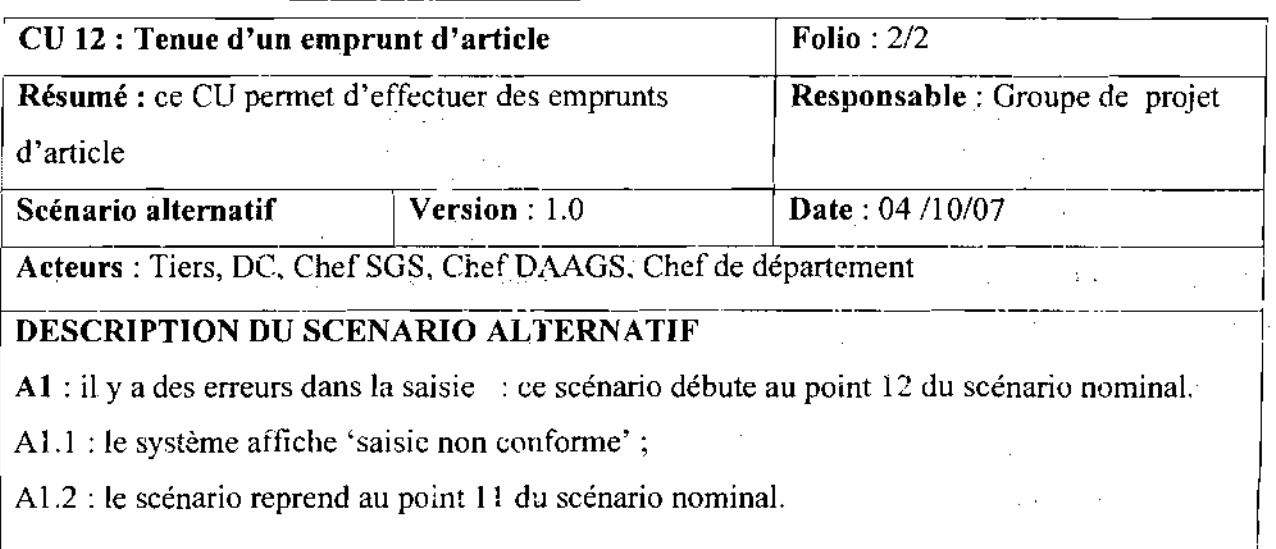

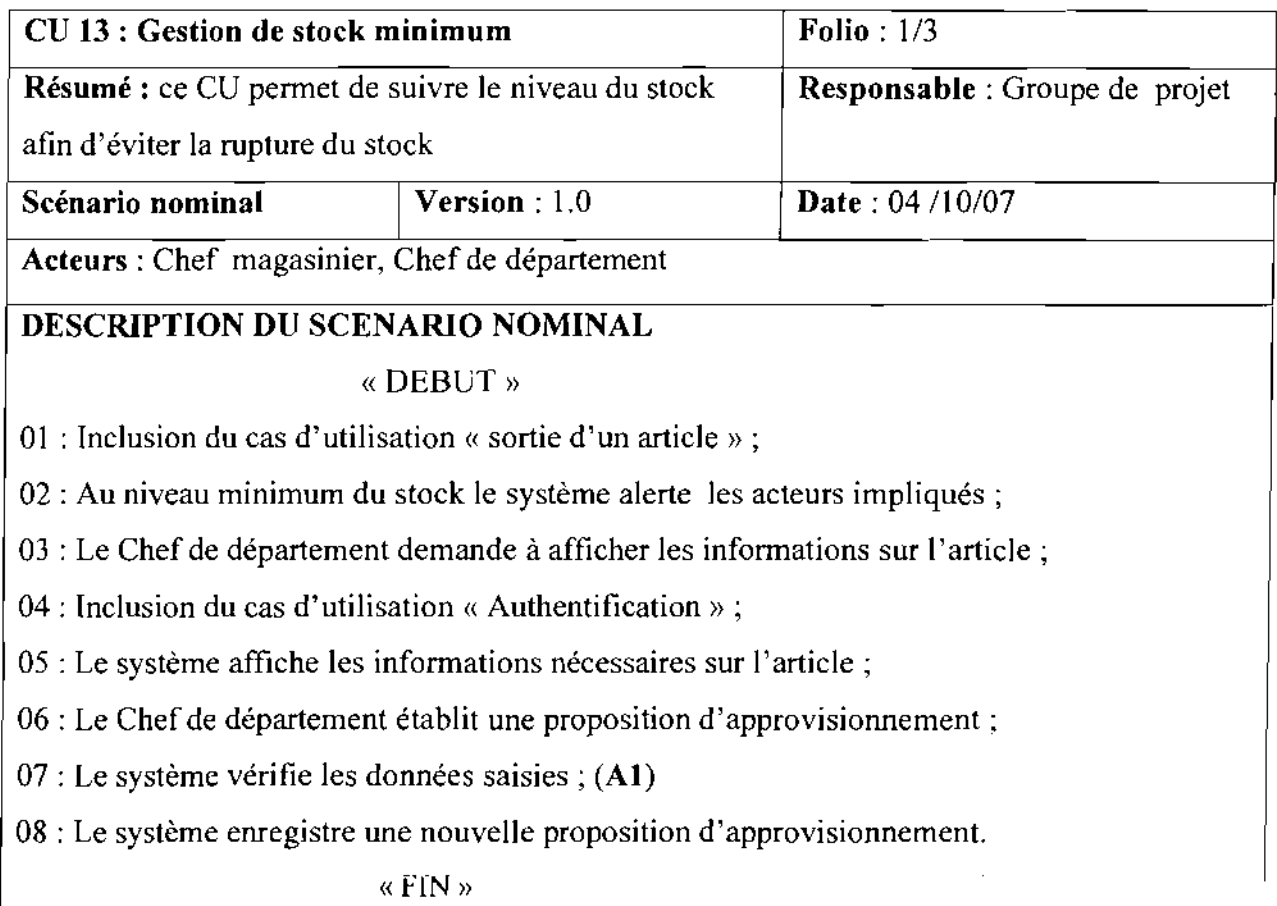

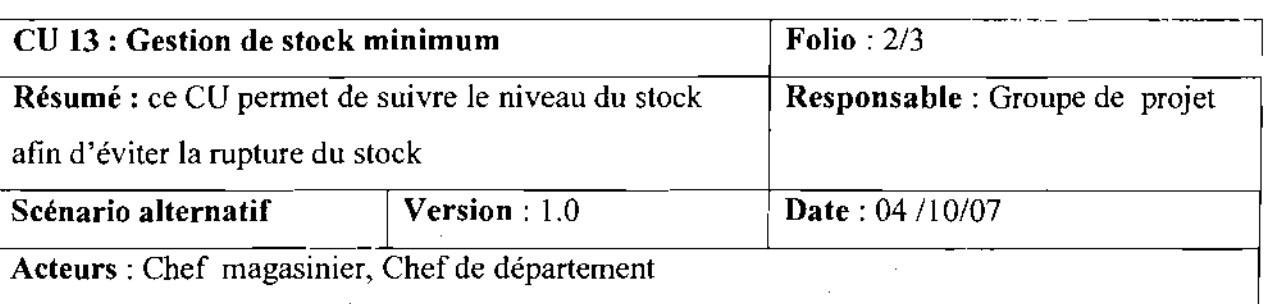

#### DESCRIPTION DU SCENARIO ALTERNATIF

Al : le Chef de département n'a pas précisé le délai de livraison : ce scénario débute au point 07 du scénario nominal.

A1.1: le système affiche' veuillez renseigner tous les champs' ;

A1.2 : le scénario reprend au point 06 du scénario nominal.

<sup>1</sup> --

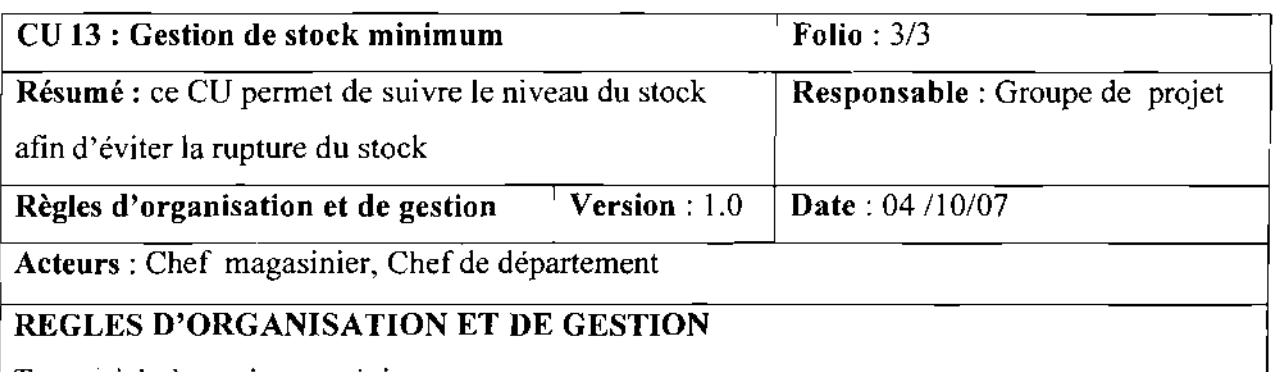

Tout article à un niveau minimum;

 $\overline{\phantom{a}}$ 

Un Chef de département alerté doit établir une proposition d'approvisionnement.

Le chefmagasinier rappelle les Chefs des départements concernés pour accélérer le processus de réapprovisionnement

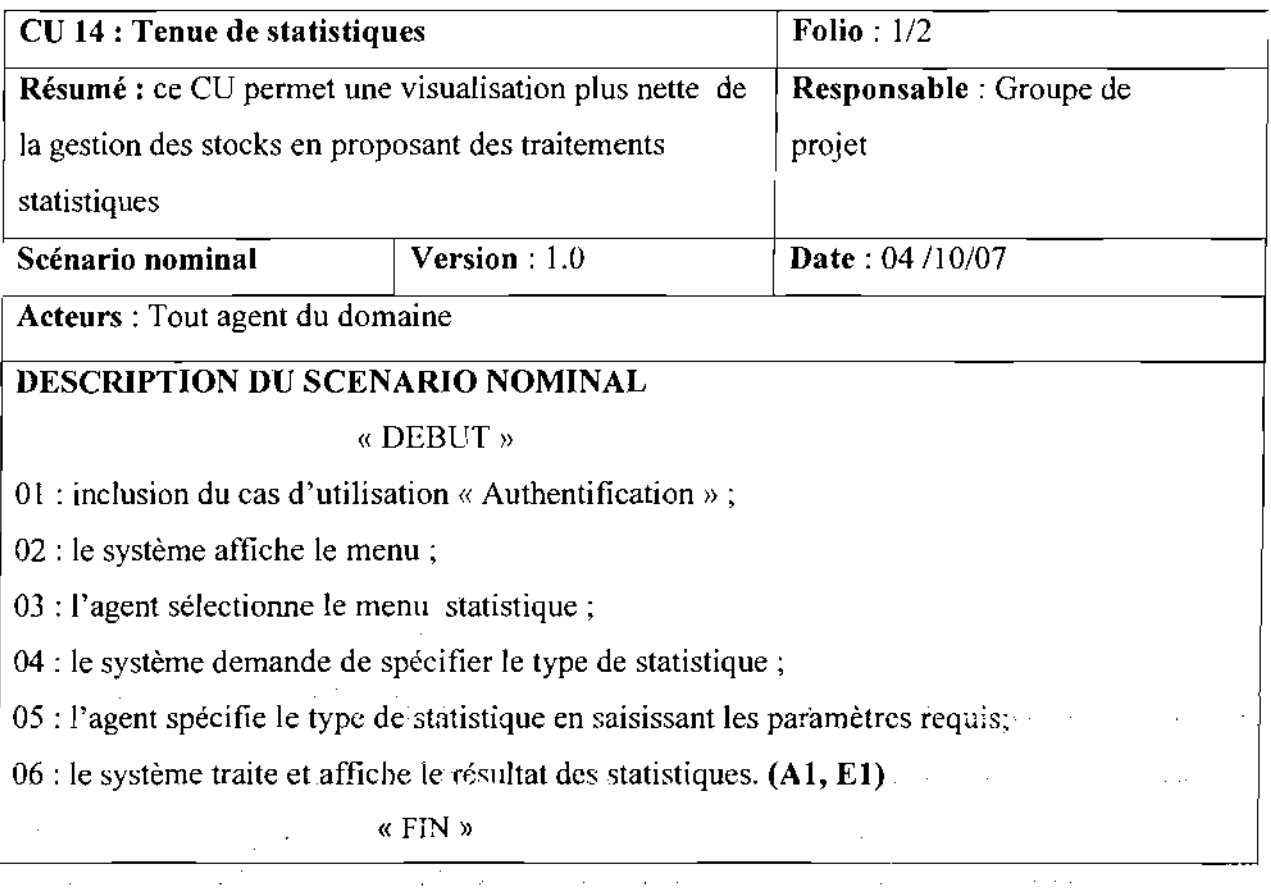

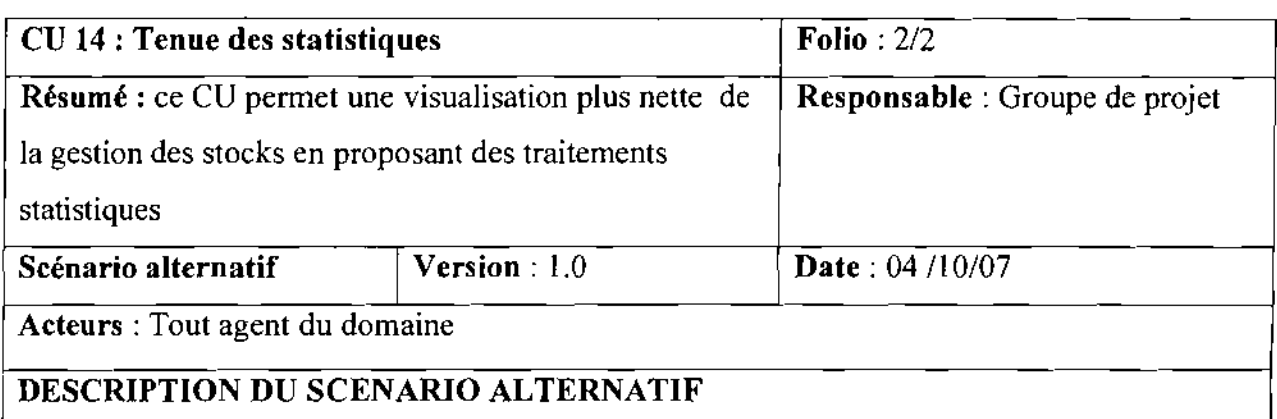

Al : les paramètres saisis sont incohérents: ce scénario débute au point 06 du scénario nominal.

ALI : le système affiche 'opération non valide' ;

 $\mathcal{L}^{\text{max}}_{\text{max}}$ 

 $\sim$ 

ال<br>المنافس المحافظ العربي المحا

 $\sqrt{2}$ 

 $\frac{1}{16}$ 

A1.2 : le scénario reprend au point 04 du scénario nominal.

#### 111.3 Diagrammes de séquence

Les diagrammes de séquence présentés ci-dessous décrivent tous les scénarii nominaux et les scénarii alternatifs les plus pertinents.

 $\ddot{\phantom{a}}$ 

Thème: « Gestion informatisée des stocks de la SN-SOSUCO » 155·

 $\sim 200$  km  $^2$ 

 $\mathcal{L}^{\text{c}}$  ,  $\mathcal{L}^{\text{c}}$  ,  $\mathcal{L}^{\text{c}}$  ,  $\mathcal{L}^{\text{c}}$ 

Projet de fin de cycle

Chapitre 1V : Reconfiguration et modélisation du futur système

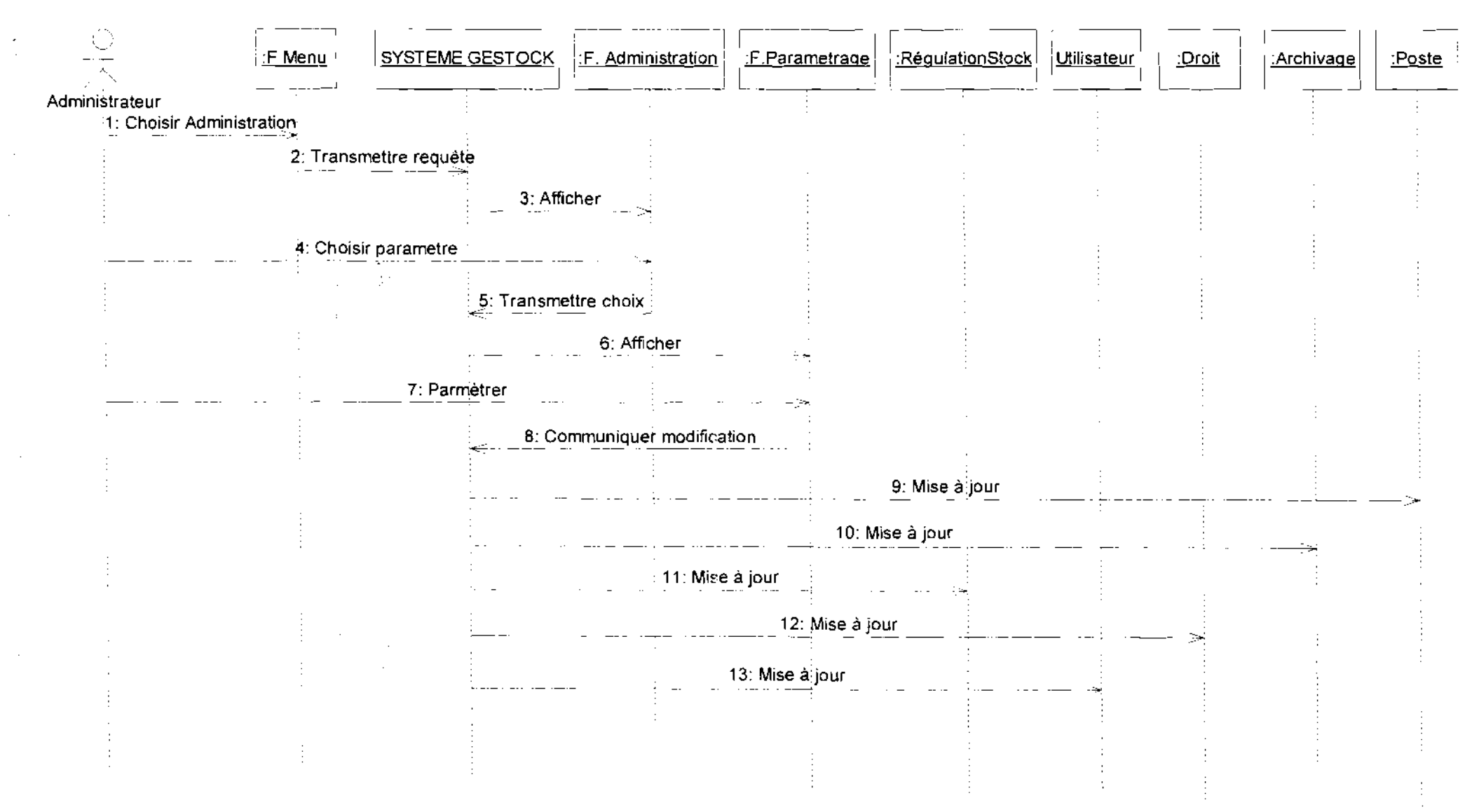

**Diagramme** de Séquence 1 : CU Administration

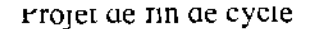

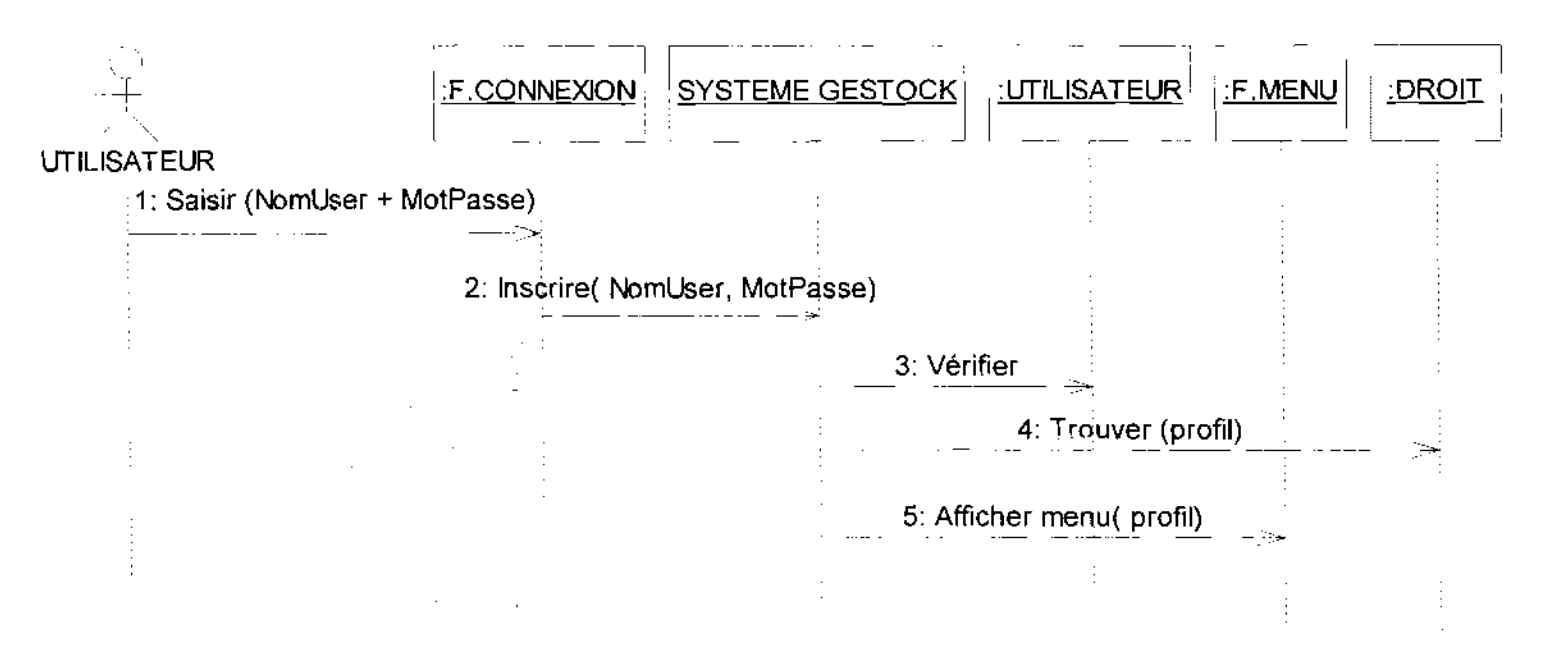

Diagramme de Séquence 2 : CU Authentification

r'rojet **de lm de cycle** Cnapitre **1V :** Reconfiguration **et modélisation du futur système**

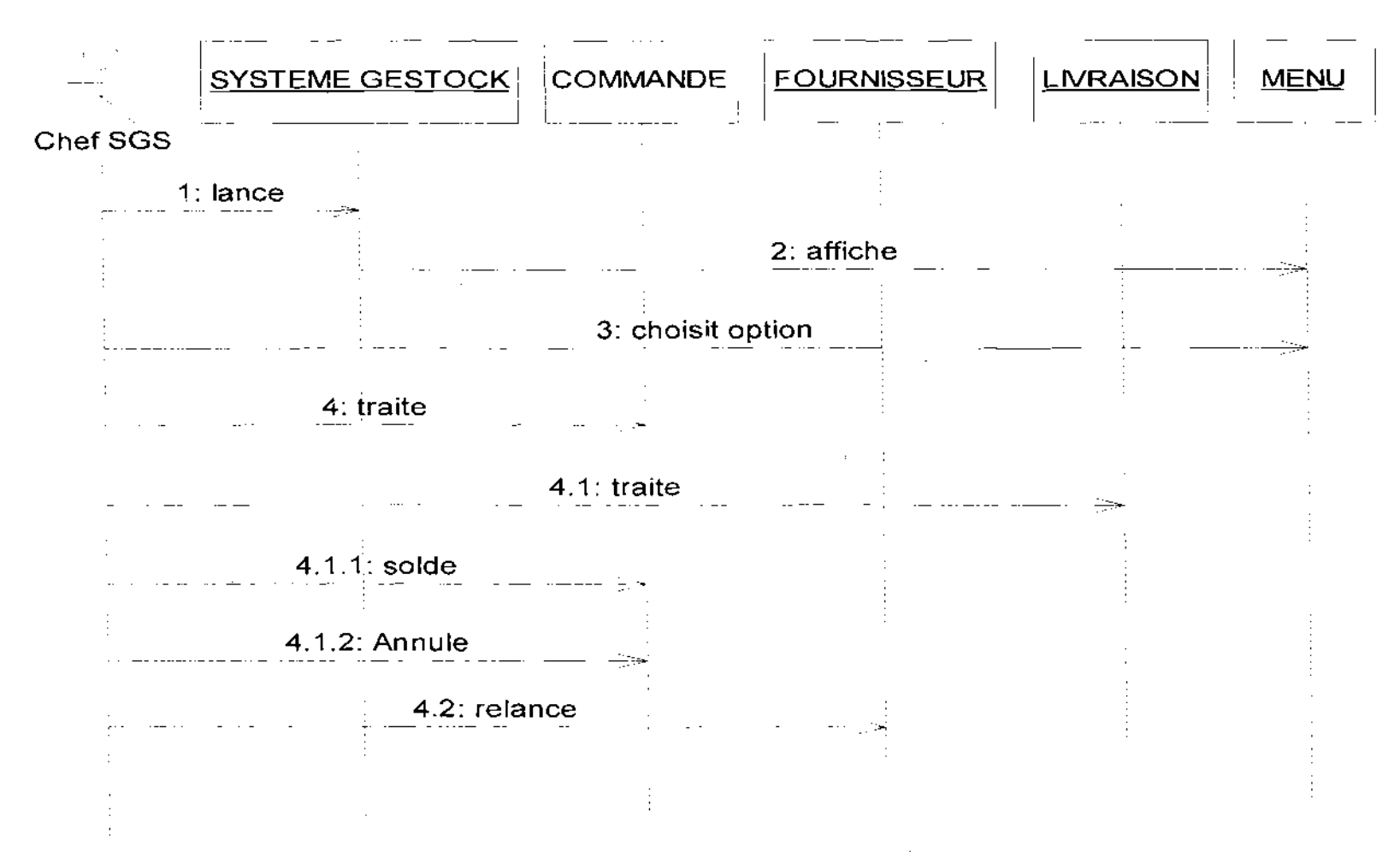

**Diagramme de** Séquence 3: CU **Suivi de commandes**

### $\mathcal{A}=\mathcal{A}$  , where  $\mathcal{A}=\mathcal{A}$  ,  $\mathcal{A}=\mathcal{A}$  , and

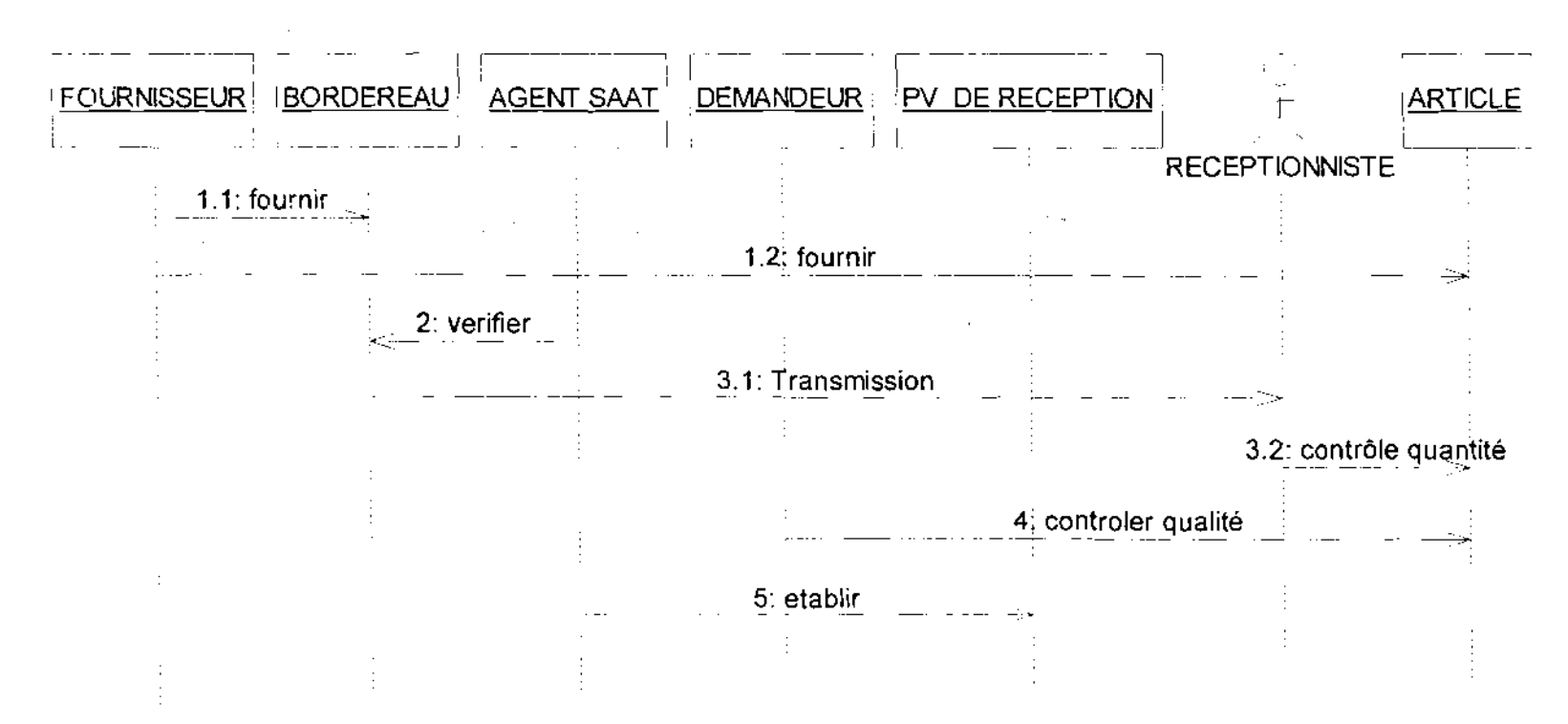

Diagramme de Séquence 4 : CU Réception d'un article

**Carl Committee** 

rrojet de un de cycle

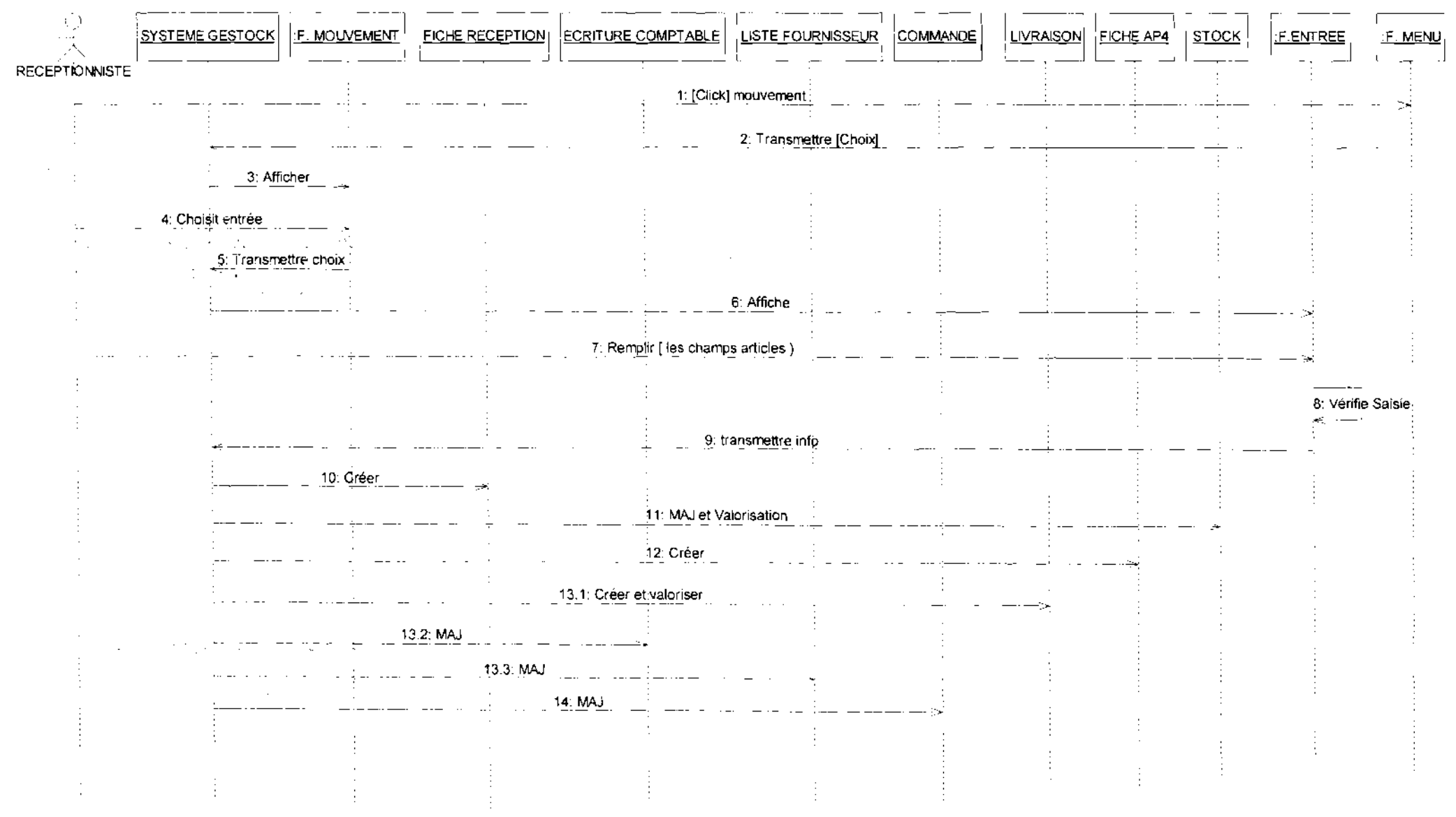

Diagramme de Séquence 5 : CU Saisie d'une réception

Thème : « Gestion informatisée des stocks de la SN-SOSUCO »

160

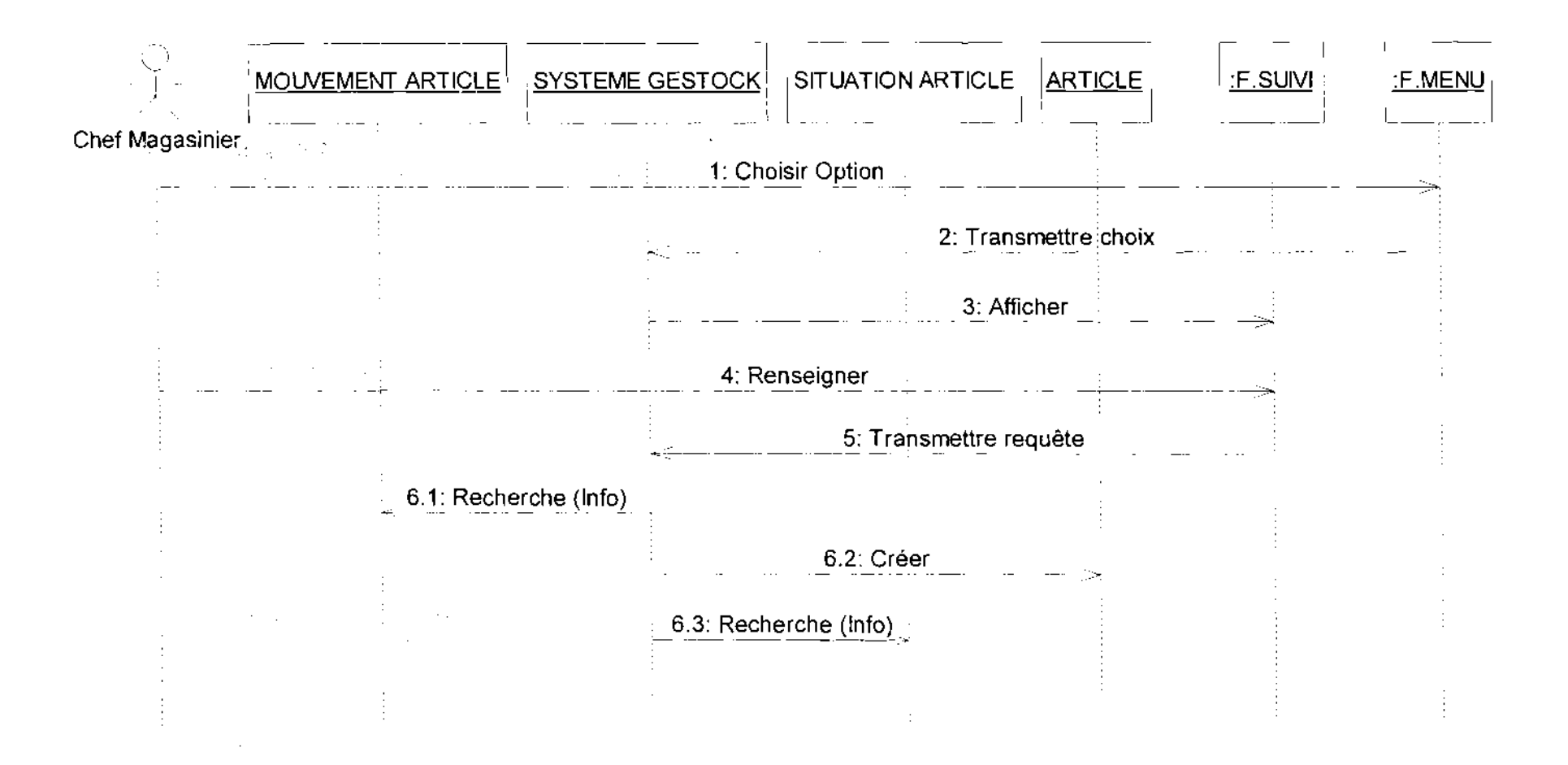

Diagramme de Séquence 6 : CU Suivi d'article

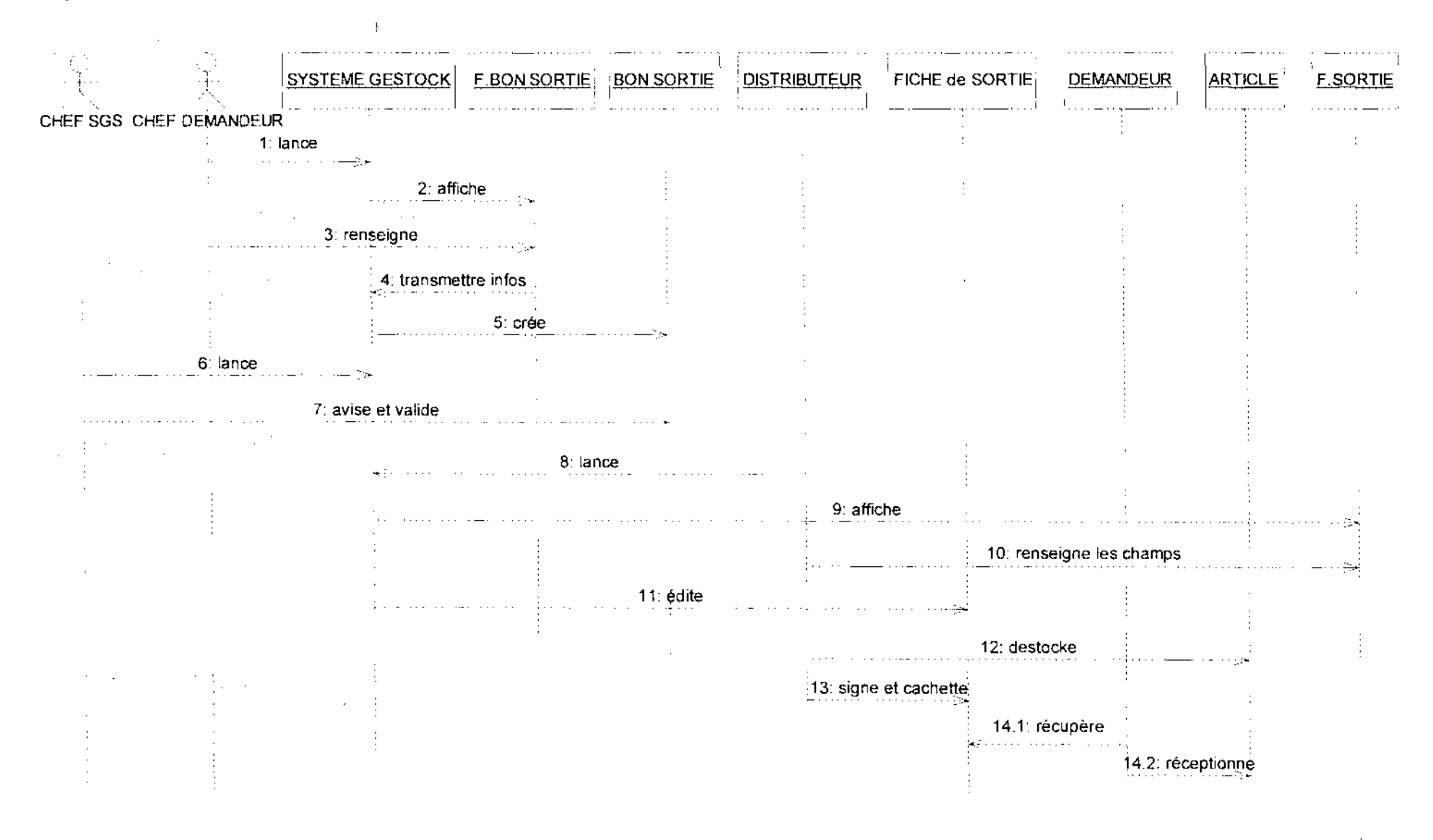

**Diagramme de Séquence** 7 : Sortie d'un article

Projet de tm de cycle Chapitre IV : Reconfiguration et modélisation du futur système

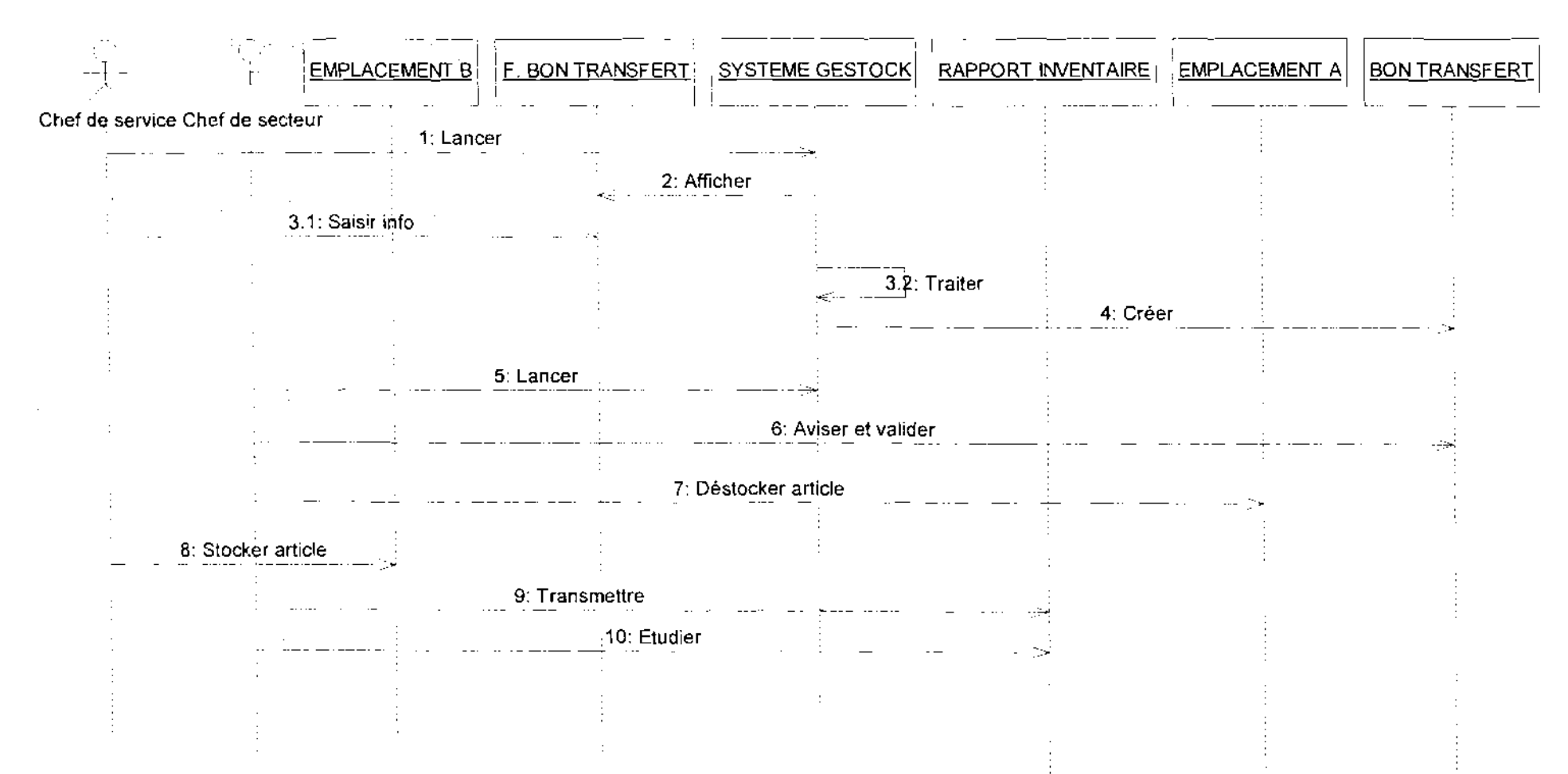

**Diagramme de séquence 8:** CU Gestion des transferts

Projet de fin de cycle

Chapitre IV : Reconfiguration et modélisation du futur système

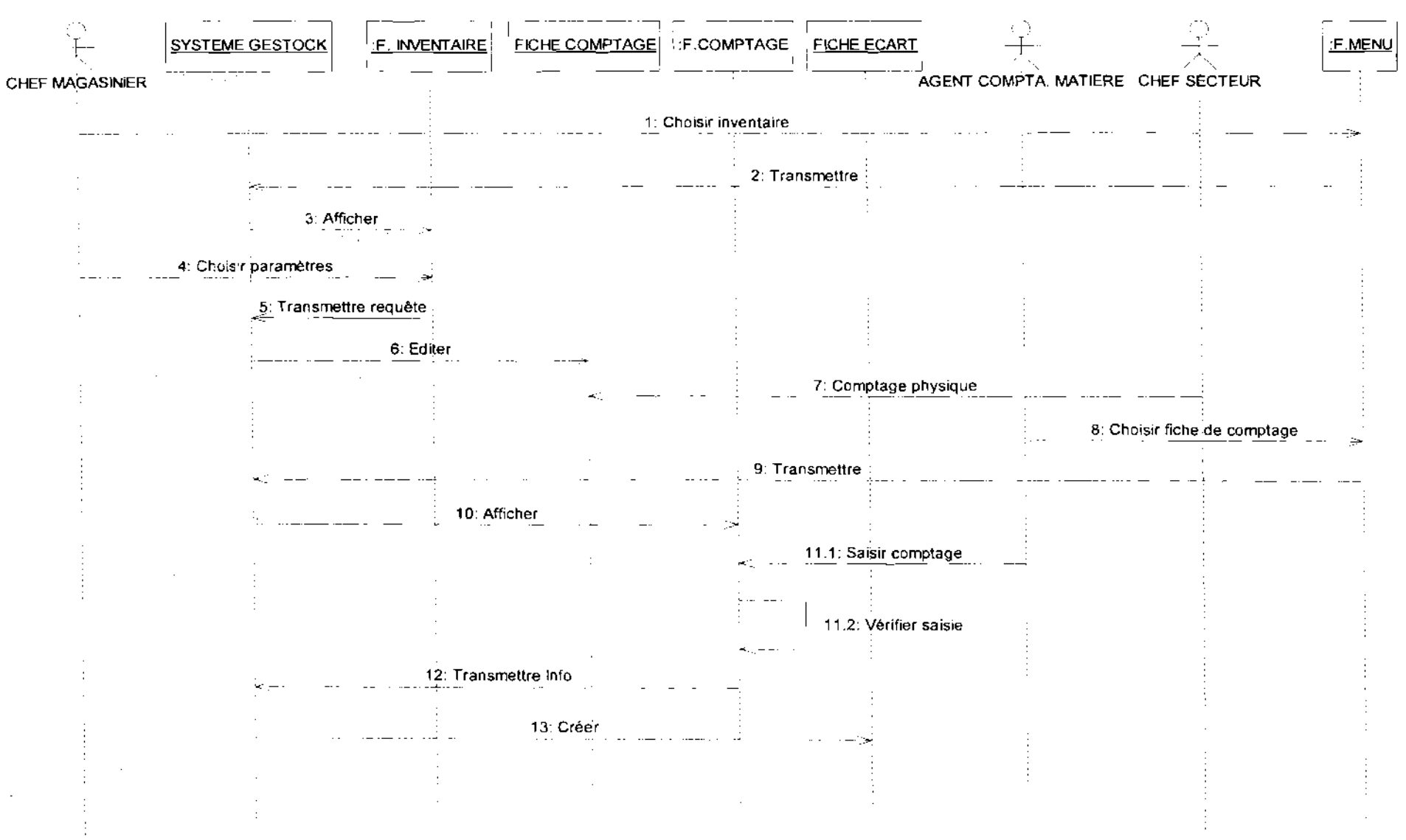

Diagramme de Séquence 9 : CU Tenue d'inventaire

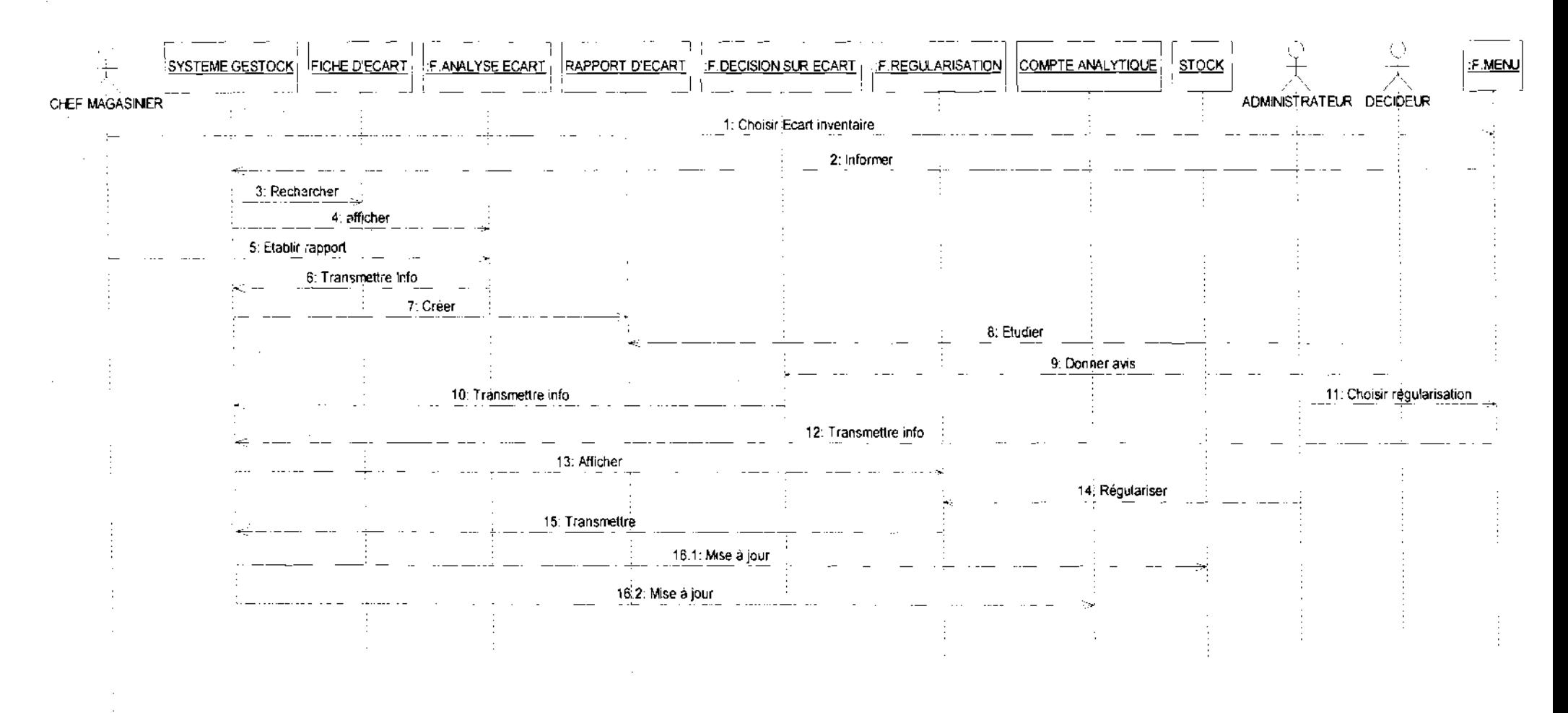

Diagramme de Séquence 10 : CU Régularisation d'inventaire

#### Projet de fin de cycle

#### Chapitre IV : Reconfiguration et modélisation du futur système

 $\mathcal{O}(\mathcal{E}^{\mathcal{E}})$  .

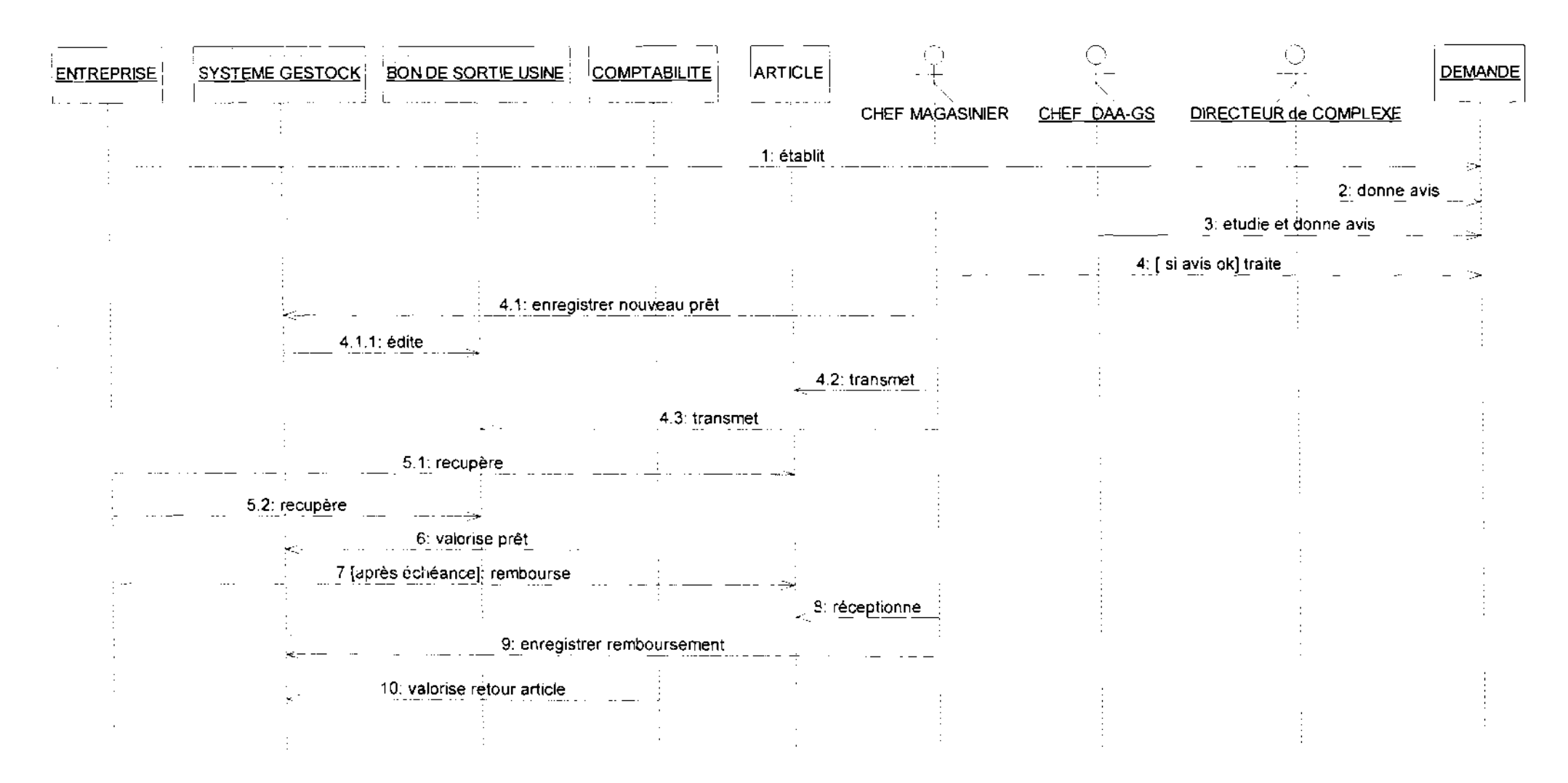

Diagramme de Séquence 11 : CU Tenue d'un prêt d'article

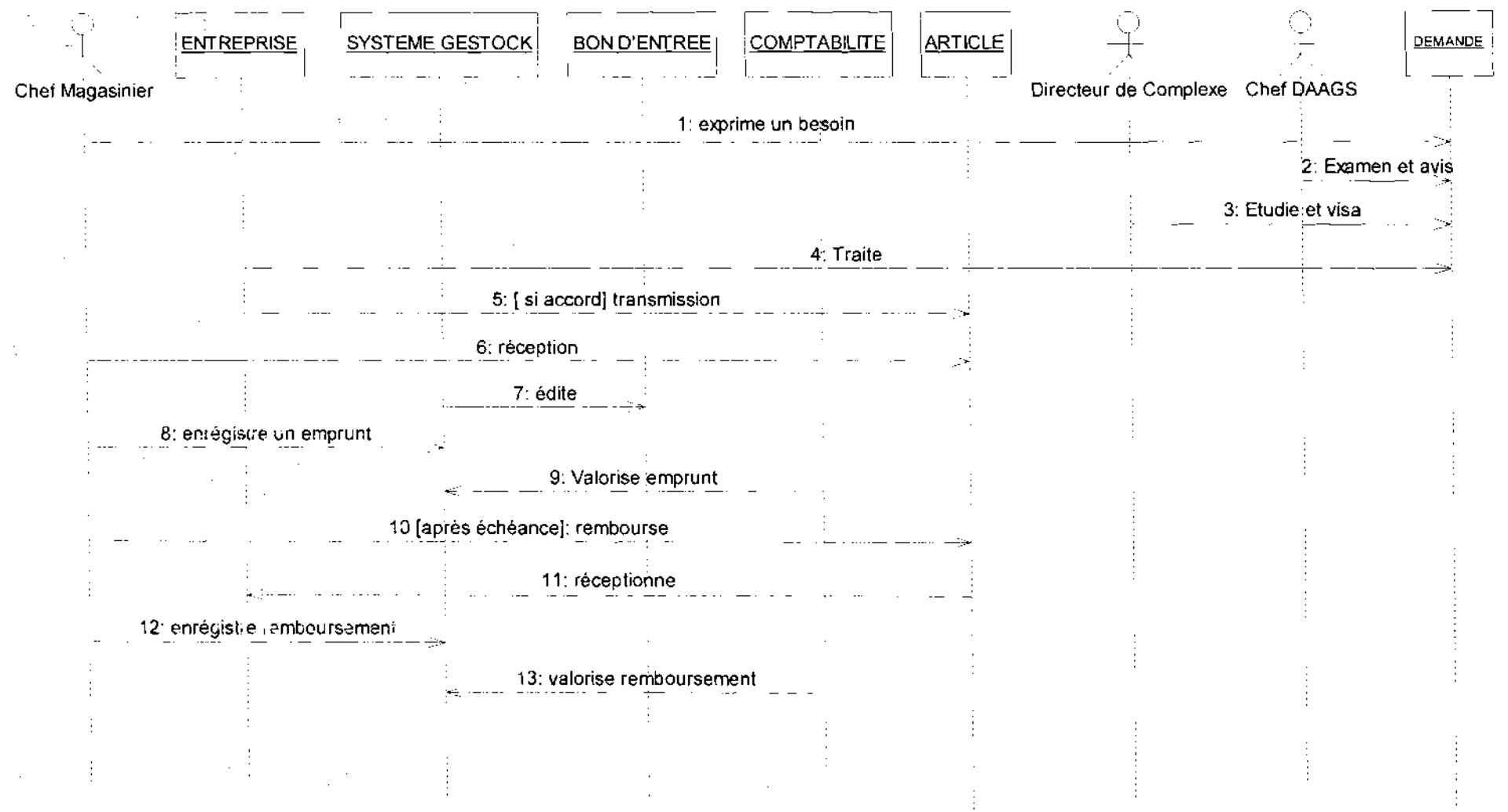

Diagramme de Séquence 12 : CU Tenue d'emprunt d'article

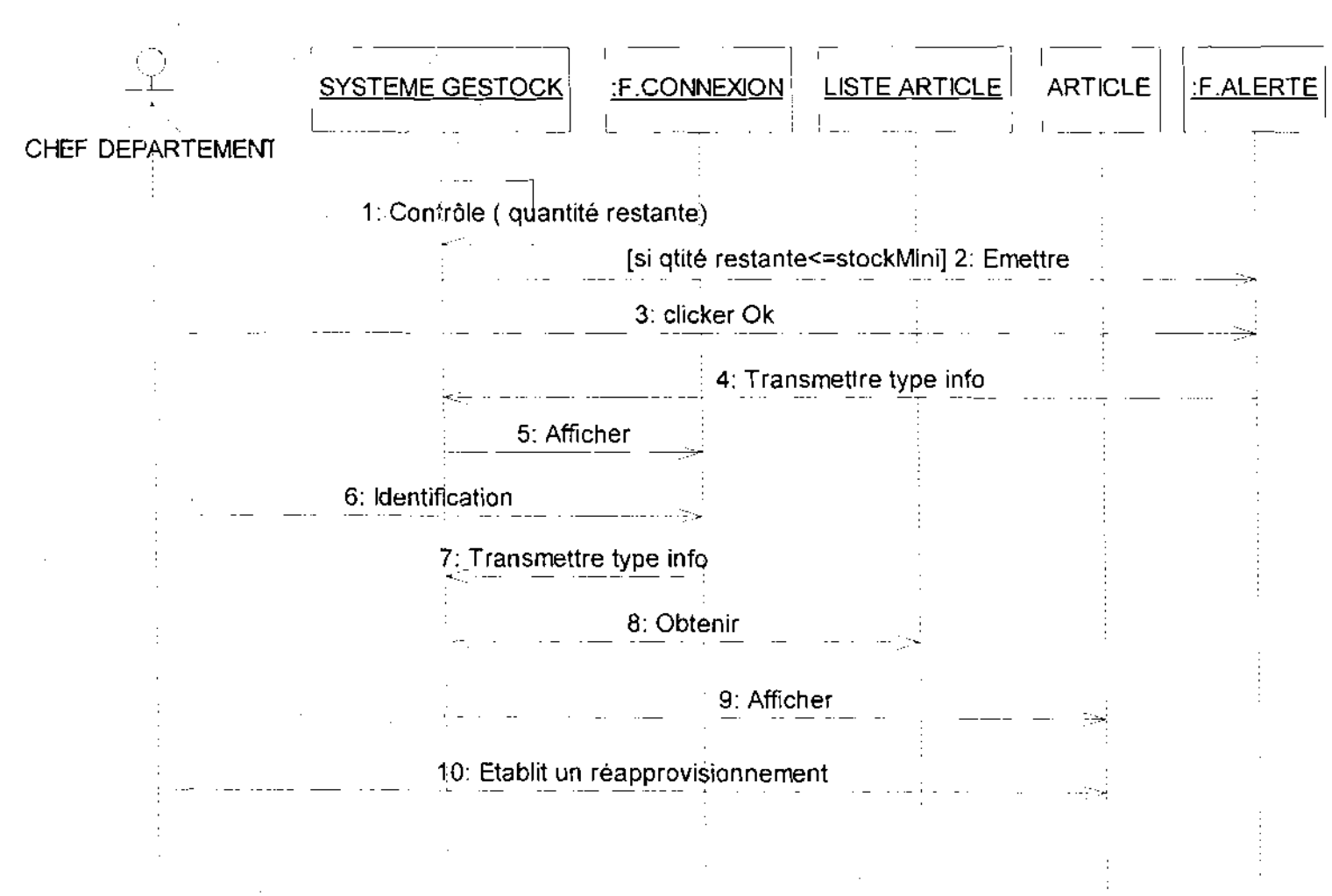

Diagramme de Séquence 13 : CU Gestion de stock minimum

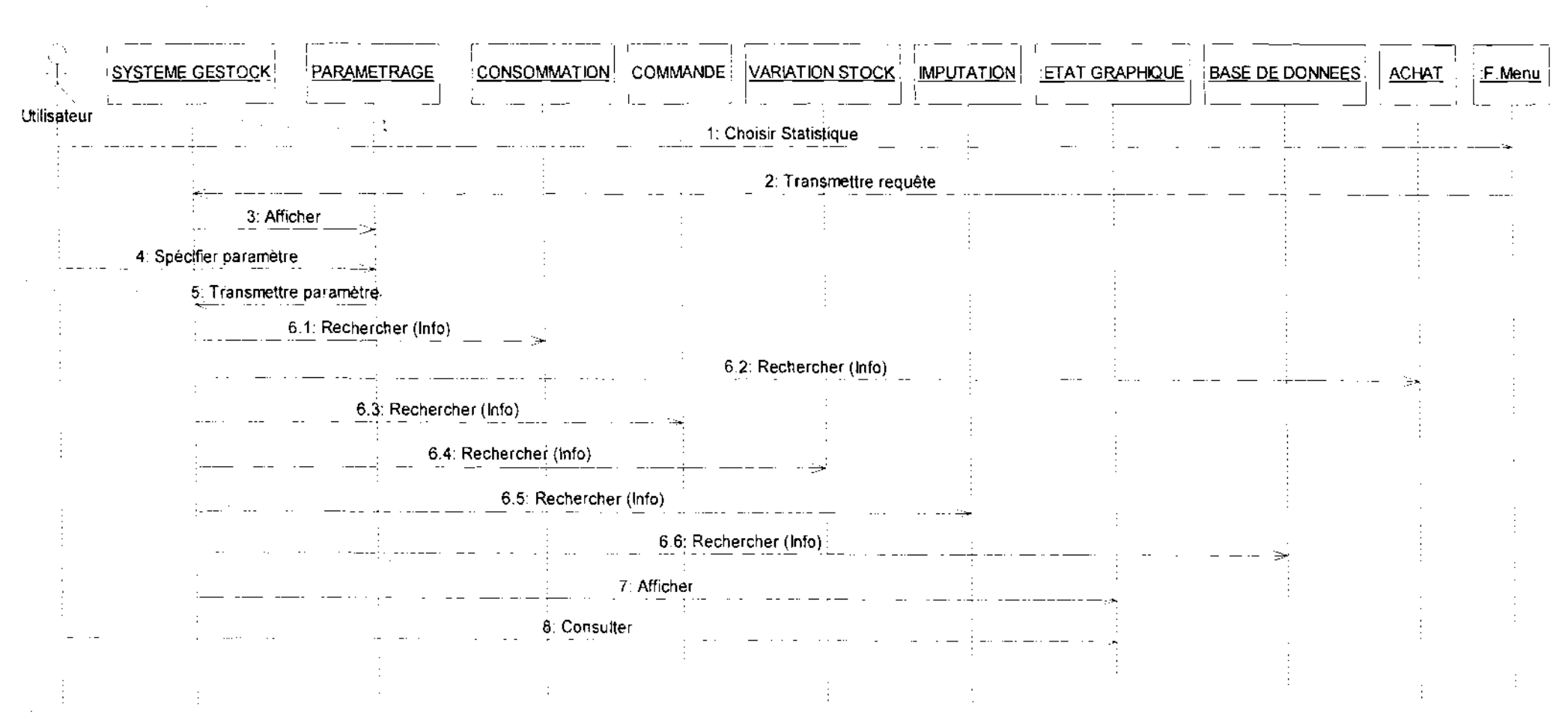

Diagramme **de séquence 14** : CU Tenue de statistiques

Thème: «Gestion informatisée des stocks de la SN-SOSUCO »

169

#### **IlIA Diagrammes d'activité**

Le diagramme d'activités sert à décrire conceptuellement les fonctionnalités d'un cas d'utilisation.

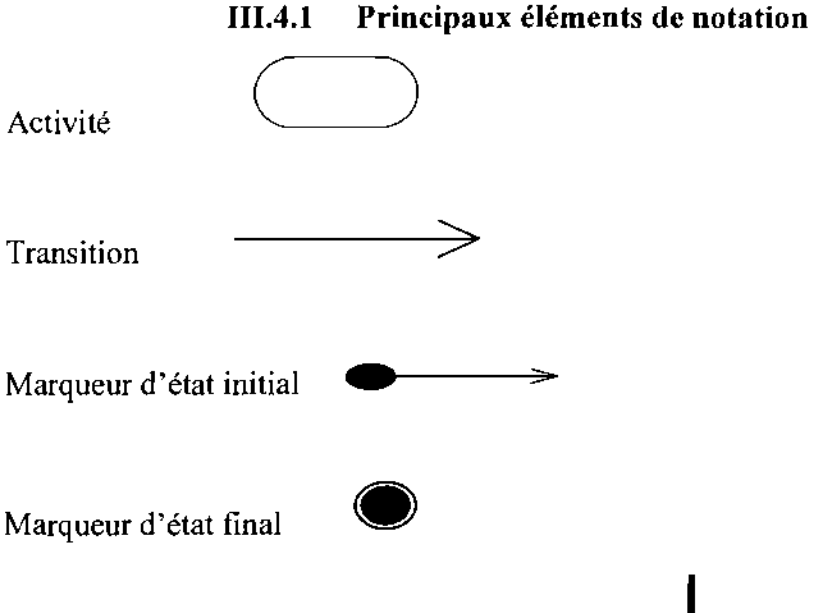

Barre de synchronisation

 $\sigma_{\rm{max}}=100$ 

Les transitions au départ d'une barre de synchronisation sont déclenchées simultanément. Cependant, la barre de synchronisation ne peut être franchie que lorsque toutes les transitions qui y aboutissent ont été déclenchées.

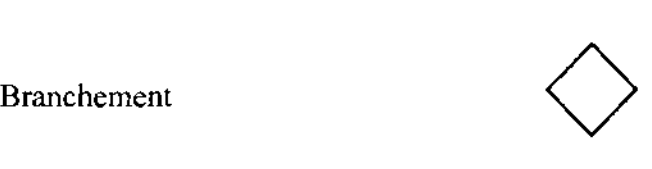

#### **111.4.2. Formalisme utilisé pour les diagrammes d'activités**

 $\bar{z}$ 

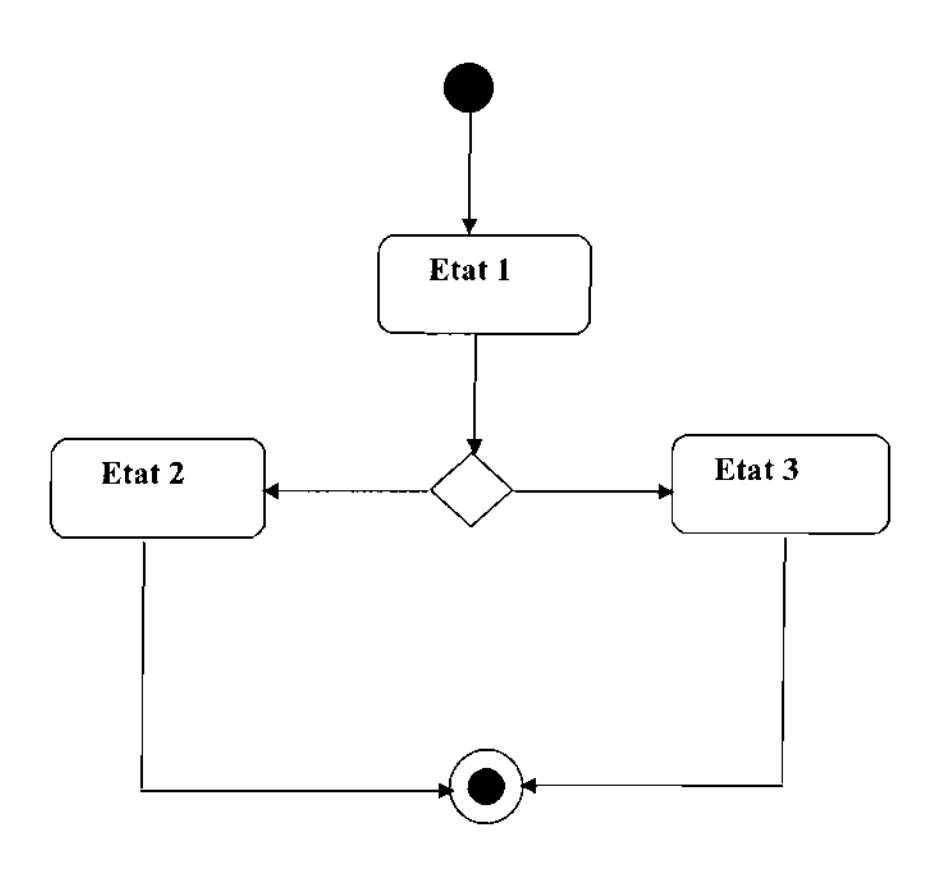

**Figure 4.2** : formalisme du diagramme d'activité

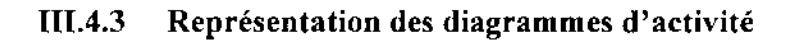

l.

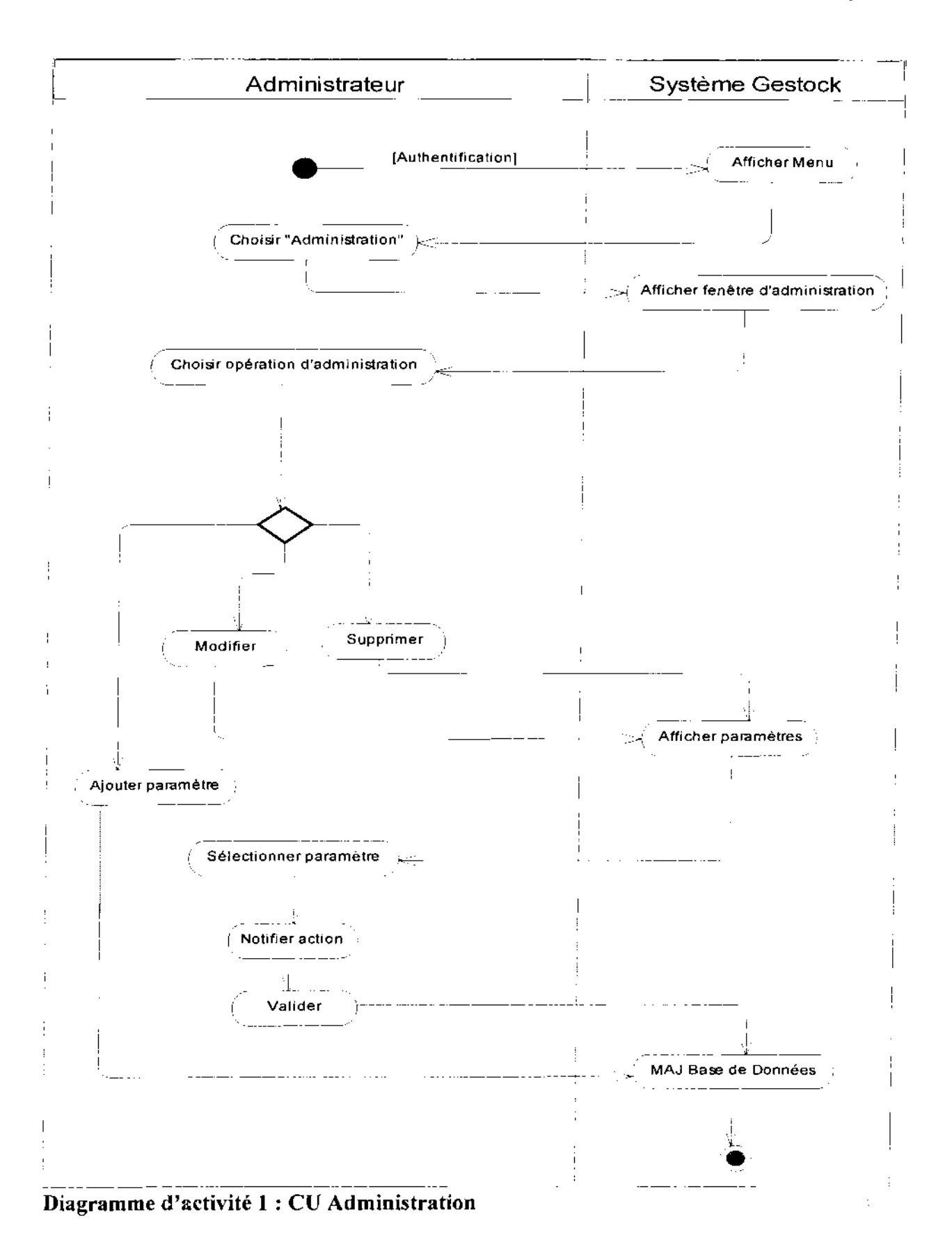

Projet de fin de cycle

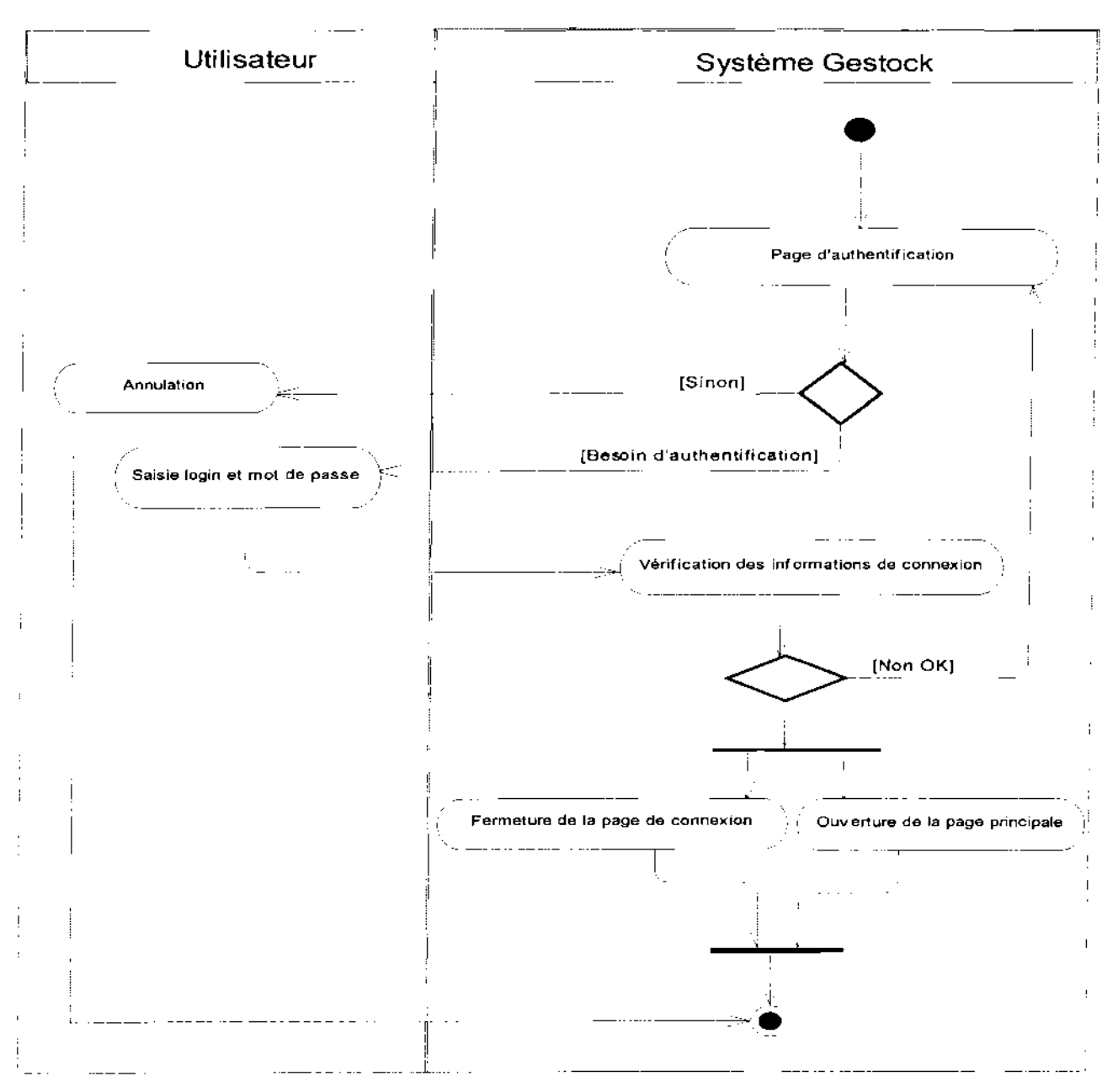

Diagramme d'activité 2 : CU Authentification

173

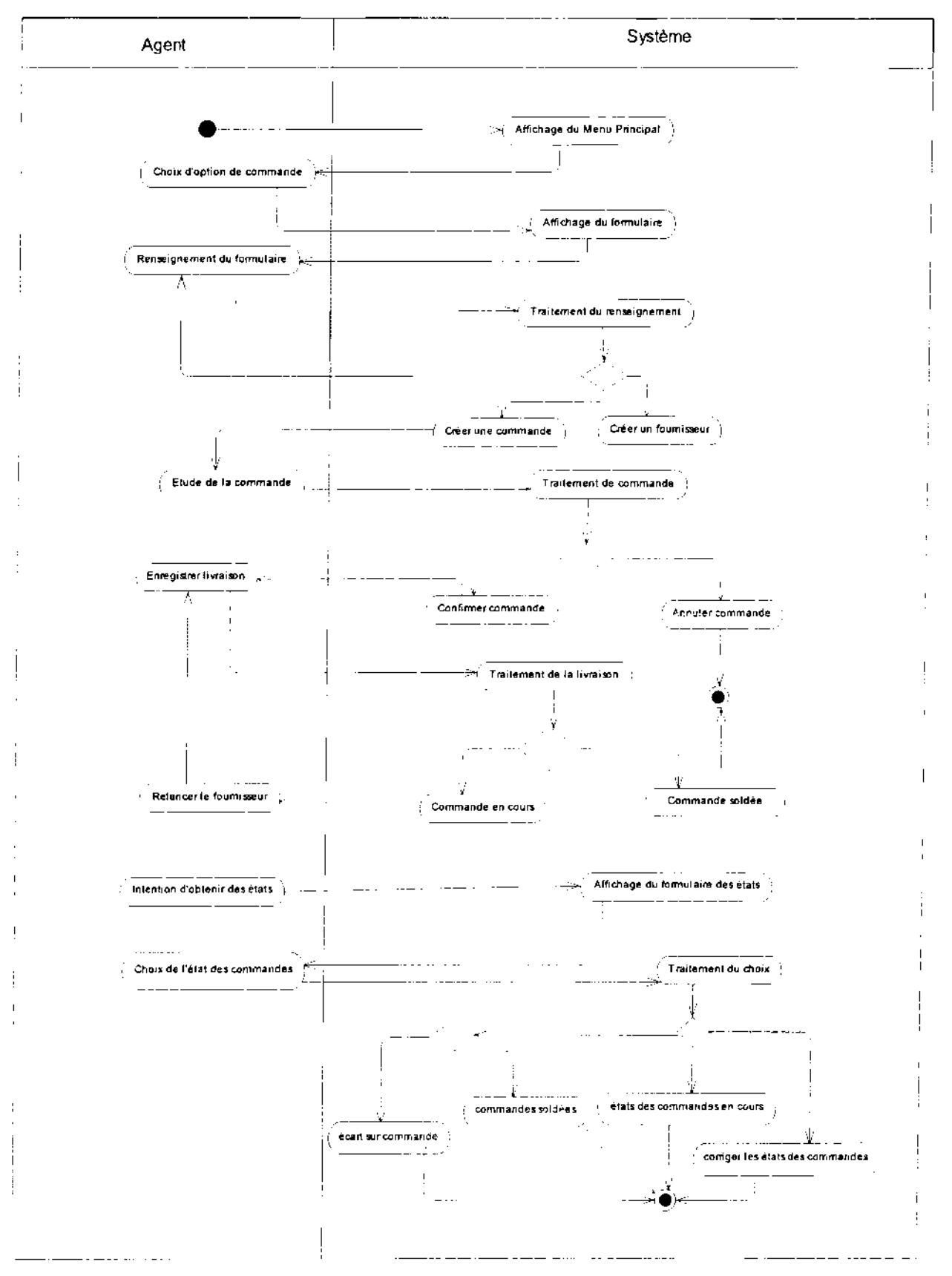

Diagramme d'activité 3 : CU Suivi de commande

Projet de fin de cycle

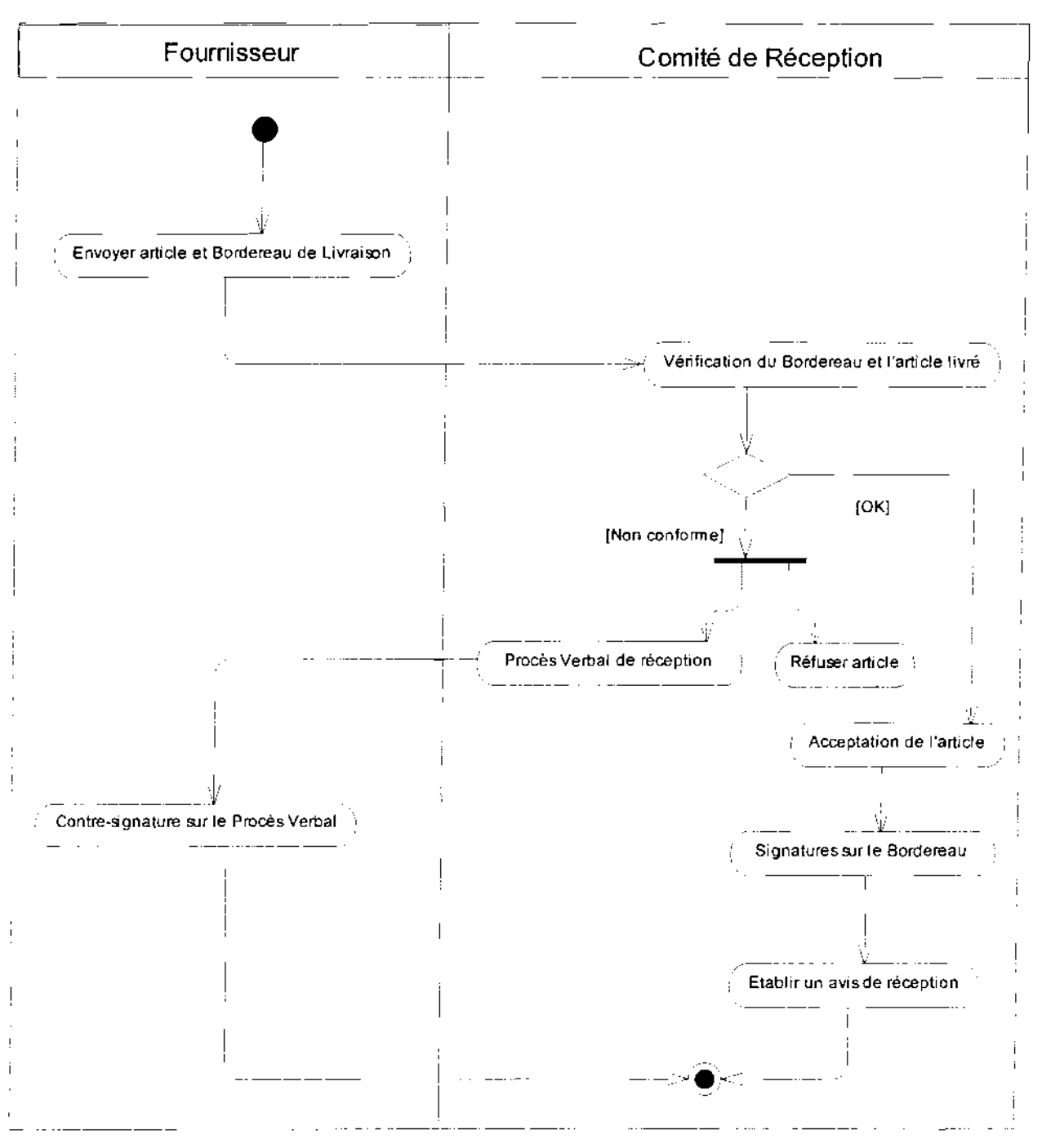

Diagramme d'activité 4 : CU Réception d'un article

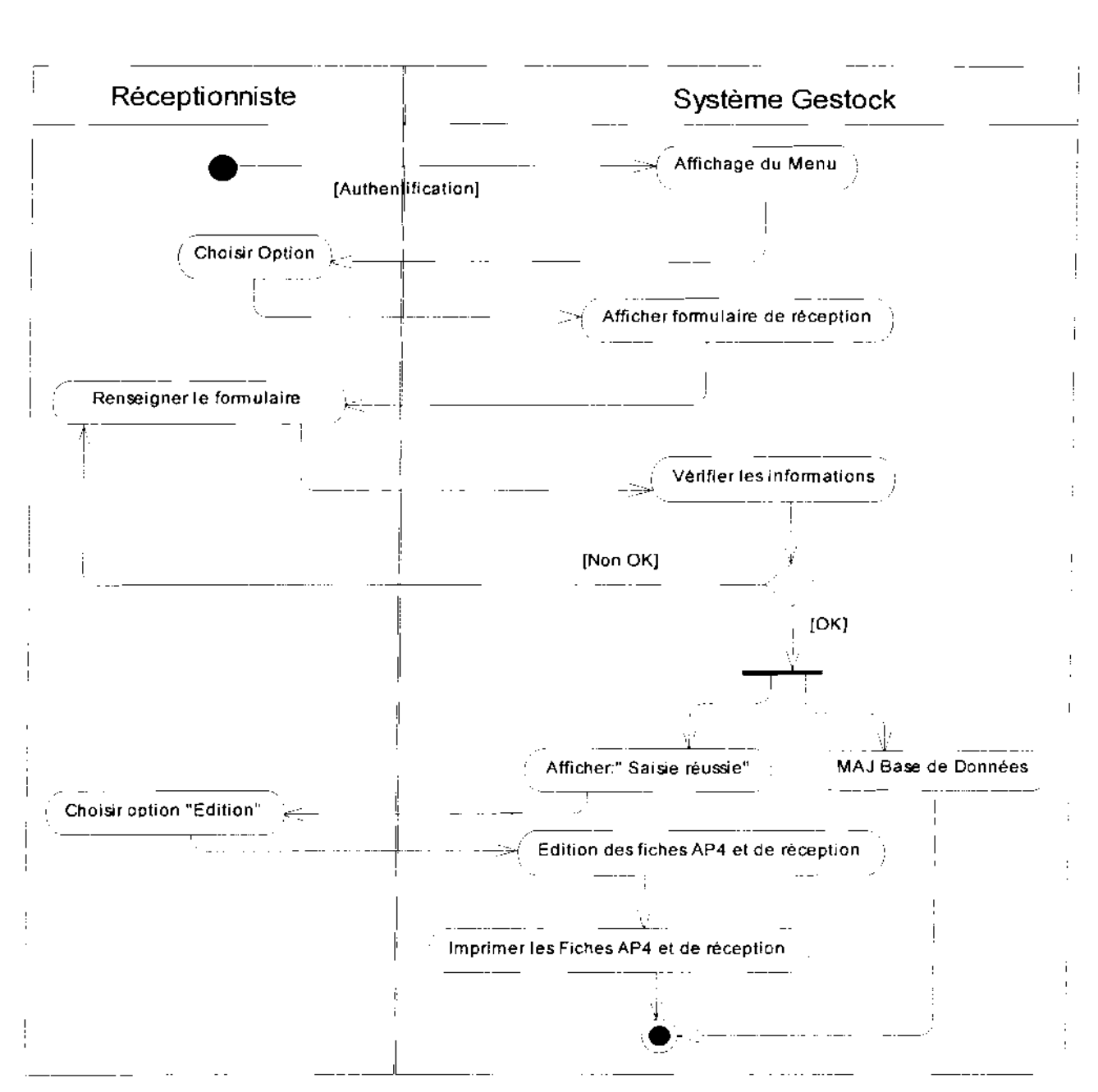

Diagramme d'activité 5 : CU Saisie d'une réception

 $\mathcal{L}^{\text{max}}_{\text{max}}$ 

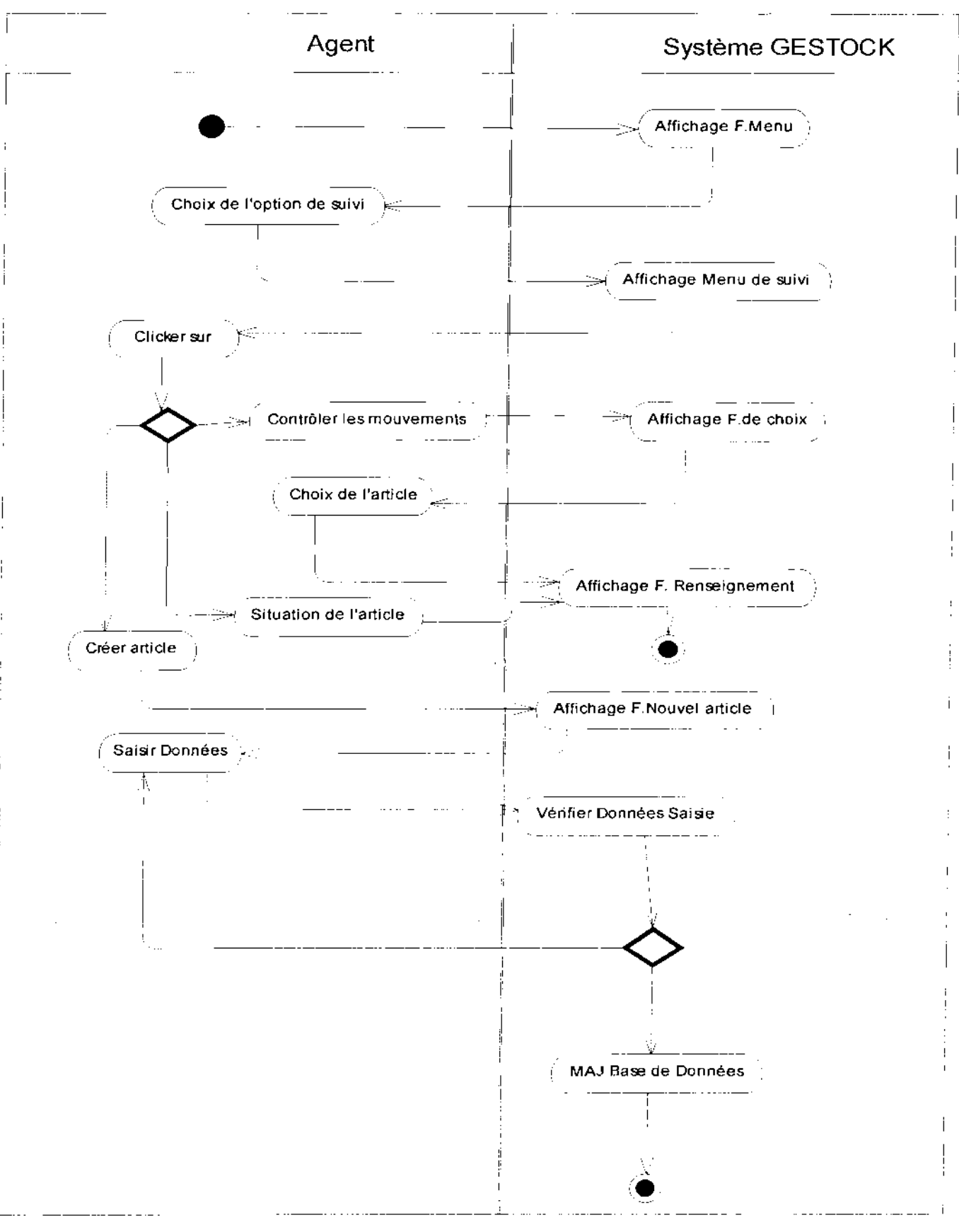

Diagramme d'activité 6 : CU Suivi d'article

Projet de fin de cycle

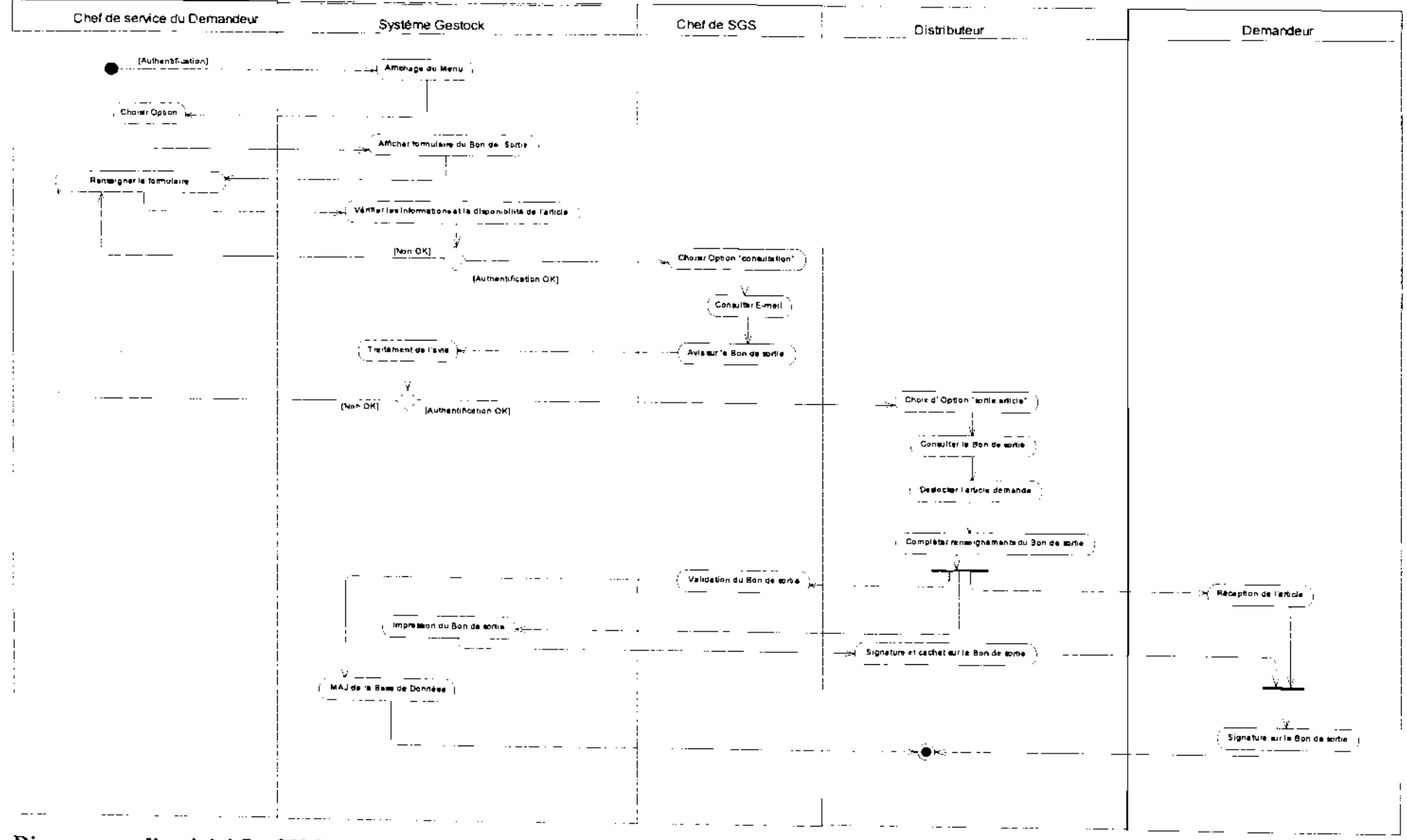

Diagramme d'activité 7 : CU Sortie d'article

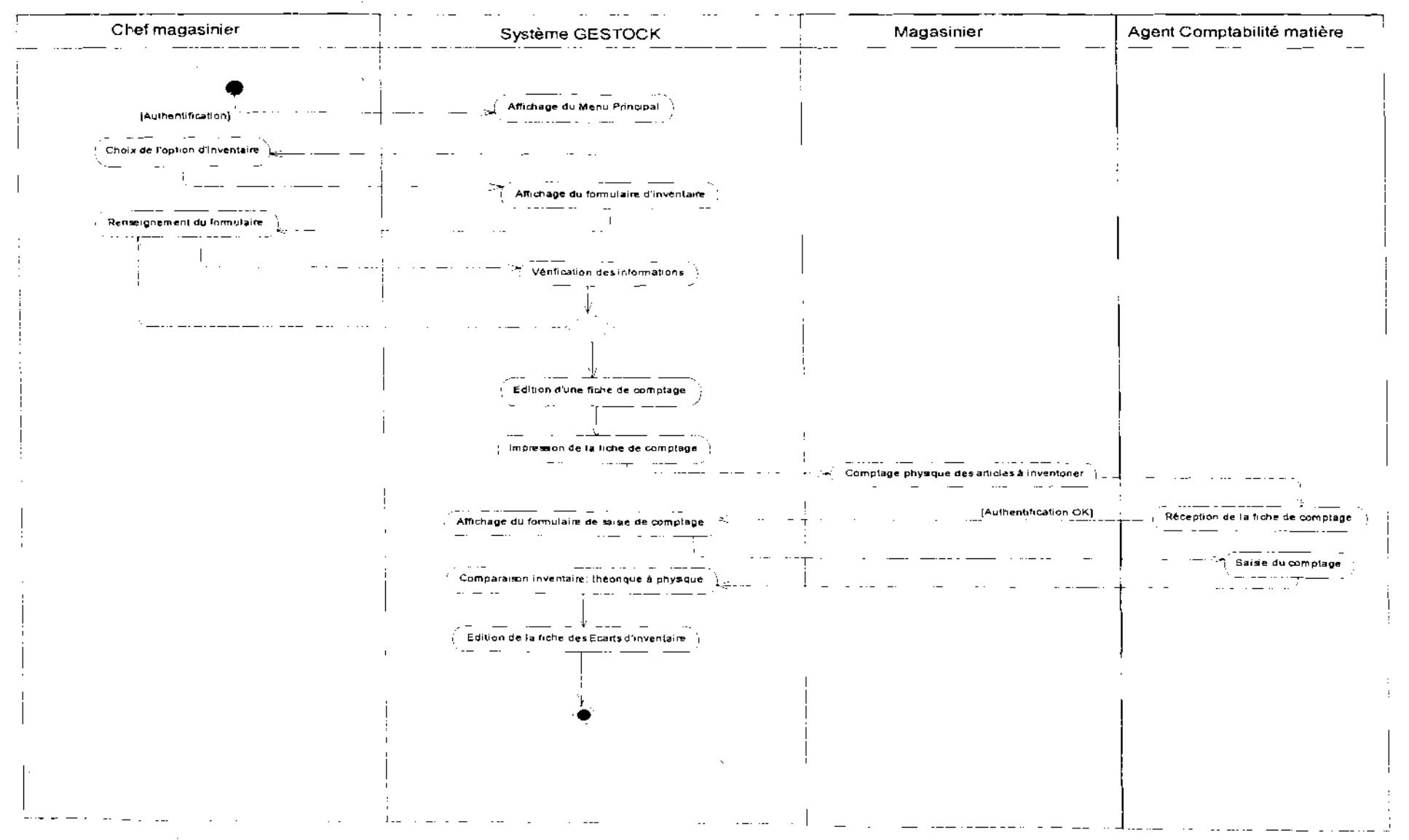

Diagramme d'activité 8 : CU Gestion des transferts

rrojet de fin de cycle

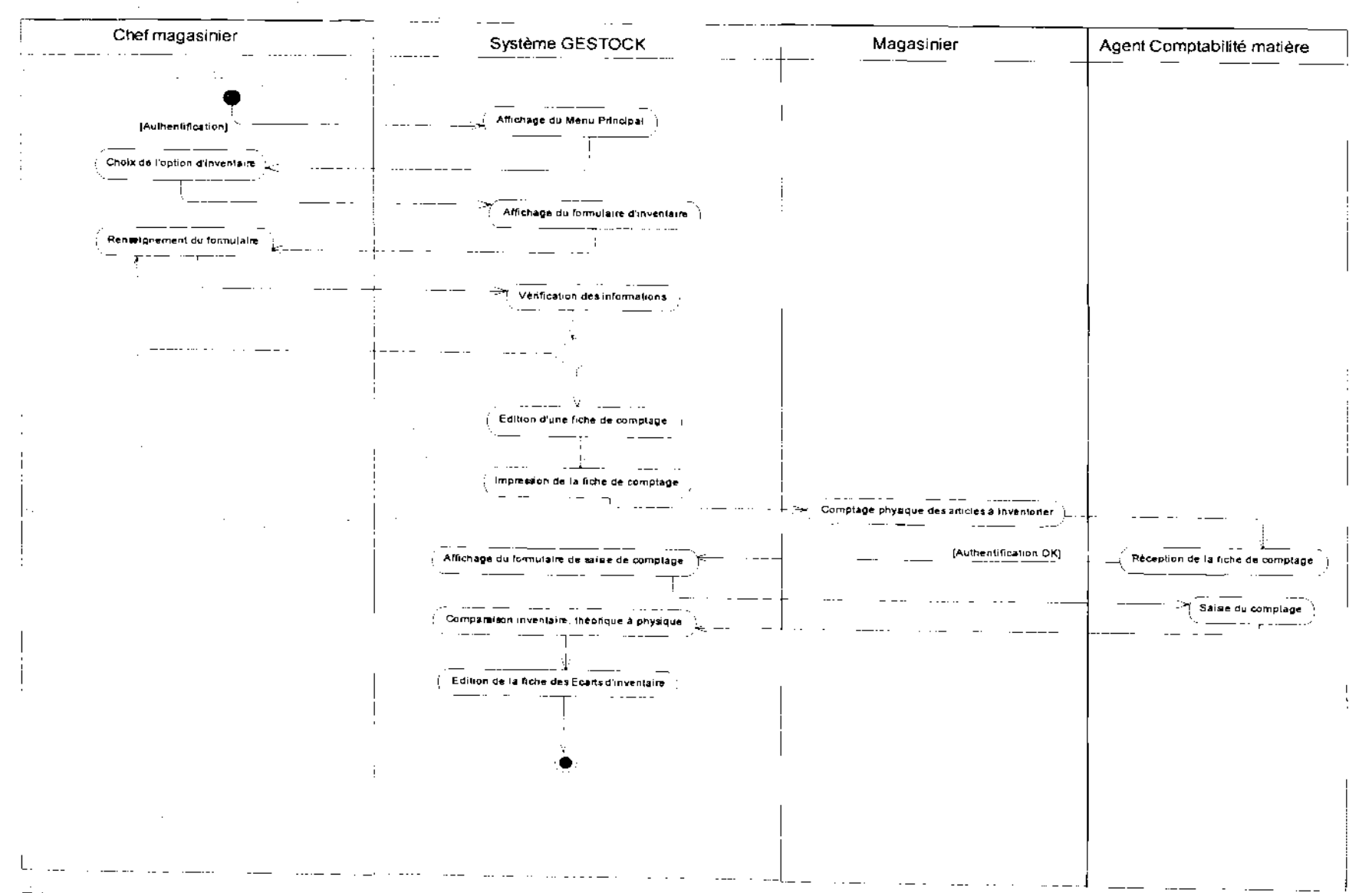

# Diagramme d'activité 9 : Tenue d'inventaire

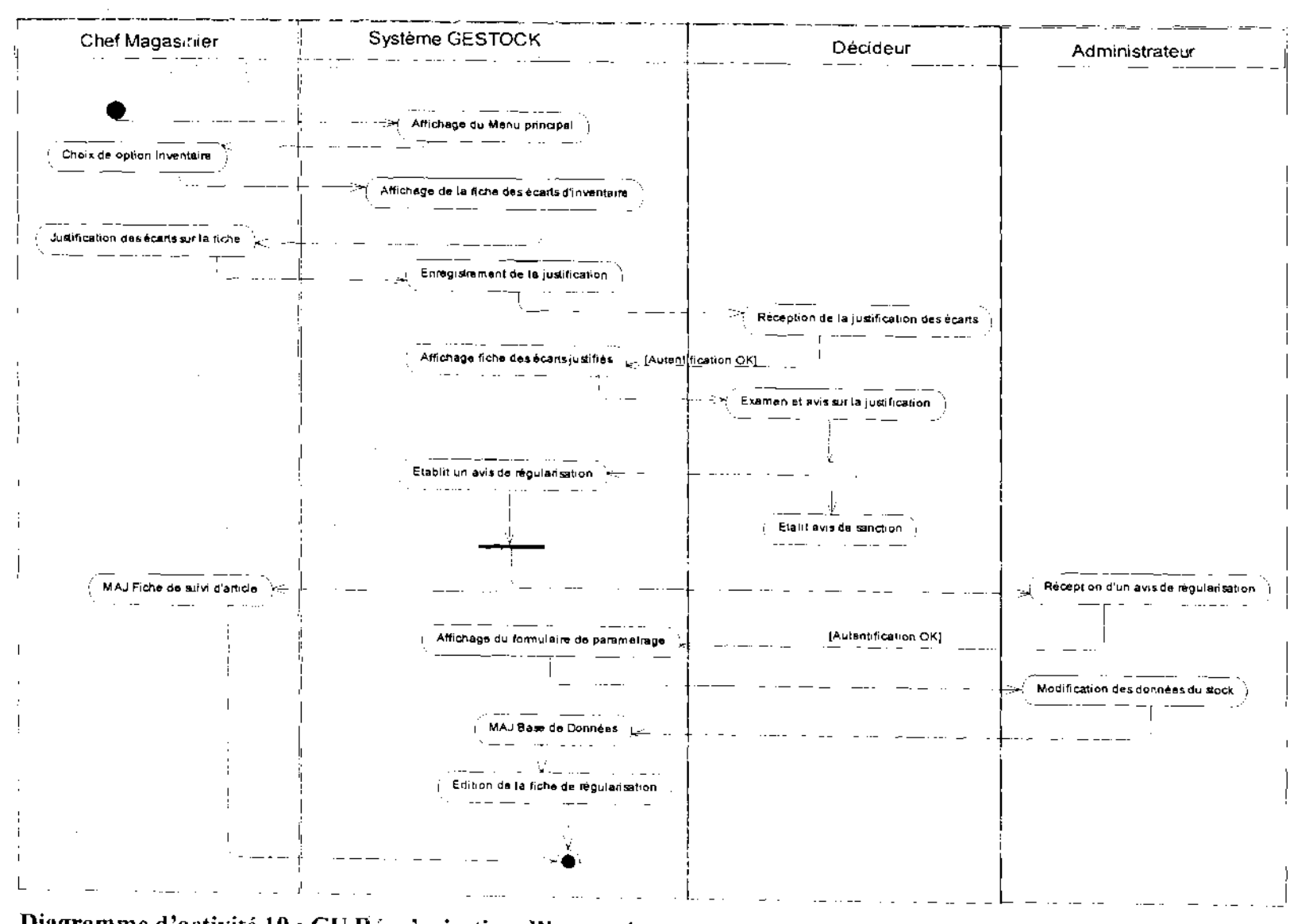

Diagramme d'activité 10 : CU Régularisation d'inventaire

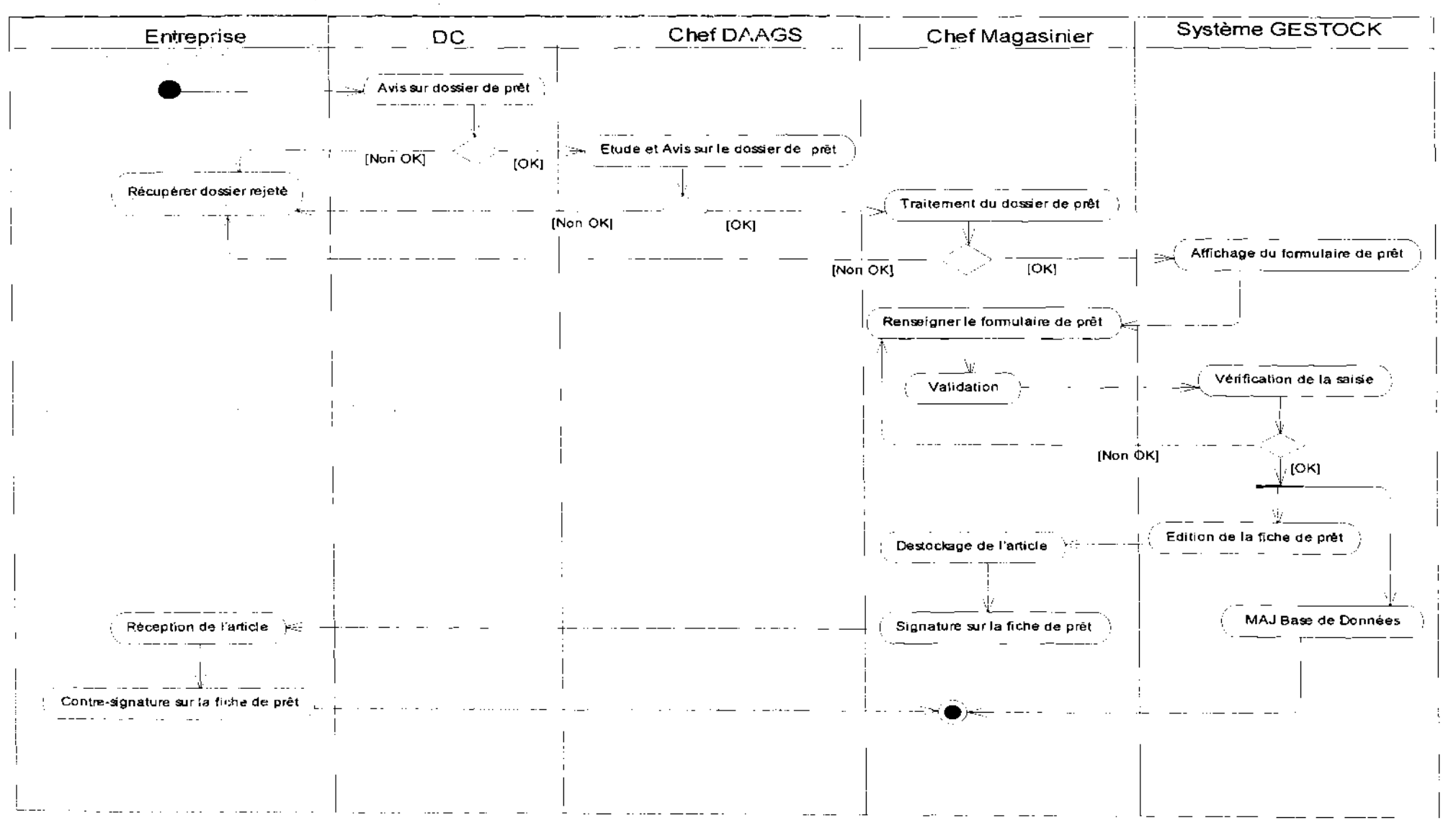

## Diagramme d'activité 11 : CU Tenue d'un prêt d'article

Thème : « Gestion informatisée des stocks de la SN-SOSUCO »

 $\pm$
rrojet de fin de cycle

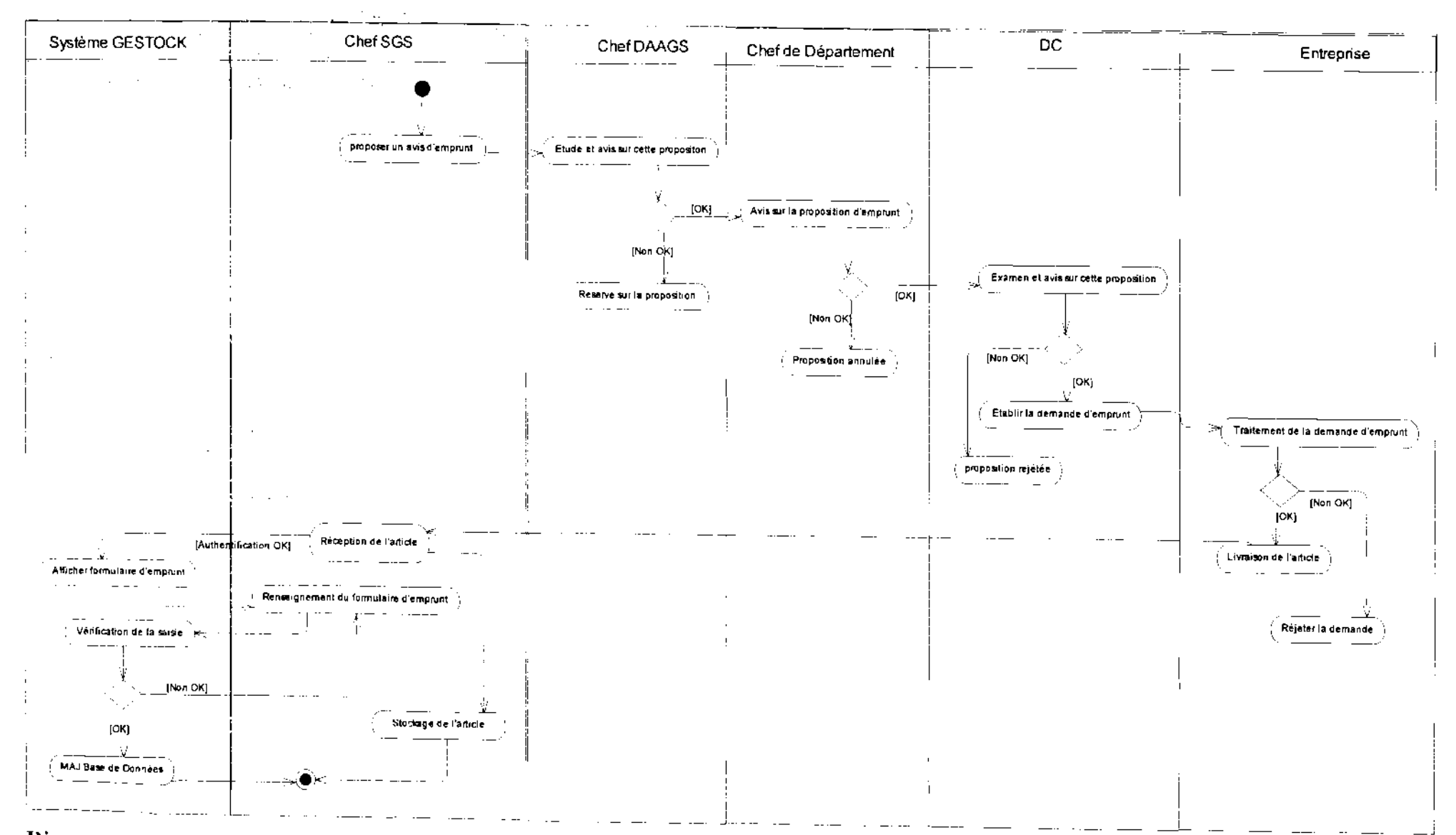

Diagramme d'activité 12 : CU Tenue d'emprunt d'article

Thème : « Gestion informatisée des stocks de la SN-SOSUCO »

 $\sim$   $\sim$ 

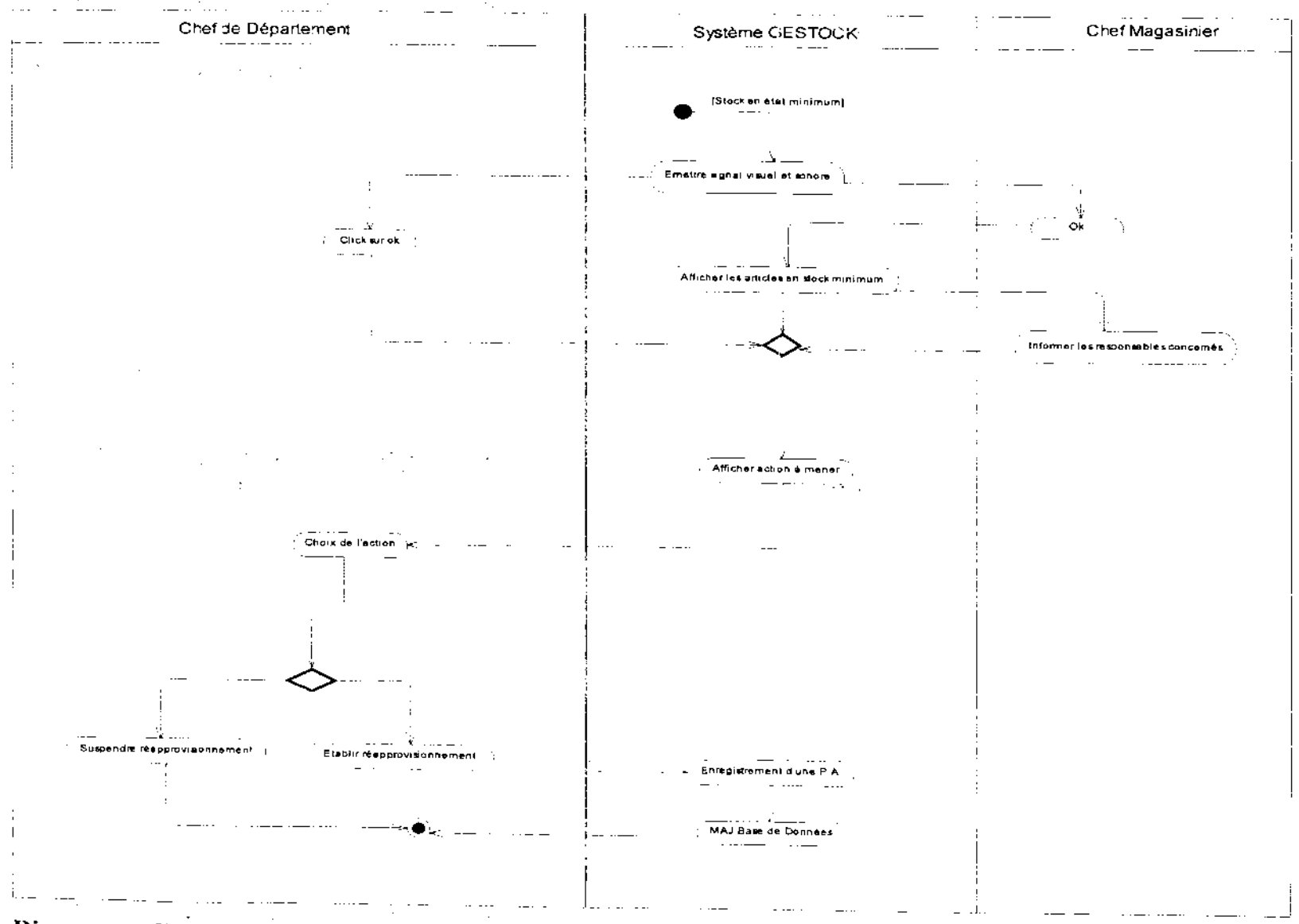

Diagramme d'activité 13 : Gestion de stock minimum

Thème : « Gestion informatisée des stocks de la SN-SOSUCO »

 $\sim$ 

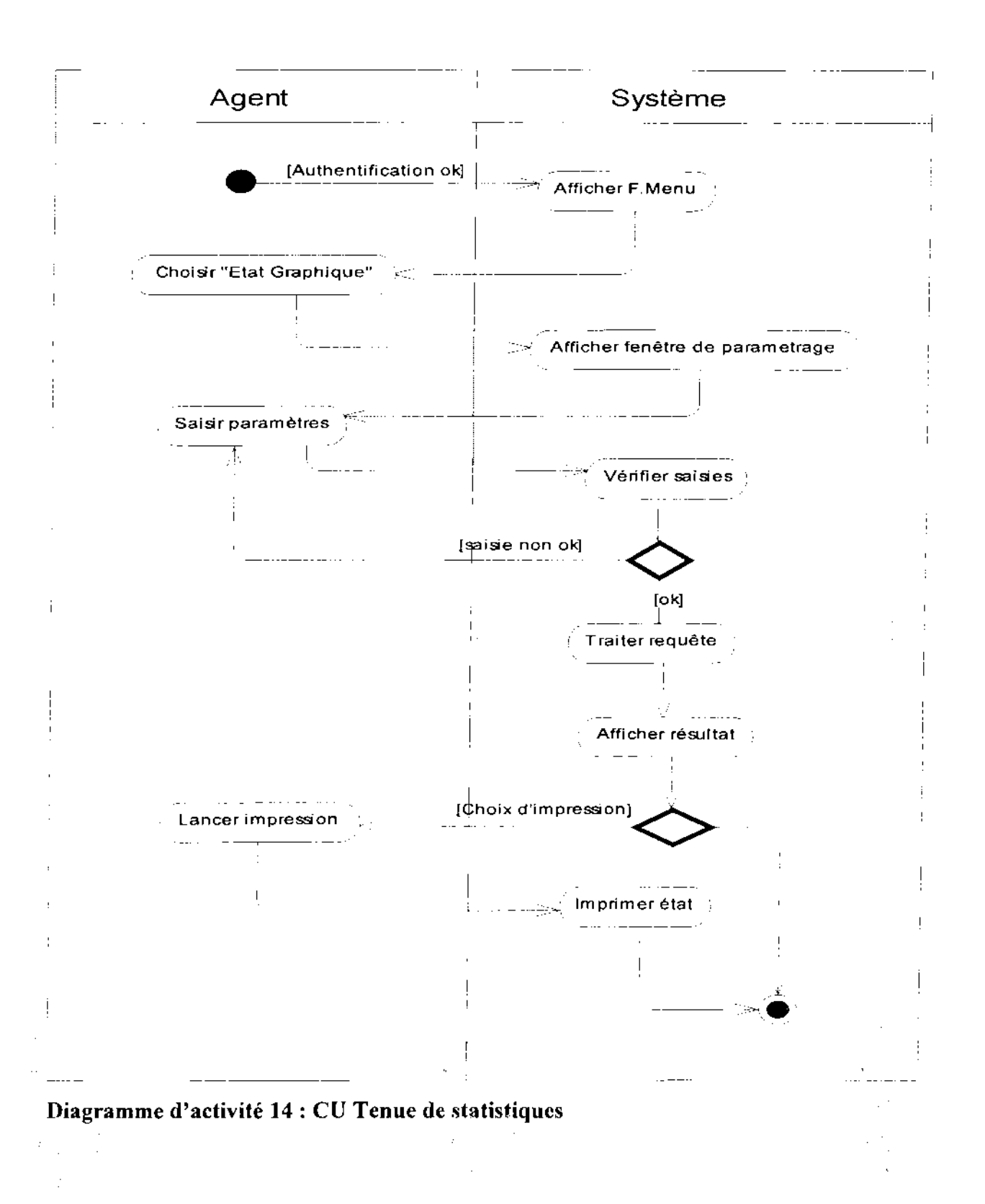

#### 111.5 Diagramme de classes

#### 111.5.1 Règles de gestion

- RG 1 : Un article appartient à un seul sous-chapitre
- RG 2 : Un sous-chapitre contient au moins un article
- RG 3 : Un fournisseur peut appartenir à une agence
- RG 4: Un article est livré par au moins un fournisseur
- RG 5 : Un dossier de commande concerne un seul fournisseur
- RG 6 : Un fournisseur peut livrer plusieurs articles
- RG 7 : Un sous chapitre appartient à un seul chapitre
- RG 8 : Dans un chapitre on a au moins un sous-chapitre
- RG 9 : Un chapitre appartient à un groupe
- RG 10: Une réception d'article concerne une seule commande
- RG 11 : Une réception concerne au moins un article
- RG 12 : Une réception a lieu pendant un seul exercice
- RG 13 : Un inventaire porte sur au moins un article
- RG 14 : Dans un secteur d'articles on a au moins un article
- RG 15: Un article appartient à un seul secteur d'article
- RG 16 : Un article appartient à un seul stock
- RG 17 : Un stock porte sur un seul article
- RG 18 : Un casier se situe dans un seul rayon
- RG 19 : Un rayon est situé dans un seul magasin
- RG 20 : Un article est déstocké à l'aide d'au moins un bon
- RG 21 : Un article a au moins une image
- RG 22 : Un magasinier travaille dans un seul emplacement
- RG 23 : Un article appartient à une seule catégorie
- RG 24 : Un service est rattaché à une seule division
- RG 25 : Une division est rattachée à une seule direction
- RG 26 : Une Proposition d'Approvisionnement (PA) est établie par une seule direction :
- RG 27: Une commande est établie à l'aide d'au moins une PA
- RG 28 : Un dossier de commande concerne une seule commande
- RG 29 : pour une commande on a un seul dossier de commande

RG 30 : Un dossier de commande est composé d'un seul bon de commande et d'une facture pro forma

RG 31 : Une imputation appartient à une direction

RG 32 : Une imputation concerne une classe analytique

RG 33 : Un transfert occasionne un seul bon de transfert

- RG 34 : Un transfert concerne un seul article
- RG 35 : Un transfert est effectué par un seul pompiste
- NB : RG : signifie règle de gestions

 $\sim$ 

 $\epsilon_{\rm{max}}$ 

 $\mathcal{L}^{\text{max}}$  , where  $\mathcal{L}^{\text{max}}$ 

 $\sim$   $\,$ 

 $\bar{1}$ 

### 111.5.2 Représentation **du** diagramme de classes

Figure 4.3 : Diagramme de classe du futur système

 $\sim 200$ 

 $\sim 10^{-11}$ 

 $\sim 100$ 

 $\hat{A}$ 

 $\mathcal{L}_{\mathcal{F}}$ 

 $\sim 10^{11}$ 

 $\sim$ 

**Service** 

 $\Delta \sim 1$ 

 $\Delta\omega$  and

## Projet de fin de cycle

# Chapitre IV : Reconfiguration et modélisation du futur système

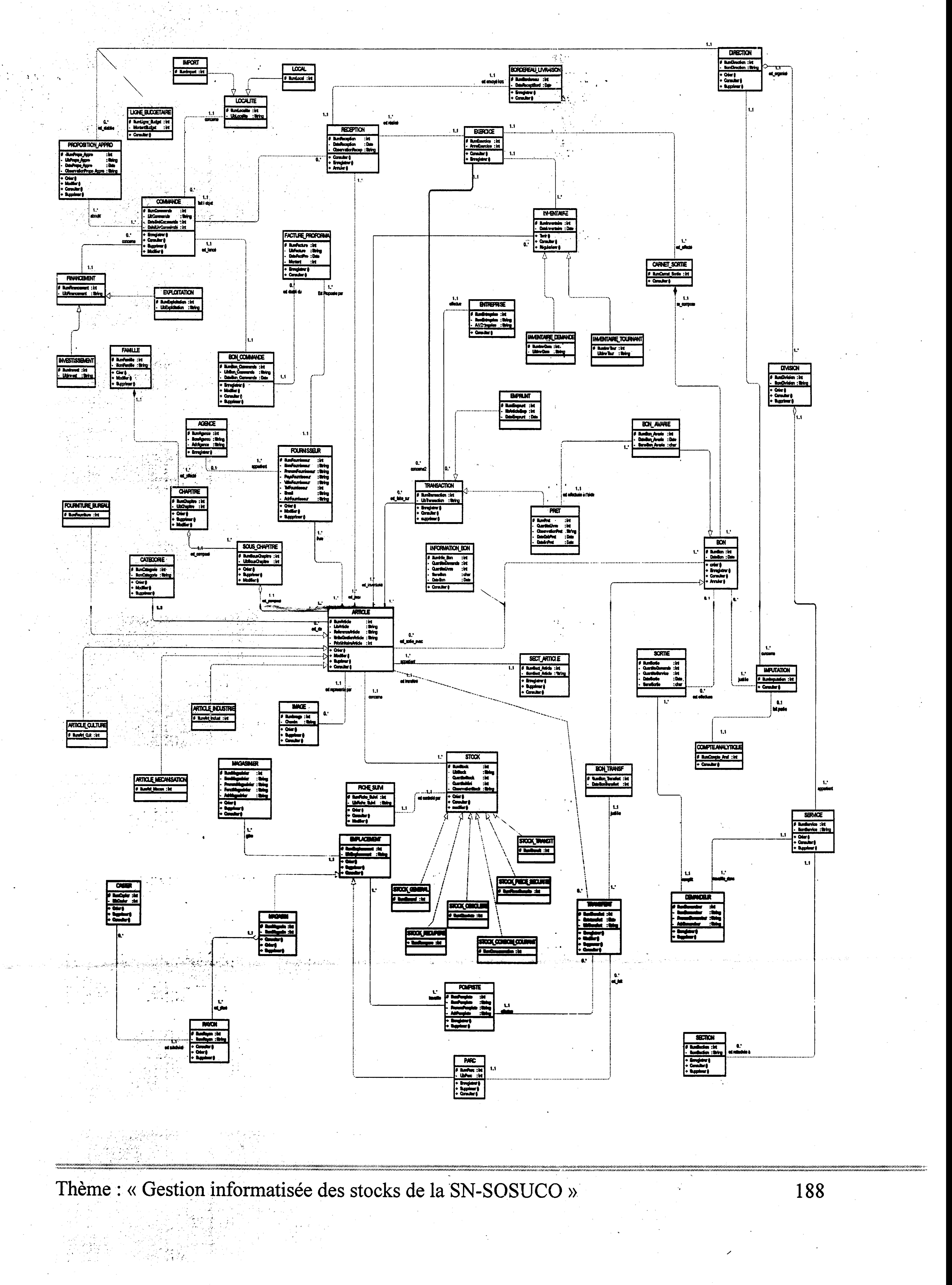

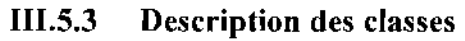

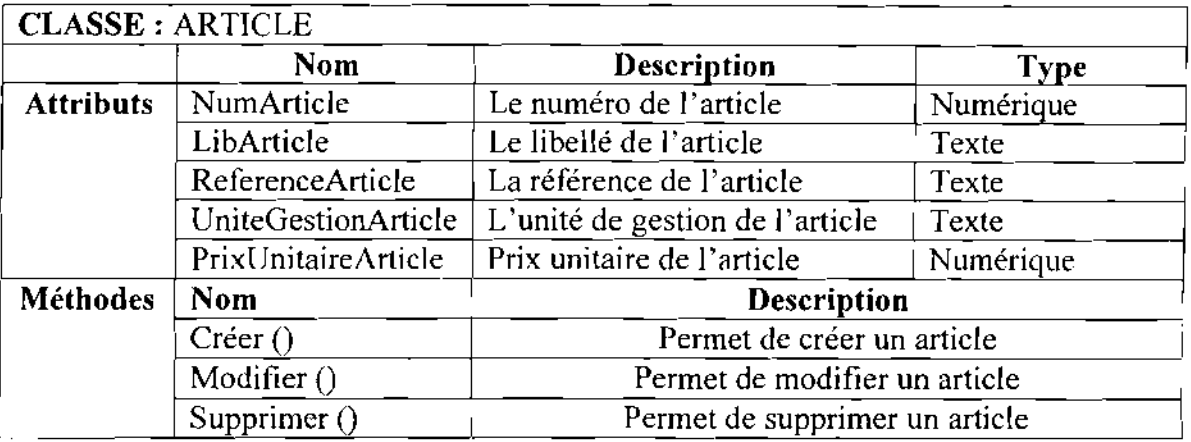

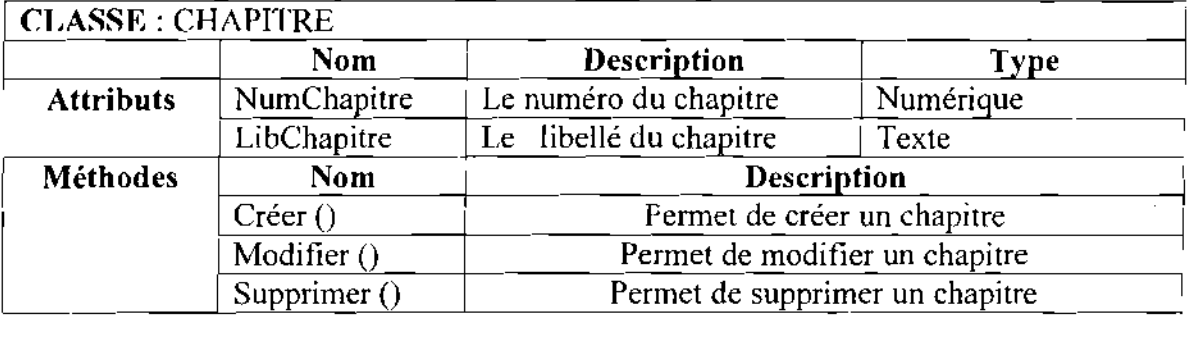

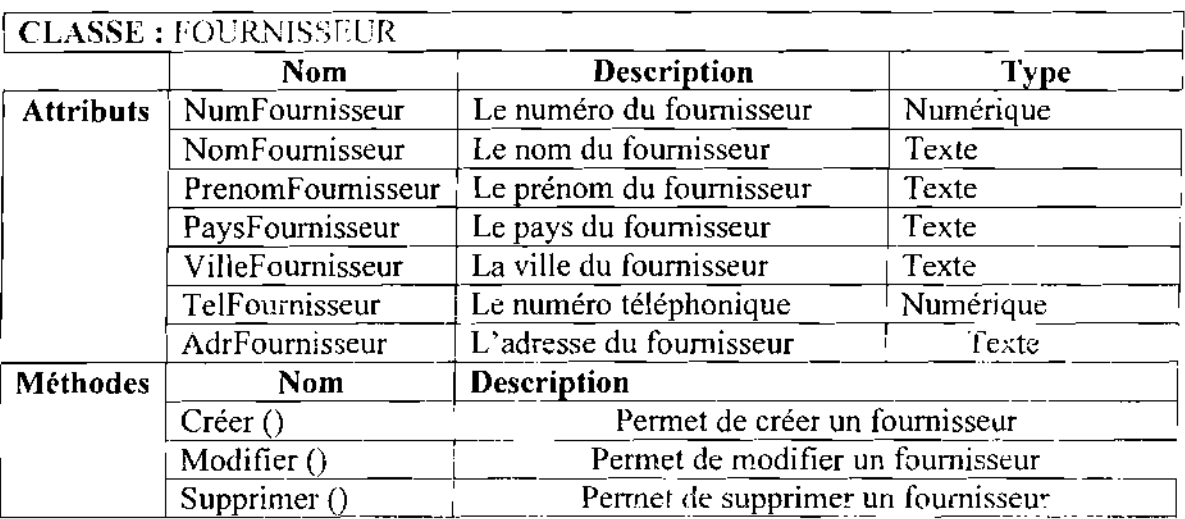

## CLASSE : SOUS CHAPITRE

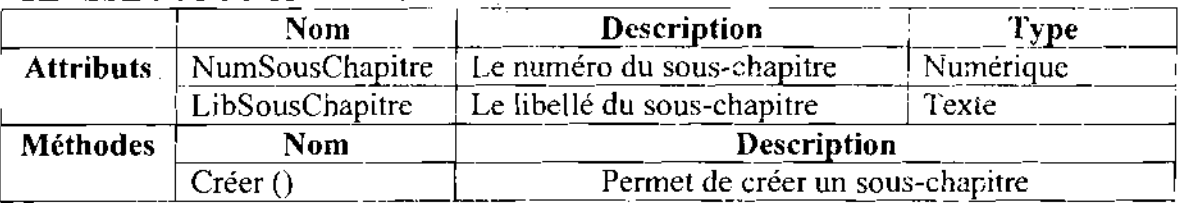

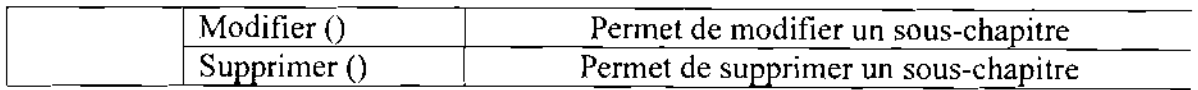

<u> 1980 - Johann Barbara, martin amerikan basal da</u>

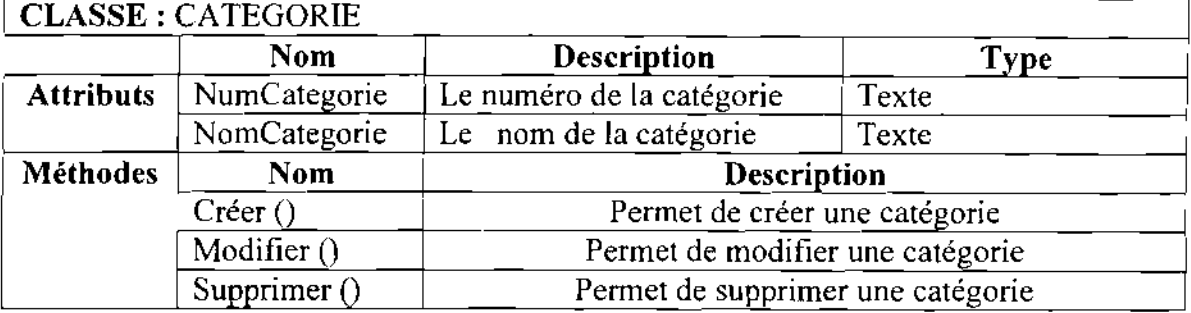

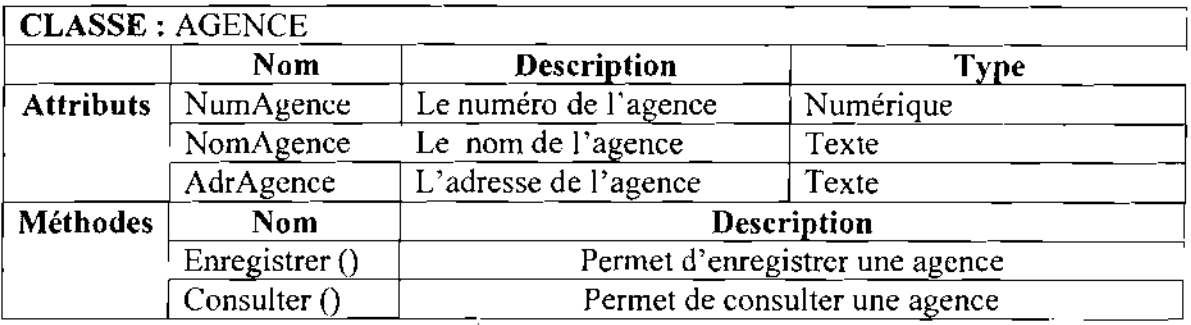

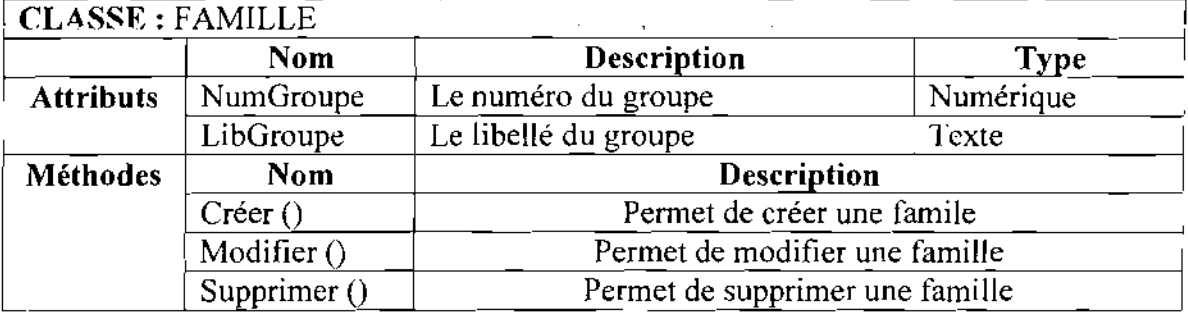

#### **CLASSE:** BORDEREAU LIVRAISON

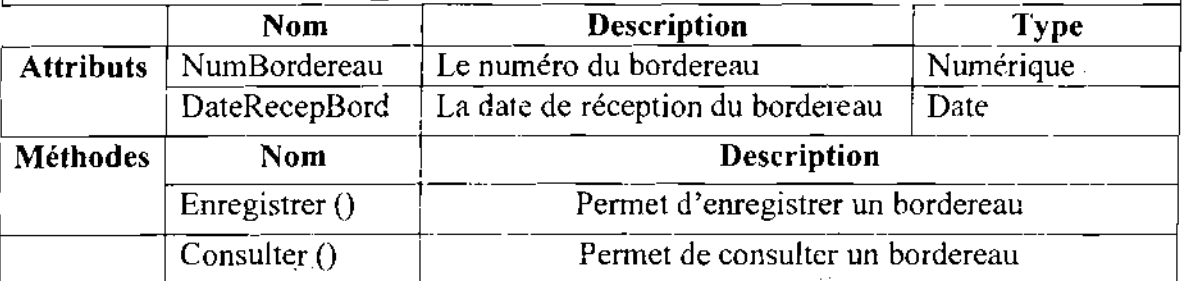

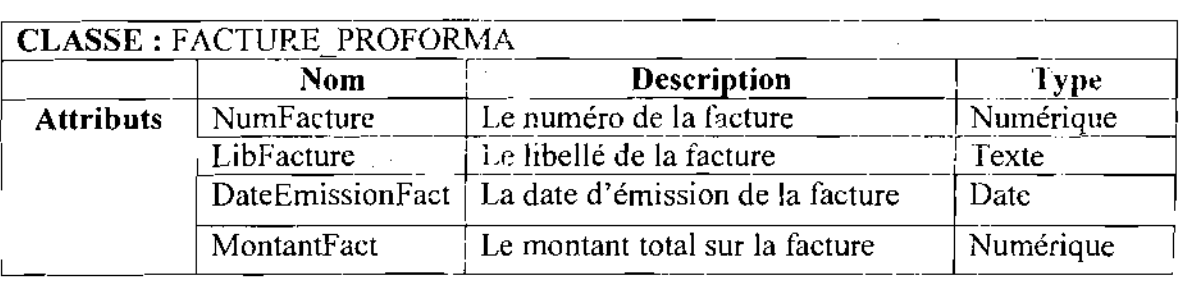

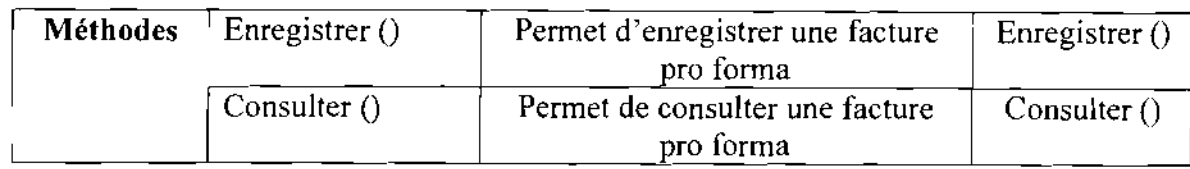

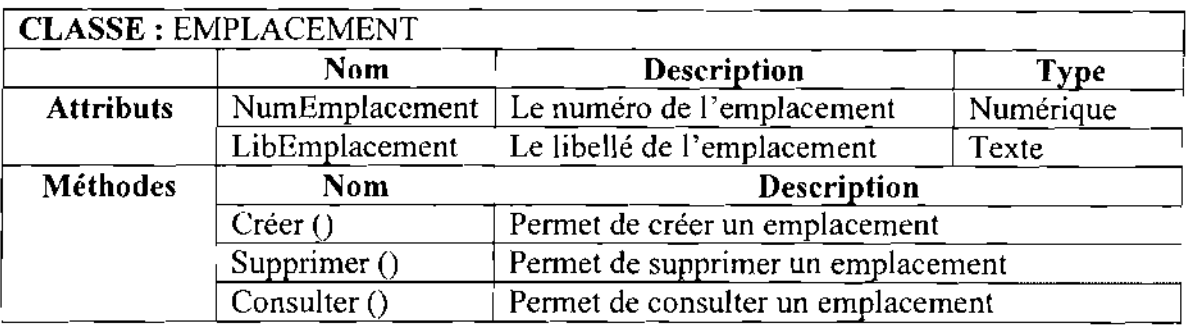

## **CLASSE:** MAGASIN

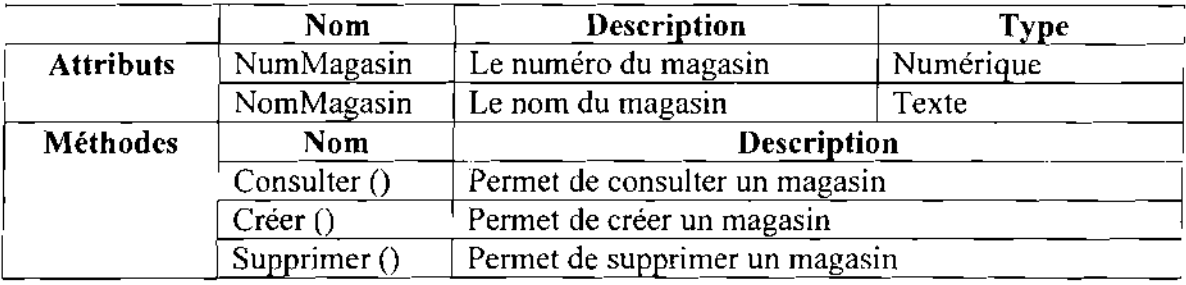

## **CLASSE:** RAYON

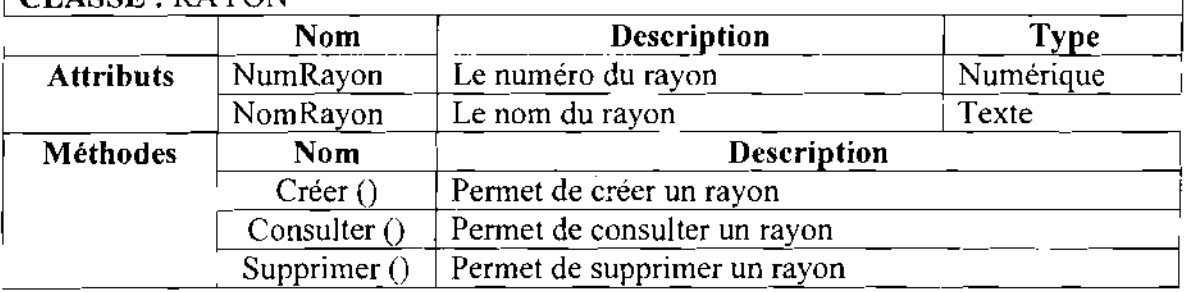

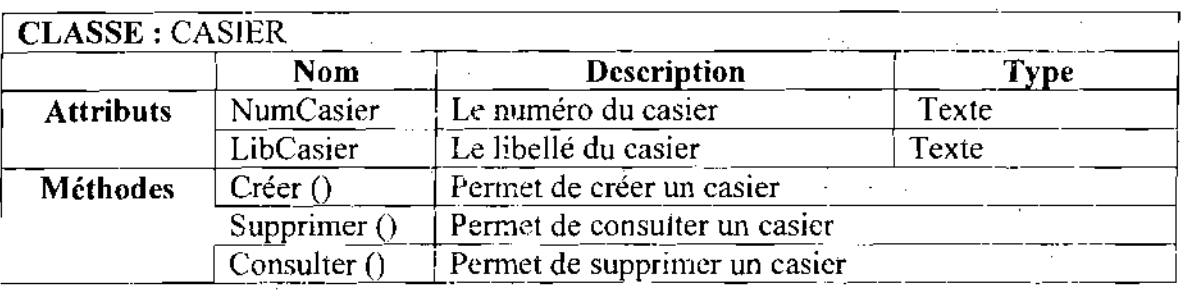

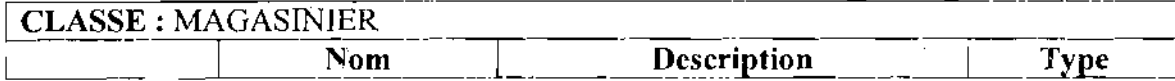

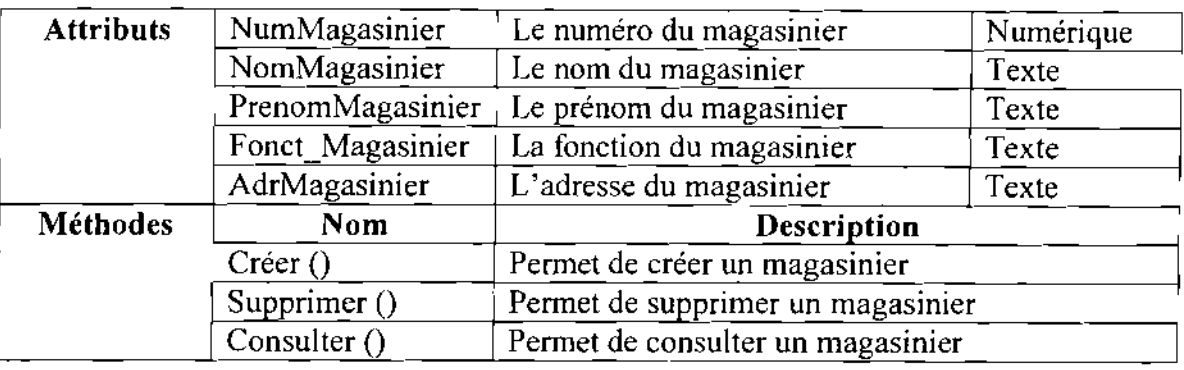

## CLASSE: STOCK

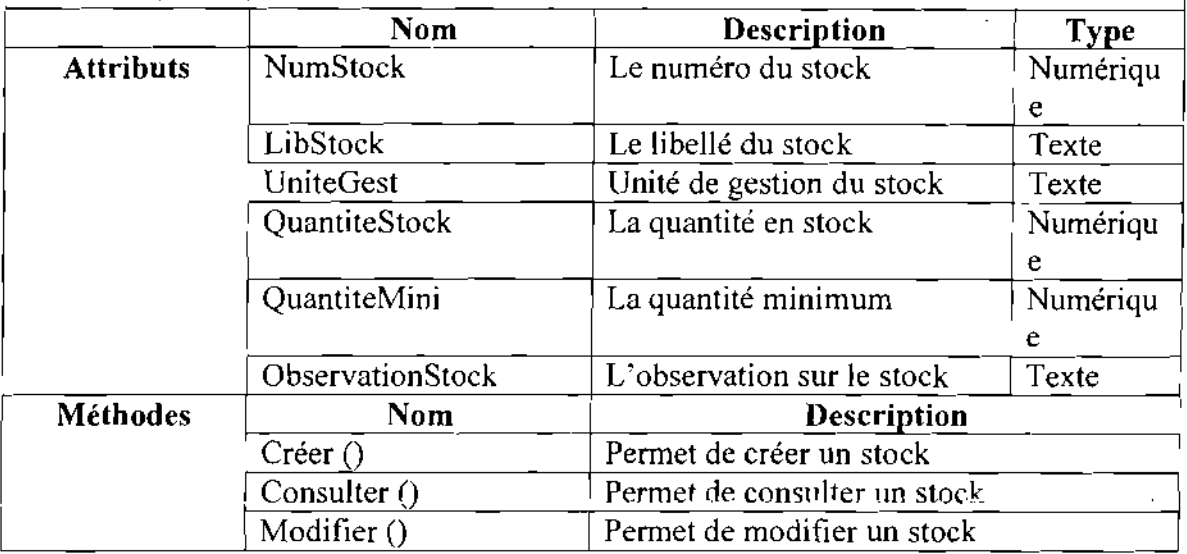

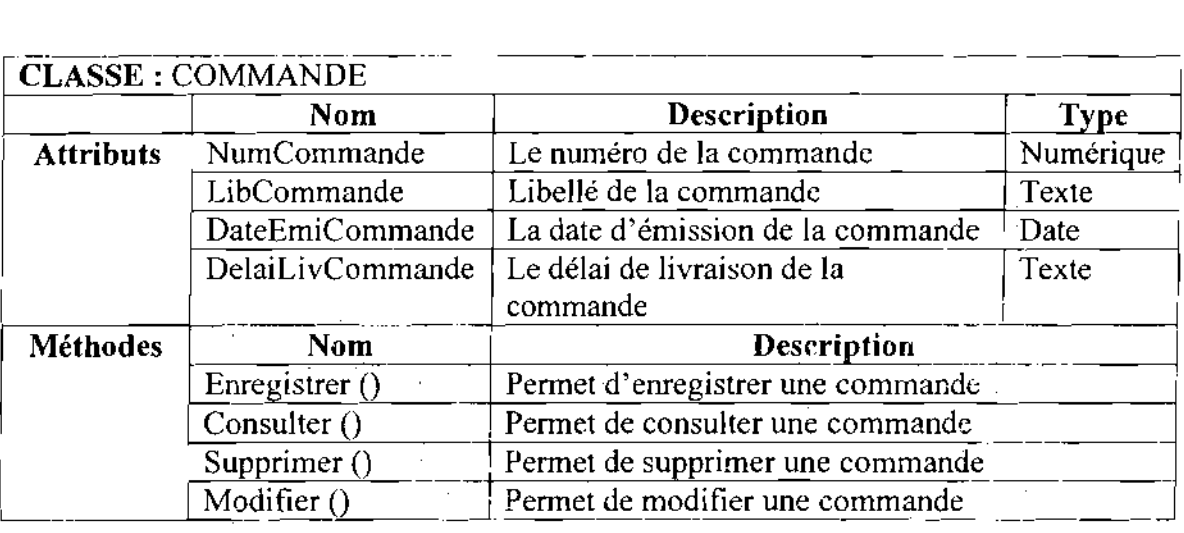

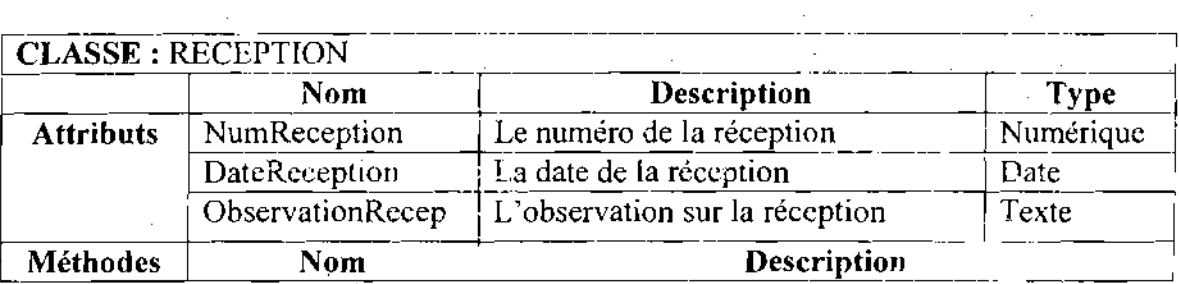

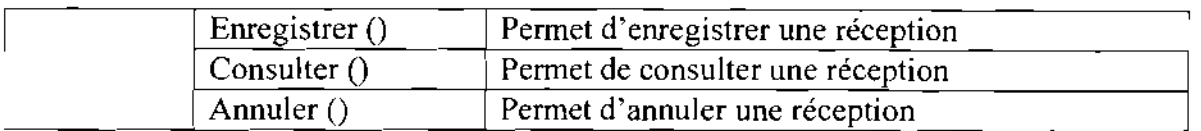

#### CLASSE: PRET

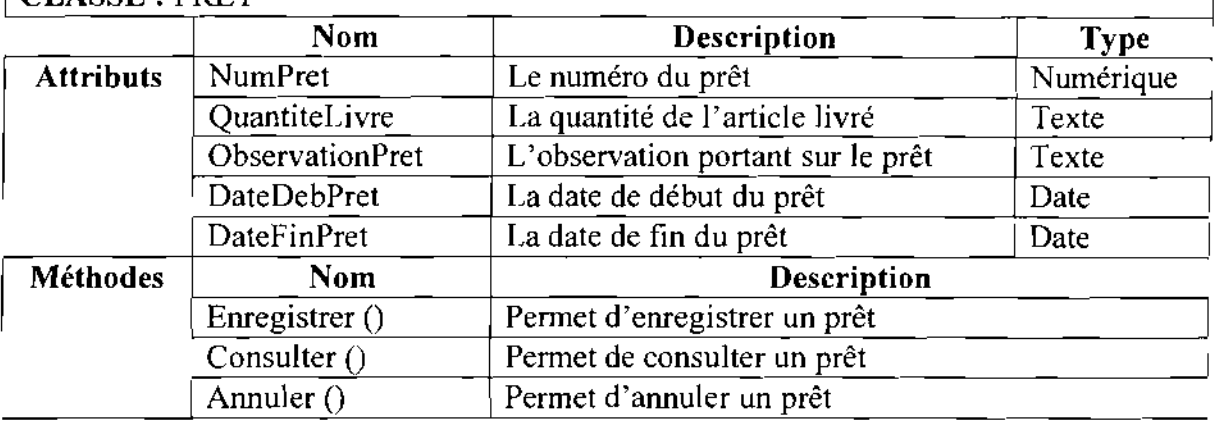

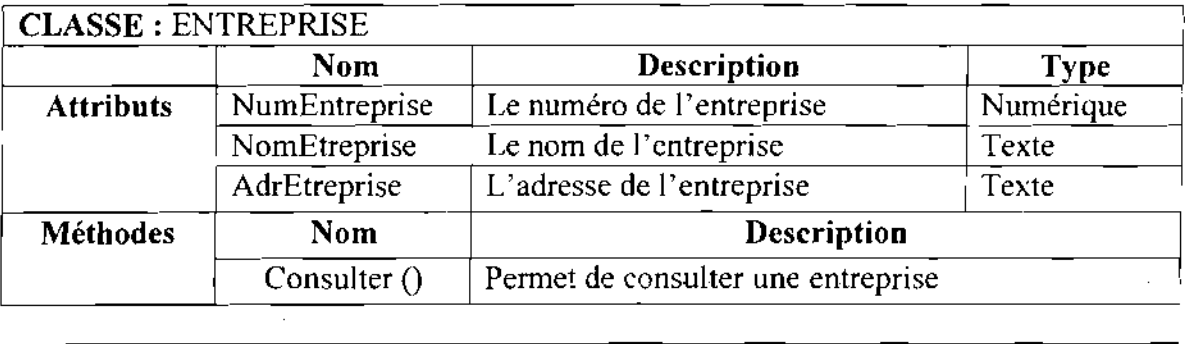

#### CLASSE: BON

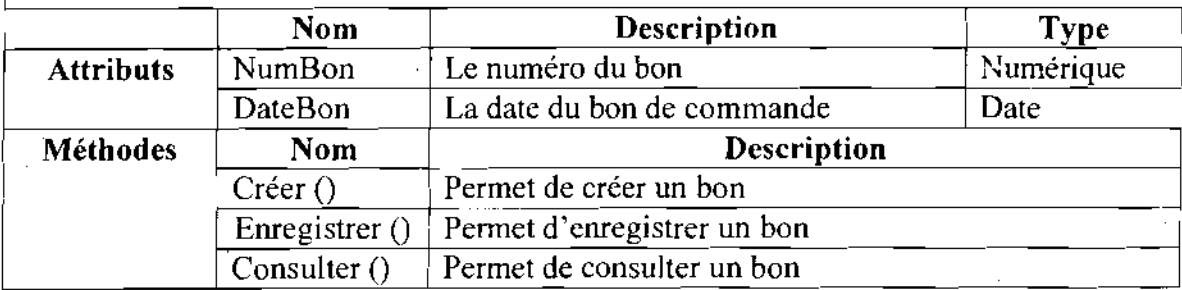

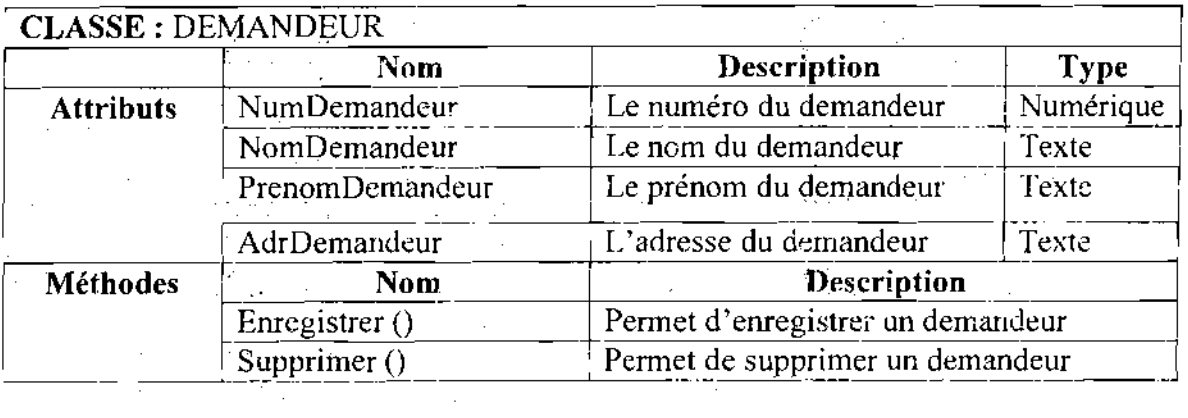

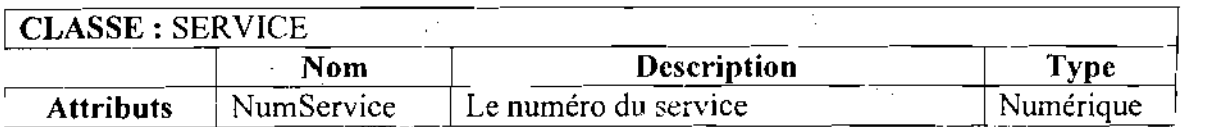

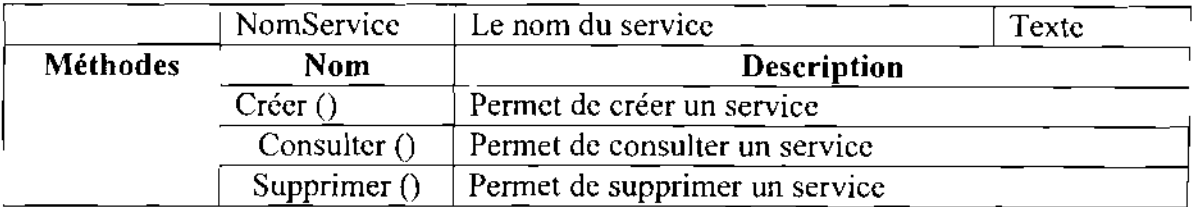

## CLASSE: DIVISION

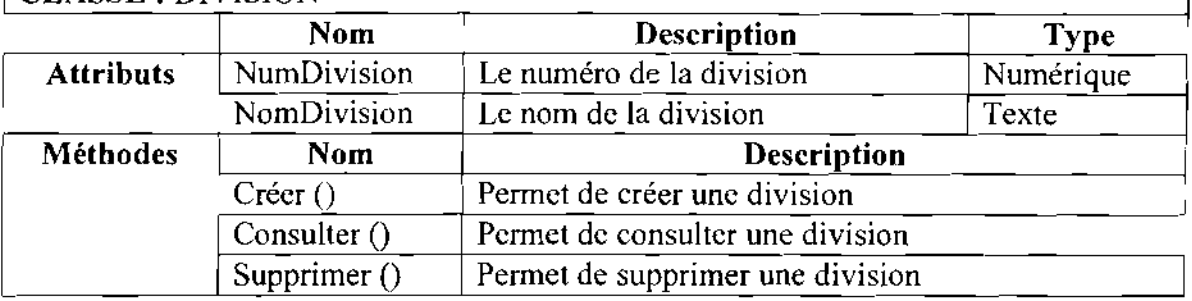

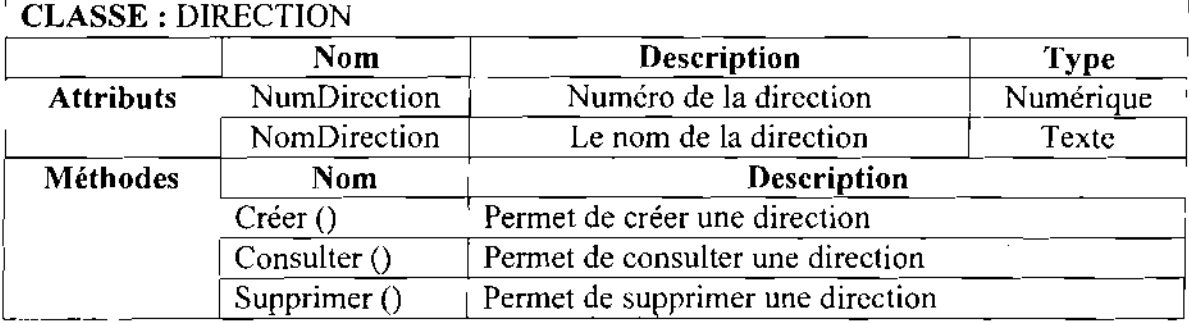

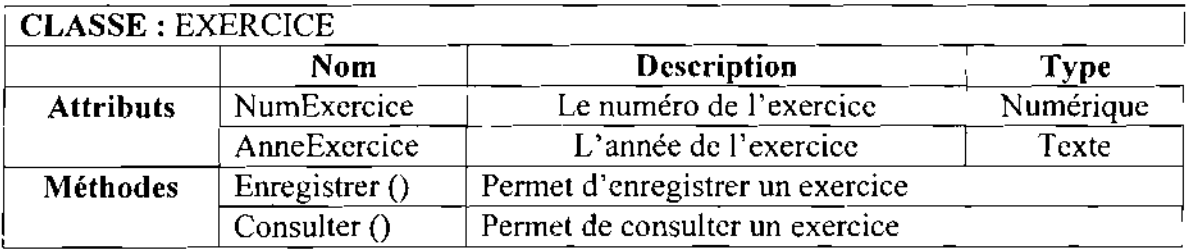

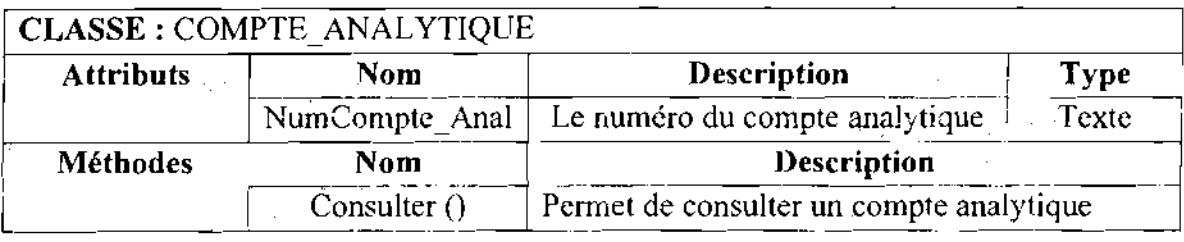

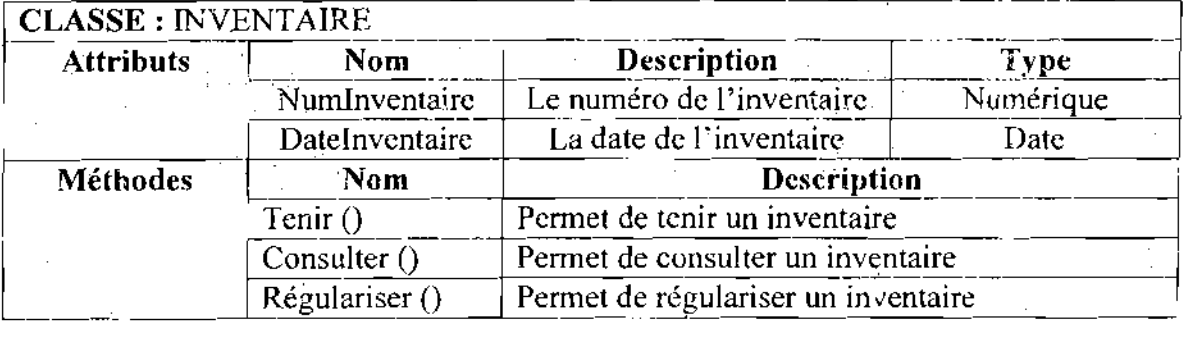

٦

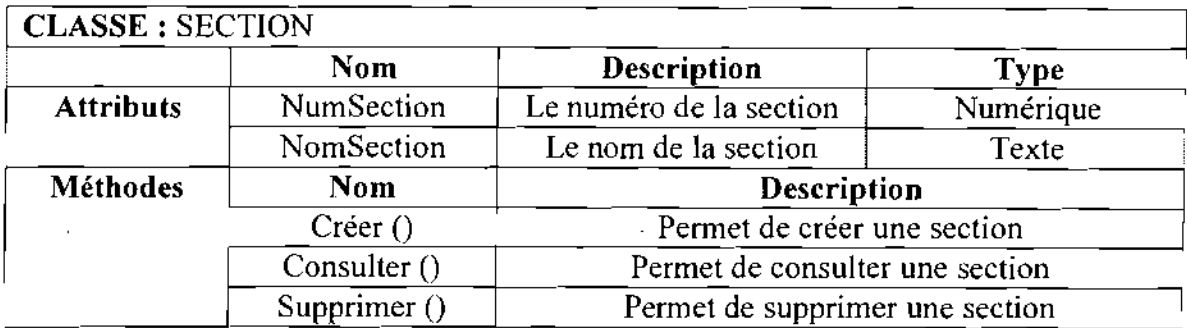

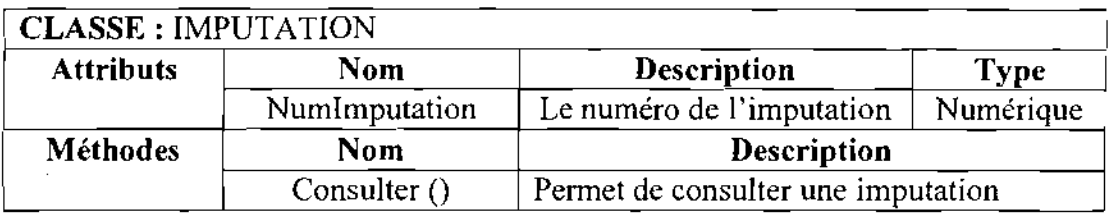

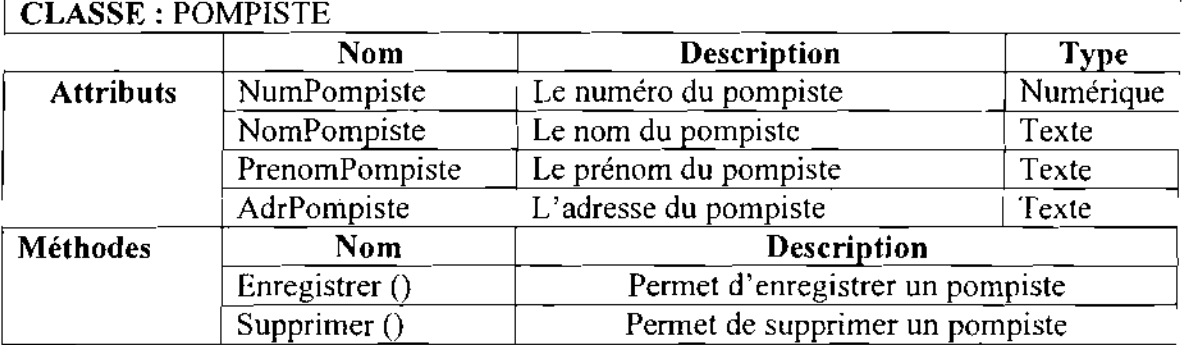

#### CLASSE: PARC

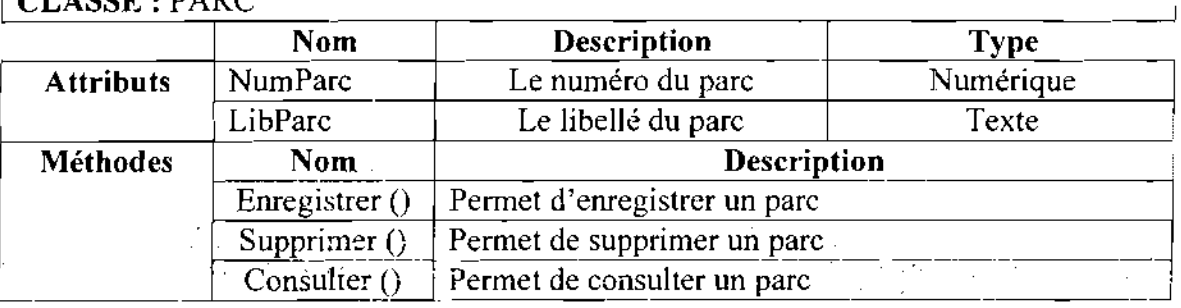

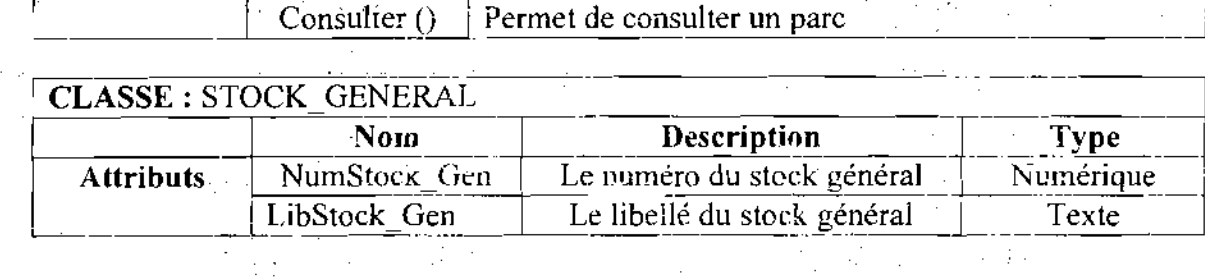

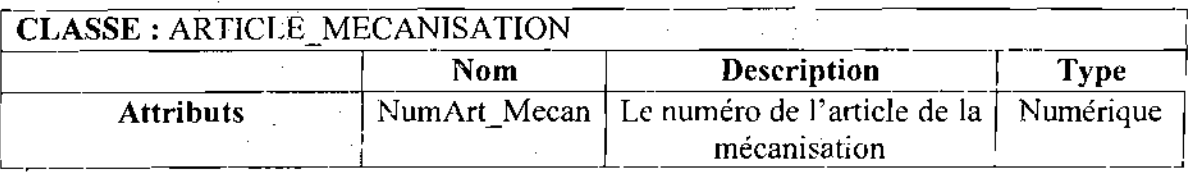

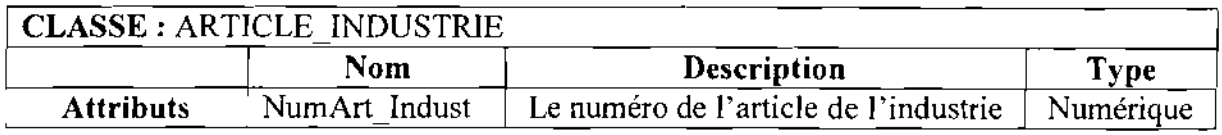

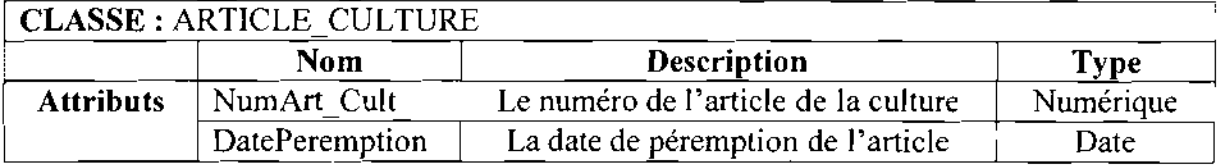

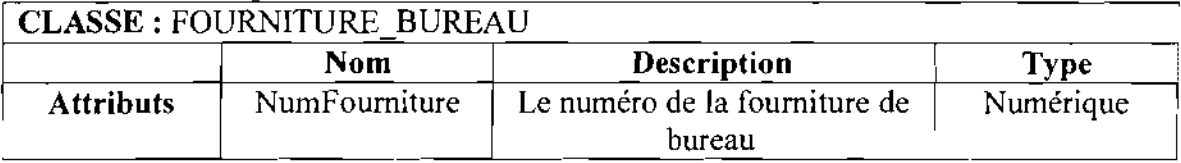

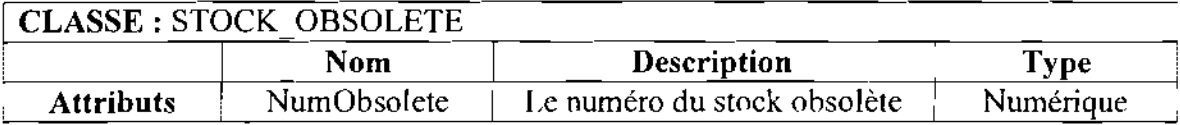

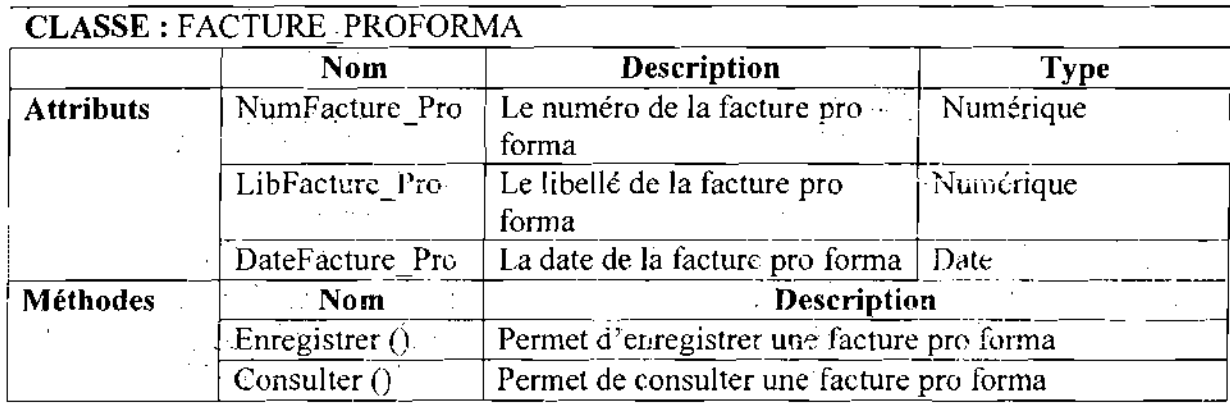

 $\sim$  .  $\bar{\mathcal{A}}$  .  $\mathcal{L}$ 

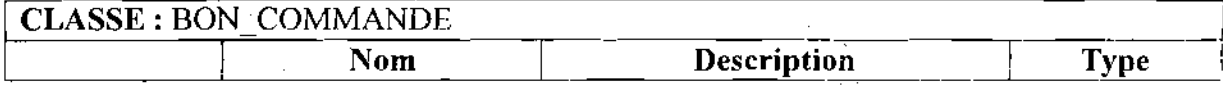

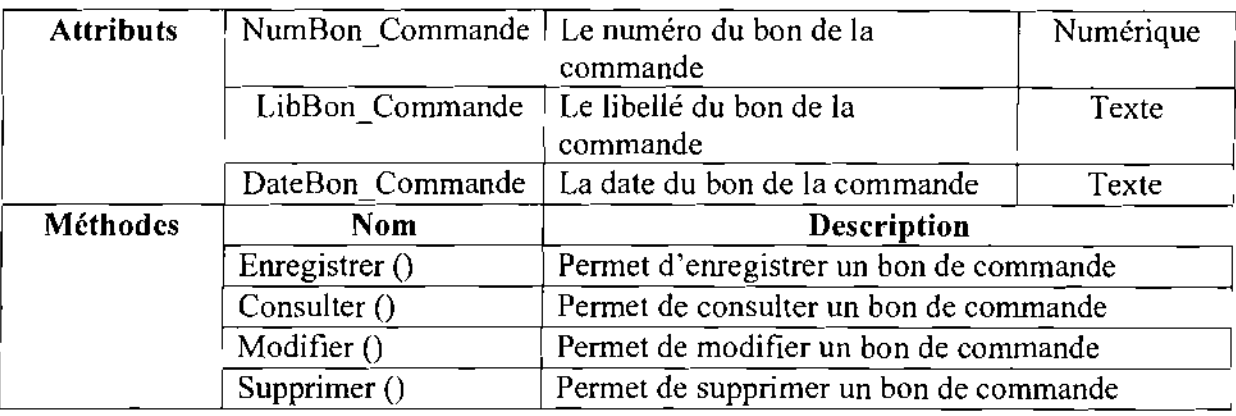

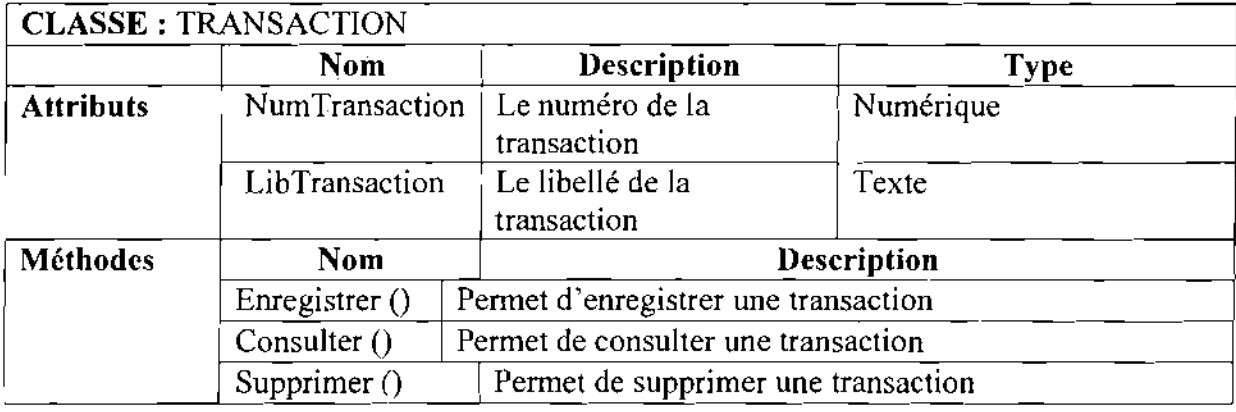

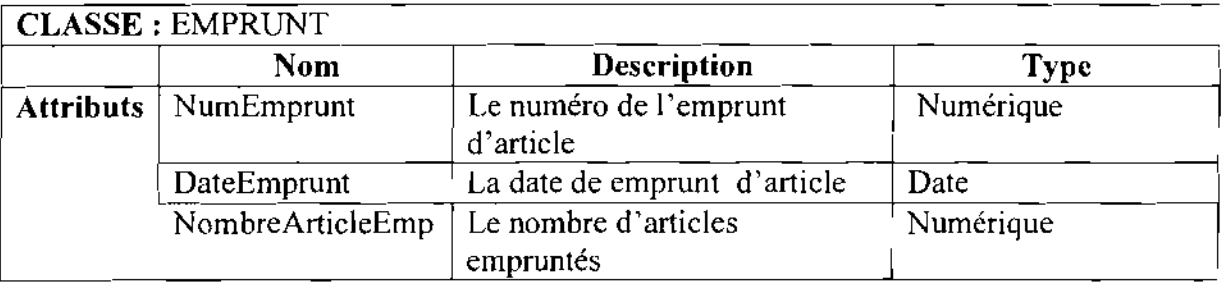

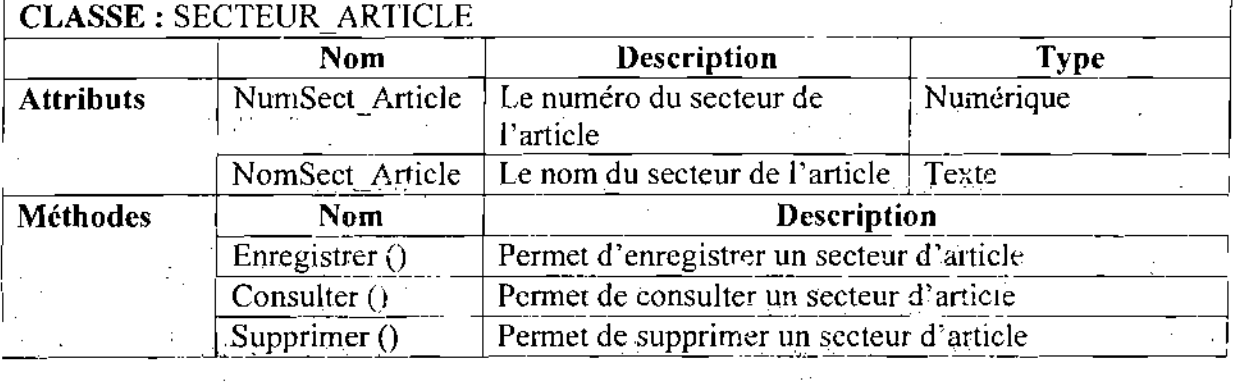

 $\frac{1}{2}$ 

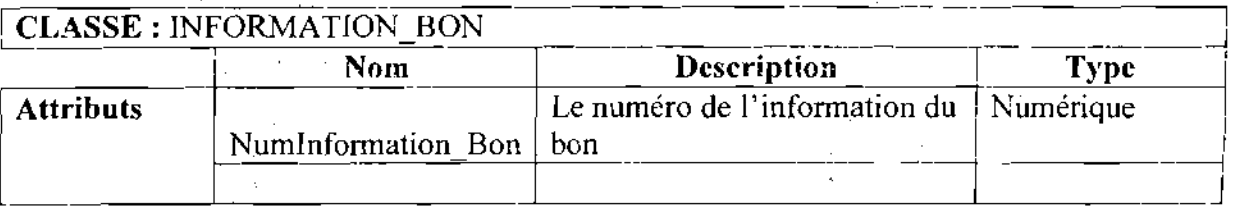

1

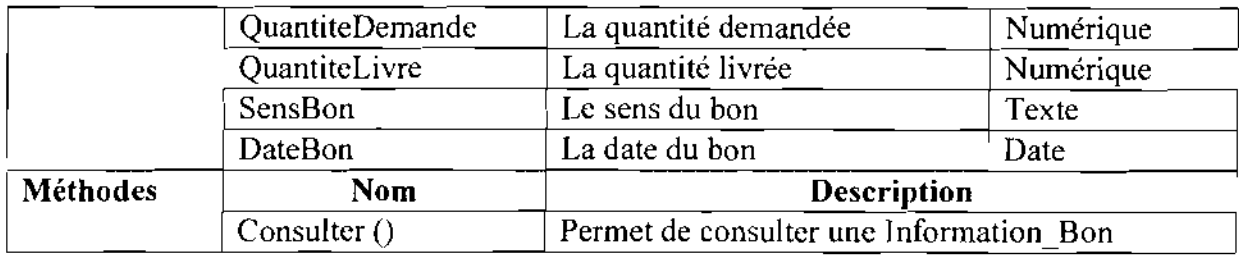

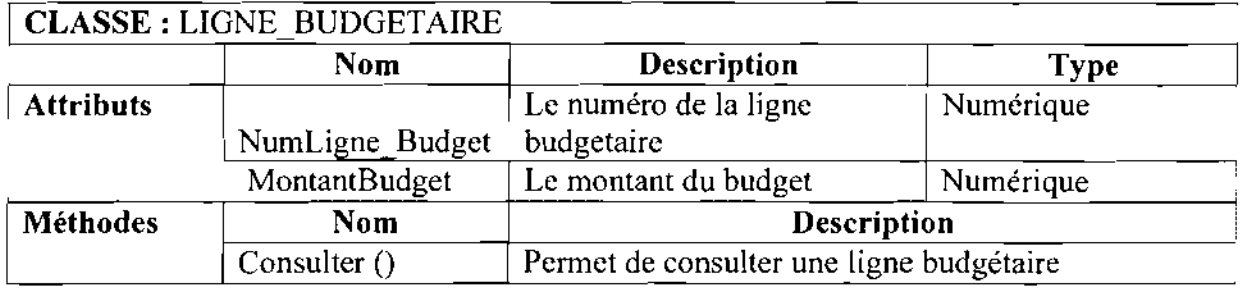

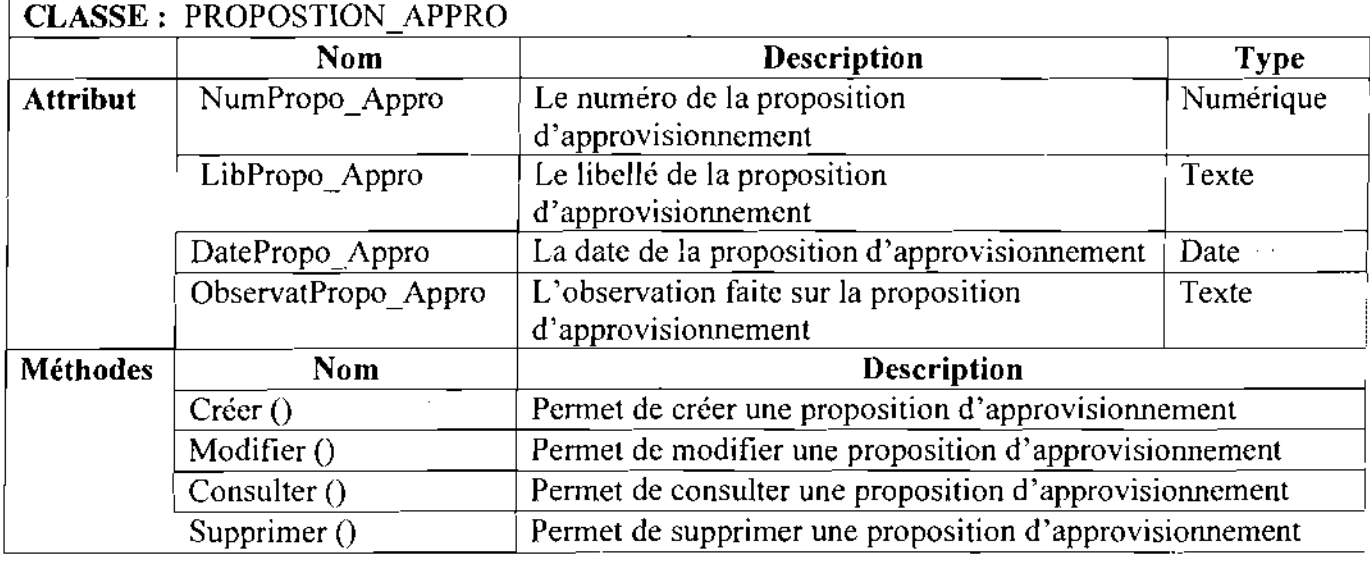

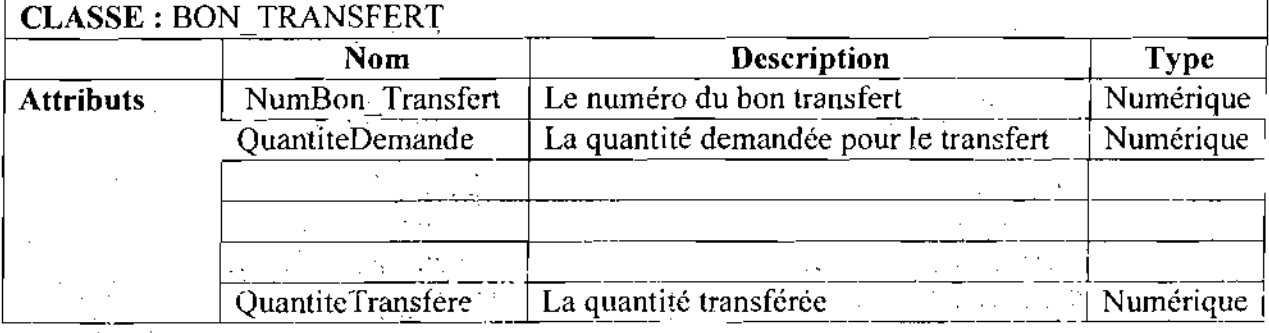

 $\alpha \ll \beta \sqrt{2}$ 

an di Kabupatén Bandung<br>Kabupatèn Kabupatèn Kabupatèn  $\mathcal{O}_{\mathcal{A}}(\mathcal{A})$  and  $\mathcal{O}_{\mathcal{A}}(\mathcal{A})$  and  $\mathcal{L}_{\text{max}}$  ,  $\mathcal{L}_{\text{max}}$ 

 $\bar{z}$ 

 $\sim 10$ 

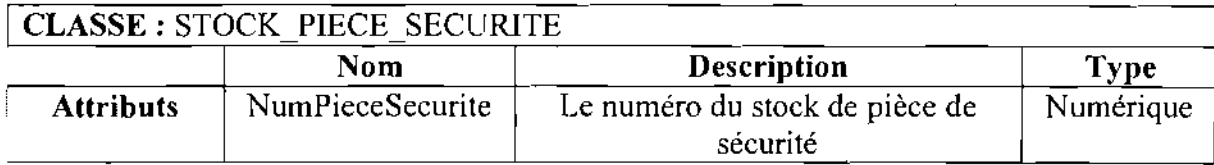

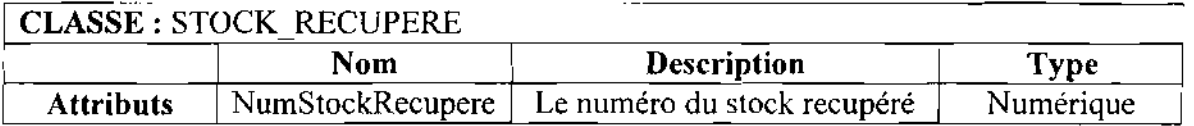

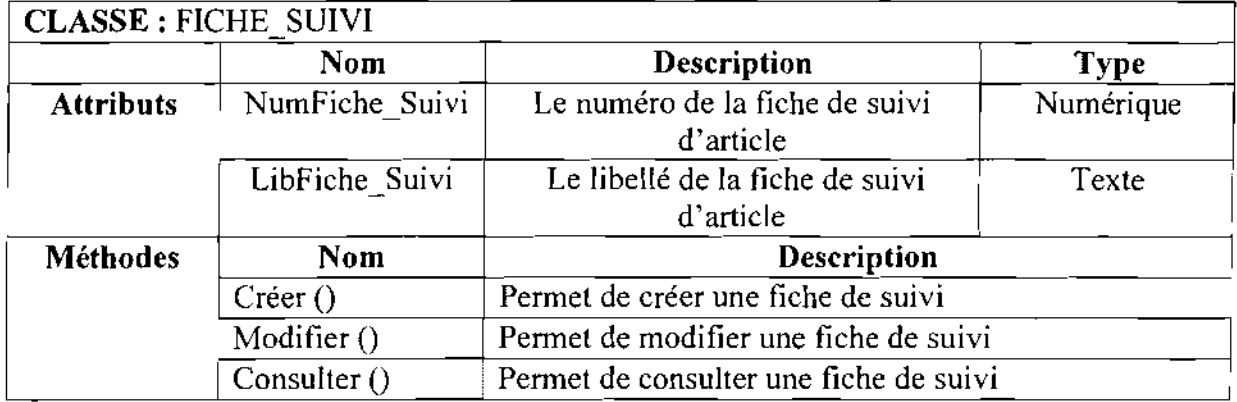

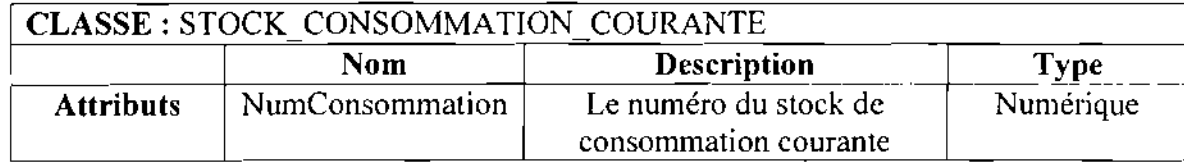

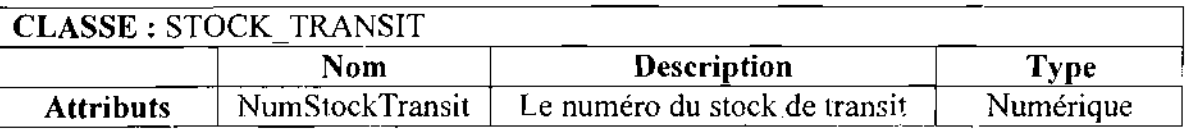

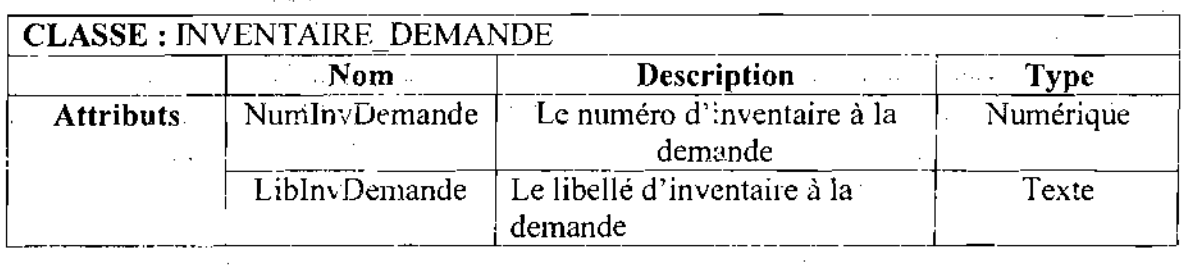

 $\mathcal{C}_{\rm eff}$ 

ICLASSE : INVENTAIRE\_TOURNANT

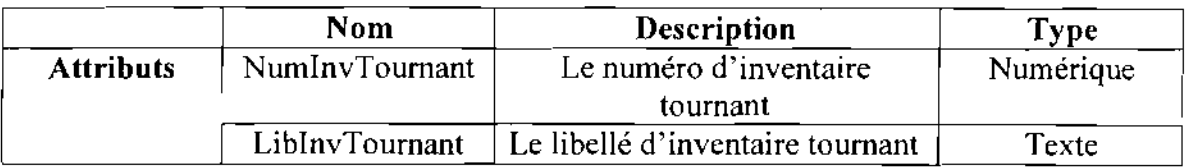

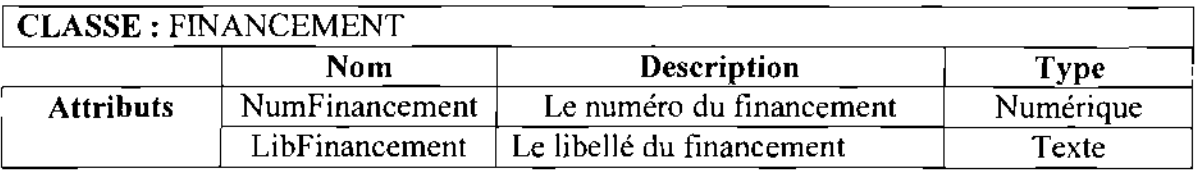

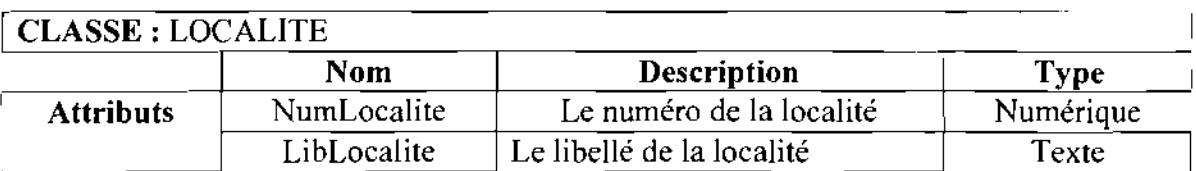

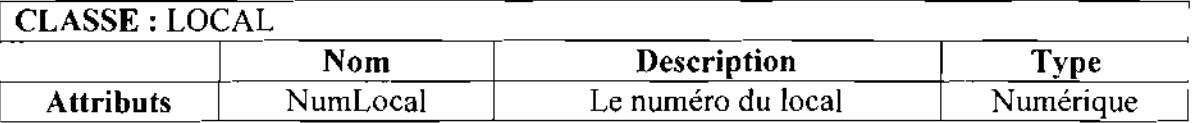

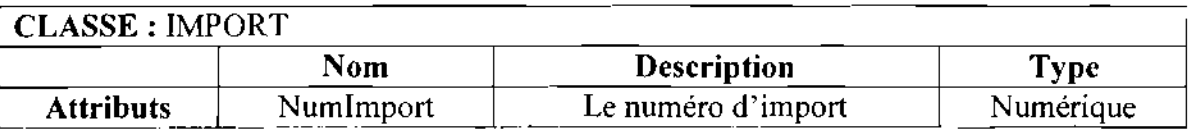

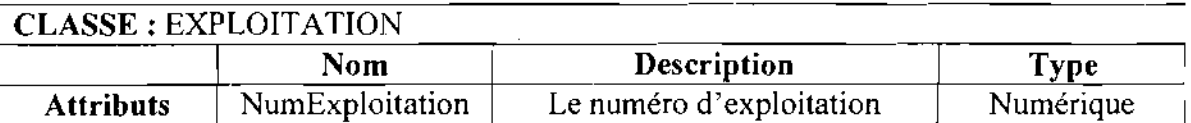

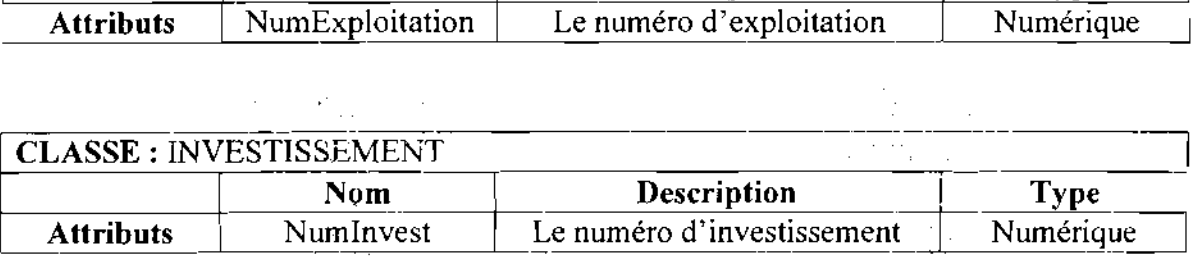

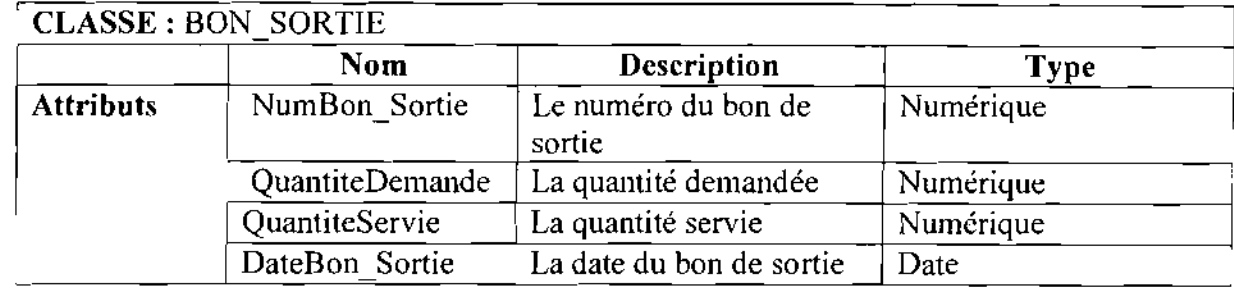

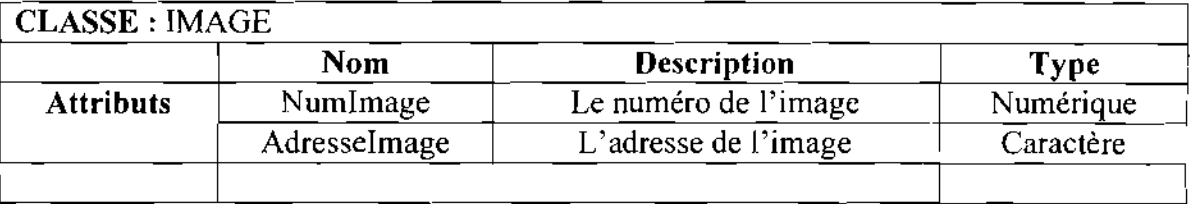

#### IV. PROCEDURES TRANSITOIRES

Le système futur devra être soumis à une série de tests afin de s'assurer de son adéquation avec les besoins et exigences exprimés par les utilisateurs. Les éventuelles défaillances décelées au cours de ces tests seront progressivement corrigées jusqu'à l'obtention d'une application conforme aux besoins. Les systèmes actuel et futur devront ensuite être utilisés en parallèle durant une période de trois (03) mois avant de basculer entièrement sur le nouveau système. Et ceci dans le but de s'assurer que le nouveau système est capable d'effectuer tous les traitements de l'ancien système et sans erreur.

#### V. PROCEDURES DE SECOURS

Elles fournissent aux utilisateurs un certain nombre de services lorsque le système fonctionne en mode dégradé. Le mode dégradé est la situation où le système n'est plus à mesure d'offrir toutes ses fonctionnalités aux utilisateurs. Le système peut être entièrement incapable de fonctionner. Les situations suivantes se présentent:

#### V.I Panne électrique

Encas de coupure d'électricité, les onduleurs assureront l'alimentation électrique pendant la durée de leur autonomie. Pendant cette période, chaque utilisateur de poste de travail devra enregistrer l'ensemble des traitements et quitter l'application le plus rapidement possible. Les groupes électrogènes, s'ils existent, appuieront les onduleurs. Cela permettra d'éviter les pertes d'informations au niveau de la base de données.

#### **V.2 Panne d'un poste de travail ou du serveur**

 $\checkmark$  En cas de panne d'un poste, l'utilisateur devra utiliser un autre poste du réseau pour effectuer les traitements durant toute la durée de la panne.

 $\checkmark$  En cas de panne d'un serveur, un second serveur servira de relais pour les différents traitements jusqu'à la remise en état du serveur. Ensuite, on fait la mise à jour de la base de données du serveur dépanné.

 $\checkmark$  Si tous les serveurs tombent en panne, on retourne au traitement manuel durant toute la durée des pannes. De plus, une restauration de la base de données depuis la dernière bonne sauvegarde sera faite dès la remise en marche des serveurs.

#### **V.3 Incident d'exploitation**

En cas de dysfonctionnement de l'application, il faudrait faire recours au dossier de réalisation. Si malgré ceci, rien ne fonctionne, l'appui d'un spécialiste en occurrence un des réalisateurs du système est conseillé.

#### **VI. POLITIQUE DE SECURITE**

La sécurité est une stratégie préventive qui s'inscrit dans une approche d'intelligence économique. Elle ne permet pas de gagner de l'argent mais d'éviter d'en perdre. Elle n'est jamais acquise définitivement.

La politique de sécurité a pour but d'éviter que la base de données soit dans un état d'incohérence, de protéger la base de données des accès non autorisés et d'éviter la présence de programmes indésirables (virus ,etc.) dans le réseau. Il s'agit donc de prendre toutes les dispositions utiles afin de réduire au maximum les effets néfastes des pannes matérielles et logicielles.

#### **•:. Protection contre les catastrophes naturelles**

Les catastrophes susceptibles d'endommager les installations sont l'incendie, la foudre et les inondations. Pour éviter ces catastrophes, le local où seront installées les machines doit être aménagé et équipé d'extincteurs et de parafoudres.

Pour ne pas totalement perdre ies informations en cas de détérioration des disques durs, les données seront sauvegardées sur des bandes après chaque semaine. Ces bandes seront conservées hors. du local abritant les machines pour éviter leur destruction en cas de catastrophe.

#### **.:. Protection contre les pannes électriques**

Pour éviter les incohérences dans la base de données, le système doit utiliser le courant onduleux.

#### **.:. Protection contre les virus**

Pour protéger le système contre les virus, **il** faut installer sur le serveur, un anti-virus avec la possibilité de mise à jour. Il faut aussi éviter l'utilisation des supports magnétiques externes.

#### **•:. Protection contre les accès illicites**

L'accès à l'application sera contrôlé par un système de mot de passe. Chaque utilisateur devra s'identifier pour accéder à son domaine d'utilisation.

Comme son nom l'indique le mot de passe doit être confidentiel. Il ne devra pas être affiché sur la machine ni dans un calepin.

Les utilisateurs se connectant sur l'Internet, pour éviter tout piratage des informations, un système pare-feu devra être installé pour filtrer les accès au réseau. Dans ce sens, nous recommandons que tout accès de l'extérieur soit bloqué et les sorties vers l'extérieur sont permises.

#### **CONCLUSION**

Ce chapitre, qui marque la fin de l'étape d'analyse, fournit toutes les informations nécessaires à la réalisation par le maître d'œuvre, du système informatique.

Etant donnée que la mise en place d'un système d'information s'inscrit dans un processus projet en quatre (04) étapes: l'analyse, la conception, l'implémentation et la mise en œuvre; la validation de cette étape permettra de passer à la conception.

La conception prend ses racines dans l'analyse. Elle s'intéressera particulièrement aux aspects techniques de la solution retenue.

 $\sim$   $\pm$ 

Projet de fin de cycle

#### CONCLUSION GENERALE

Dans le cadre de notre stage, il nous a été demandé d'informatiser la gestion des stocks de la Nouvelle Société Sucrière de la Comoé (SN-SOSUCO). Le service gestion de stocks est confronté actuellement à une gestion fastidieuse des stocks tâchée d'erreurs. Cela augmente la complexité et la délicatesse des tâches. Tout en nous basant sur le système d'information actuel avec ses avantages et ses insuffisances, nous avons proposé des solutions pour pallier ces insuffisances afin d'atteindre les objectifs visés de son informatisation.

Un scénario fut retenu et modélisé dans le dernier chapitre du document après concertation avec le groupe d'utilisateurs.

En somme, dans ce document qui est une fusion du dossier de l'existant et du cahier des charges utilisateurs, nous avons défini le futur système d'information et les procédures de secours et de sécurité adéquates à son utilisation. Nous aimerions que le travail que nous avons entrepris à la SN-SOSUCO connaisse son achèvement pour permettre de voir nos efforts couronnés par cette informatisation.

 $\sim 10^{-10}$ 

, st

 $\sim 100$ 

 $\sim 10^7$ 

## **BIBLIOGRAPHIE-WEBOGRAPHIE**

• UML 2 Modélisation des objets: **Edition** ENI Octobre 2006 de Laurent DEBRAUWER et Fien VAN DER HEYDE, **Collection** TechNote.

• Pascal Roques, Franck Vallé, UML en Action de l'Analyse des besoins à la conception en Java, 2ème édition, Groupe Eyrolles, 2003, ISBN 12-212- 11213-0 ;

• Document SOMDIAA Gestion des stocks de la SN-SOSUCO

http://www.uml.free http://www.hardis.com http://www.ebp.com http://www.wikipedia.org http://www.developpez.com http://www.commentcamarche.net

 $\sim$   $\sim$ 

 $\bar{z}$ 

## $\left|\bigwedge\left|\bigcap\limits_{i=1}^{n}\right|\right\rangle$  $\begin{array}{c} \hline \end{array}$  $\setminus$  $\Delta$

 $\bar{\beta}$ 

·206

 $\bar{z}$ 

 $\sim$   $\sim$ 

 $\tau \sim$ 

## **ORGANIGRAMME GENERAL DE LA SN-SOSUCO**

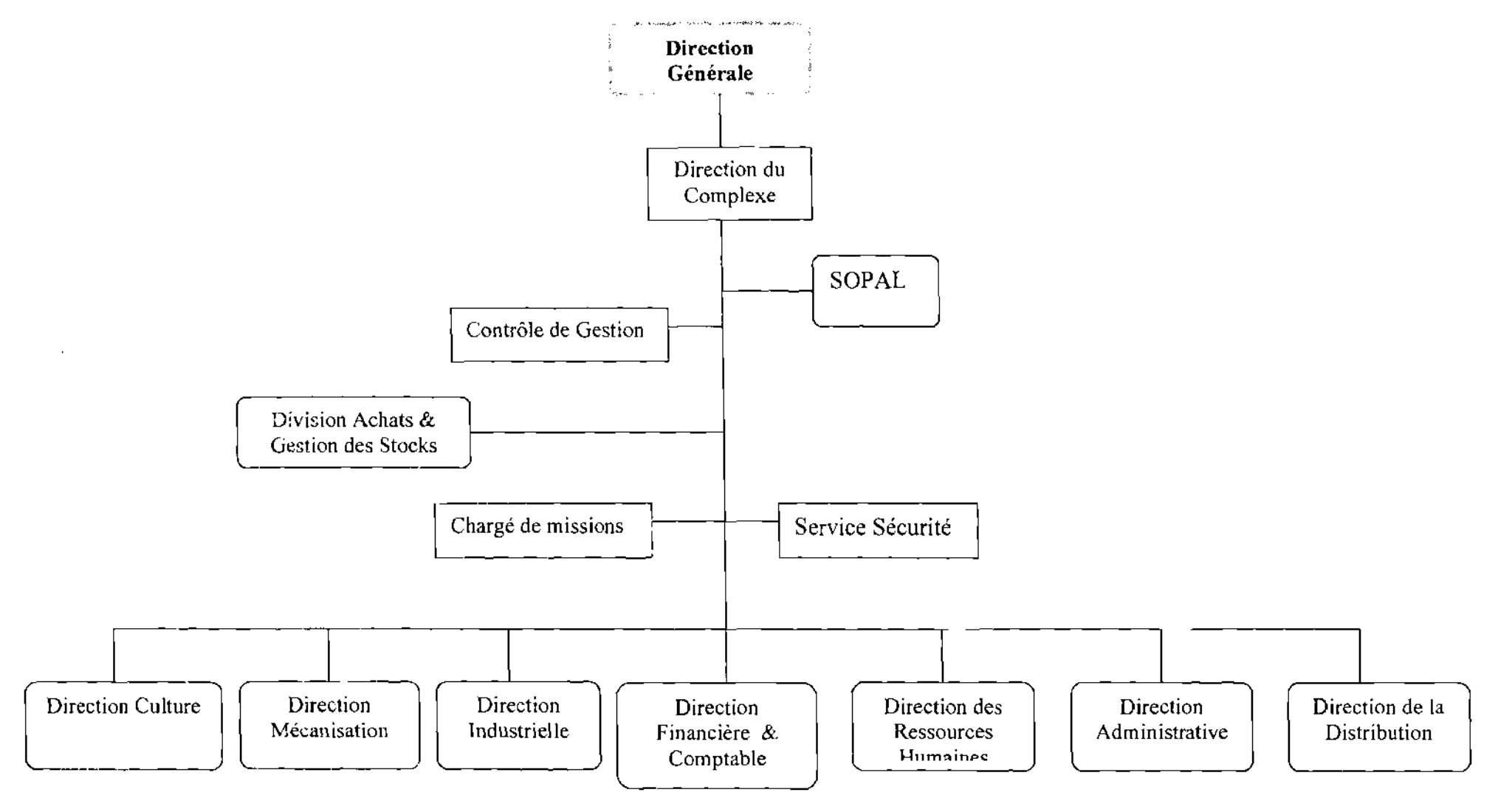

Thème: «Gestion informatisée des stocks de **la** SN-SOSUCO » 207

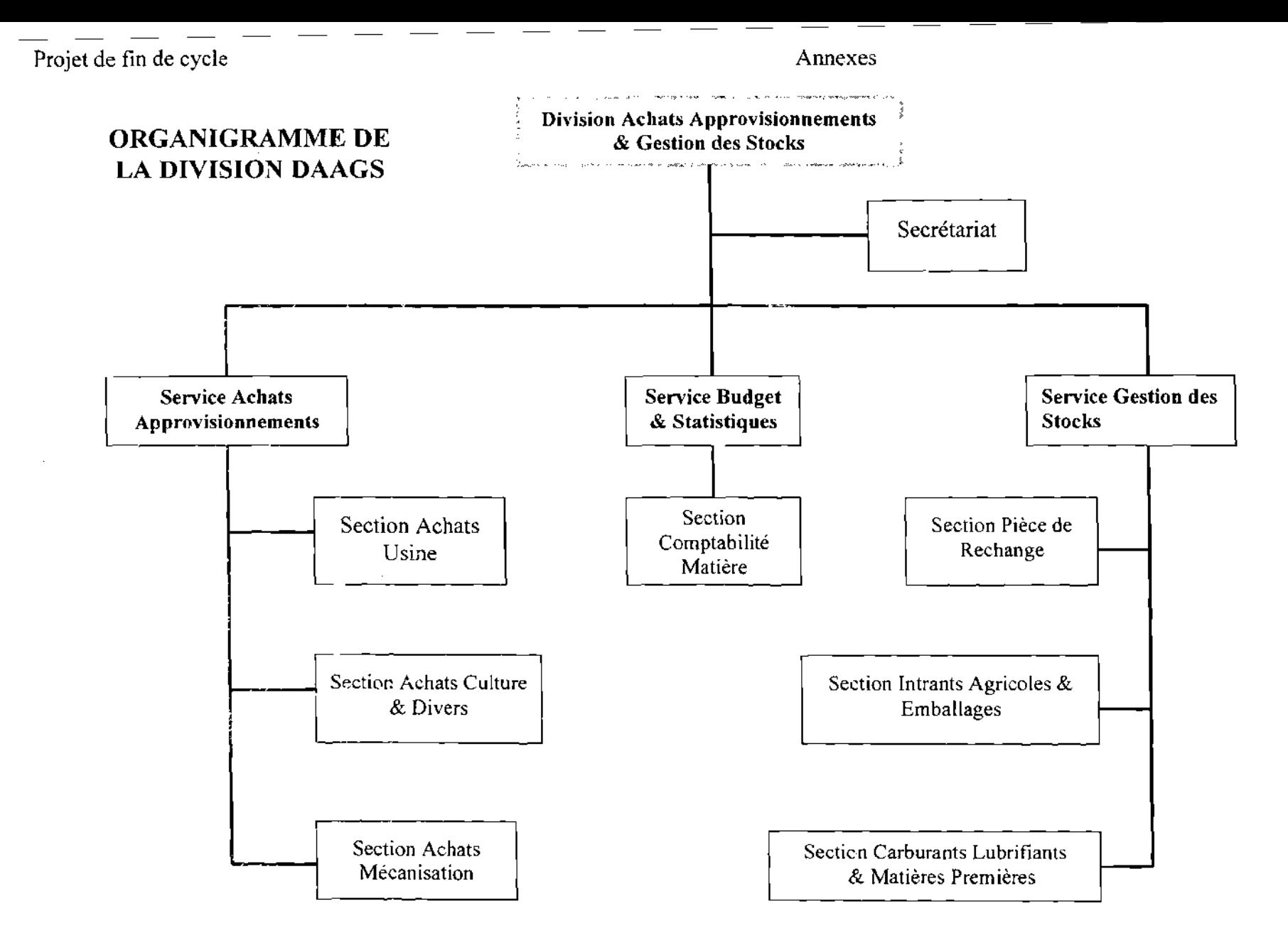

Thème: « Gestion informatisée des stocks de la SN-SOSUCO » 208

 $\label{eq:2} \frac{1}{\sqrt{2}}\sum_{i=1}^n\frac{1}{\sqrt{2\pi}}\int_0^1\frac{1}{\sqrt{2\pi}}\left(\frac{1}{\sqrt{2\pi}}\right)^2\frac{1}{\sqrt{2\pi}}\frac{1}{\sqrt{2\pi}}\frac{1}{\sqrt{2\pi}}\int_0^1\frac{1}{\sqrt{2\pi}}\frac{1}{\sqrt{2\pi}}\frac{1}{\sqrt{2\pi}}\frac{1}{\sqrt{2\pi}}\frac{1}{\sqrt{2\pi}}\frac{1}{\sqrt{2\pi}}\frac{1}{\sqrt{2\pi}}\frac{1}{\sqrt{2\pi}}\frac{1}{\sqrt{$ 

## **LES MAQUEITES D'ÉCRAN**

Cette fenêtre permet à un utilisateur d'accéder à l'application par authentification

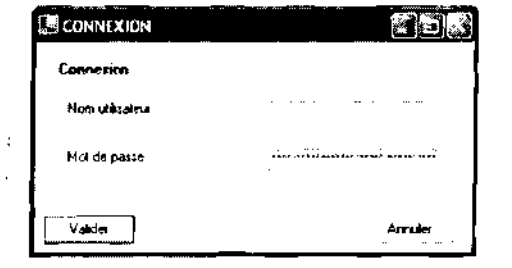

 $\ddot{\psi}$ 

 $\bar{\psi}$ 

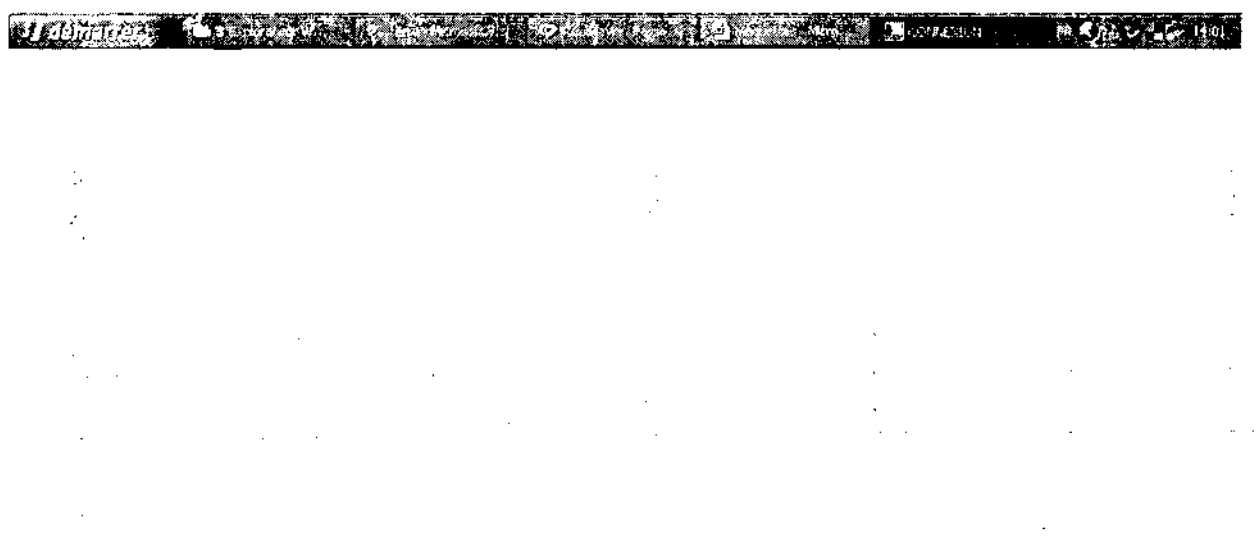

Thème: « Gestion informatisée des stocks de la SN-SOSUCO » 209

 $\overline{\phantom{a}}$ 

 $\bar{z}$ 

 $\sim$ 

 $\overline{a}$ 

 $\hat{\mathcal{A}}$ 

 $\ddot{\phantom{0}}$ 

 $\mathcal{A}$ 

 $\omega = \omega$ 

 $\sim 10$ 

Menu général de l'application

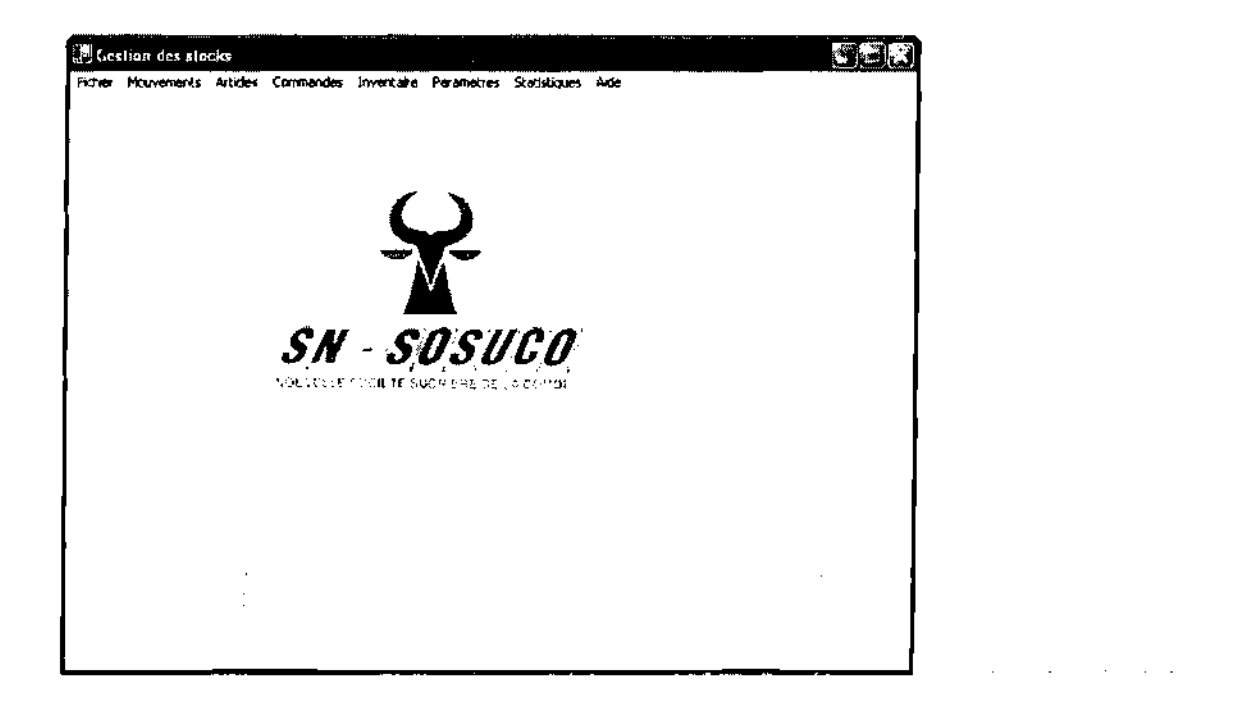

Holmstein ( ) and the Nils in the Robert County Commission 原是吃農家

 $\sim$ 

 $\mathcal{L}$ 

 $\sim 10^{-1}$  km

 $\sim$ 

Ecran des traitements des mouvements d'article

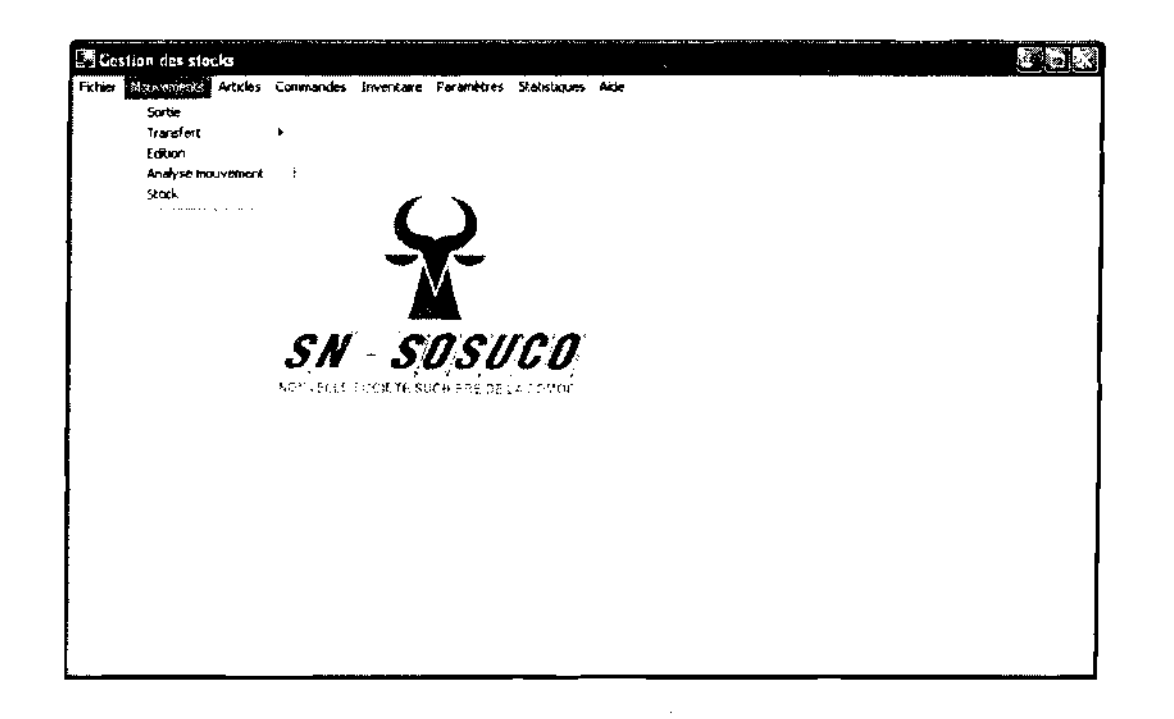

Little Control of the Common Section 2007 2008 100 000 M. Maria بالوالية البار  $\alpha$  ,  $\alpha$  ,  $\alpha$  ,  $\alpha$  ,  $\bar{z}$ 

 $211 -$ 

 $\mathcal{A}^{\mathcal{A}}(\mathcal{A}^{\mathcal{A}}_{\mathcal{A}})$  .

## Ecran pour choisir les traitements de transfert d'article

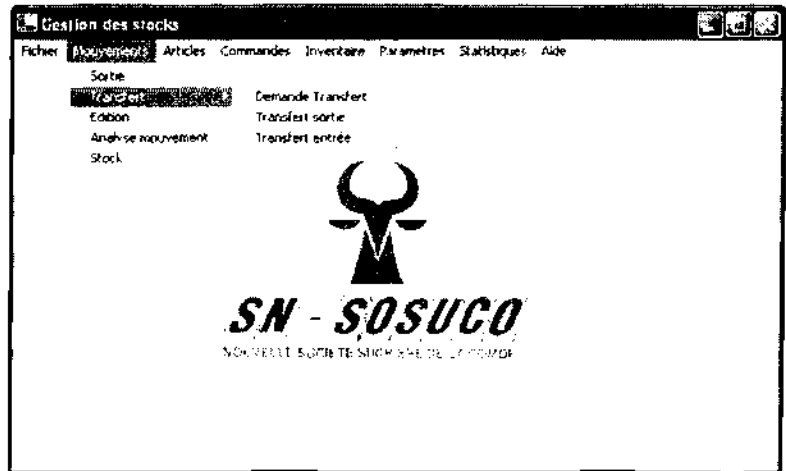

#### Heinrich Residents and the second state of the second state of the second state of the second state of the second state of the second state of the second state of the second state of the second state of the second state of

Ecran de traitement général des articles

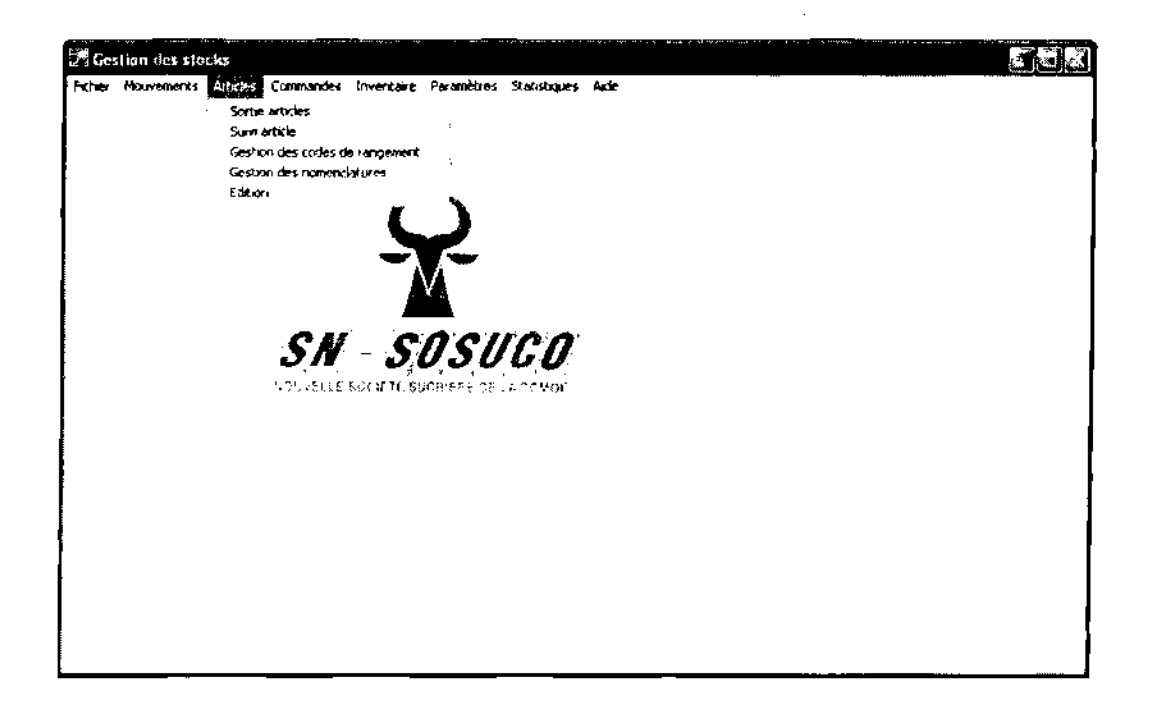

#### $M_{\rm BH}$  ,  $\sim$  ,  $\sim$  ,  $\sim$  ,  $\sim$  ,  $\sim$  ,  $\sim$  ,  $\sim$  ,  $\sim$  ,  $\sim$  ,  $\sim$  ,  $\sim$  ,  $\sim$

 $\sim 10^{-1}$ 

Ecran de gestion des inventaires d'articles

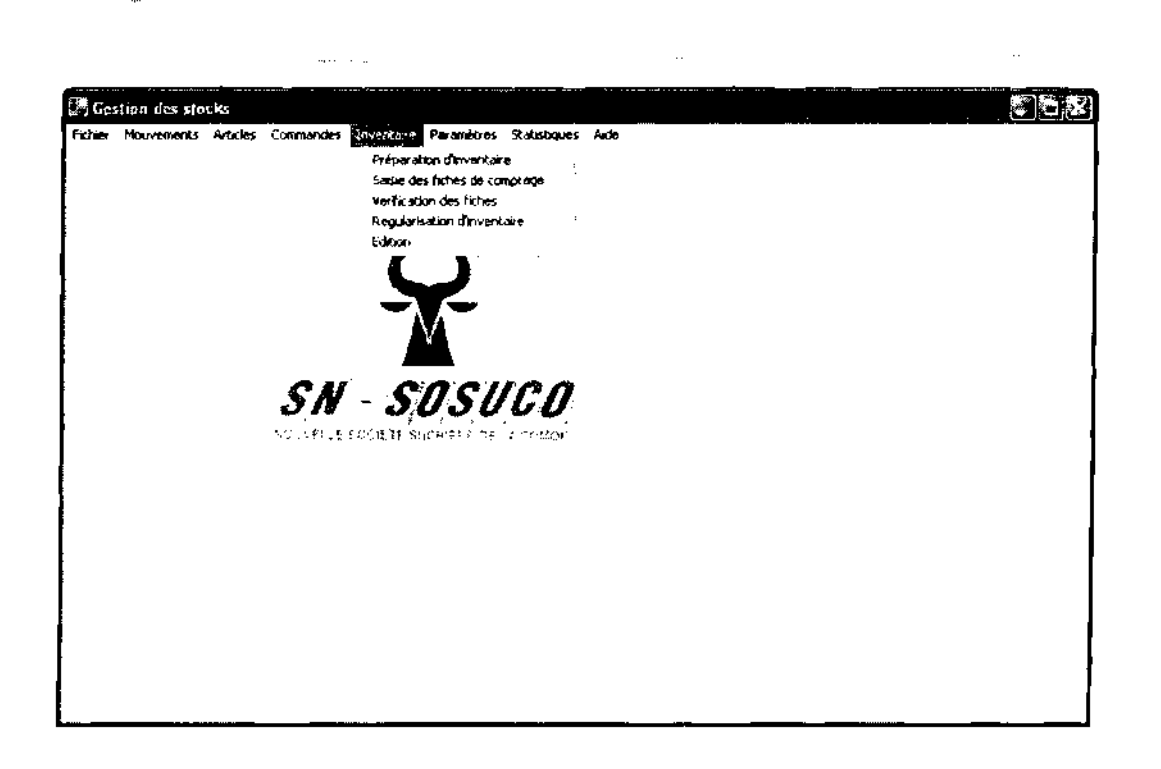

#### **BIOSINGS A LEWIS CONTROL CONTROL COMMUNICATIONS ROLLEDGE**

 $\sim$ 

## Projet de fin de cycle

 $\mathcal{A}^{\mathcal{A}}$ 

## Fenêtre de préparation des étiquettes d'inventaire

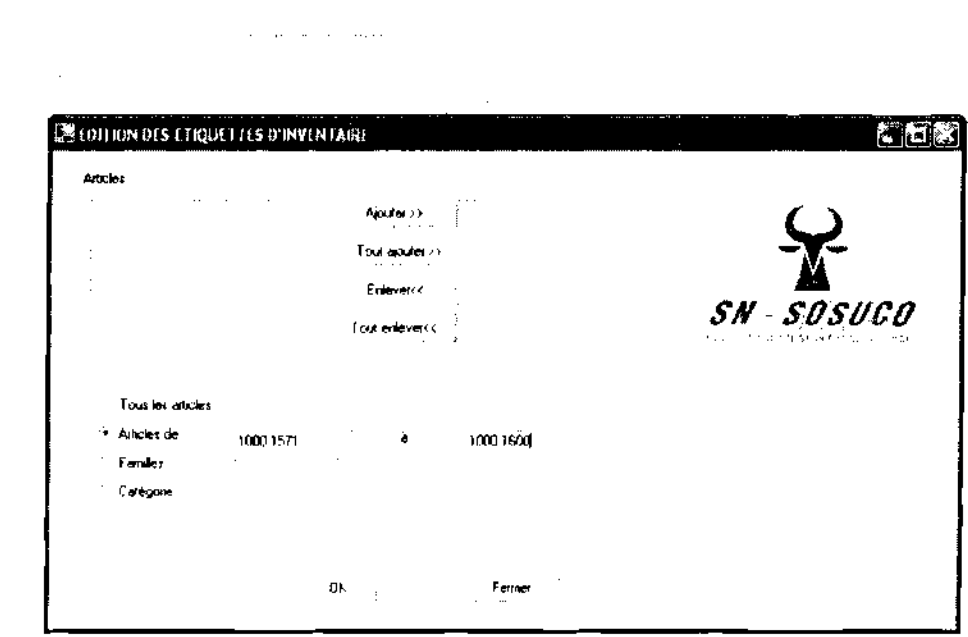

#### **IDENTIFY A REPORT OF A PARTIES OF A REAL PROPERTY OF CHARGEIN** BOOK AND

## Projet de fin de cycle

 $\frac{1}{2}$ 

## Fenêtre de suivi des articles

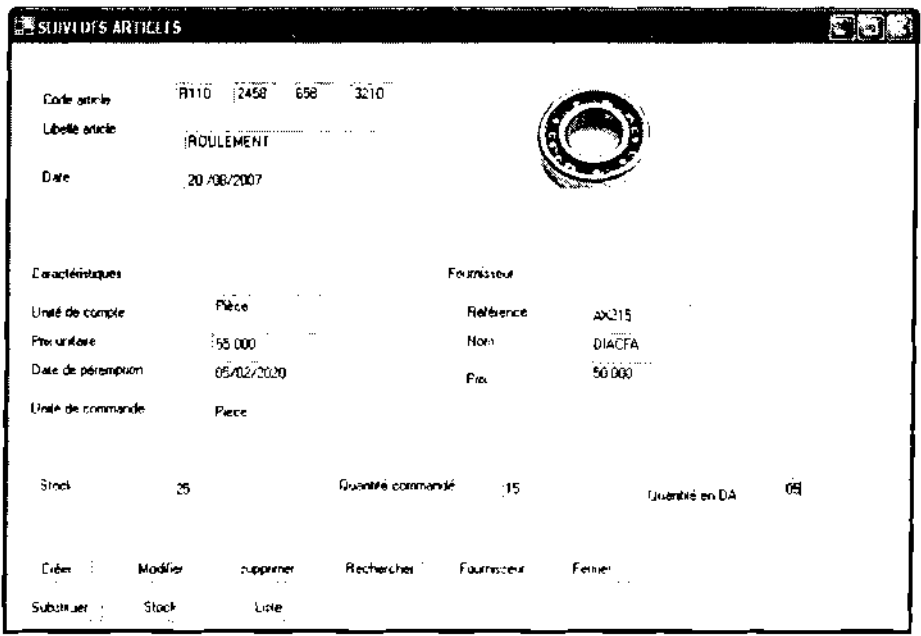

#### (Defining ) Increased the definition of the second definition of a second state of the state of

л.

#### TABLE DE MATIERES

 $\hat{z} = \hat{z}$ 

l,

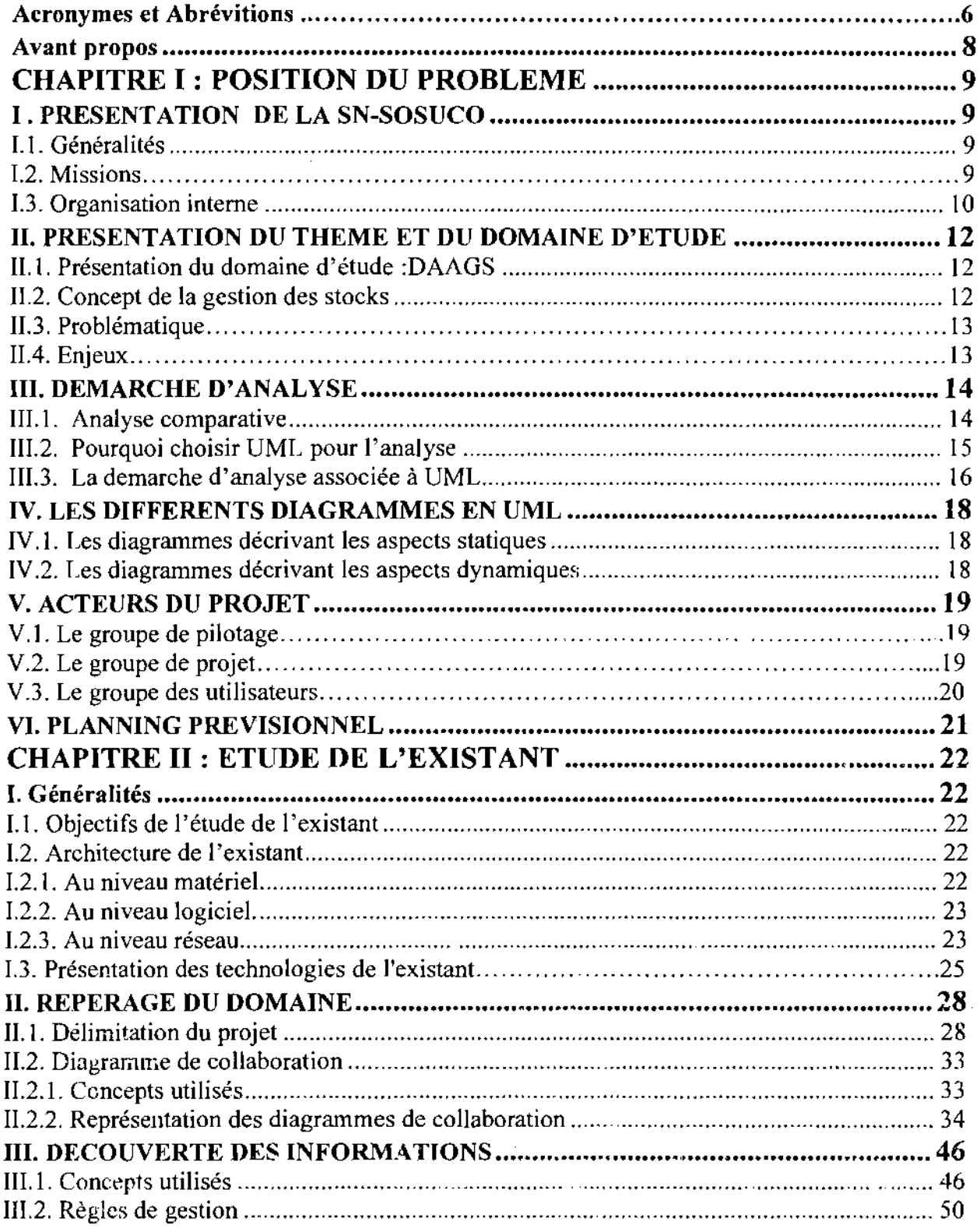

 $\label{eq:2.1} \frac{1}{\sqrt{2\pi}}\int_{\mathbb{R}^3}\frac{1}{\sqrt{2\pi}}\left(\frac{1}{\sqrt{2\pi}}\right)^2\frac{dx}{\sqrt{2\pi}}\,dx.$ 

Thème «Gestion informatisée des stocks de la SN-SOSUCO » 217

 $\label{eq:2.1} \frac{1}{\sqrt{2}}\int_{\mathbb{R}^3}\frac{1}{\sqrt{2}}\left(\frac{1}{\sqrt{2}}\int_{\mathbb{R}^3}\frac{1}{\sqrt{2}}\left(\frac{1}{\sqrt{2}}\int_{\mathbb{R}^3}\frac{1}{\sqrt{2}}\right)\frac{1}{\sqrt{2}}\right)\frac{1}{\sqrt{2}}\,d\mu.$ 

 $\sim$ 

 $\mathcal{A}^{\mathcal{A}}$ 

 $\mathcal{L}^{\text{max}}_{\text{max}}$  ,  $\mathcal{L}^{\text{max}}_{\text{max}}$ 

 $\mathbb{Z}^2$ 

J.

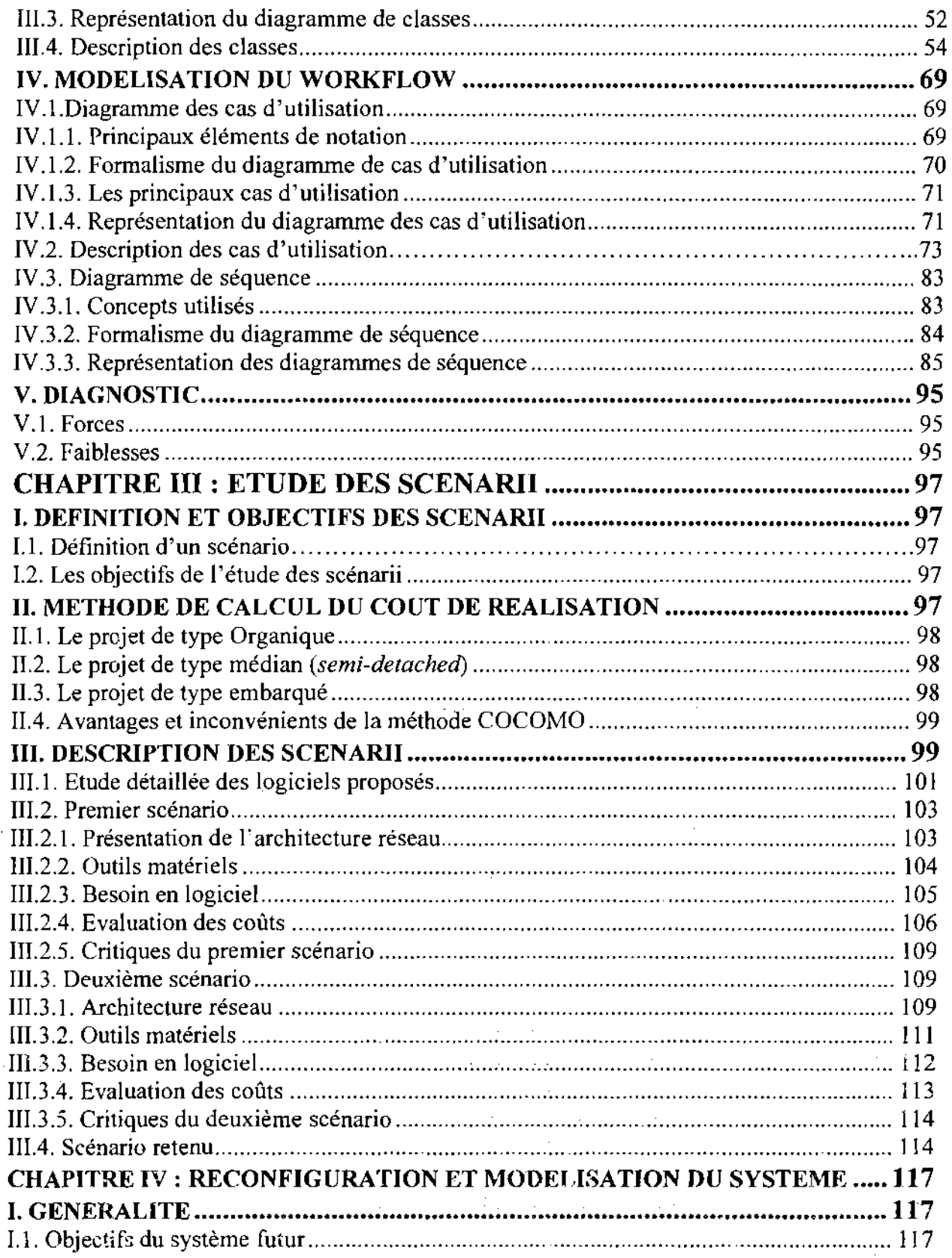

 $\sim$ 

 $\overline{\phantom{a}}$ 

 $\bar{\beta}$
$\mathcal{A}$ 

 $\sim$   $\sim$ 

 $\mathbb{Z}^2$ 

 $\sim$   $\sim$ 

 $\overline{a}$ 

Ã,

l, i,

 $\ddot{\phantom{a}}$ 

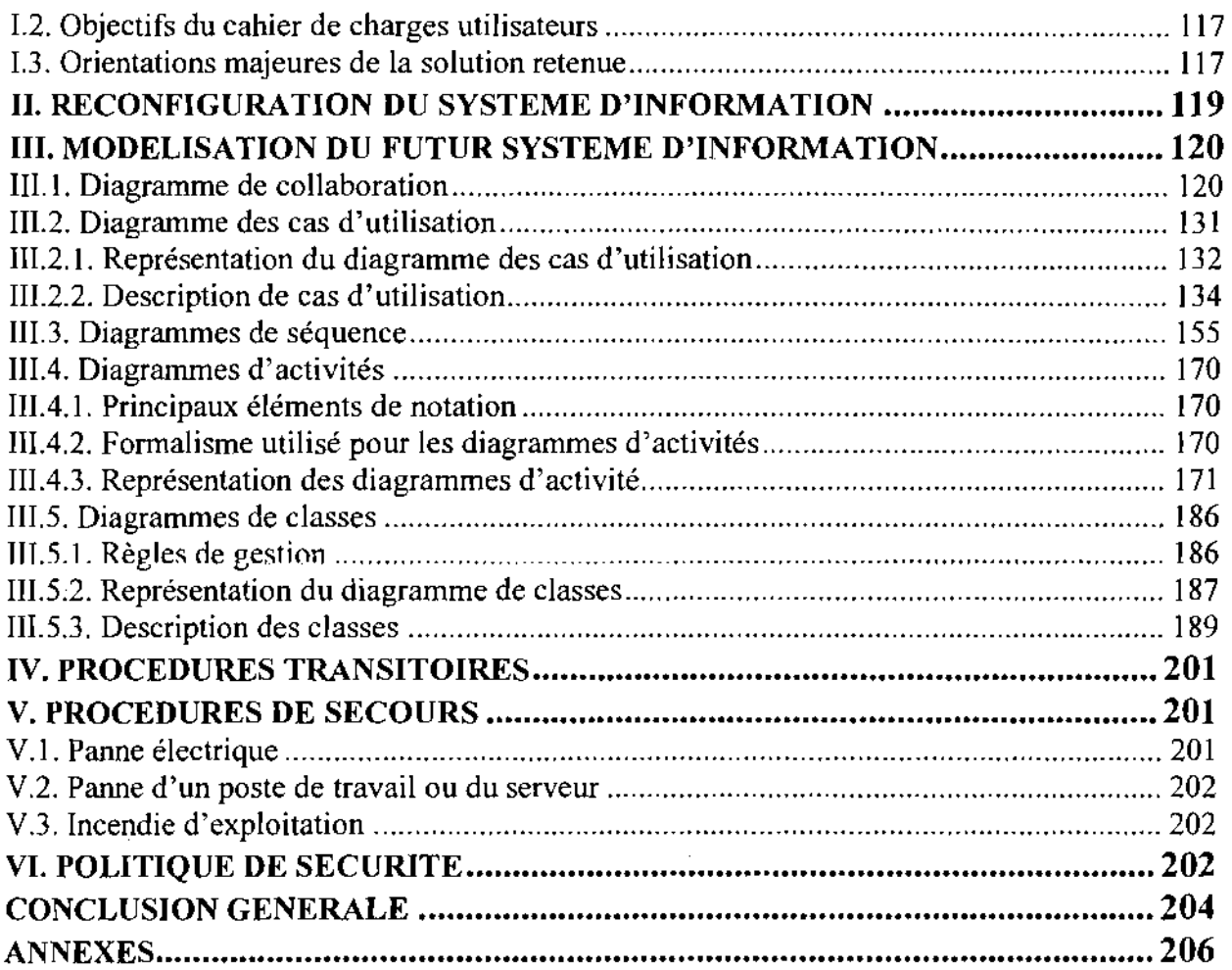

 $\Delta \sim 10^7$ 

 $\label{eq:1} \frac{1}{2} \left( \frac{1}{2} \sum_{i=1}^n \frac{1}{2} \sum_{j=1}^n \frac{1}{2} \sum_{j=1}^n \frac{1}{2} \sum_{j=1}^n \frac{1}{2} \sum_{j=1}^n \frac{1}{2} \sum_{j=1}^n \frac{1}{2} \sum_{j=1}^n \frac{1}{2} \sum_{j=1}^n \frac{1}{2} \sum_{j=1}^n \frac{1}{2} \sum_{j=1}^n \frac{1}{2} \sum_{j=1}^n \frac{1}{2} \sum_{j=1}^n \frac{1}{2} \sum_{j$ 

 $\sim$   $\sim$ 

 $\mathcal{L}_{\text{max}}$ 

Thème « Gestion informatisée des stocks de la SN-SOSUCO » 219

 $\sim$ 

 $\mathcal{L}_{\text{max}}$  and  $\mathcal{L}_{\text{max}}$  . The  $\mathcal{L}_{\text{max}}$ 

 $\ddot{\phantom{0}}$ 

 $\mathcal{L}(\mathcal{A})$  and  $\mathcal{L}(\mathcal{A})$  .

 $\mathcal{A}^{\mathcal{A}}$ 

 $\hat{\mathcal{A}}$ 

 $\hat{\mathcal{A}}$ 

 $\frac{1}{2}$